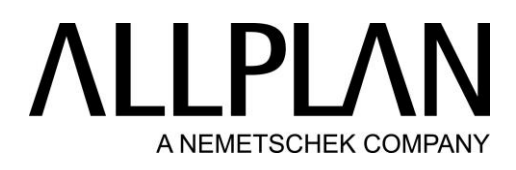

# Allplan 2022 IBD Planungsdaten Hochbau

# Assistentenübersicht

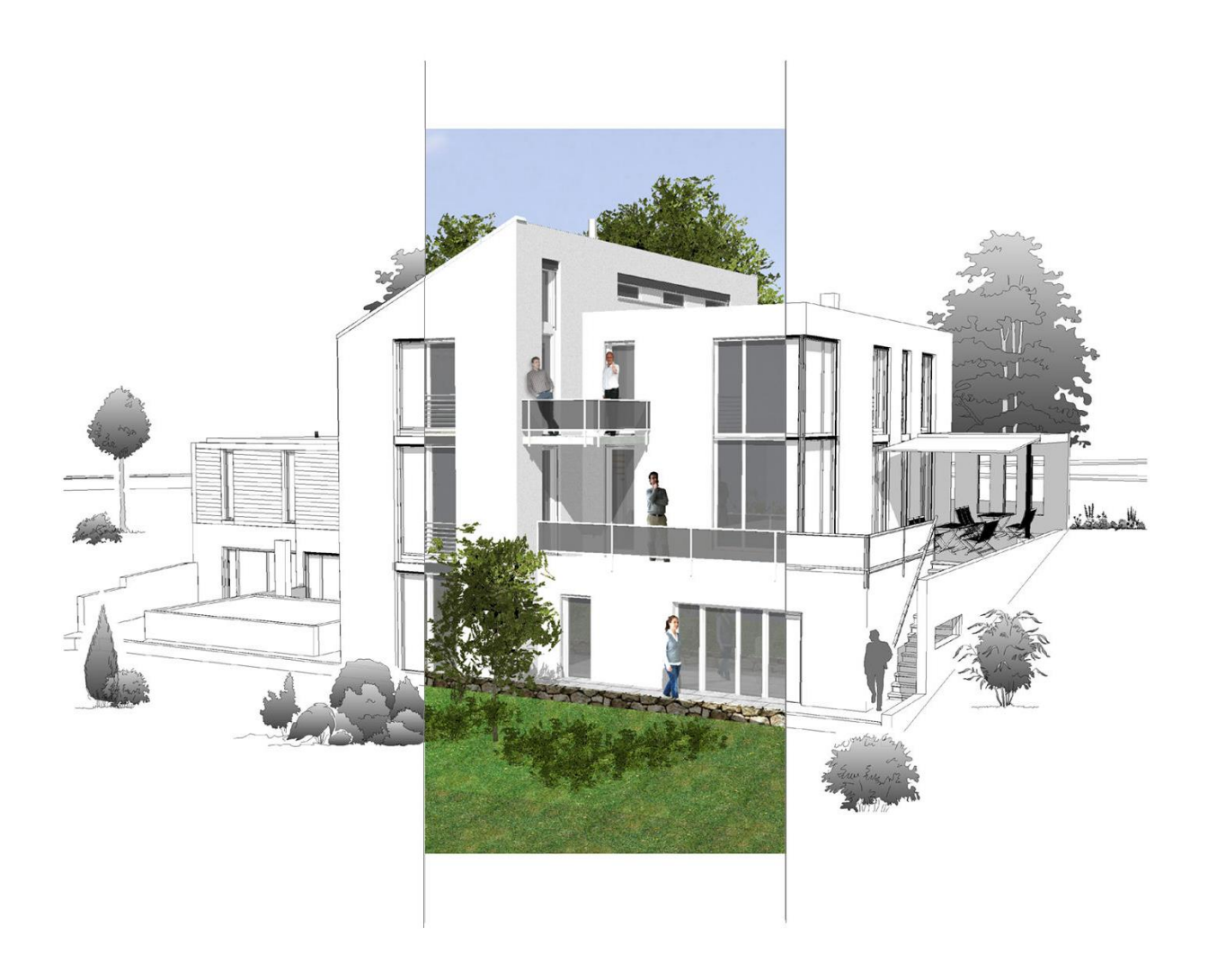

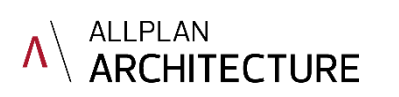

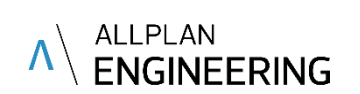

### Assistenten Allplan IBD Hochbau

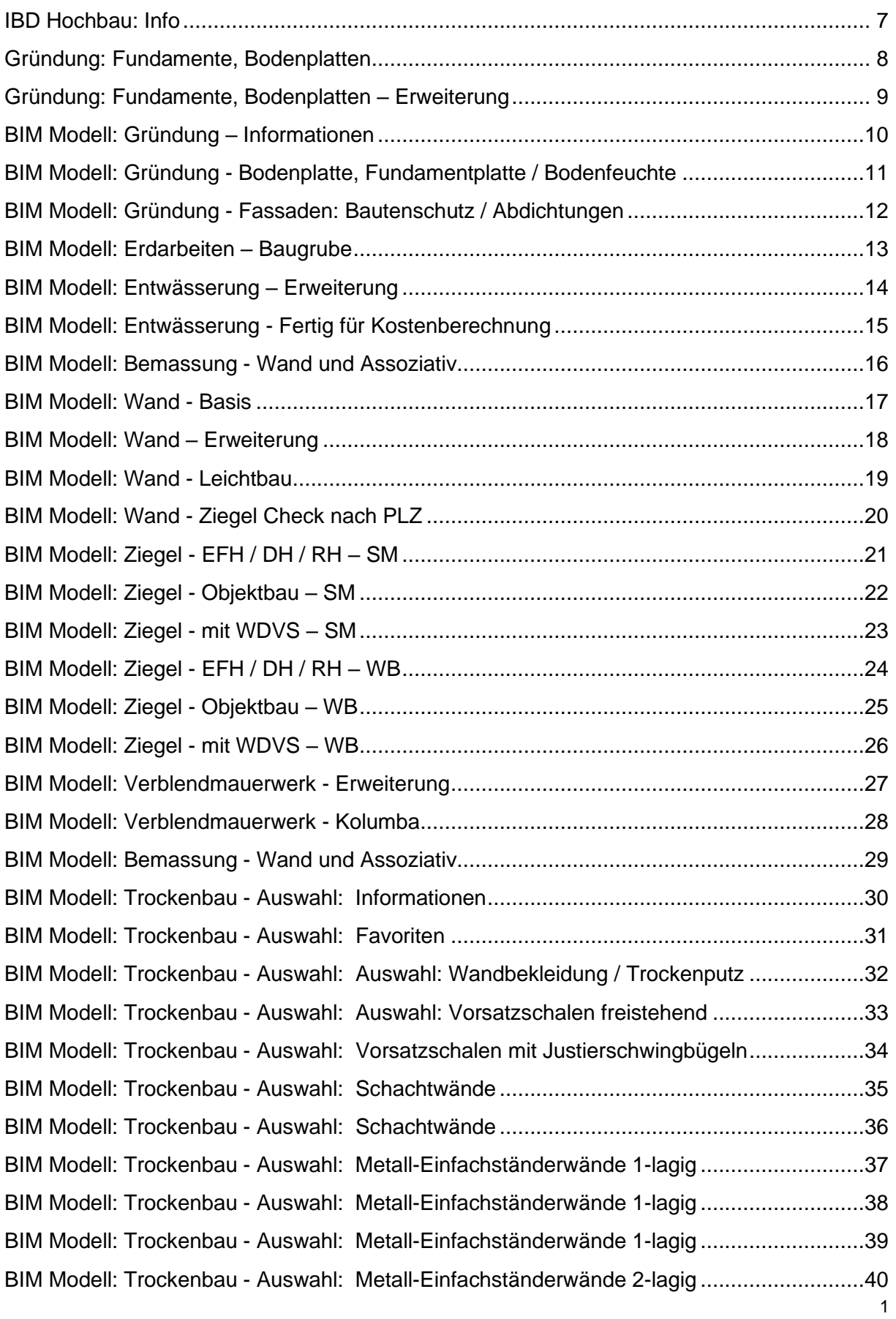

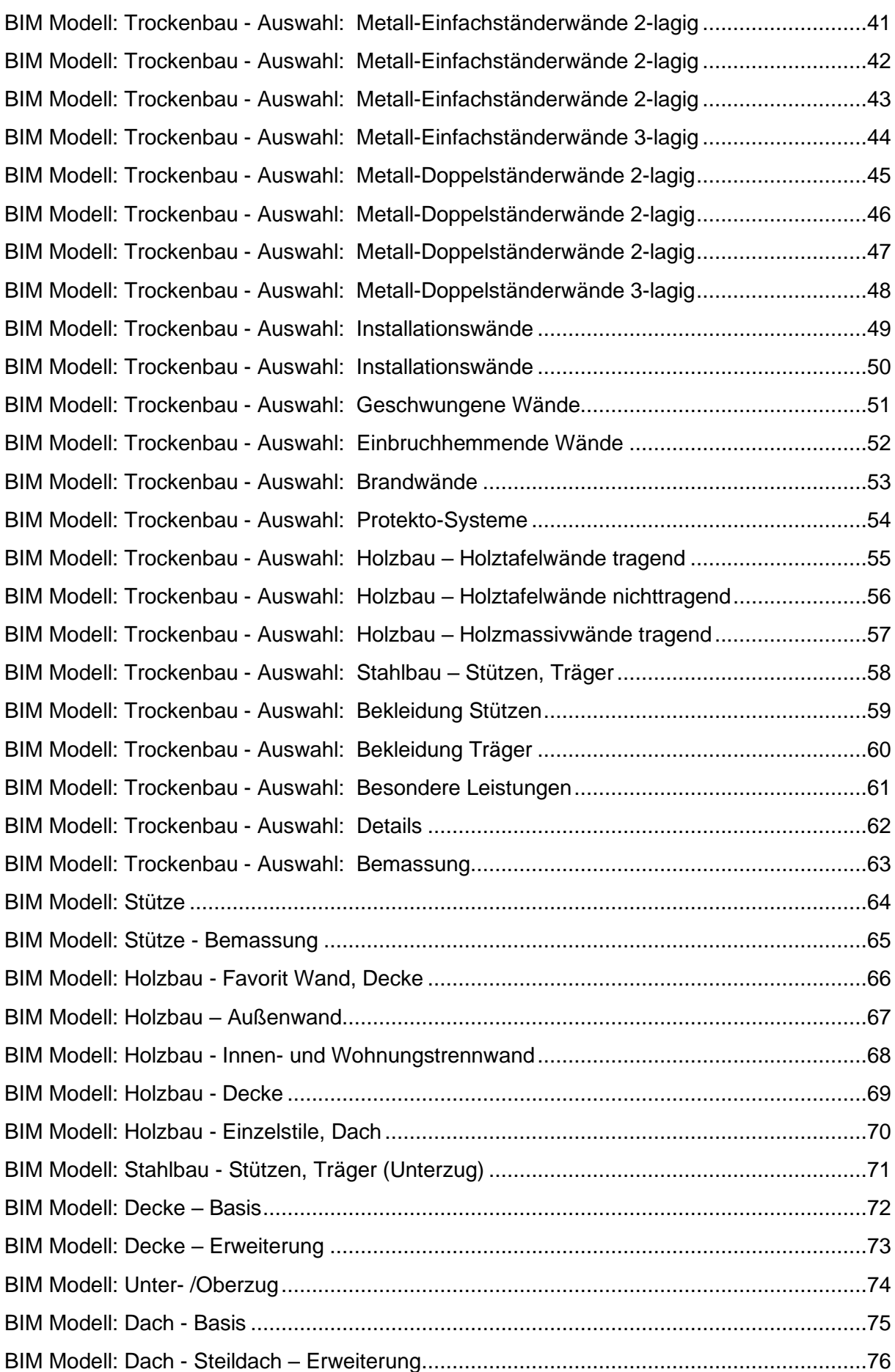

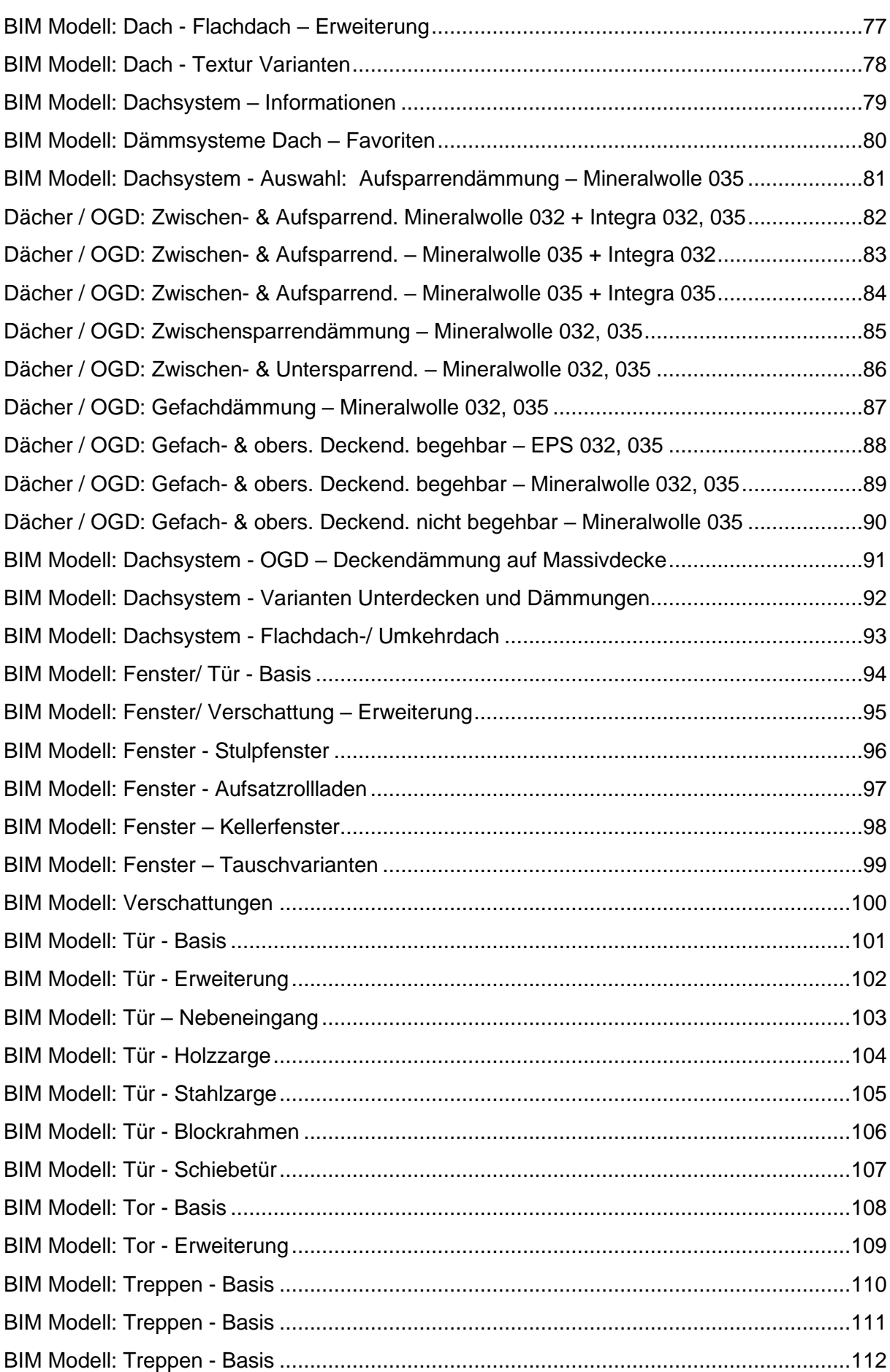

![](_page_4_Picture_237.jpeg)

![](_page_5_Picture_254.jpeg)

![](_page_6_Picture_139.jpeg)

#### <span id="page-7-0"></span>IBD Hochbau: Info

![](_page_7_Picture_2.jpeg)

### <span id="page-8-0"></span>Gründung: Fundamente, Bodenplatten

![](_page_8_Picture_15.jpeg)

![](_page_9_Picture_0.jpeg)

### <span id="page-9-0"></span>Gründung: Fundamente, Bodenplatten – Erweiterung

![](_page_9_Picture_21.jpeg)

199

### <span id="page-10-0"></span>BIM Modell: Gründung – Informationen

![](_page_10_Picture_20.jpeg)

<span id="page-11-0"></span>BIM Modell: Gründung - Bodenplatte, Fundamentplatte / Bodenfeuchte

![](_page_11_Picture_17.jpeg)

![](_page_12_Picture_0.jpeg)

<span id="page-12-0"></span>BIM Modell: Gründung - Fassaden: Bautenschutz / Abdichtungen

![](_page_12_Figure_2.jpeg)

### <span id="page-13-0"></span>BIM Modell: Erdarbeiten – Baugrube

![](_page_13_Picture_23.jpeg)

### <span id="page-14-0"></span>BIM Modell: Entwässerung – Erweiterung

![](_page_14_Figure_2.jpeg)

![](_page_15_Picture_0.jpeg)

<span id="page-15-0"></span>BIM Modell: Entwässerung - Fertig für Kostenberechnung

![](_page_15_Figure_2.jpeg)

#### <span id="page-16-0"></span>BIM Modell: Bemassung - Wand und Assoziativ

![](_page_16_Figure_2.jpeg)

![](_page_17_Picture_0.jpeg)

#### <span id="page-17-0"></span>BIM Modell: Wand - Basis

![](_page_17_Figure_2.jpeg)

![](_page_18_Picture_0.jpeg)

#### <span id="page-18-0"></span>BIM Modell: Wand – Erweiterung

![](_page_18_Figure_2.jpeg)

![](_page_19_Picture_0.jpeg)

#### <span id="page-19-0"></span>BIM Modell: Wand - Leichtbau

![](_page_19_Figure_2.jpeg)

#### <span id="page-20-0"></span>BIM Modell: Wand - Ziegel Check nach PLZ

![](_page_20_Picture_2.jpeg)

### <span id="page-21-0"></span>BIM Modell: Ziegel - EFH / DH / RH - SM

![](_page_21_Figure_2.jpeg)

![](_page_22_Picture_0.jpeg)

<span id="page-22-0"></span>BIM Modell: Ziegel - Objektbau - SM

![](_page_22_Figure_2.jpeg)

![](_page_23_Picture_0.jpeg)

#### <span id="page-23-0"></span>BIM Modell: Ziegel - mit WDVS - SM

![](_page_23_Figure_2.jpeg)

### <span id="page-24-0"></span>BIM Modell: Ziegel - EFH / DH / RH - WB

![](_page_24_Figure_2.jpeg)

![](_page_25_Picture_0.jpeg)

#### <span id="page-25-0"></span>BIM Modell: Ziegel - Objektbau - WB

![](_page_25_Figure_2.jpeg)

![](_page_26_Picture_0.jpeg)

#### <span id="page-26-0"></span>BIM Modell: Ziegel - mit WDVS - WB

![](_page_26_Figure_2.jpeg)

### <span id="page-27-0"></span>BIM Modell: Verblendmauerwerk - Erweiterung

![](_page_27_Picture_17.jpeg)

#### <span id="page-28-0"></span>BIM Modell: Verblendmauerwerk - Kolumba

![](_page_28_Figure_2.jpeg)

#### <span id="page-29-0"></span>BIM Modell: Bemassung - Wand und Assoziativ

![](_page_29_Figure_2.jpeg)

![](_page_30_Picture_0.jpeg)

<span id="page-30-0"></span>BIM Modell: Trockenbau - Auswahl: Informationen

![](_page_30_Picture_2.jpeg)

#### <span id="page-31-0"></span>BIM Modell: Trockenbau - Auswahl: Favoriten

![](_page_31_Figure_2.jpeg)

#### II PI  $\mathsf{L}$ A NEMETSCHEK COMF

<span id="page-32-0"></span>BIM Modell: Trockenbau - Auswahl: Auswahl: Wandbekleidung / Trockenputz

![](_page_32_Figure_2.jpeg)

![](_page_33_Picture_0.jpeg)

<span id="page-33-0"></span>BIM Modell: Trockenbau - Auswahl: Auswahl: Vorsatzschalen freistehend

![](_page_33_Figure_2.jpeg)

<span id="page-34-0"></span>BIM Modell: Trockenbau - Auswahl: Vorsatzschalen mit Justierschwingbügeln

![](_page_34_Picture_2.jpeg)

![](_page_35_Picture_0.jpeg)

<span id="page-35-0"></span>BIM Modell: Trockenbau - Auswahl: Schachtwände

![](_page_35_Figure_2.jpeg)
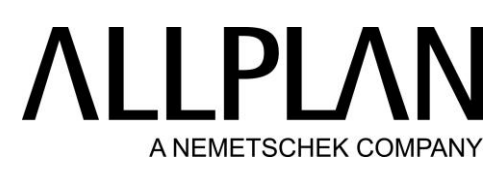

BIM Modell: Trockenbau - Auswahl: Schachtwände

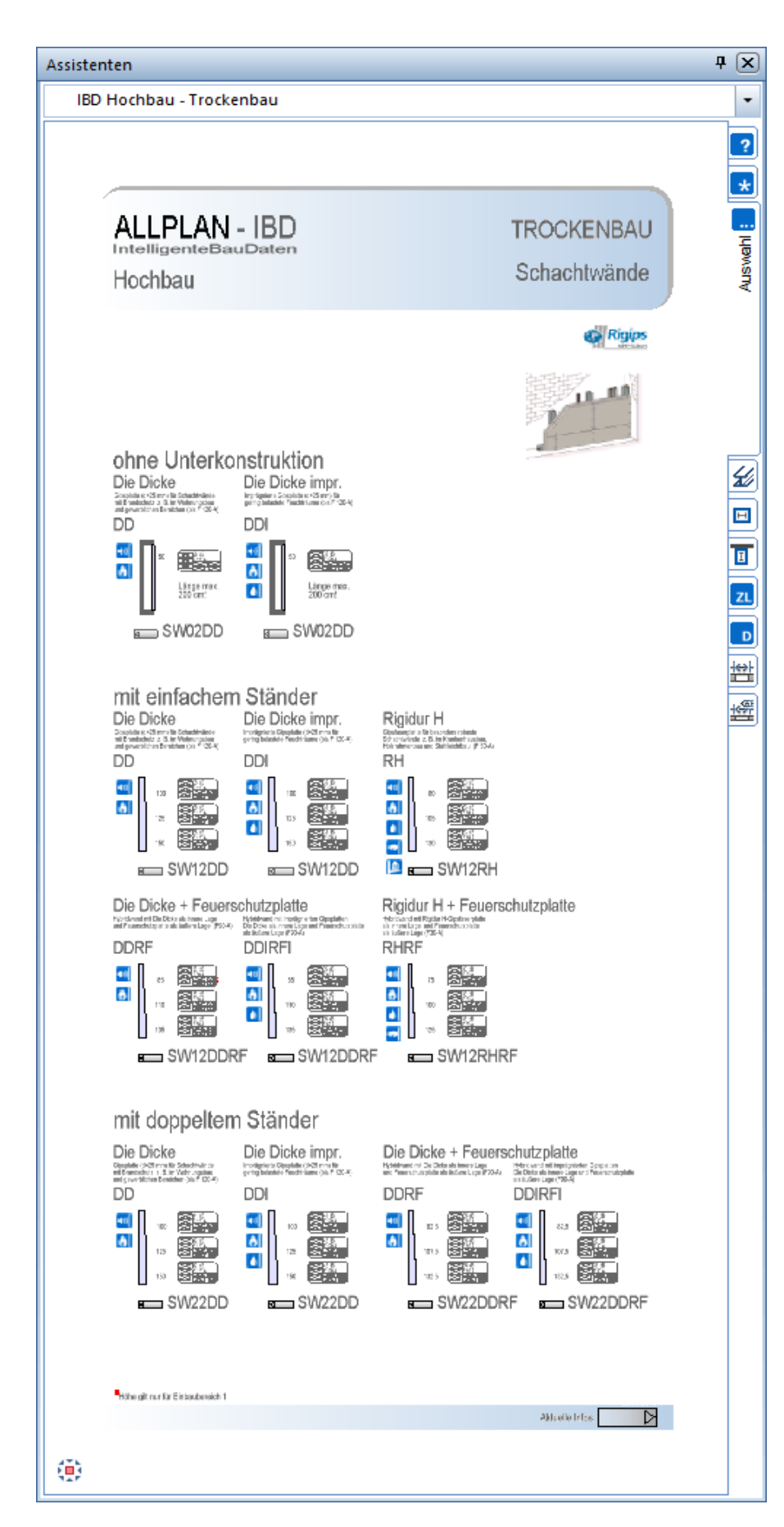

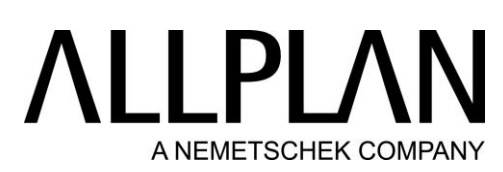

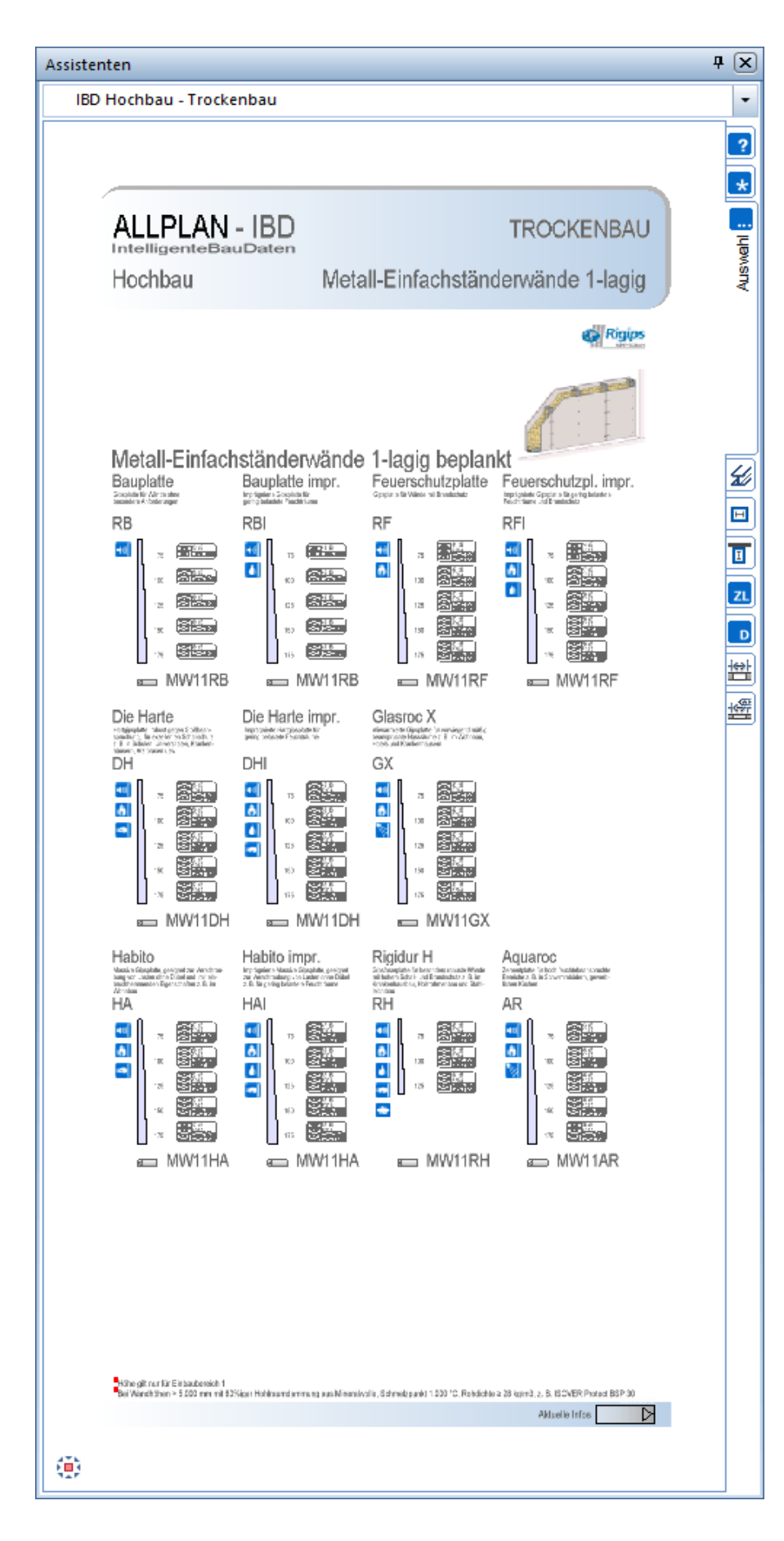

## **ALLPLA** A NEMETSCHEK COMPANY

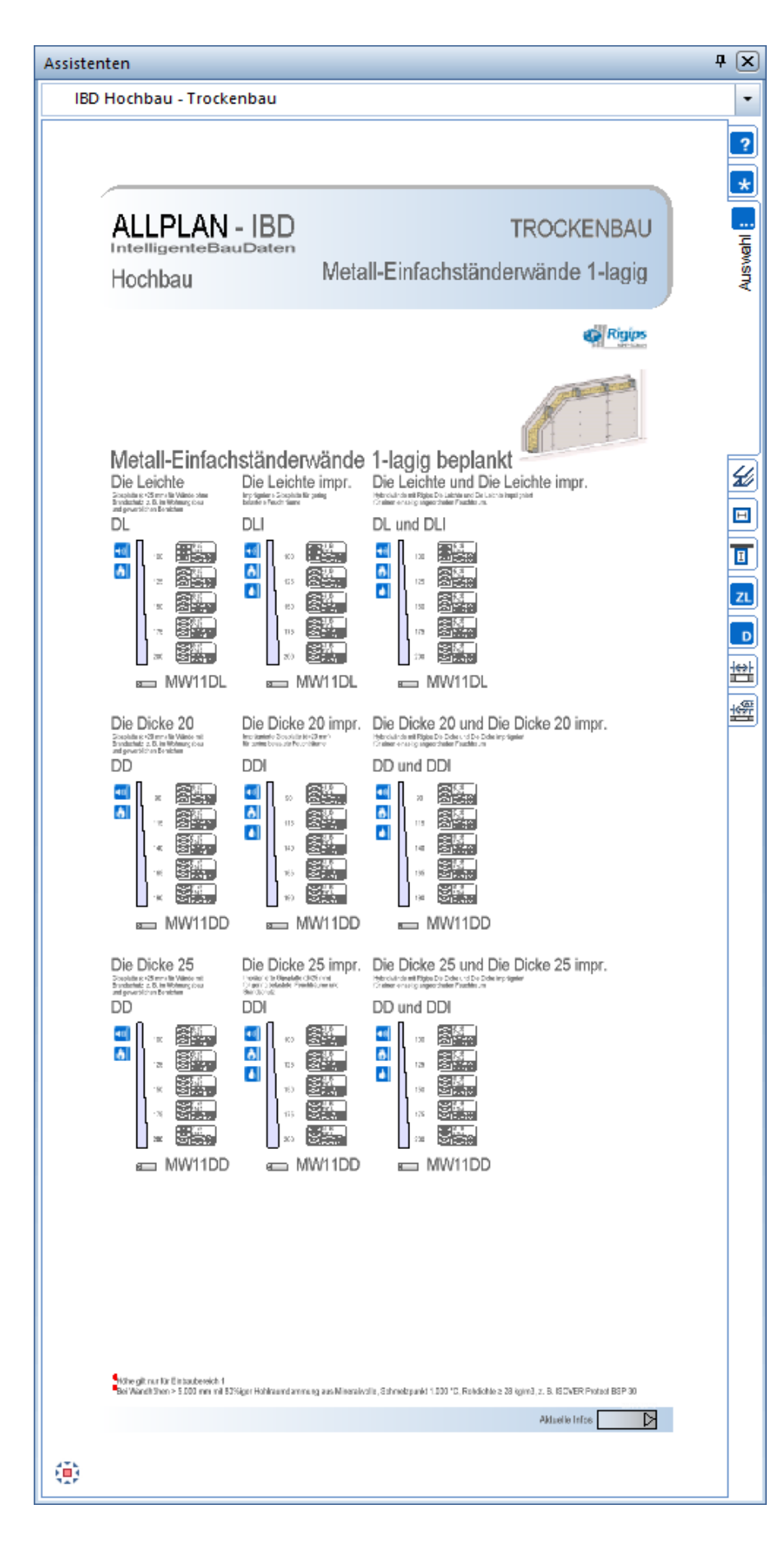

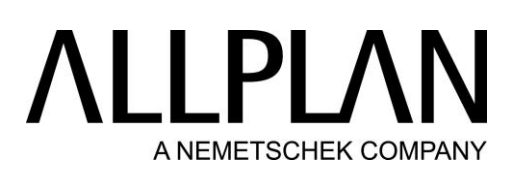

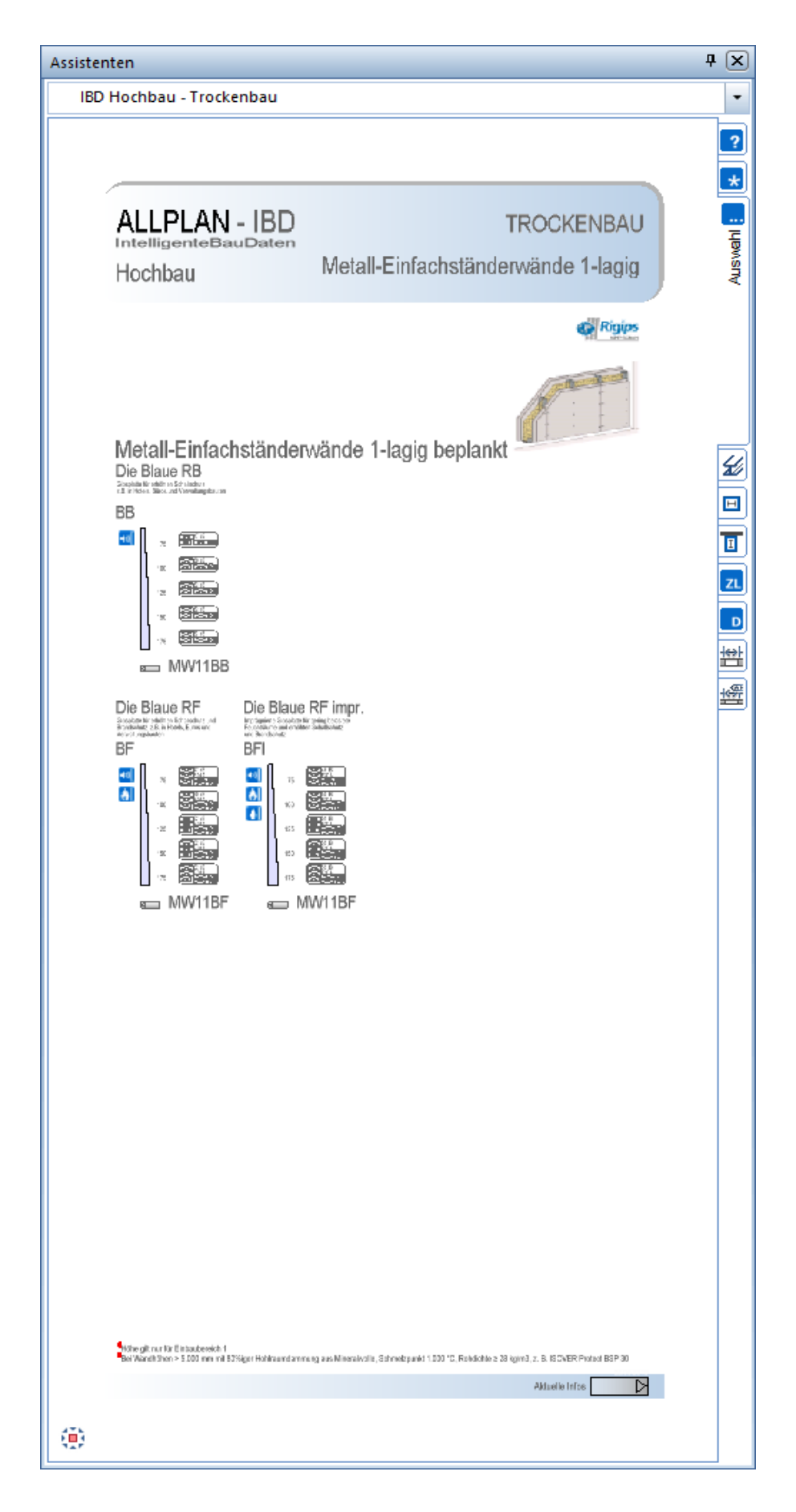

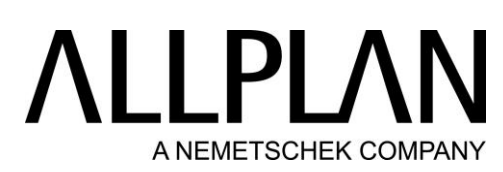

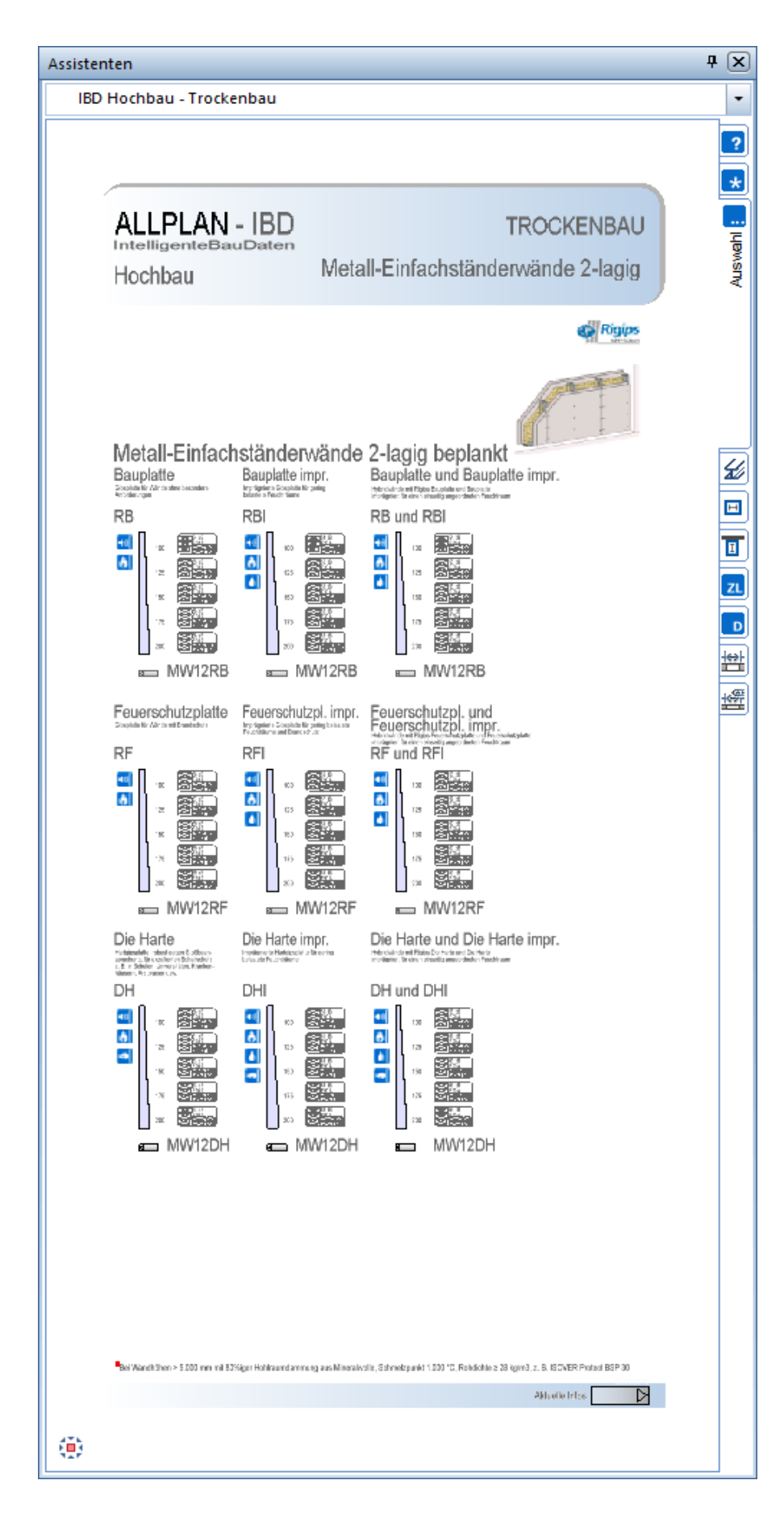

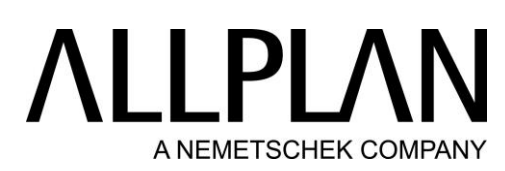

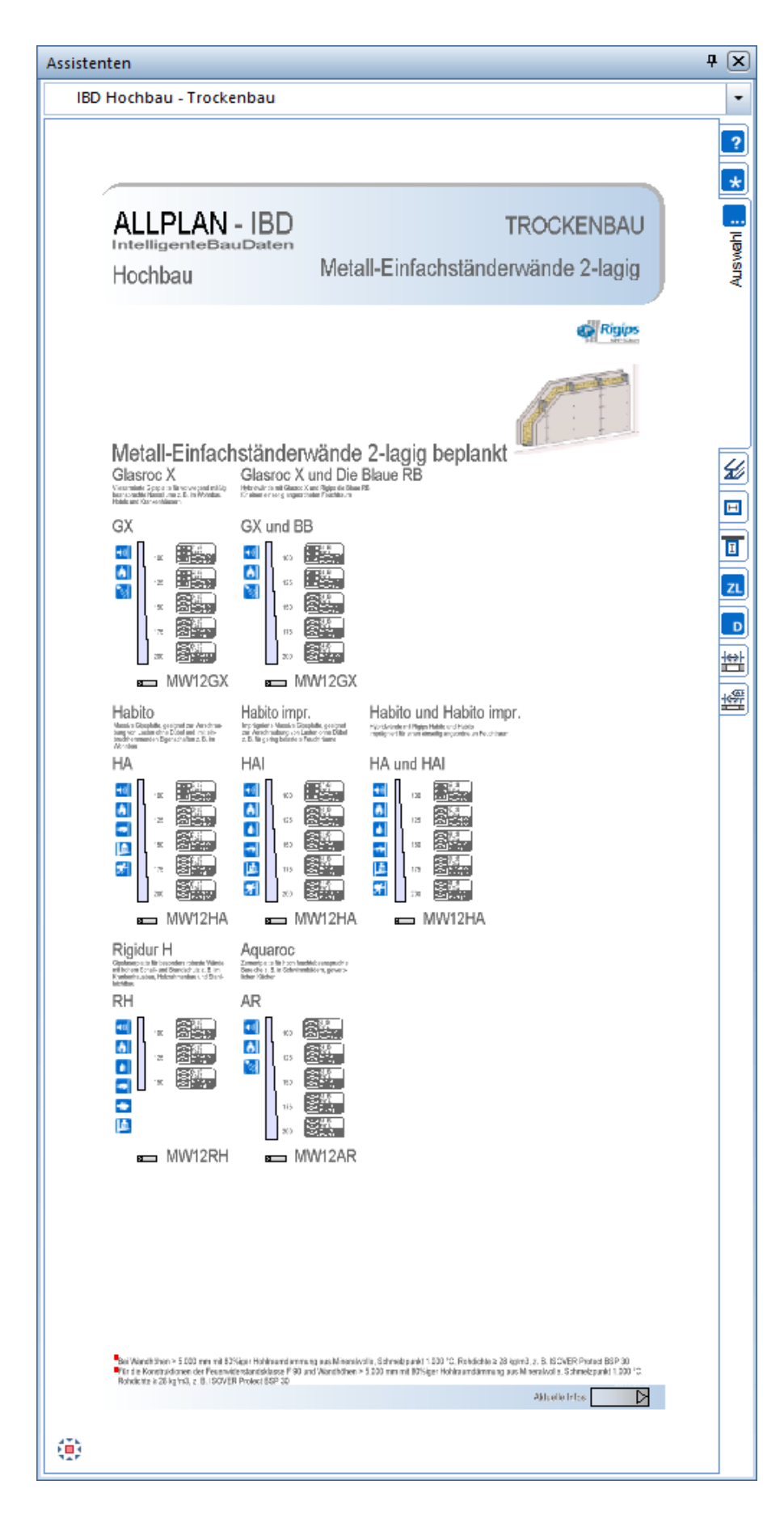

## **ALLPLA** A NEMETSCHEK COMPANY

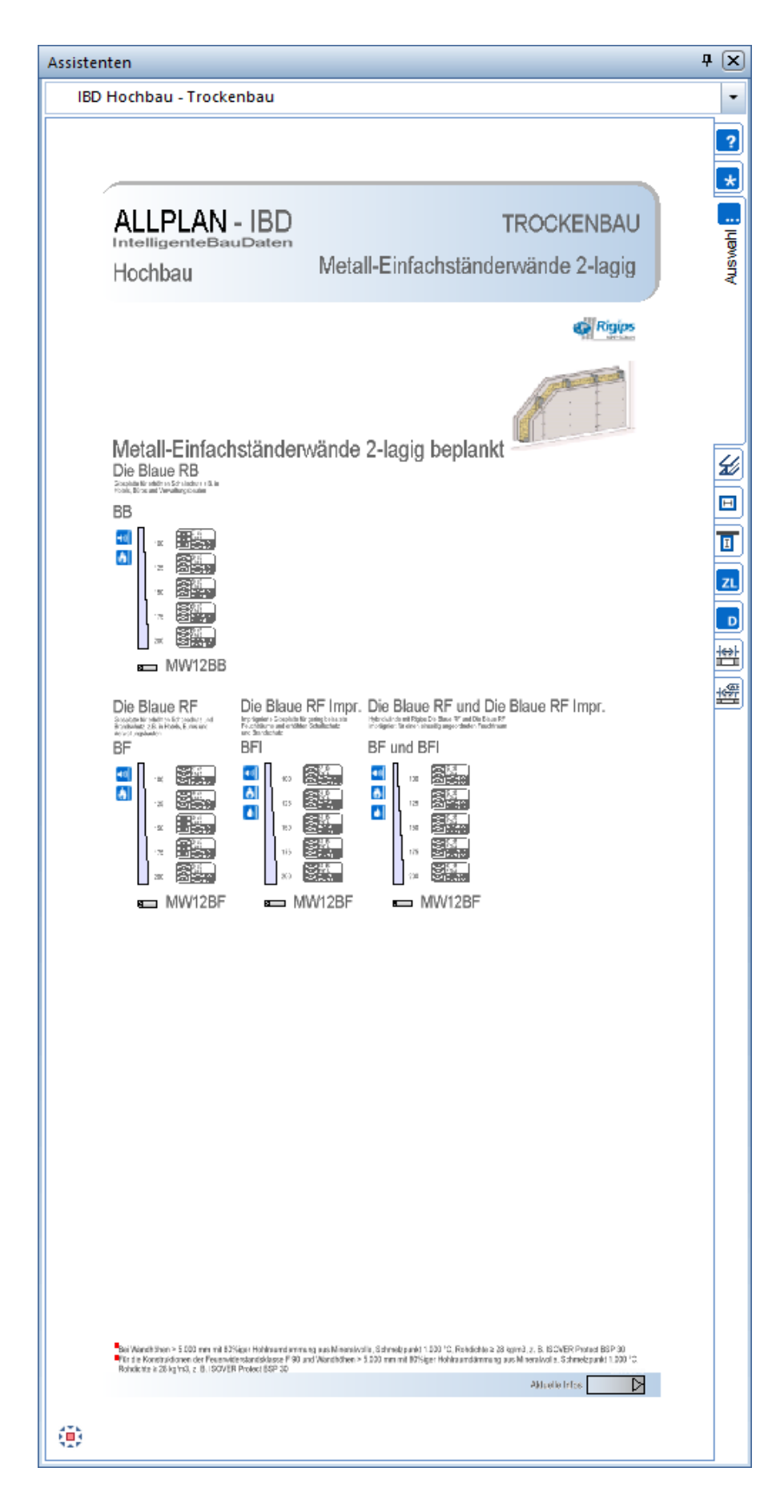

## LLPL/ A NEMETSCHEK COMPANY

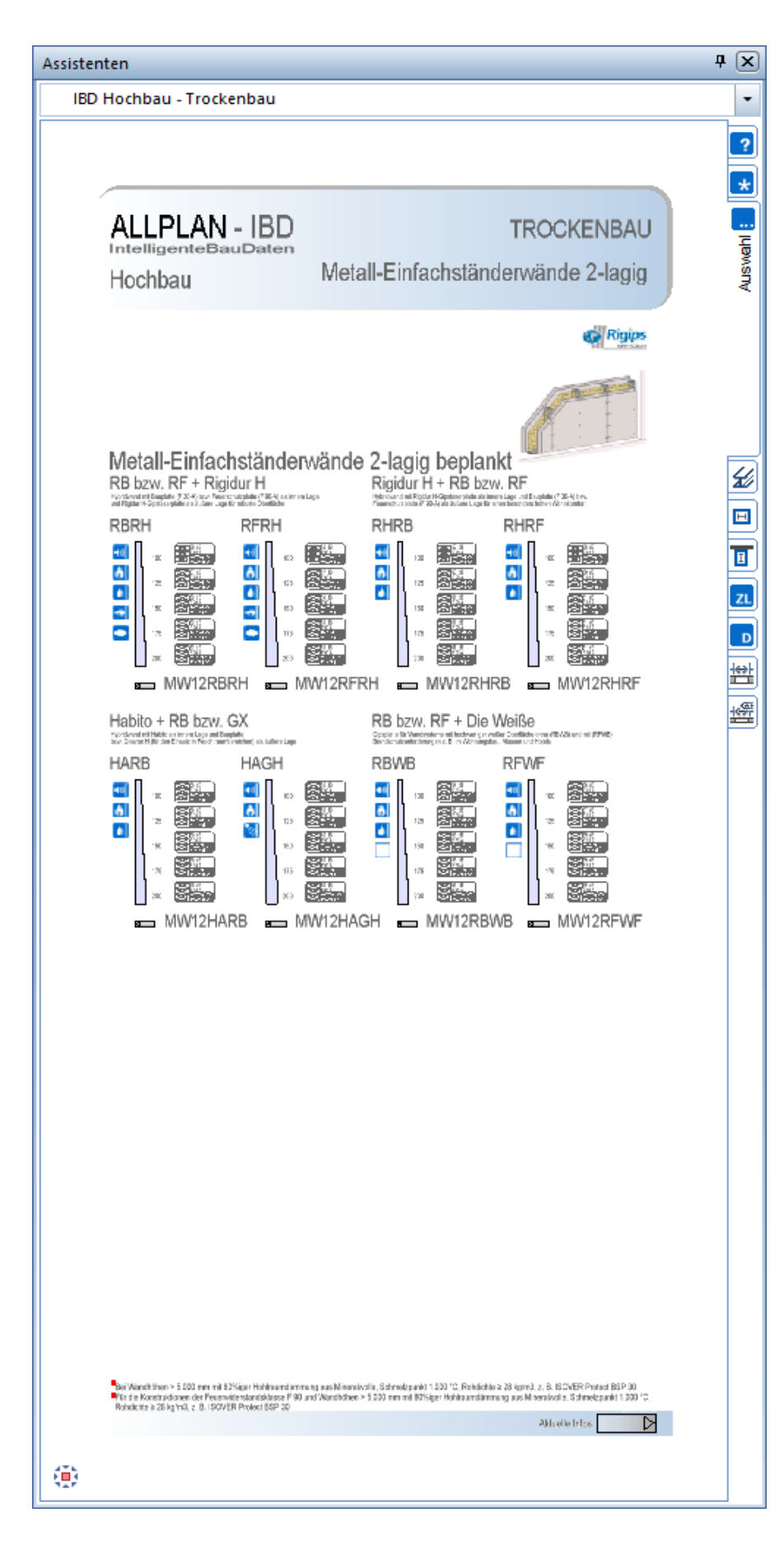

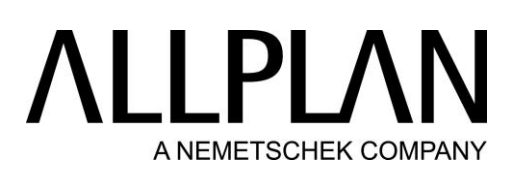

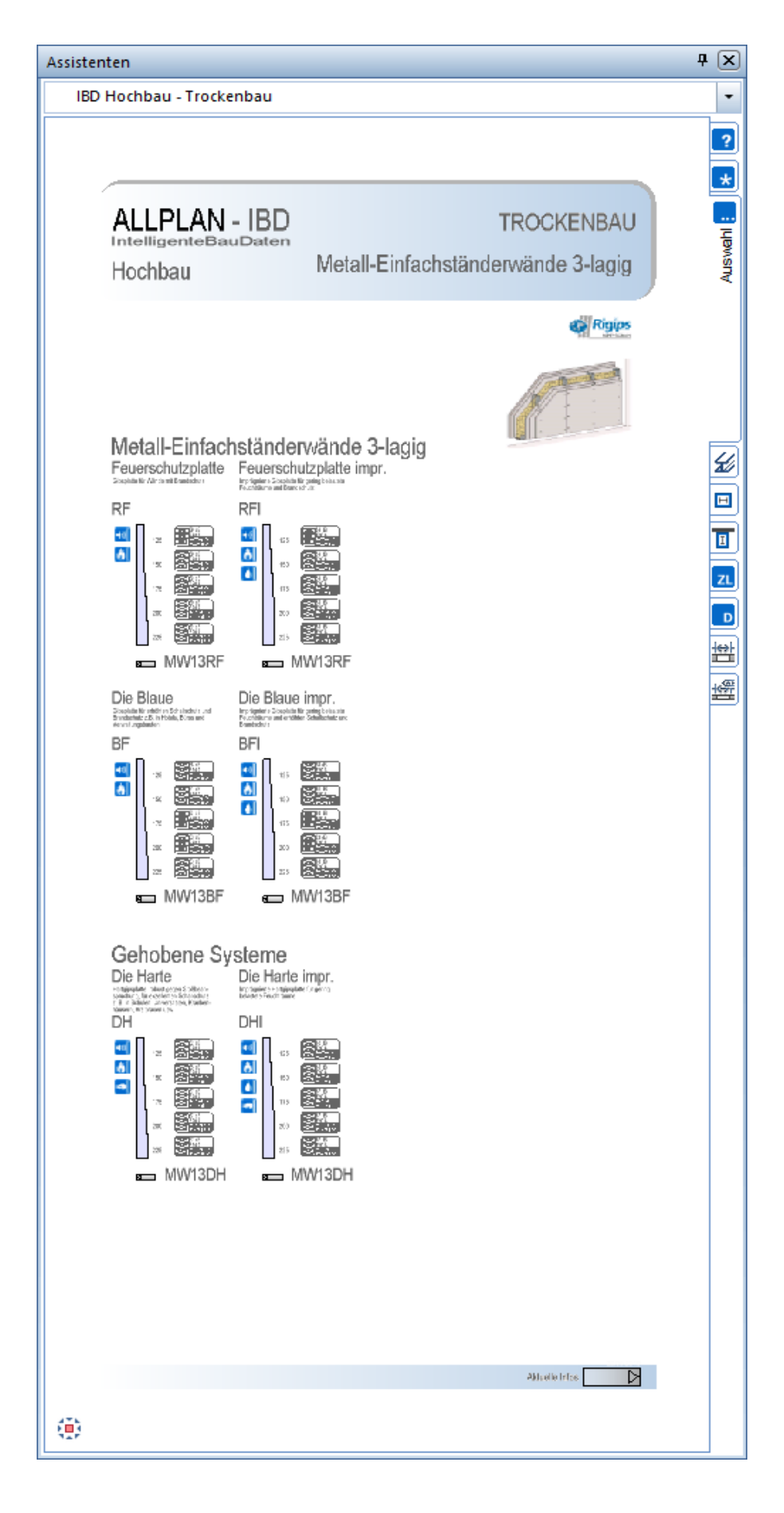

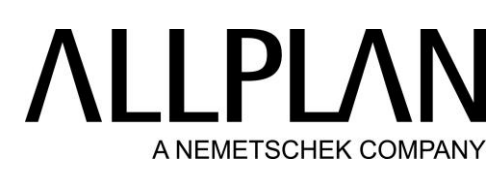

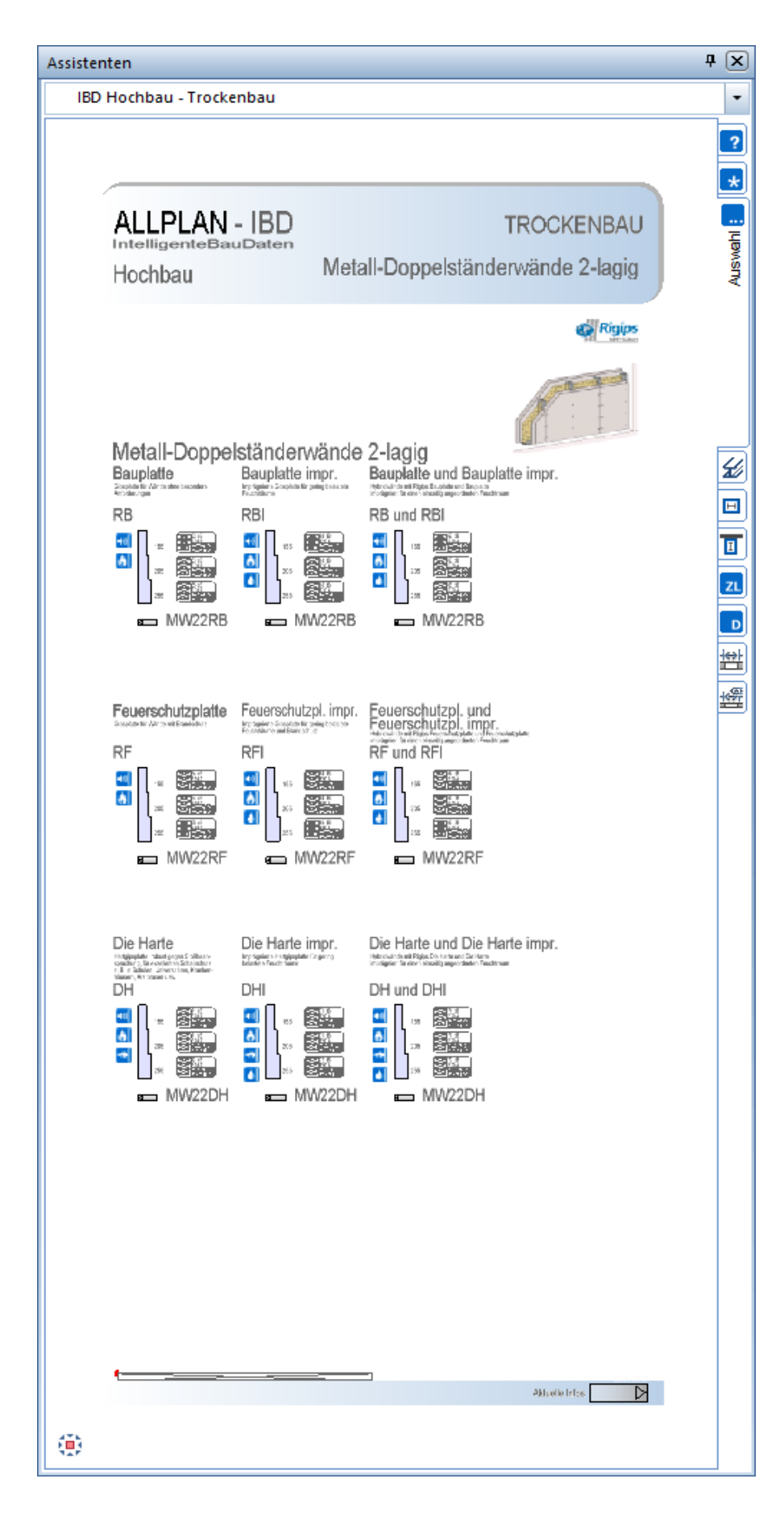

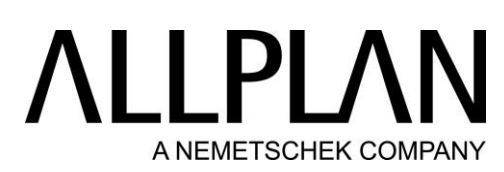

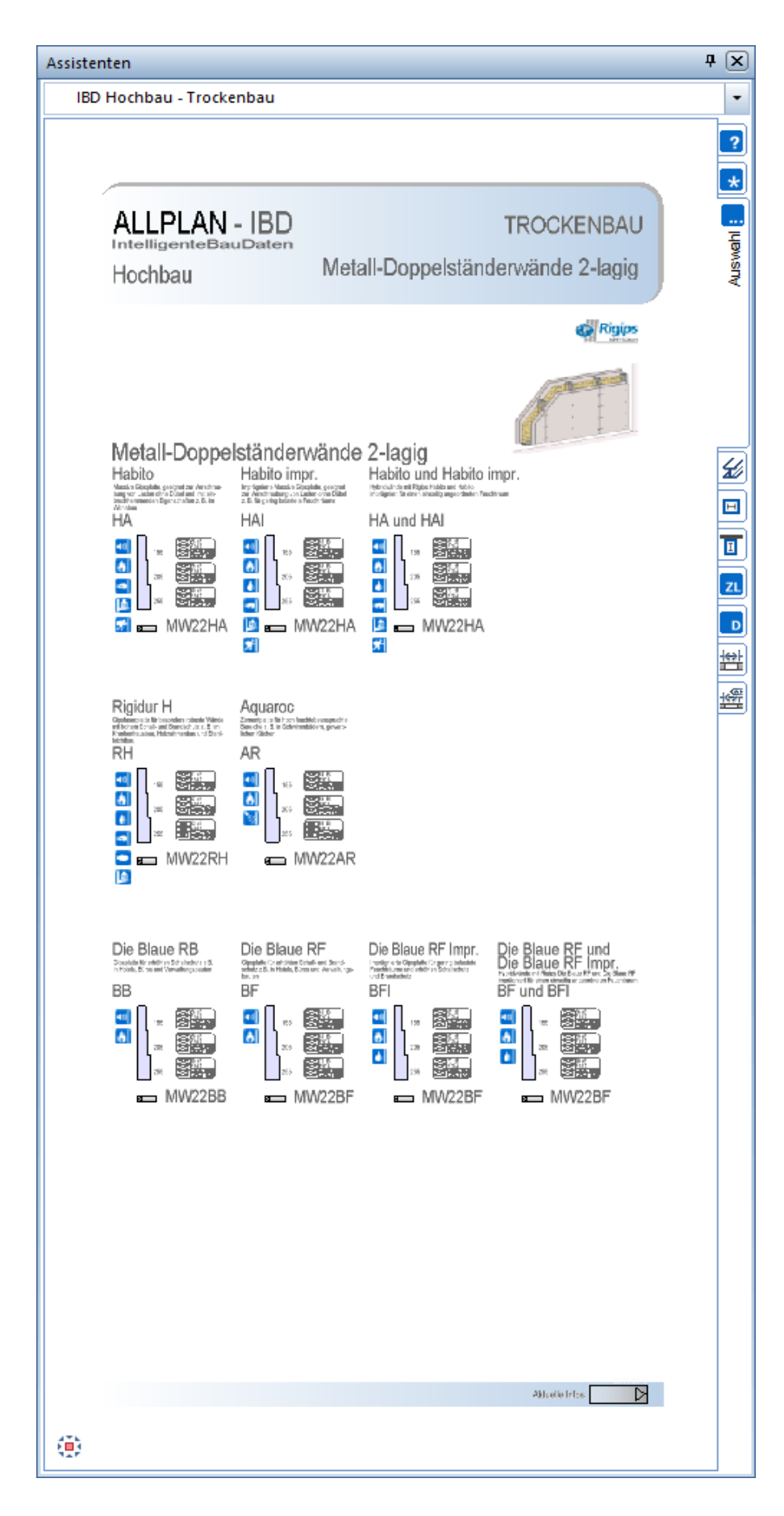

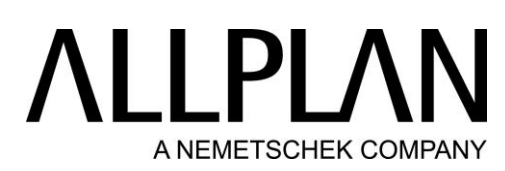

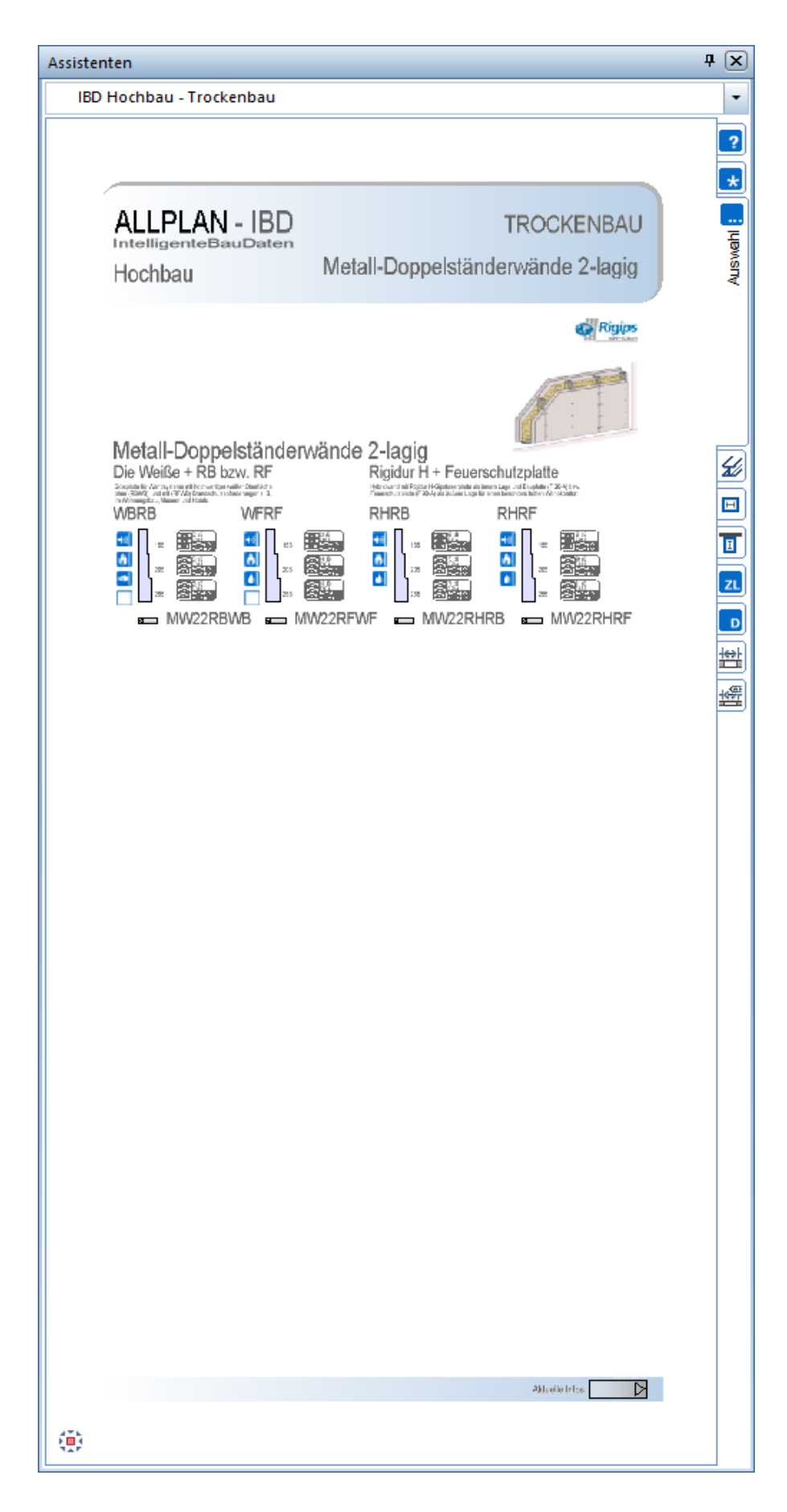

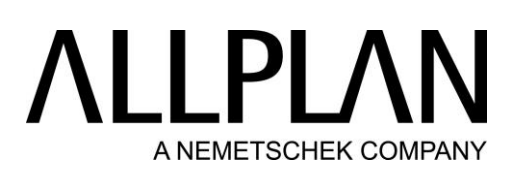

BIM Modell: Trockenbau - Auswahl: Metall-Doppelständerwände 3-lagig

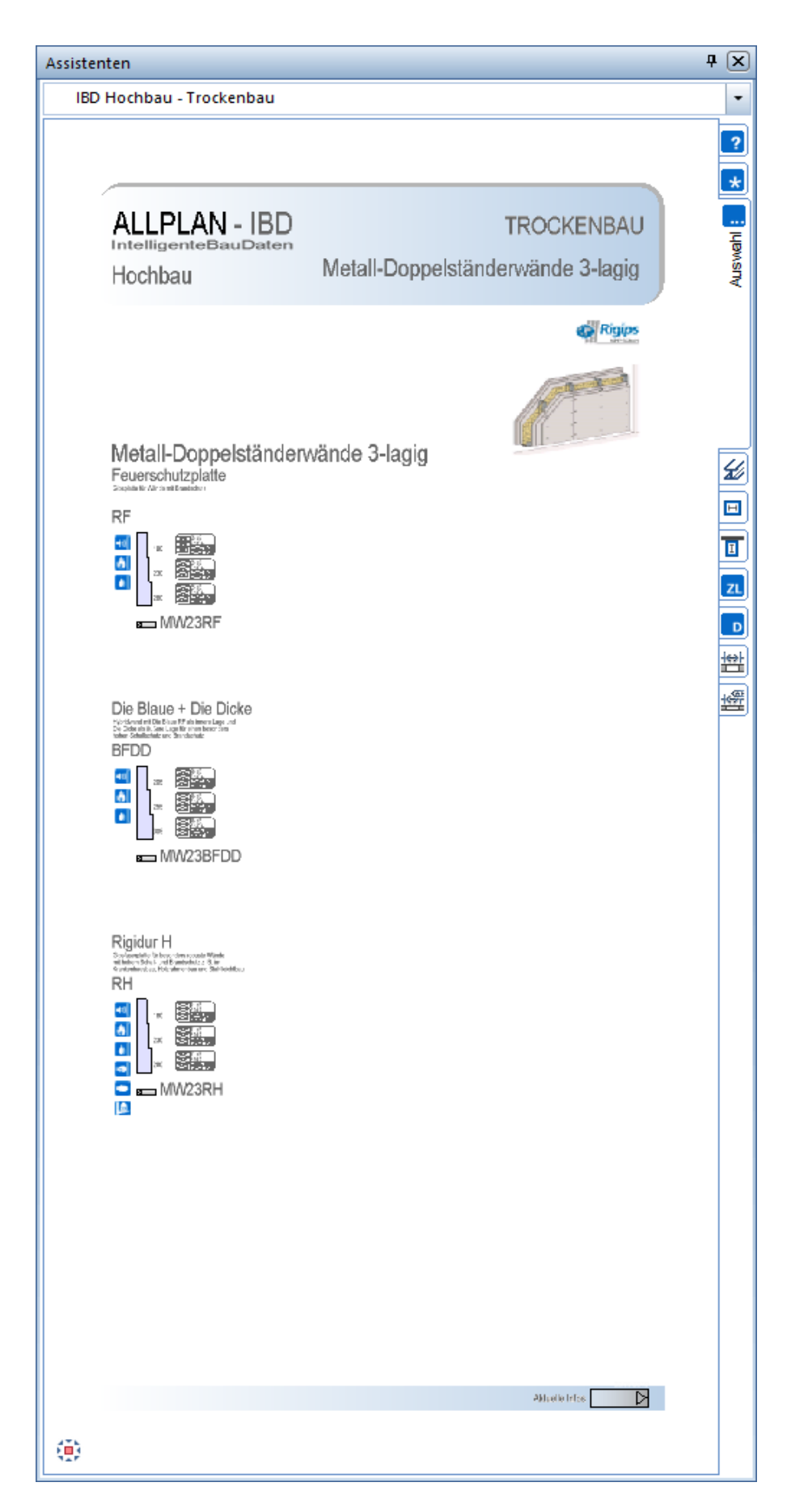

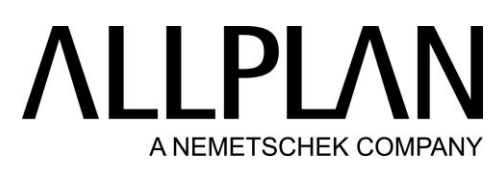

BIM Modell: Trockenbau - Auswahl: Installationswände

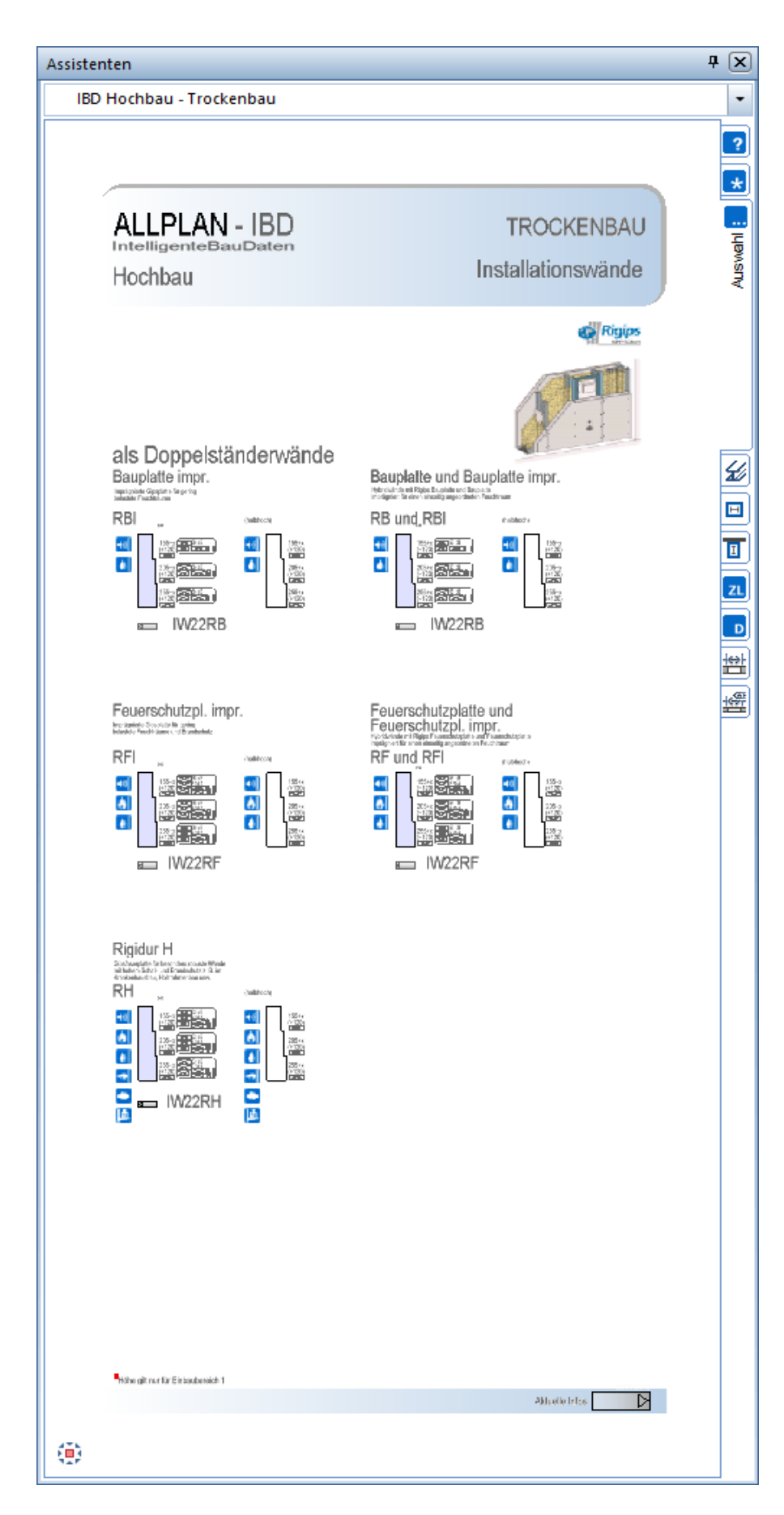

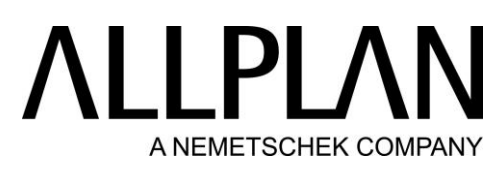

BIM Modell: Trockenbau - Auswahl: Installationswände

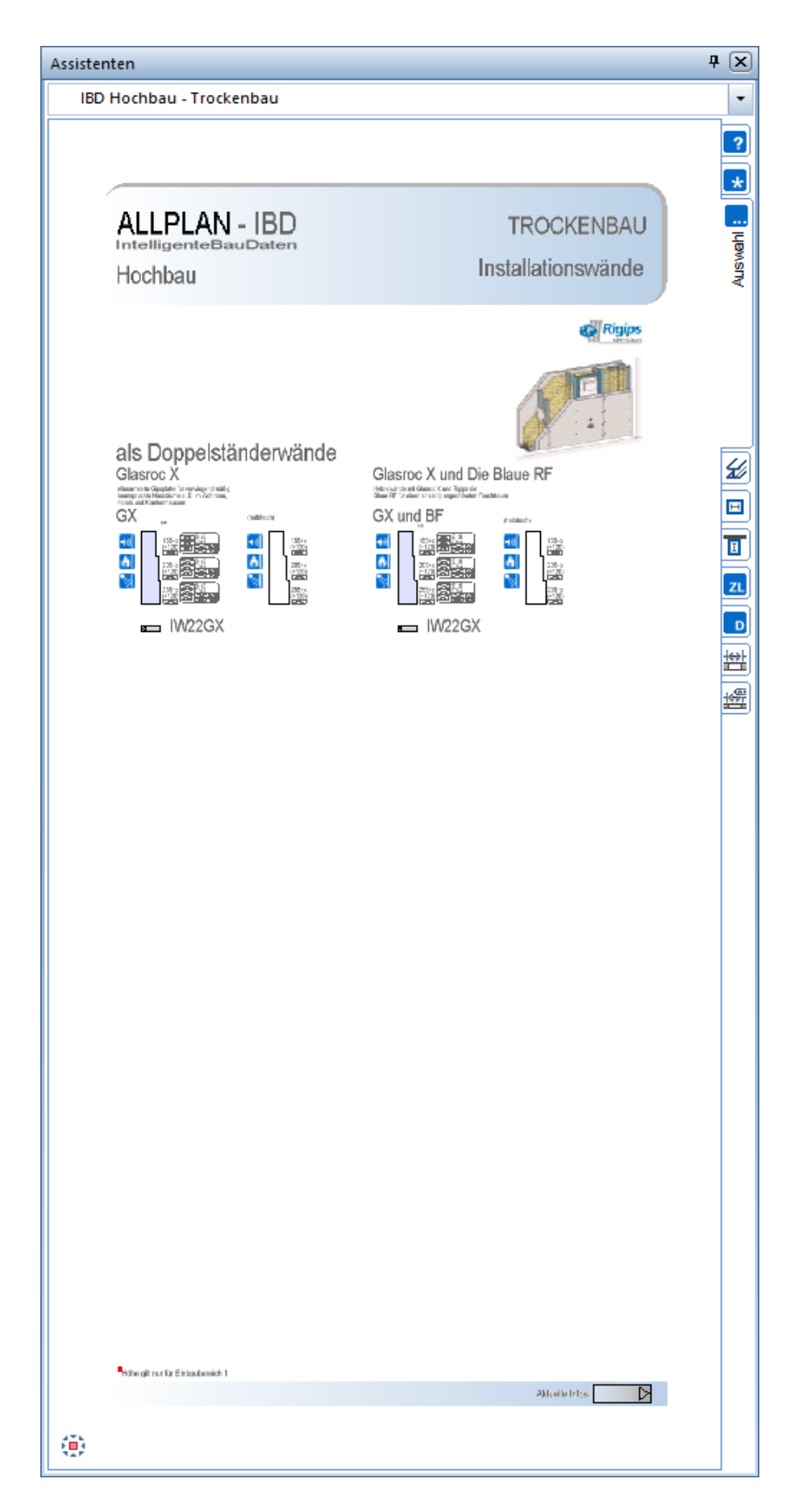

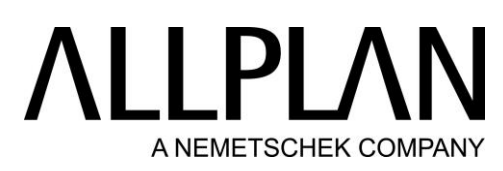

BIM Modell: Trockenbau - Auswahl: Geschwungene Wände

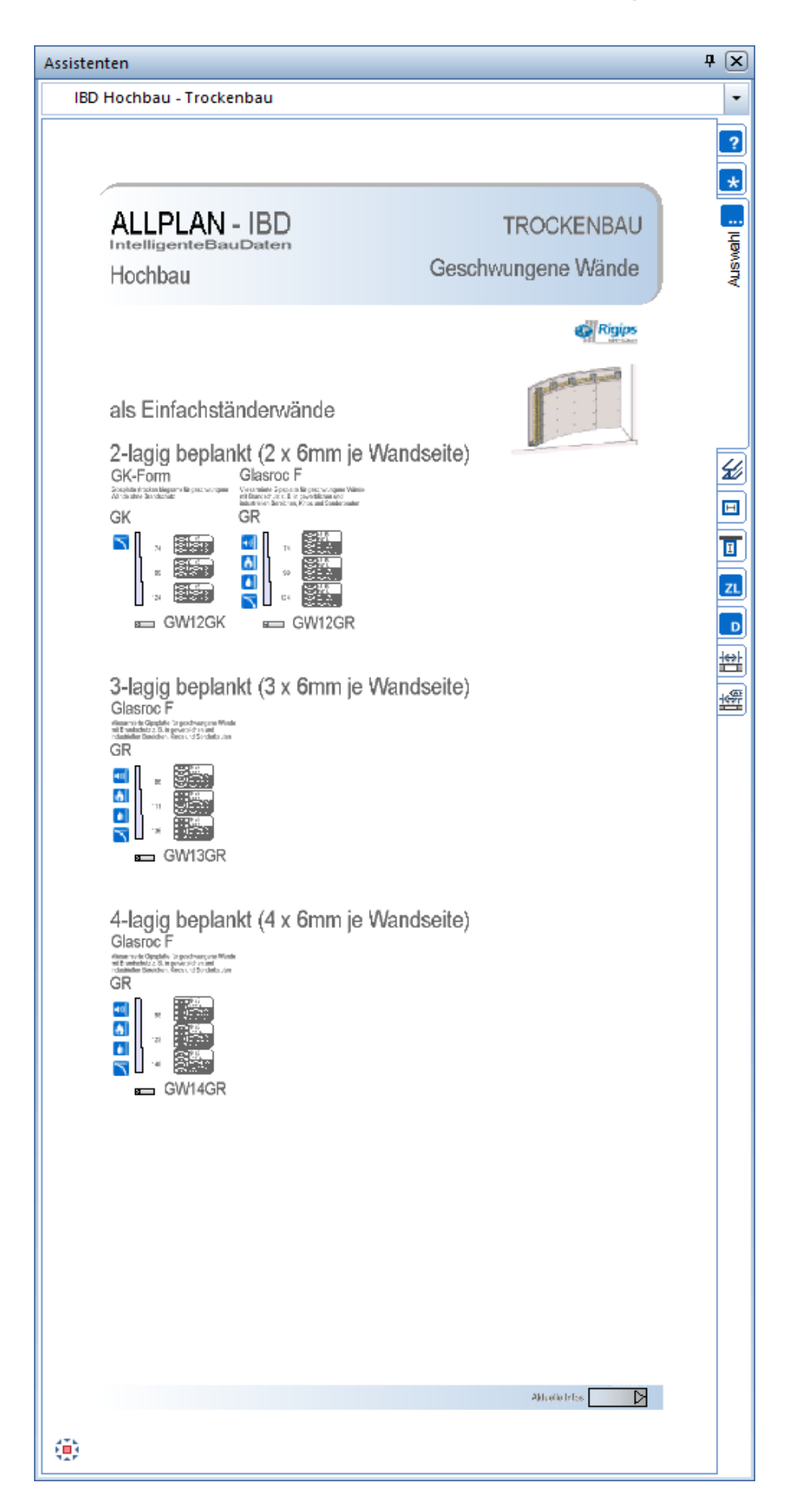

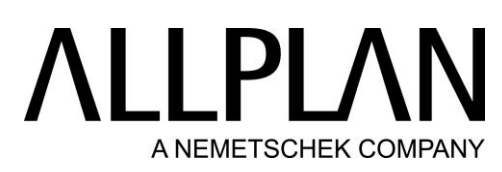

BIM Modell: Trockenbau - Auswahl: Einbruchhemmende Wände

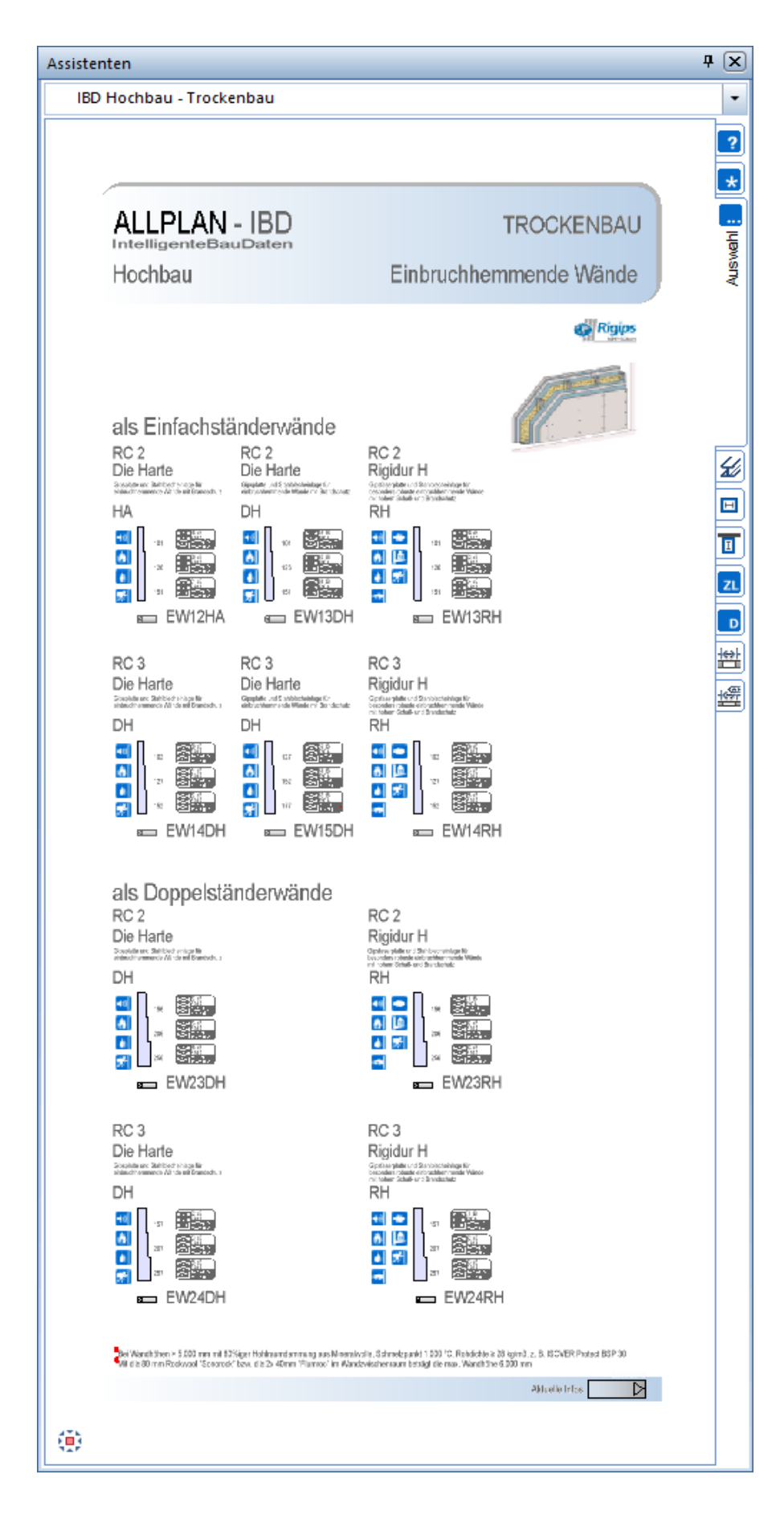

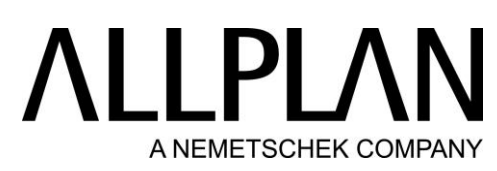

### BIM Modell: Trockenbau - Auswahl: Brandwände

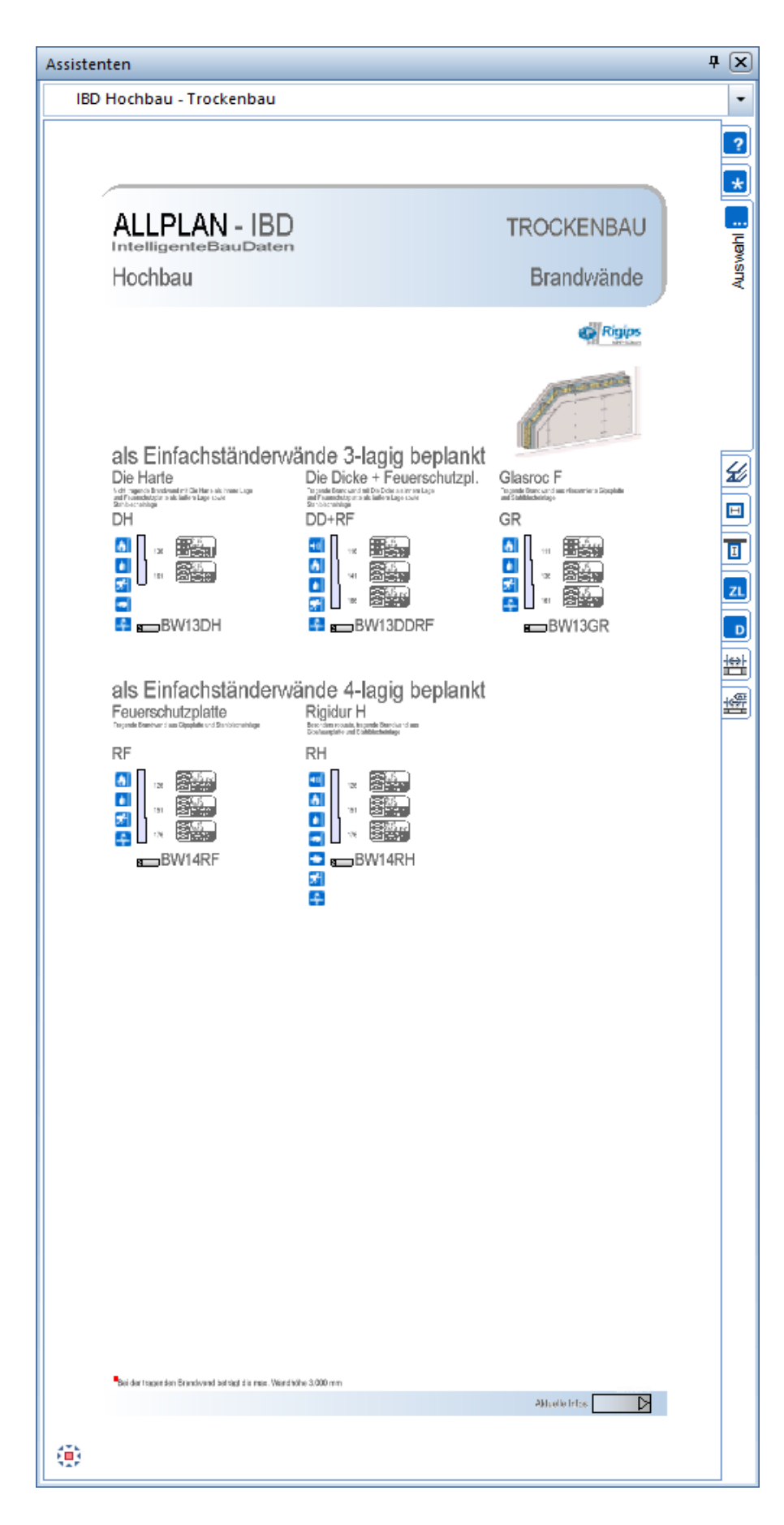

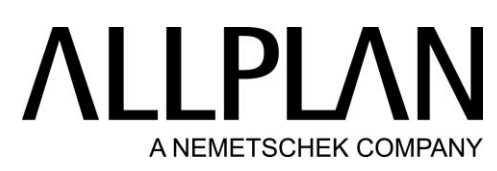

BIM Modell: Trockenbau - Auswahl: Protekto-Systeme

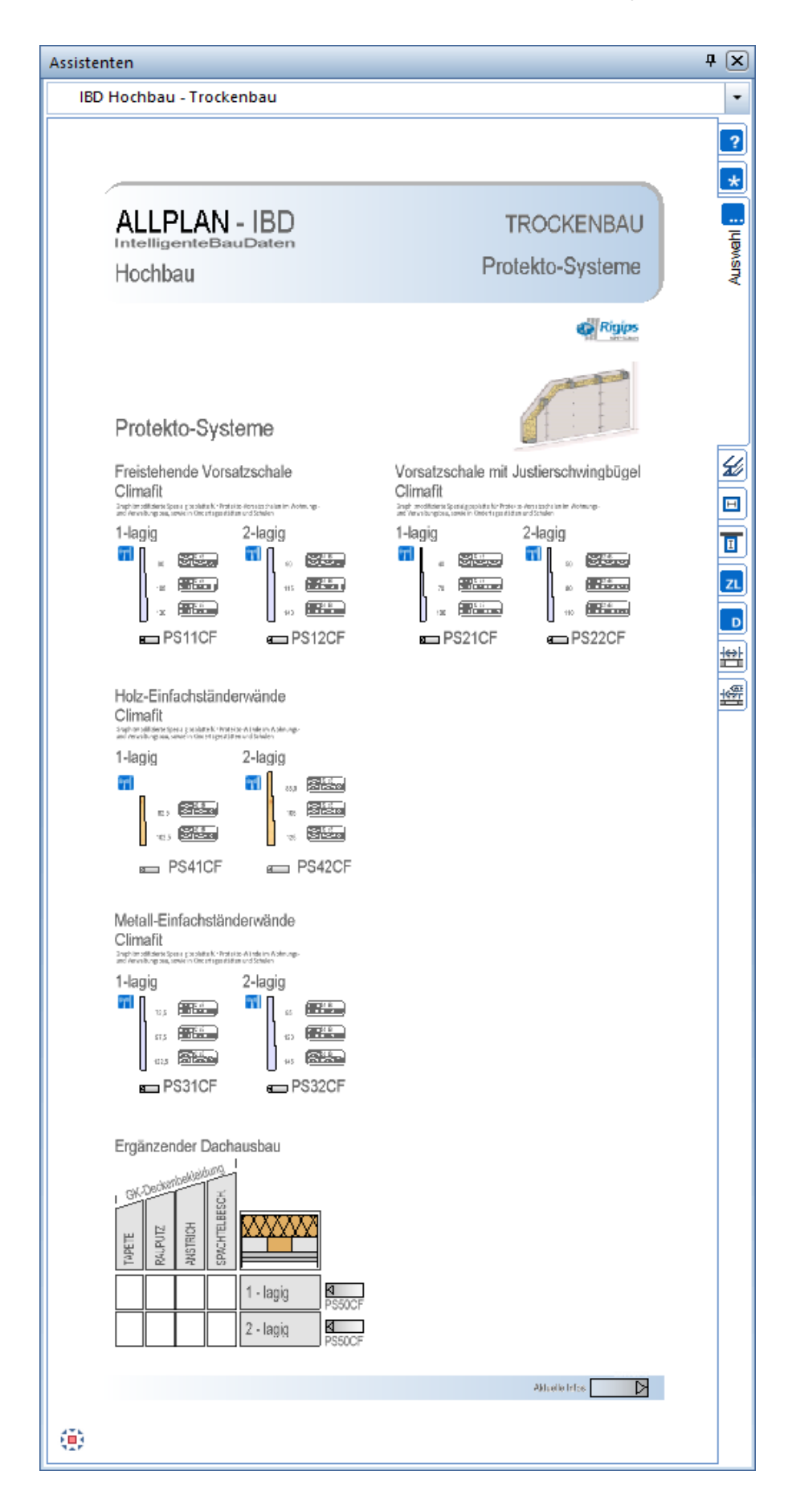

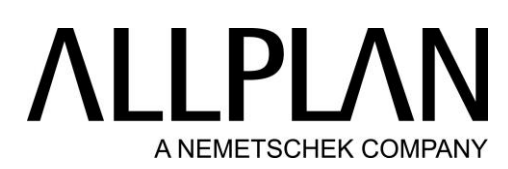

BIM Modell: Trockenbau - Auswahl: Holzbau – Holztafelwände tragend

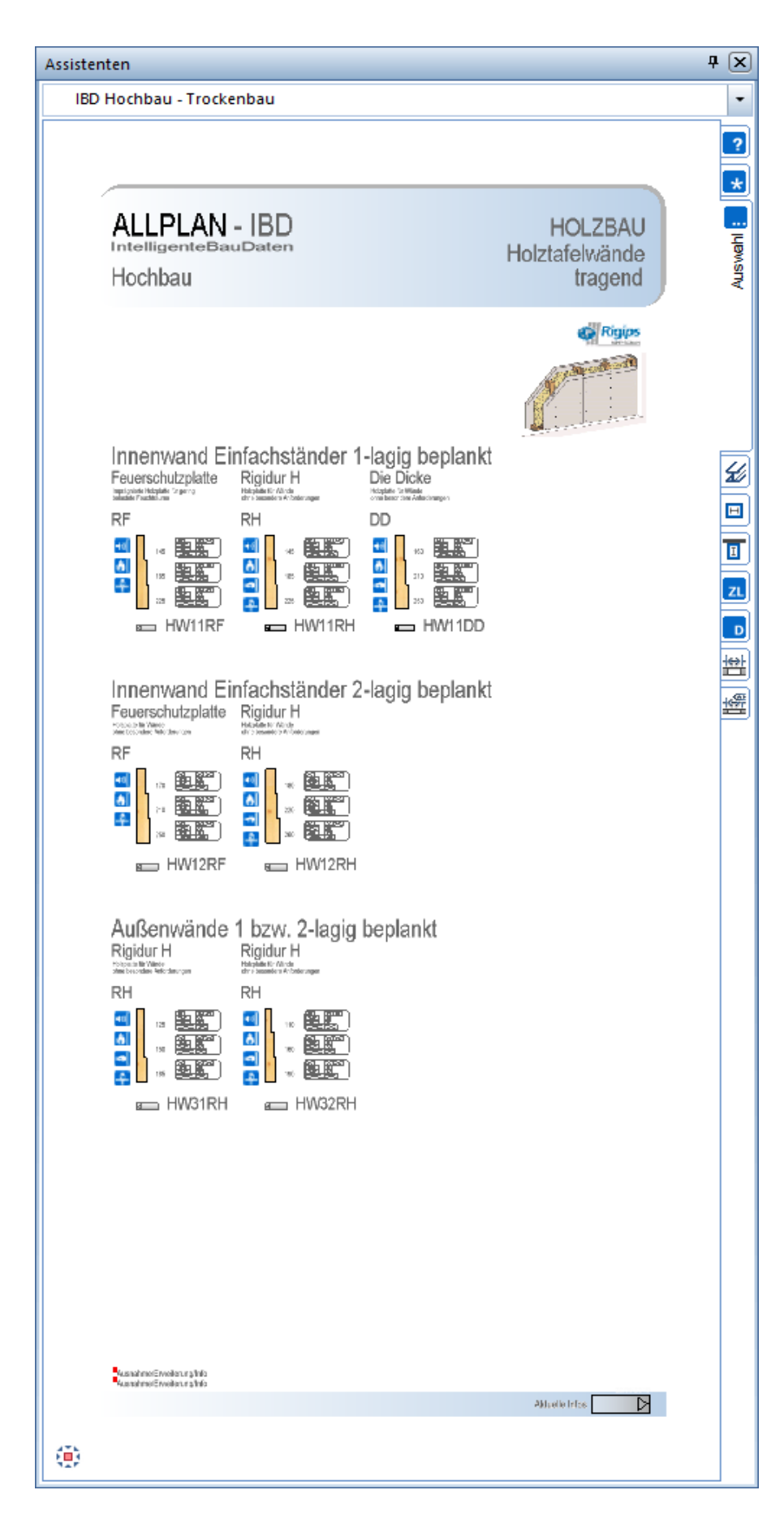

### **ALLPLA** A NEMETSCHEK COMPANY

BIM Modell: Trockenbau - Auswahl: Holzbau – Holztafelwände nichttragend

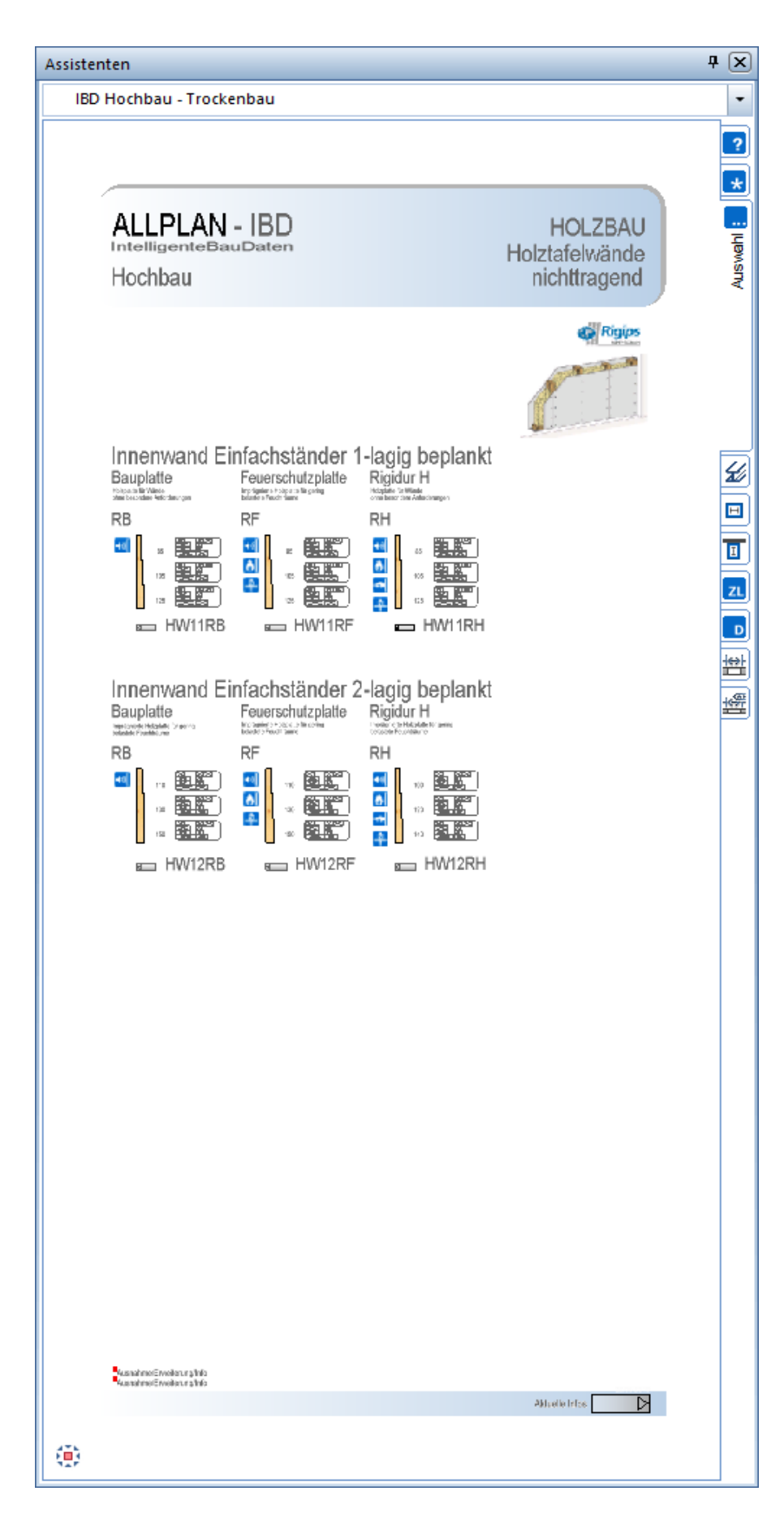

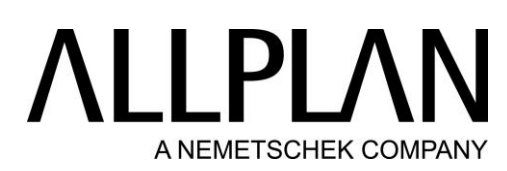

BIM Modell: Trockenbau - Auswahl: Holzbau – Holzmassivwände tragend

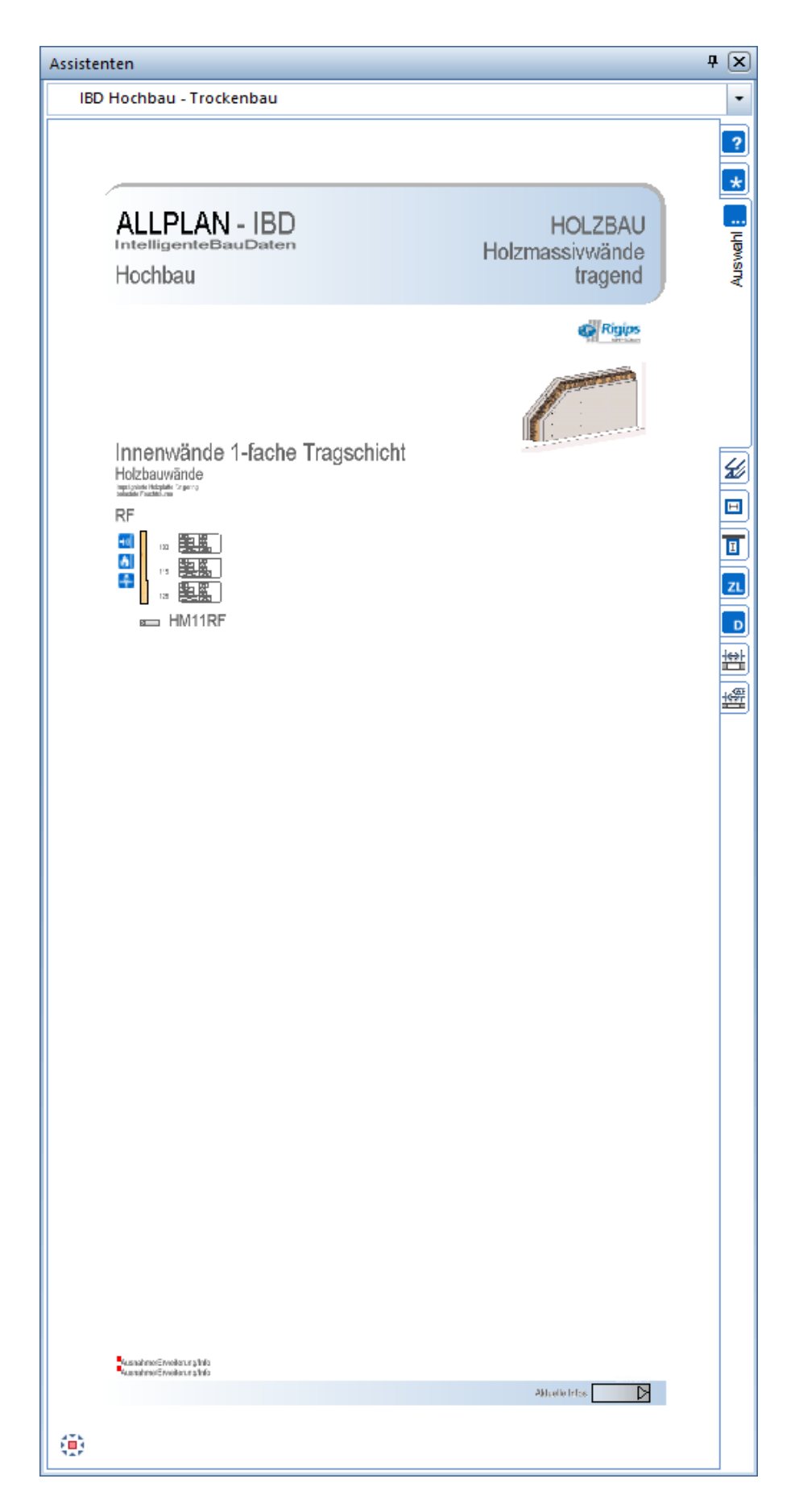

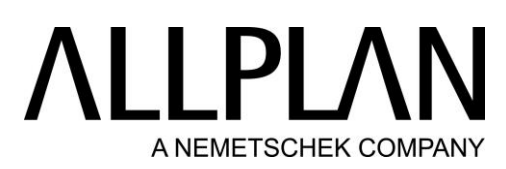

BIM Modell: Trockenbau - Auswahl: Stahlbau – Stützen, Träger

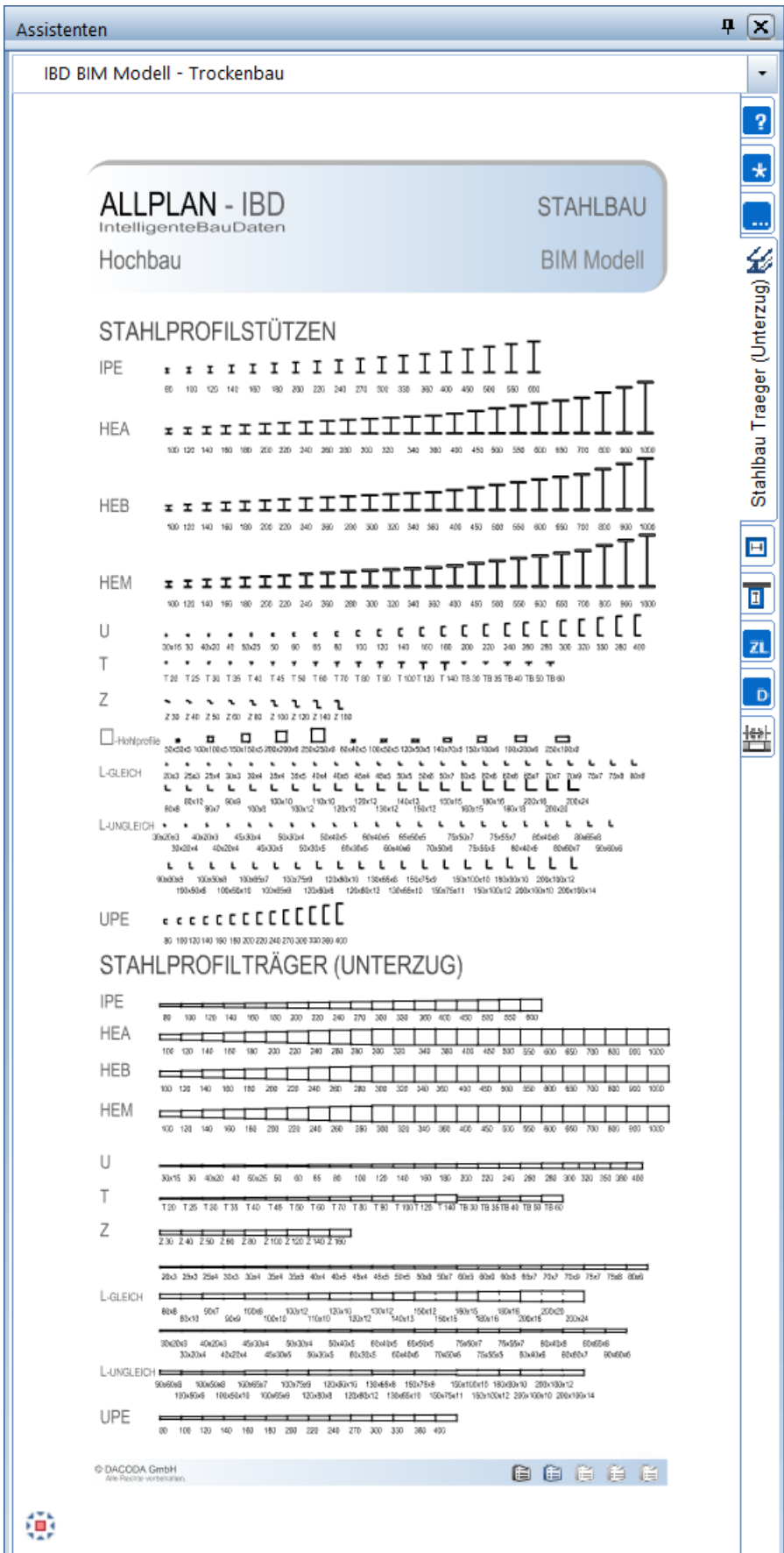

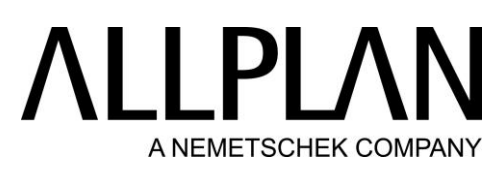

BIM Modell: Trockenbau - Auswahl: Bekleidung Stützen

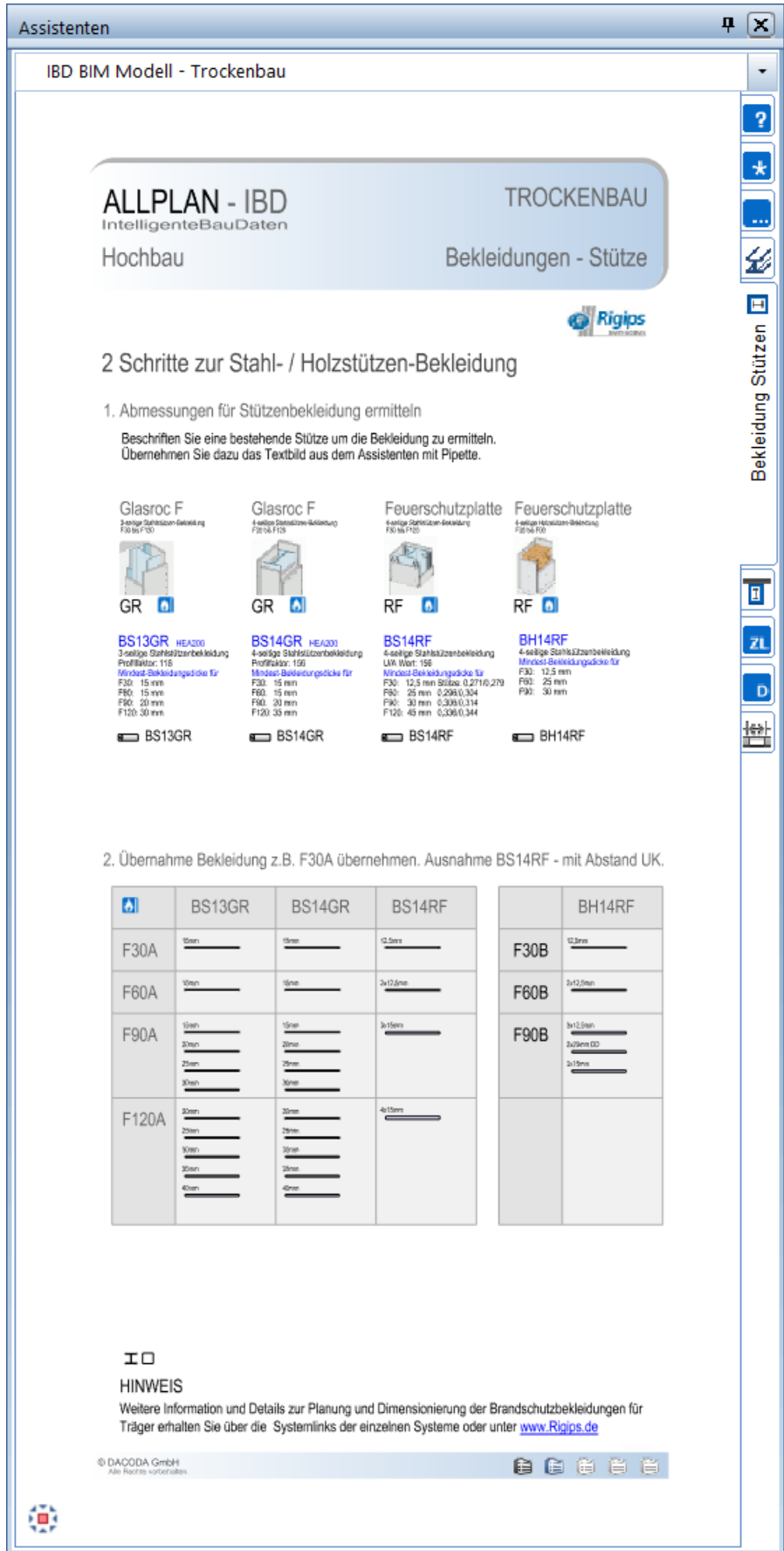

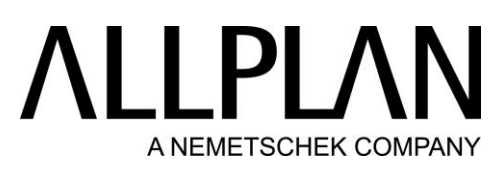

BIM Modell: Trockenbau - Auswahl: Bekleidung Träger

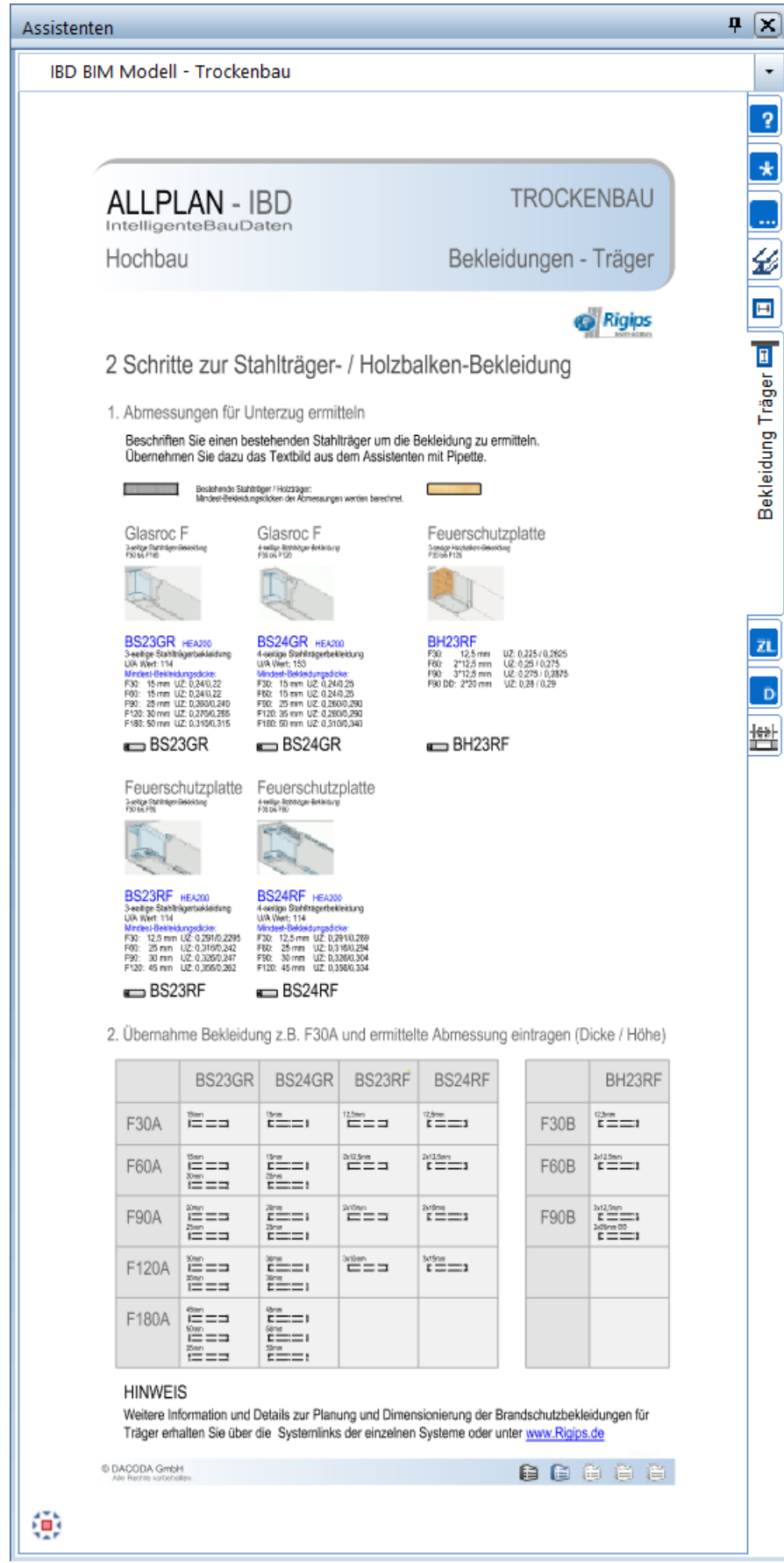

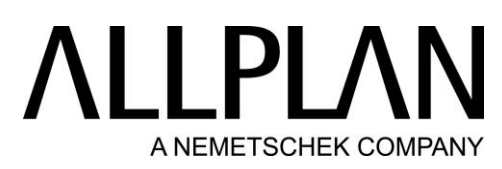

BIM Modell: Trockenbau - Auswahl: Besondere Leistungen

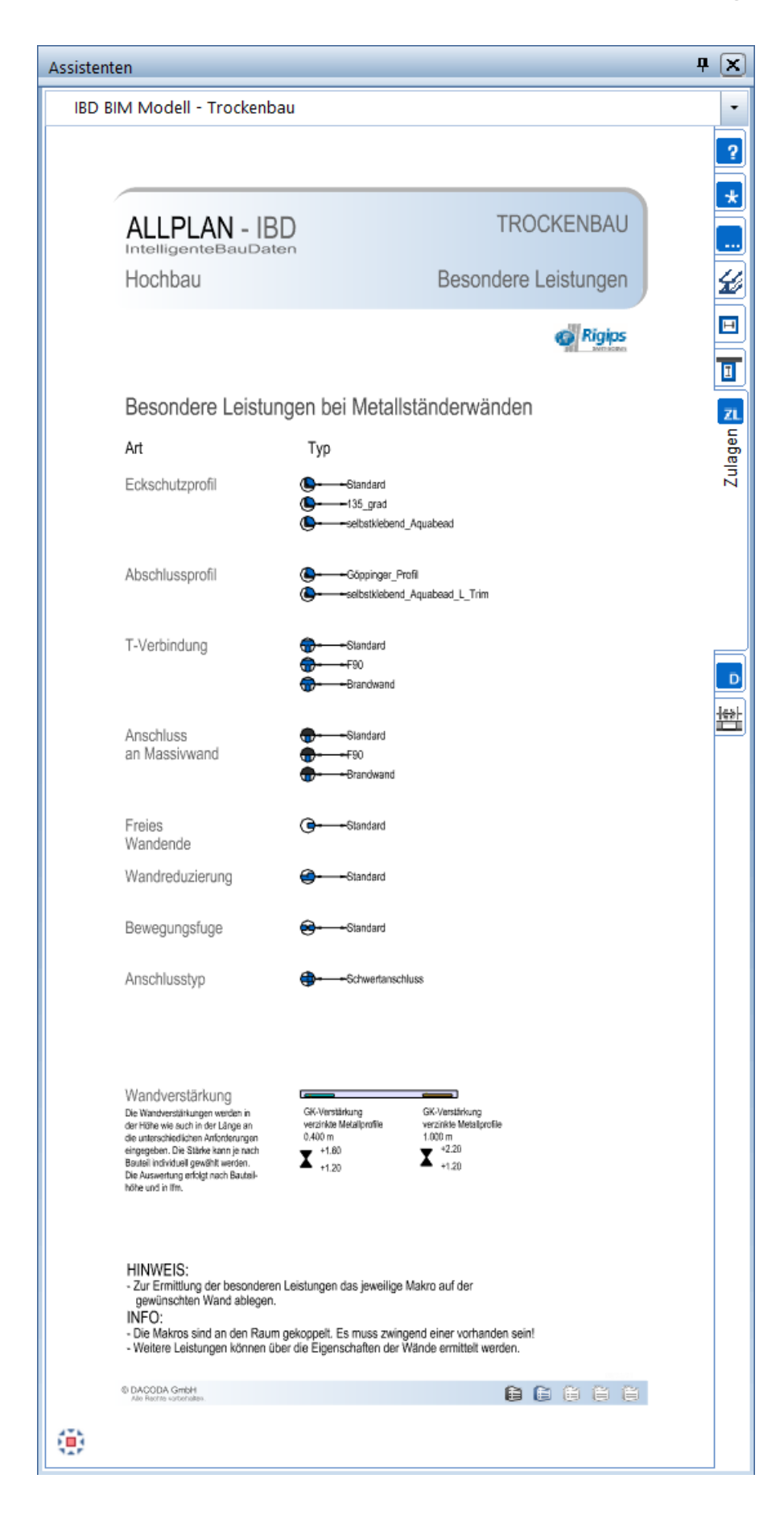

# **ALLPLAN** A NEMETSCHEK COMPANY

### BIM Modell: Trockenbau - Auswahl: Details

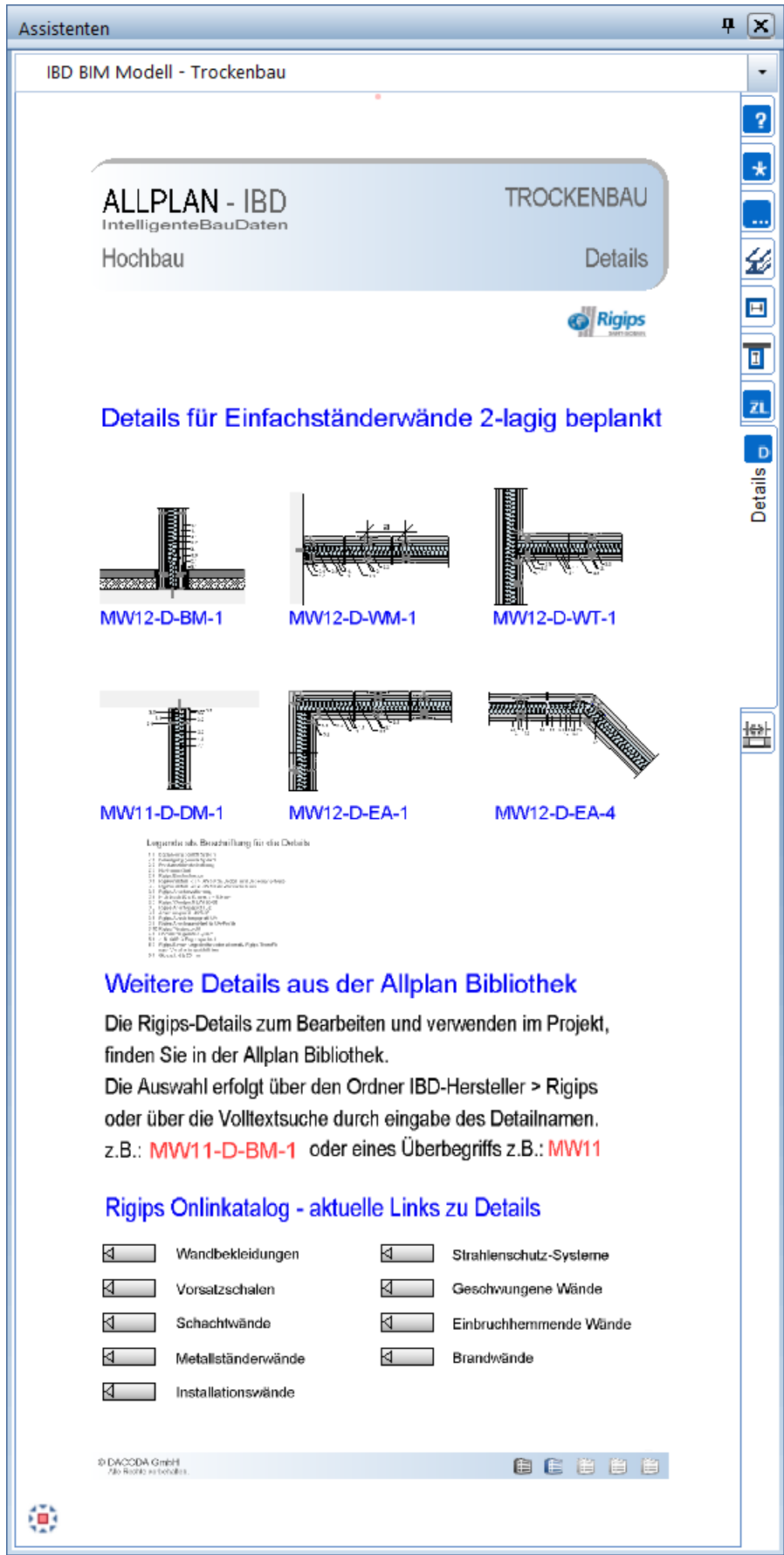

# **ALLPLA** A NEMETSCHEK COMPANY

### BIM Modell: Trockenbau - Auswahl: Bemassung

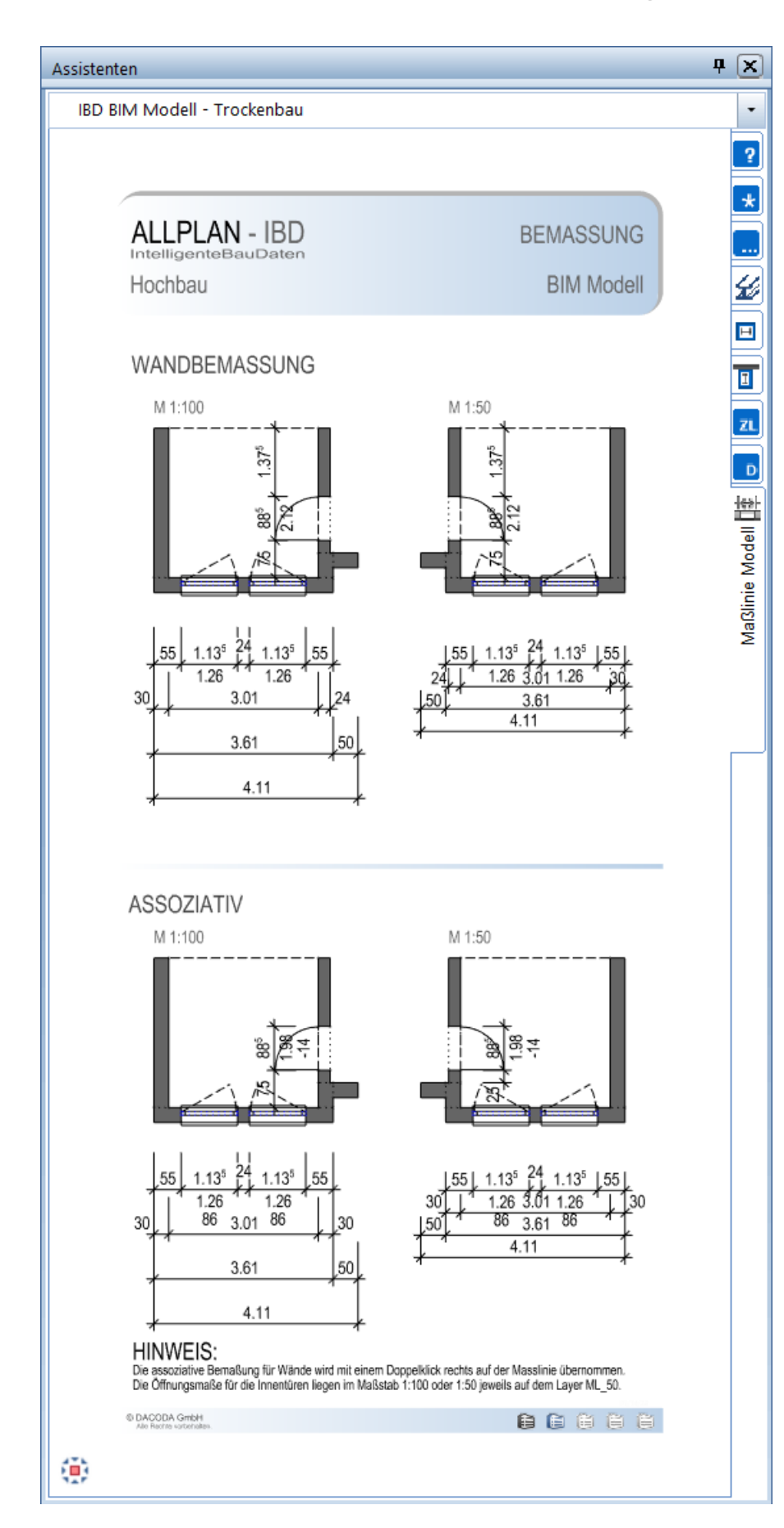

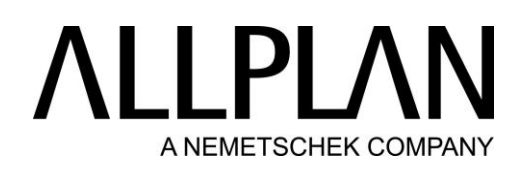

### BIM Modell: Stütze

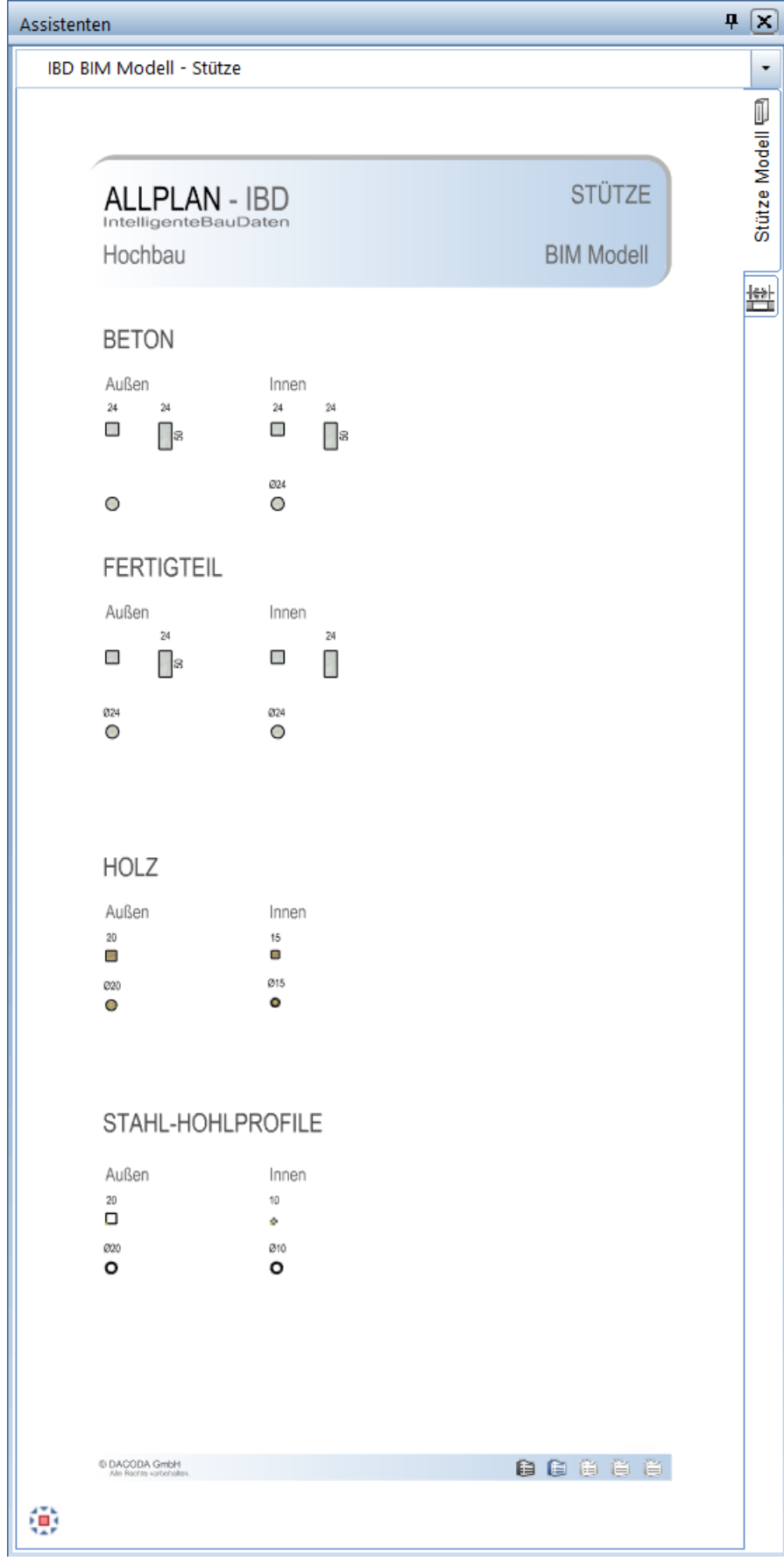

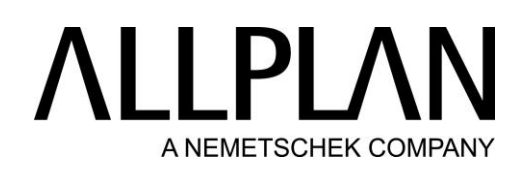

### BIM Modell: Stütze - Bemassung

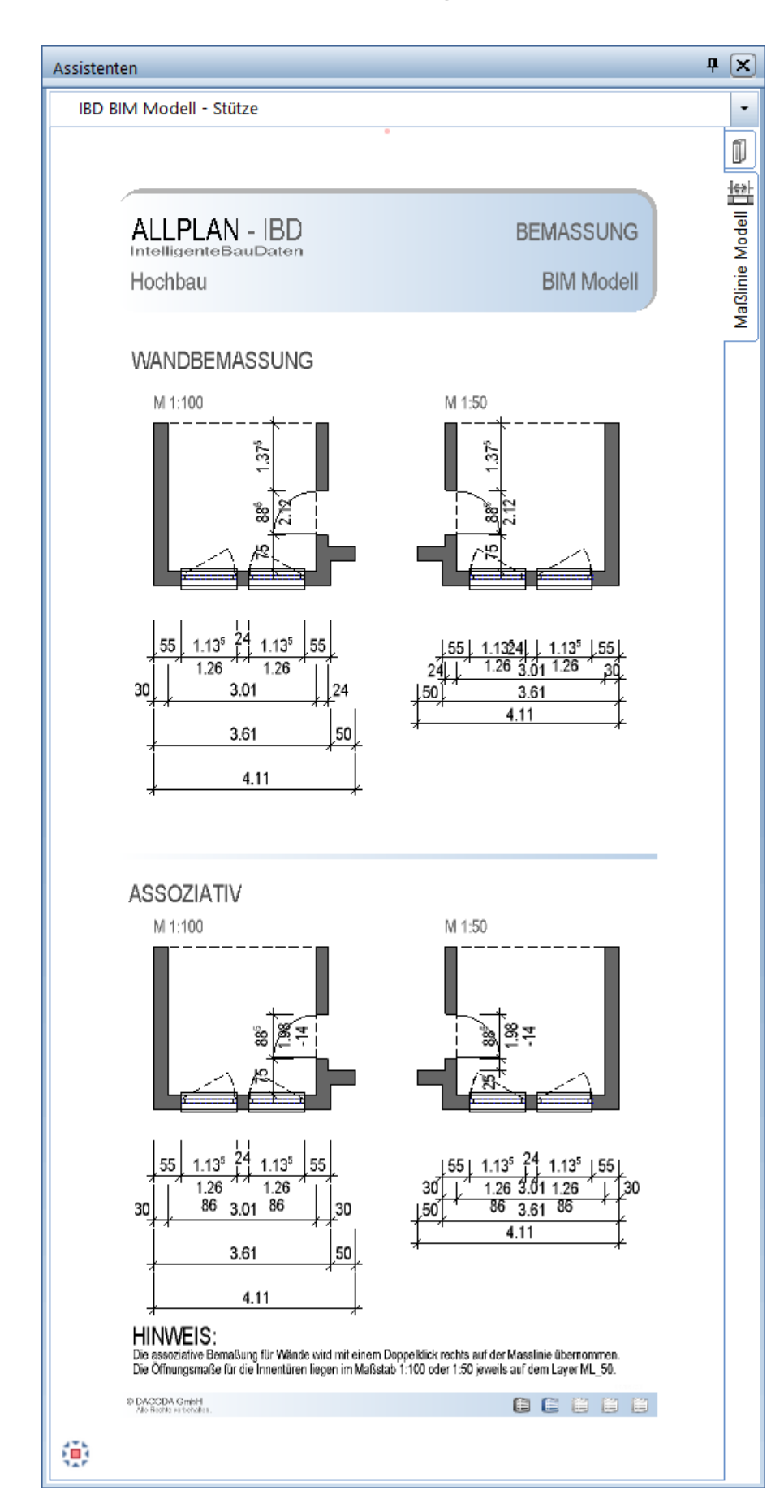

# LLPL/ A NEMETSCHEK COMPANY

#### BIM Modell: Holzbau - Favorit Wand, Decke

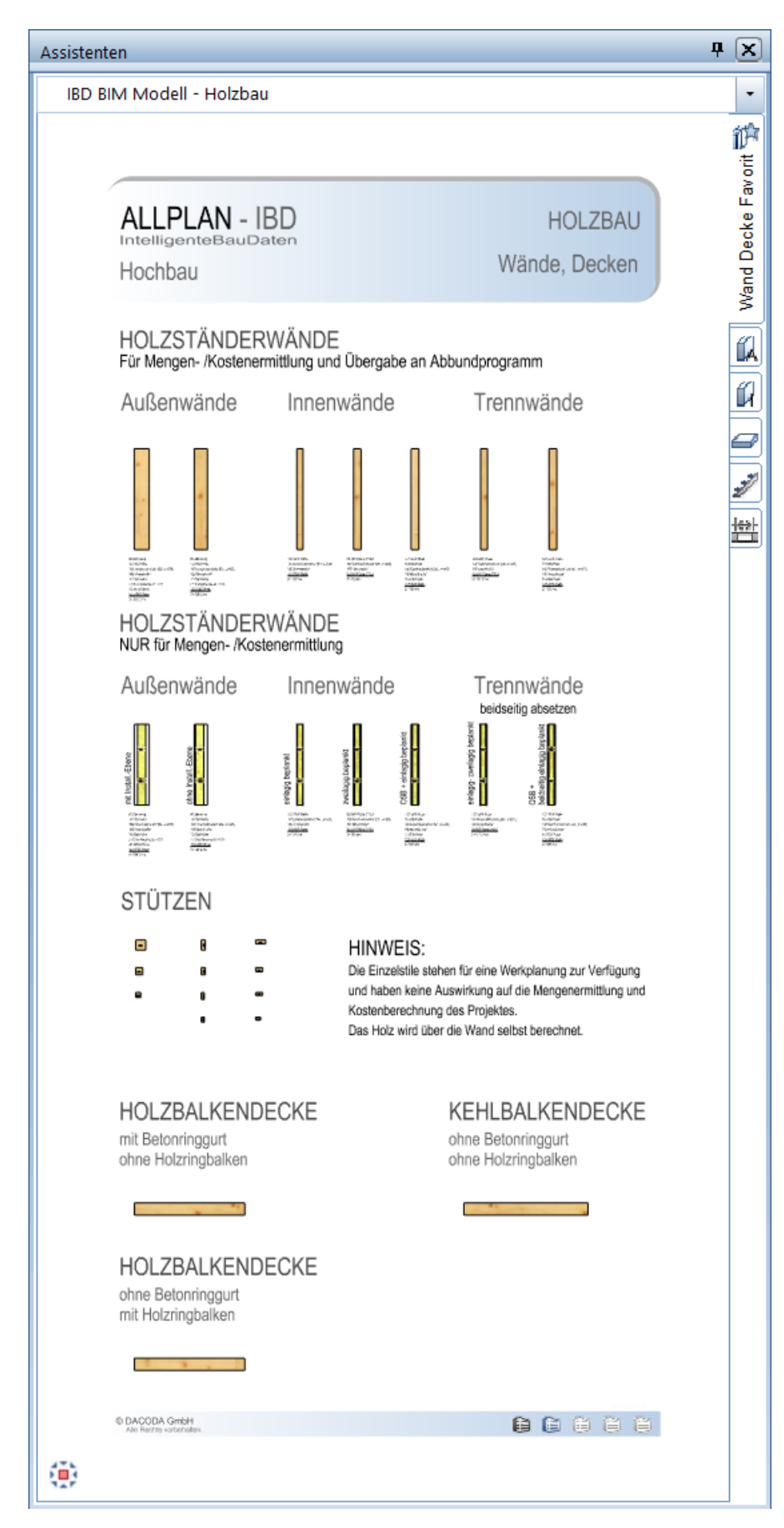

# **ALLPLA** A NEMETSCHEK COMPANY

#### BIM Modell: Holzbau – Außenwand

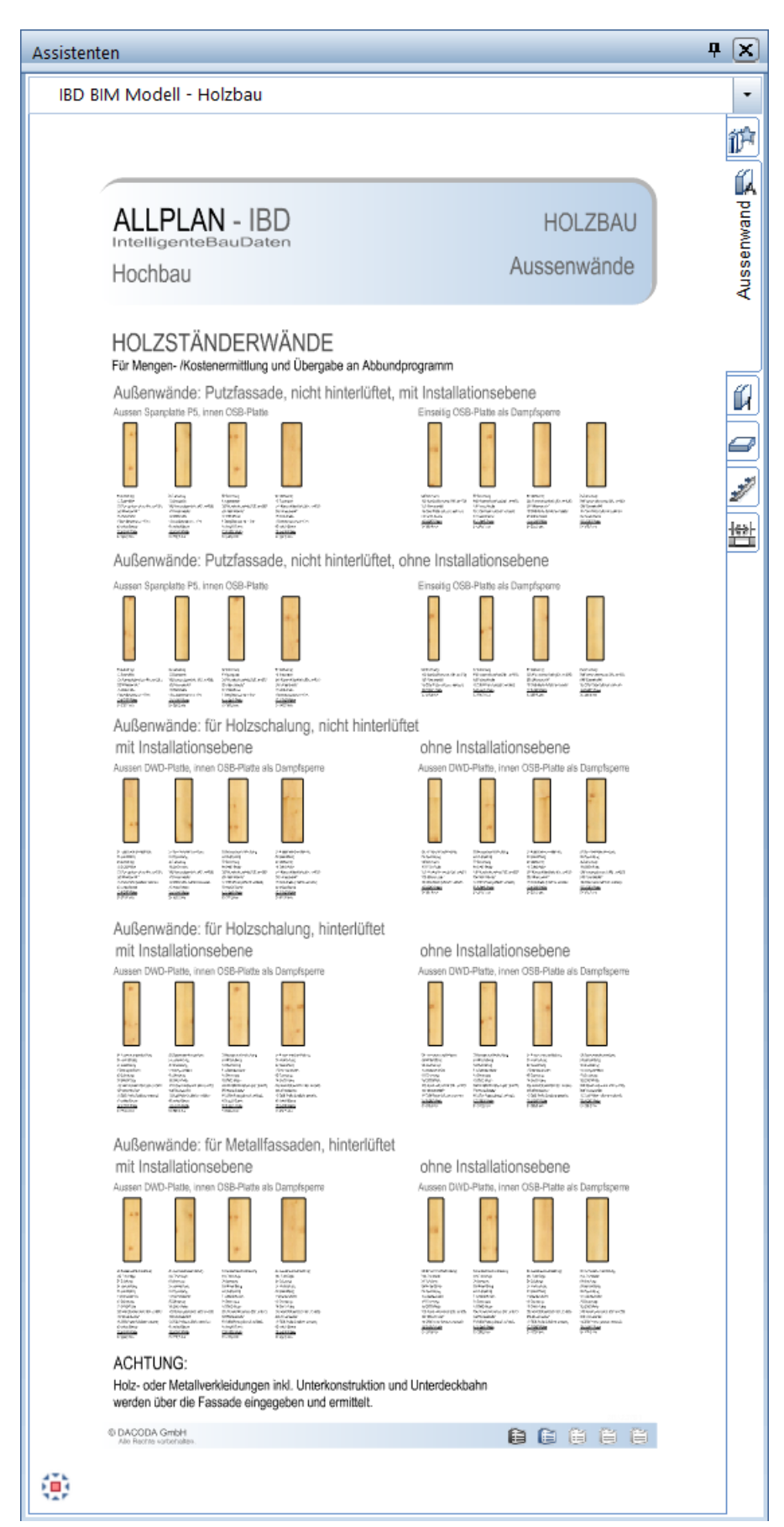

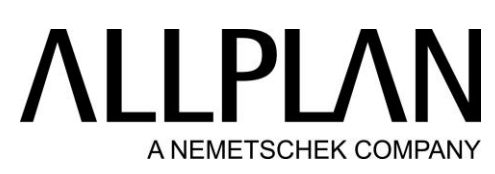

BIM Modell: Holzbau - Innen- und Wohnungstrennwand

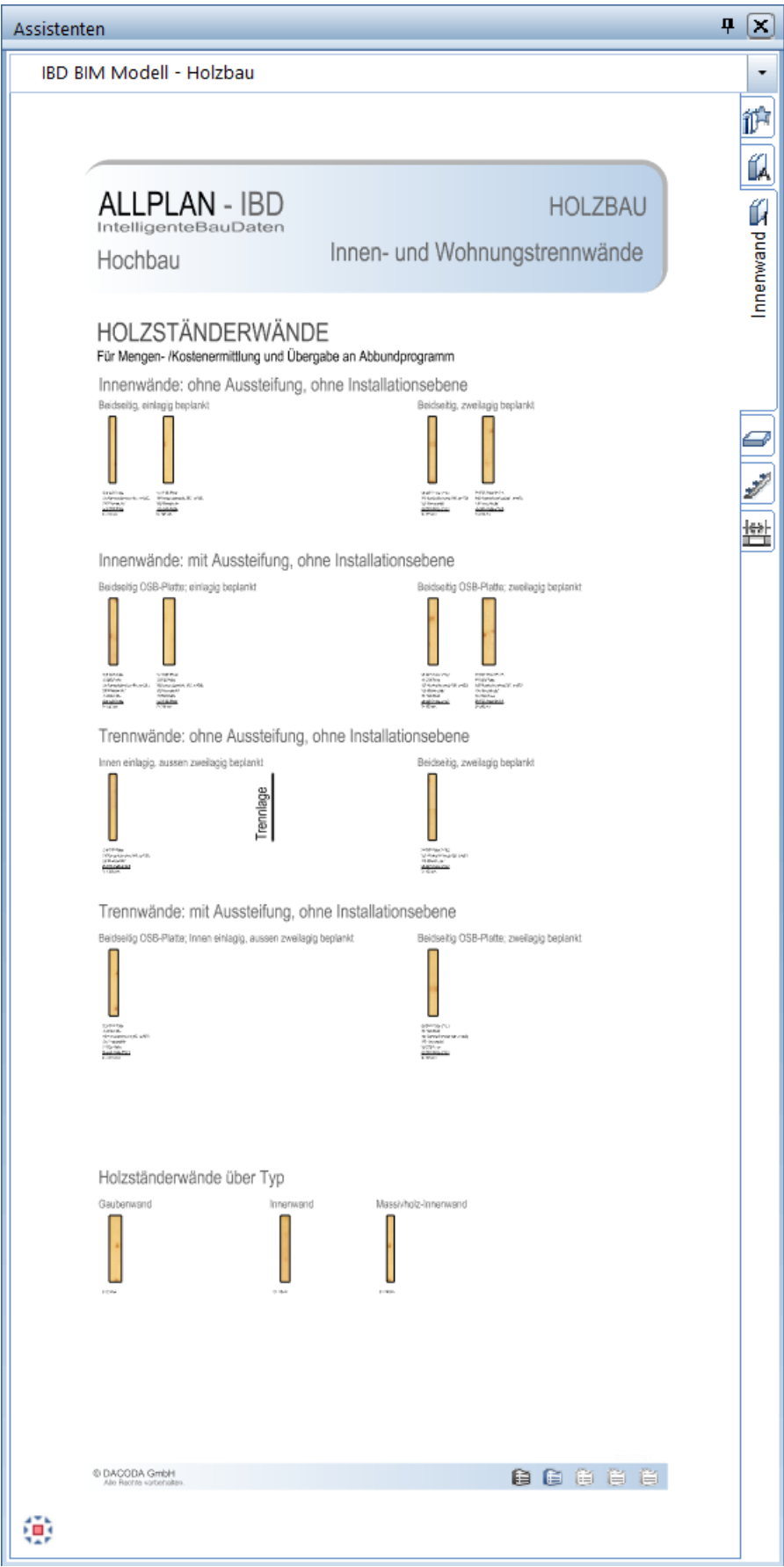

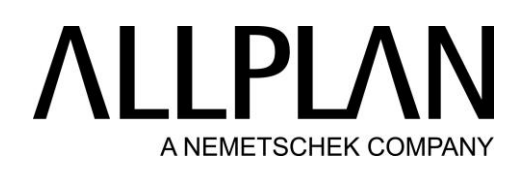

### BIM Modell: Holzbau - Decke

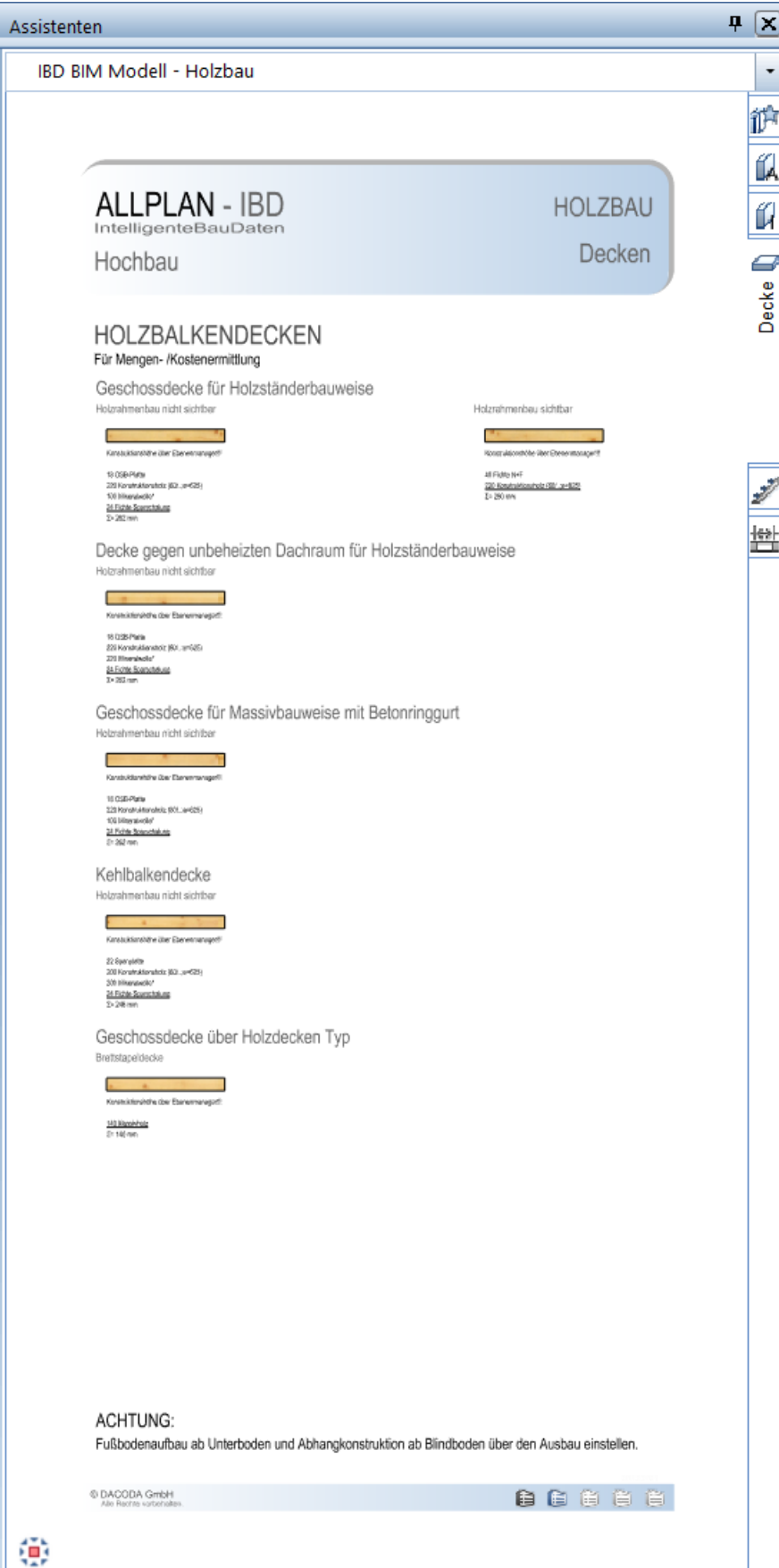

# **ALLPLA** A NEMETSCHEK COMPANY

### BIM Modell: Holzbau - Einzelstile, Dach

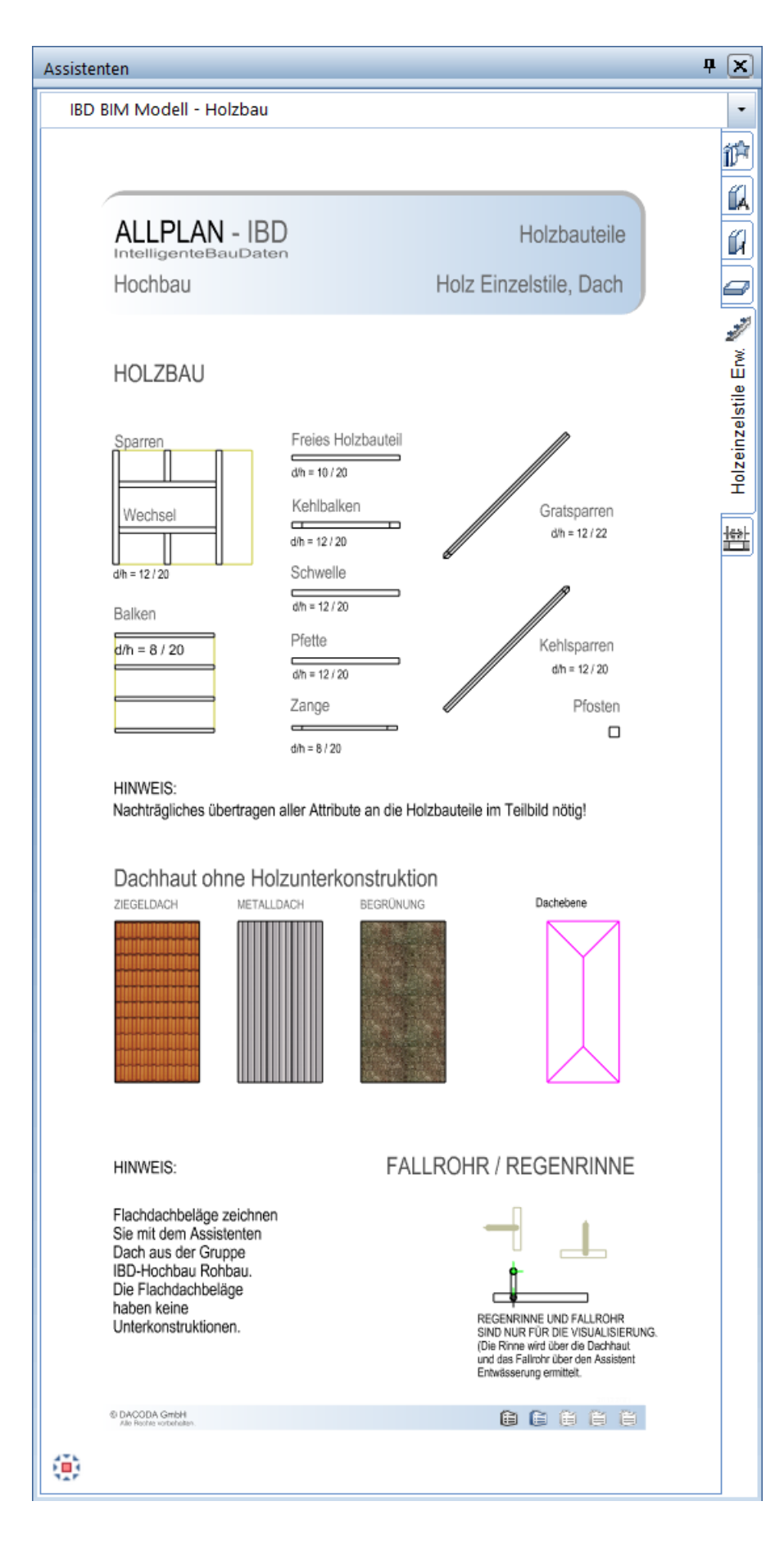

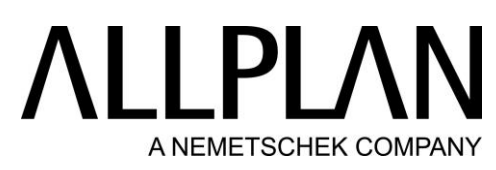

BIM Modell: Stahlbau - Stützen, Träger (Unterzug)

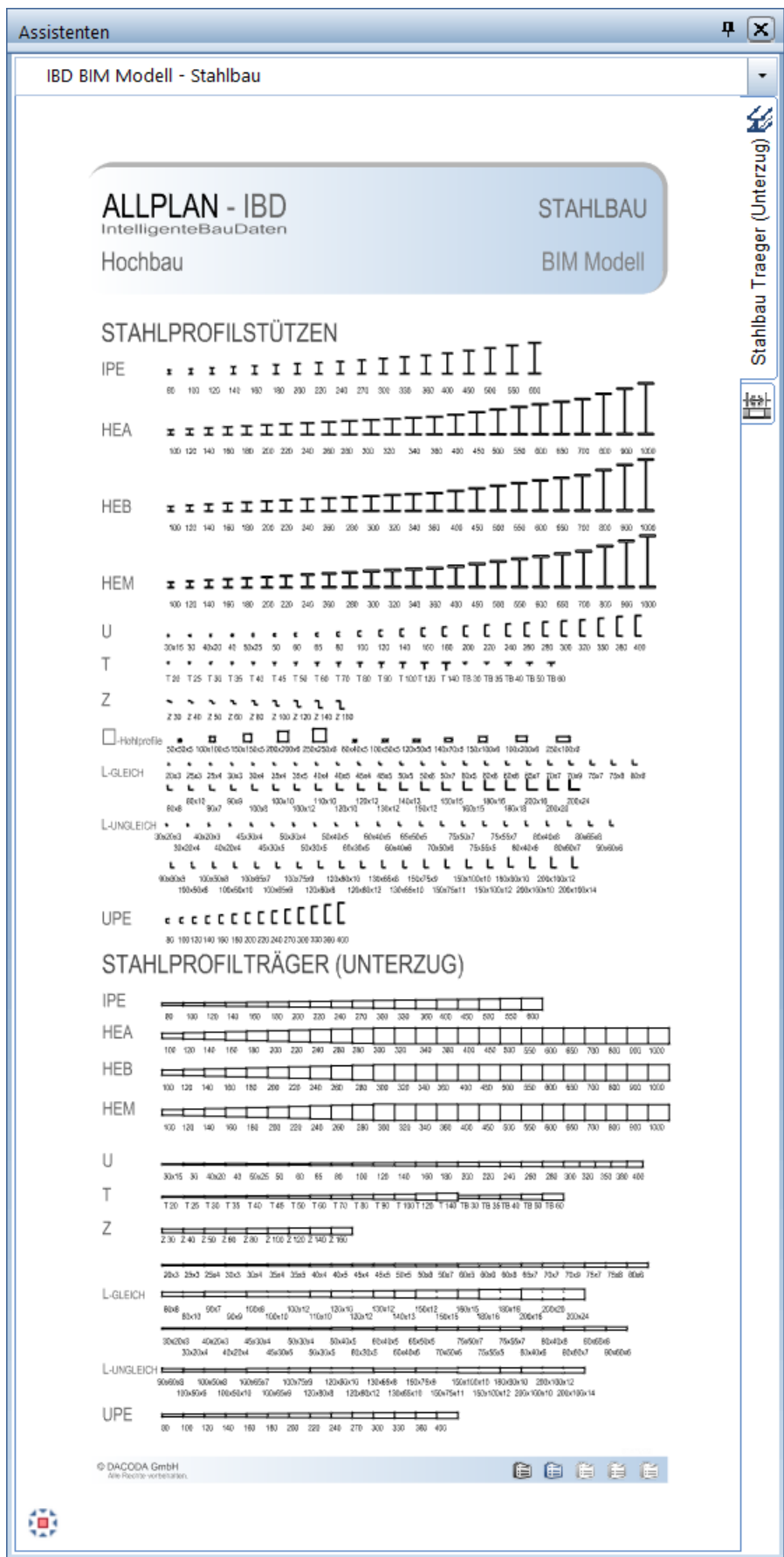
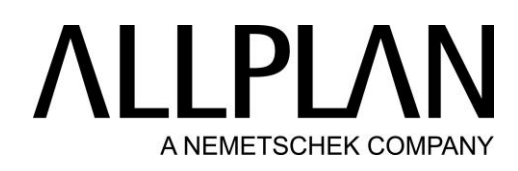

### BIM Modell: Decke – Basis

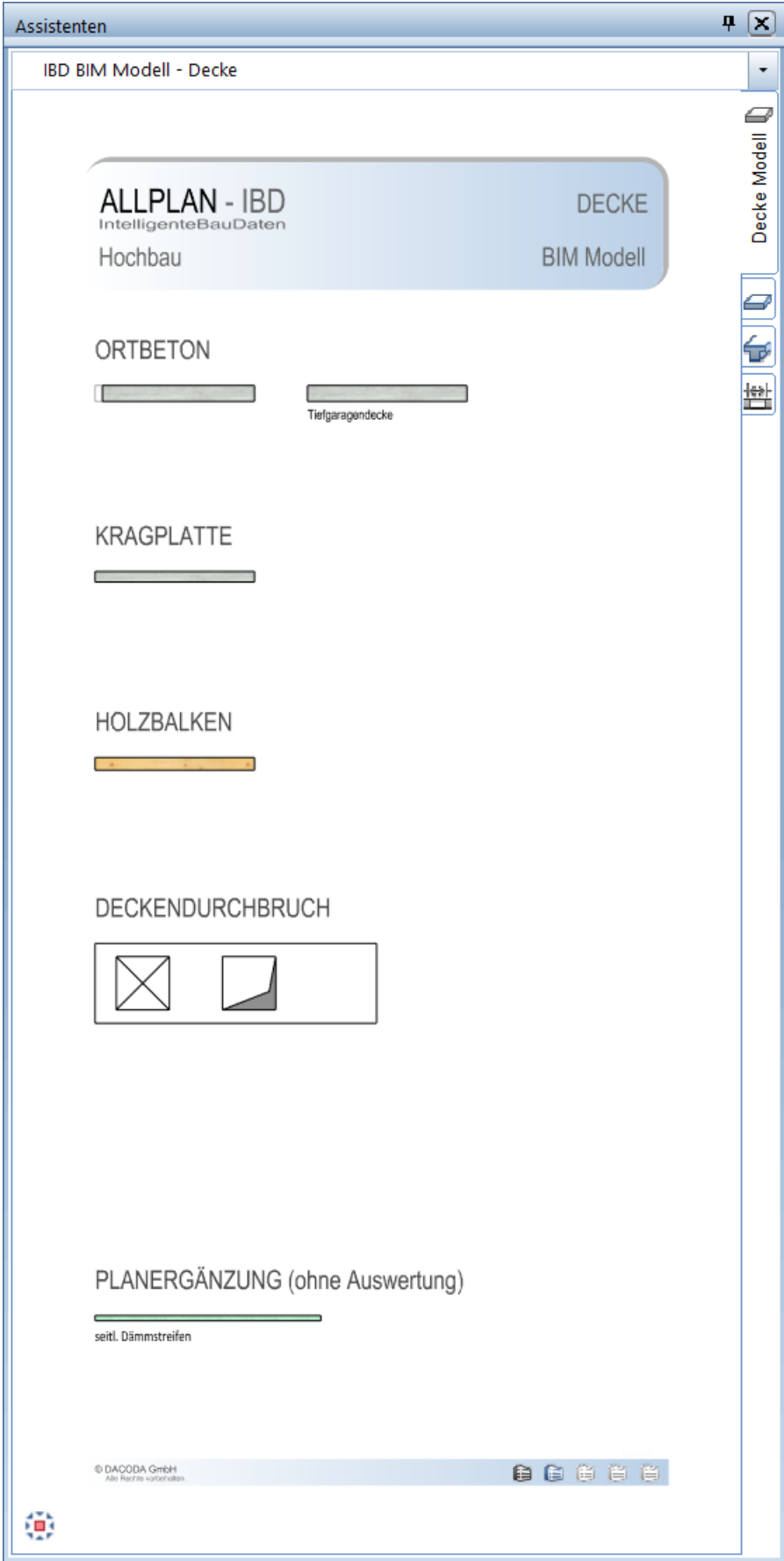

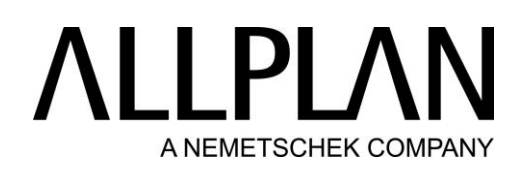

### BIM Modell: Decke – Erweiterung

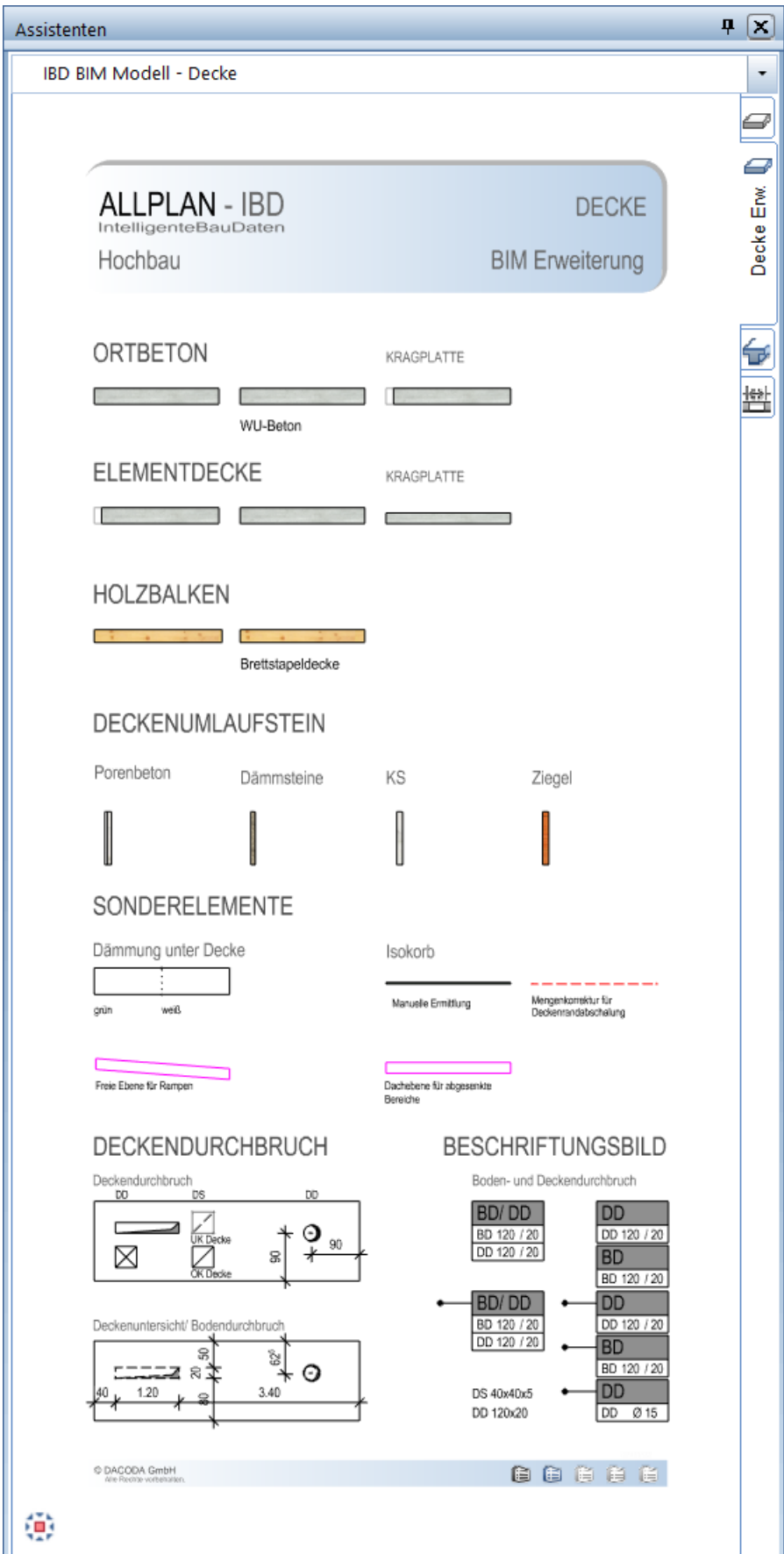

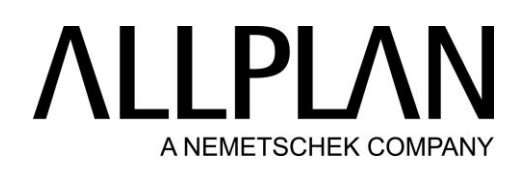

### BIM Modell: Unter- /Oberzug

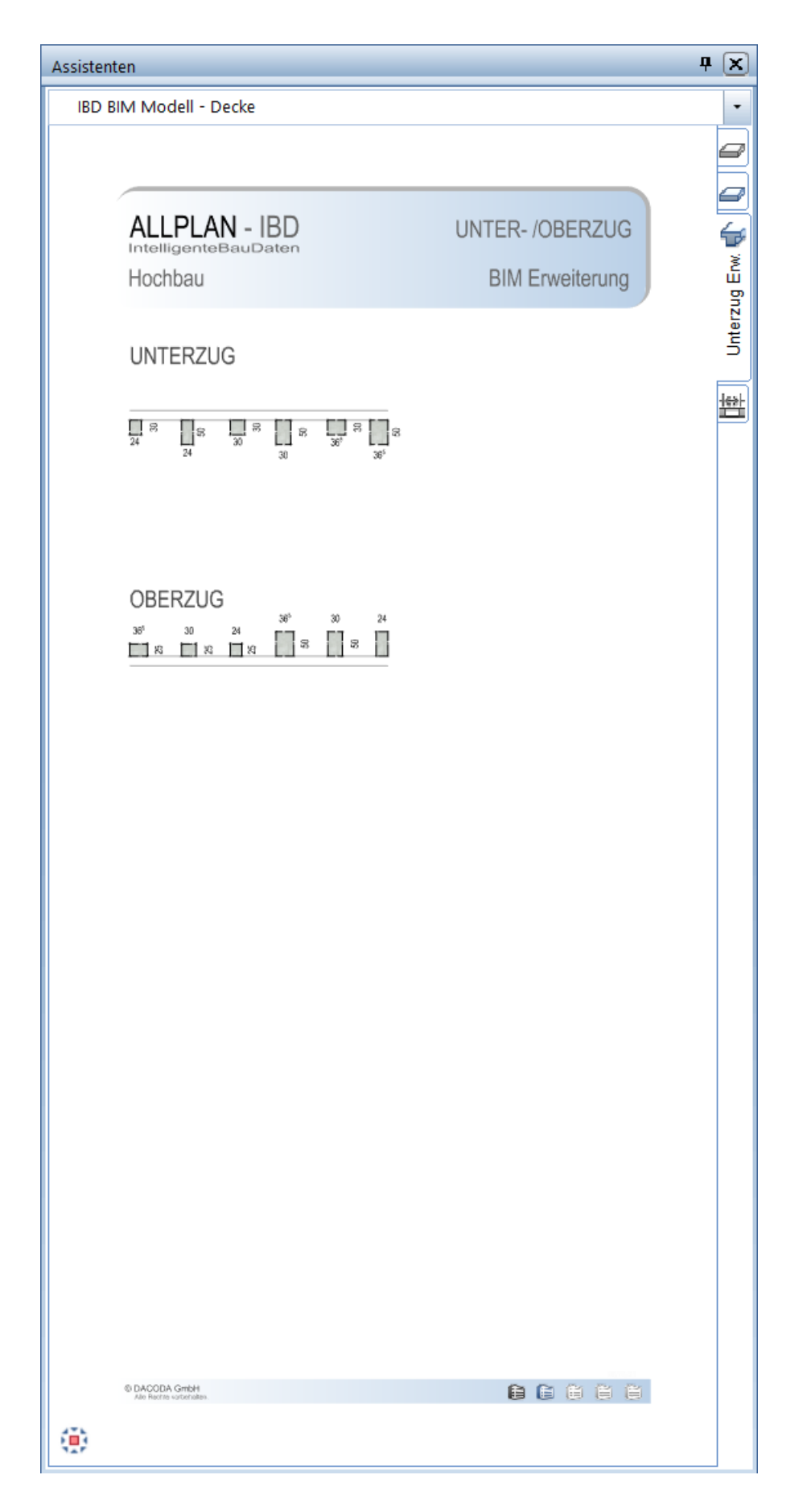

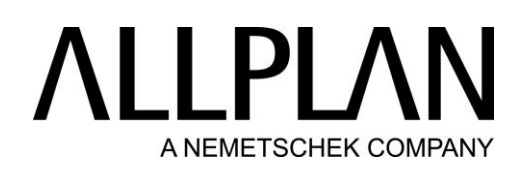

#### BIM Modell: Dach - Basis

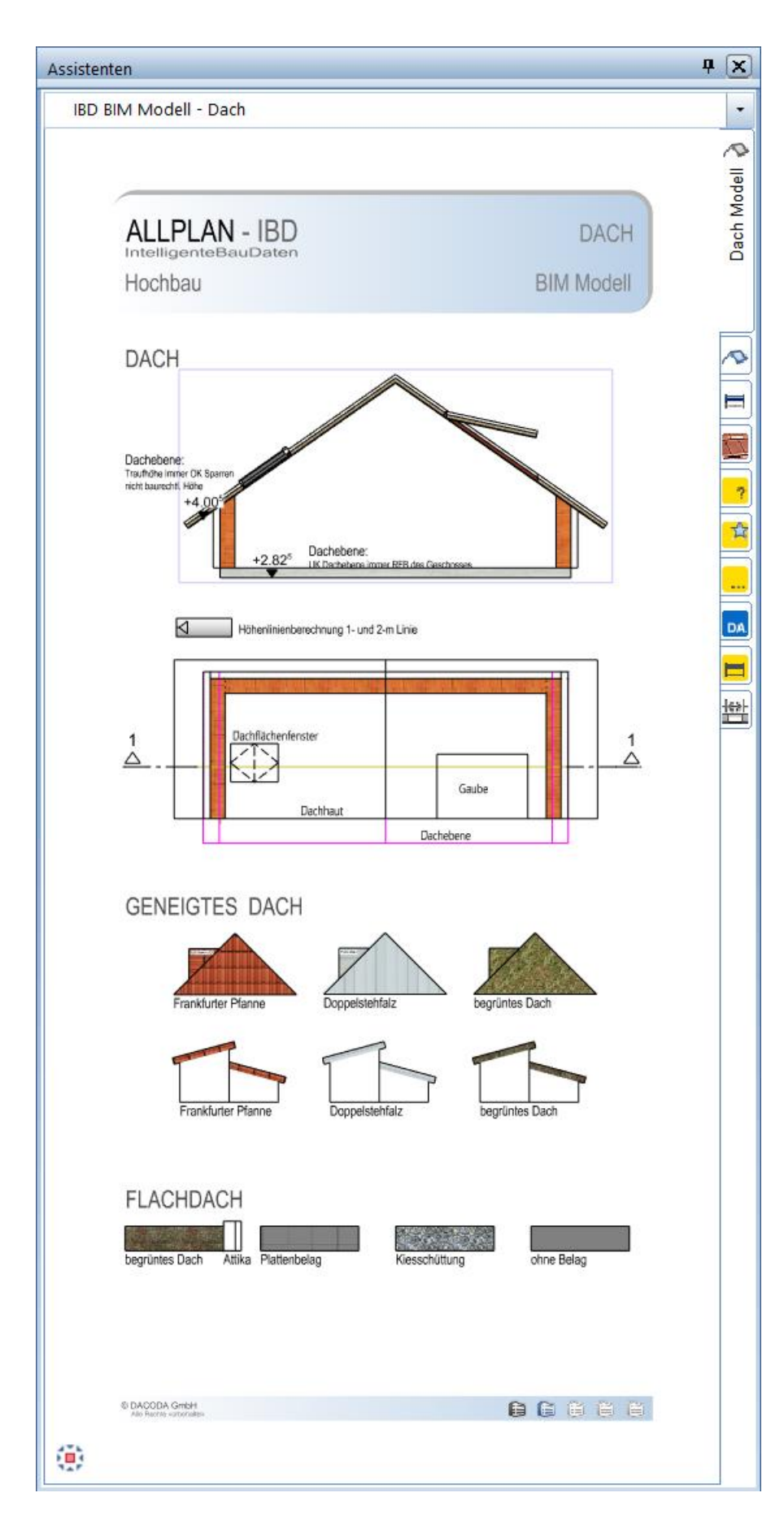

### BIM Modell: Dach - Steildach – Erweiterung

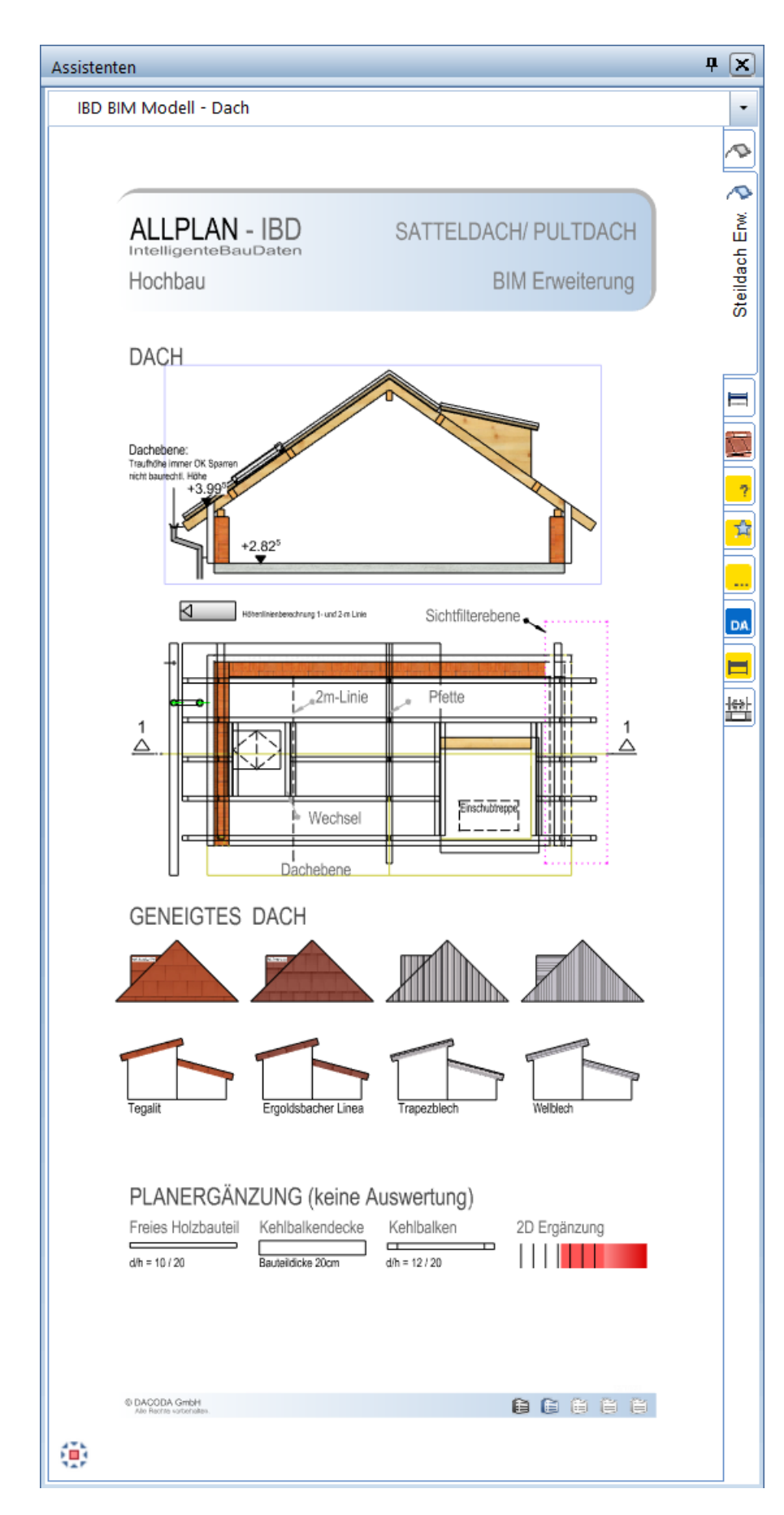

### BIM Modell: Dach - Flachdach – Erweiterung

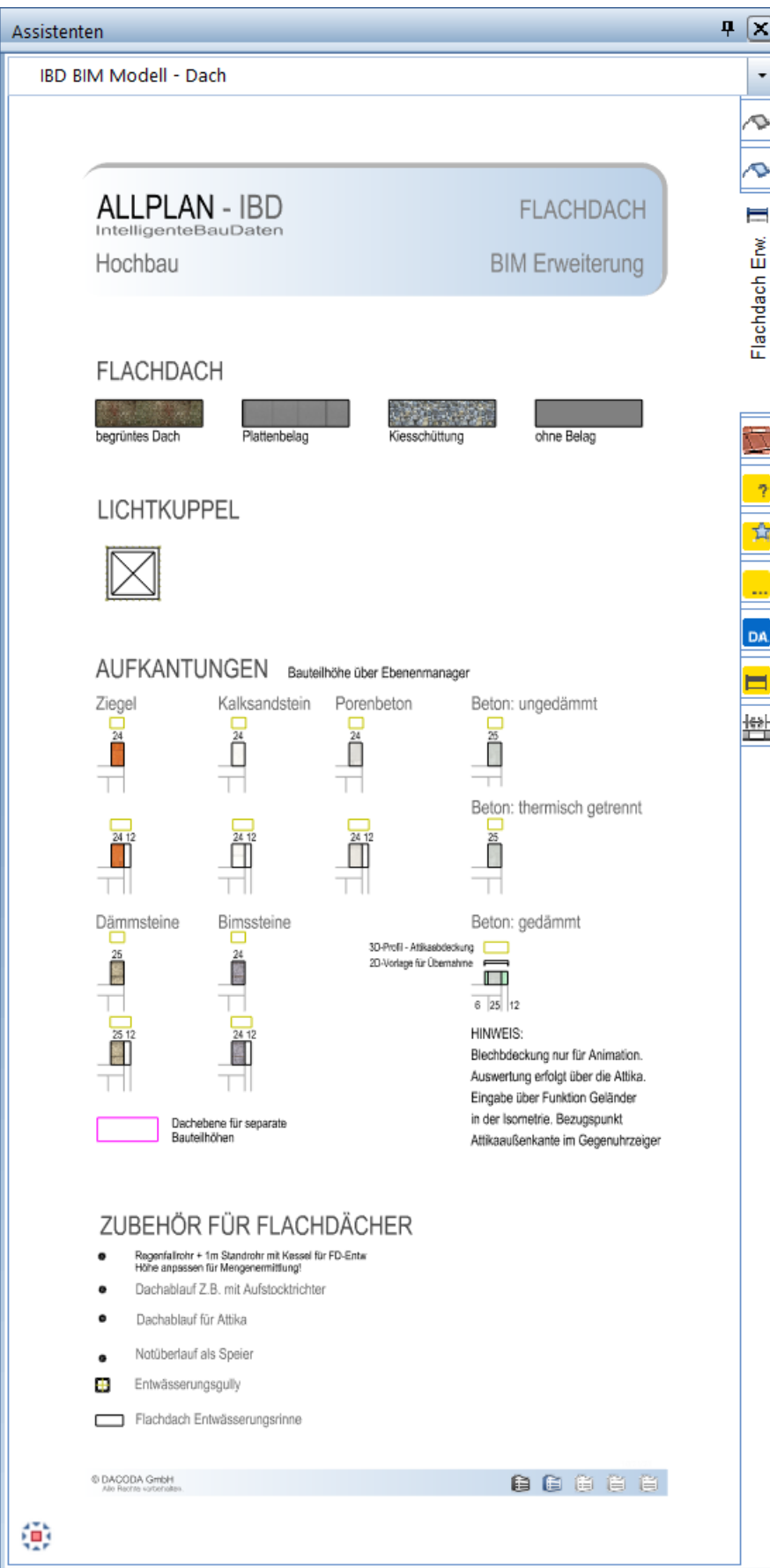

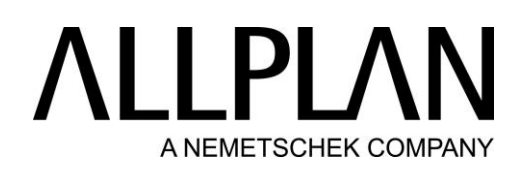

#### BIM Modell: Dach - Textur Varianten

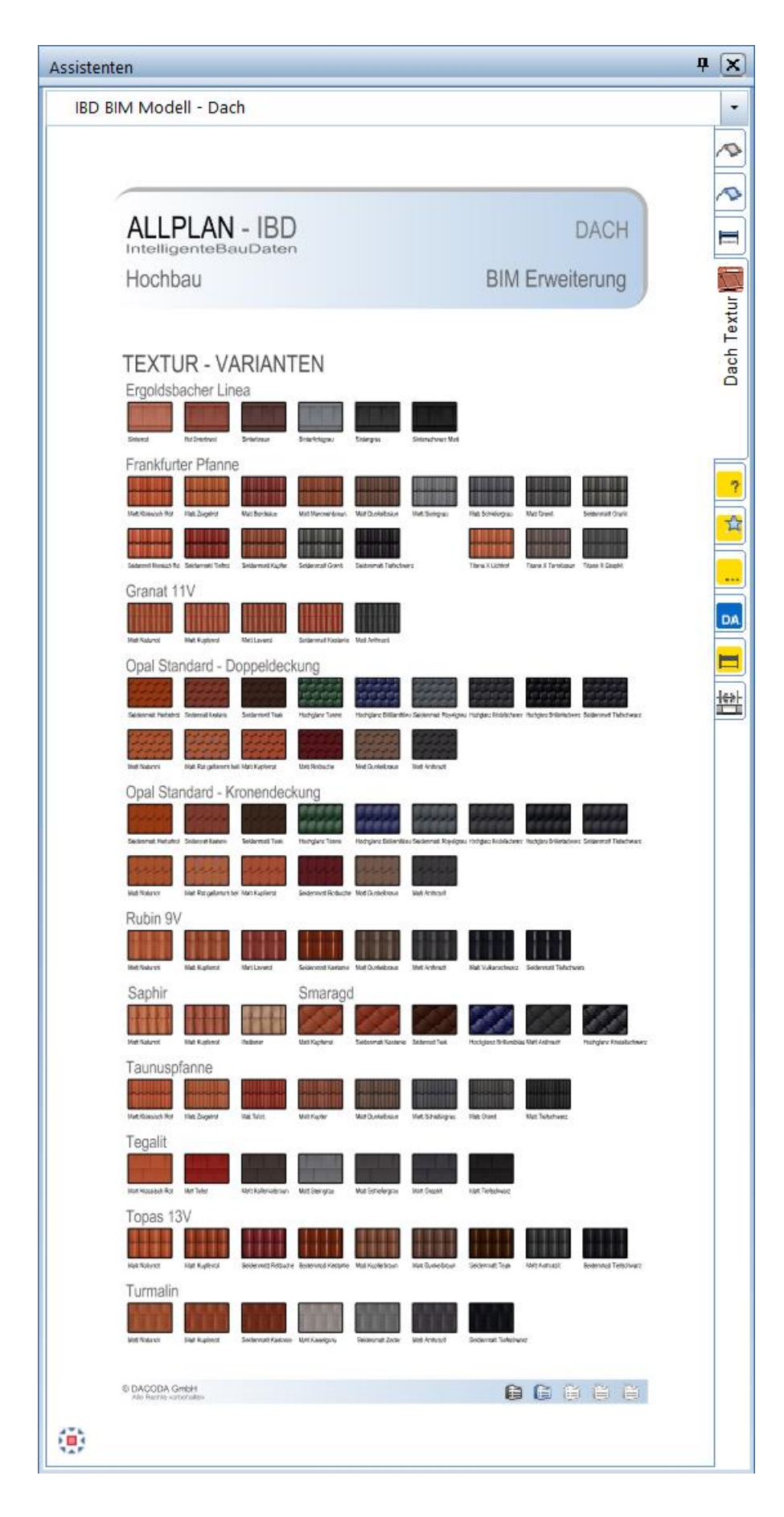

#### BIM Modell: Dachsystem – Informationen

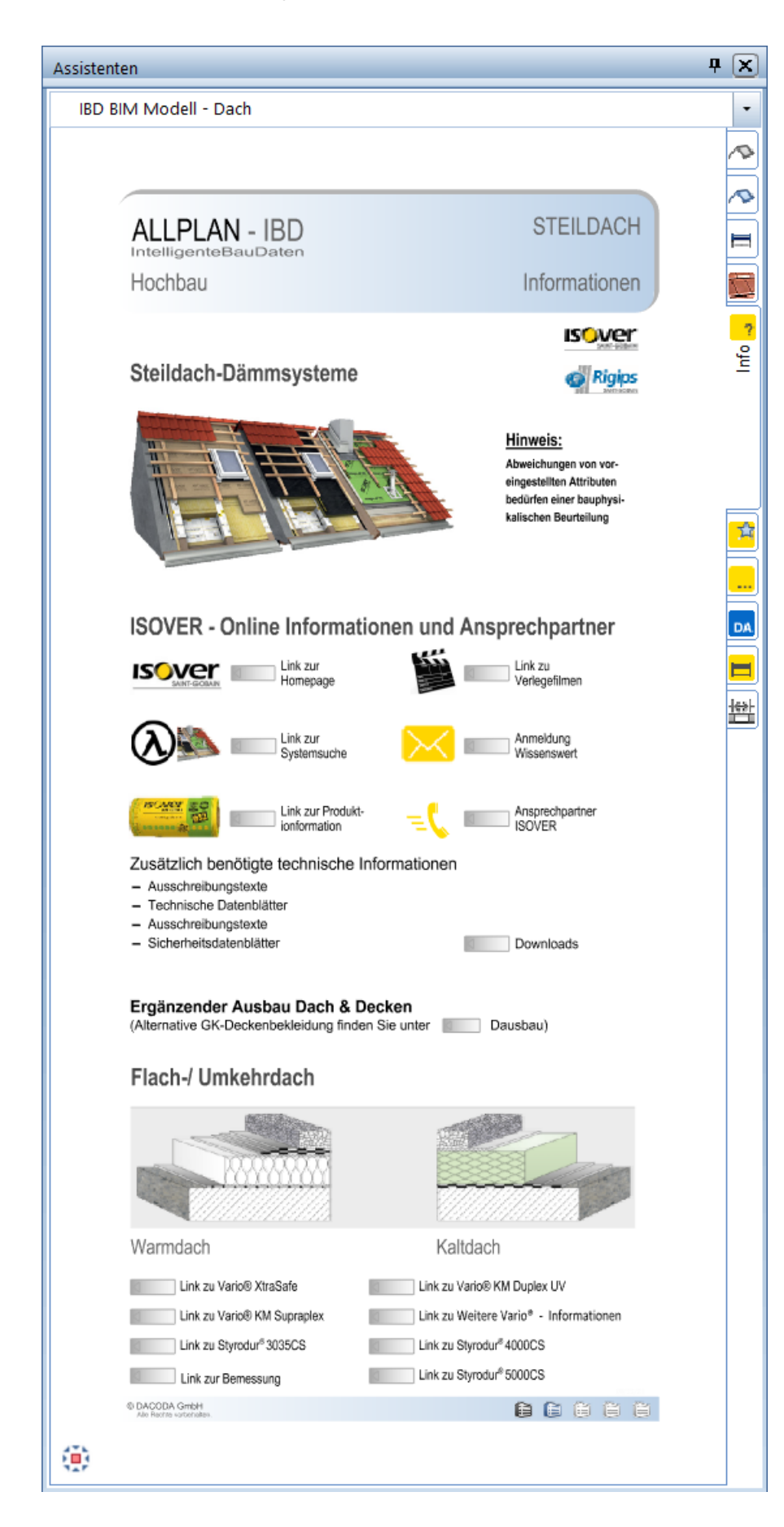

#### BIM Modell: Dämmsysteme Dach - Favoriten

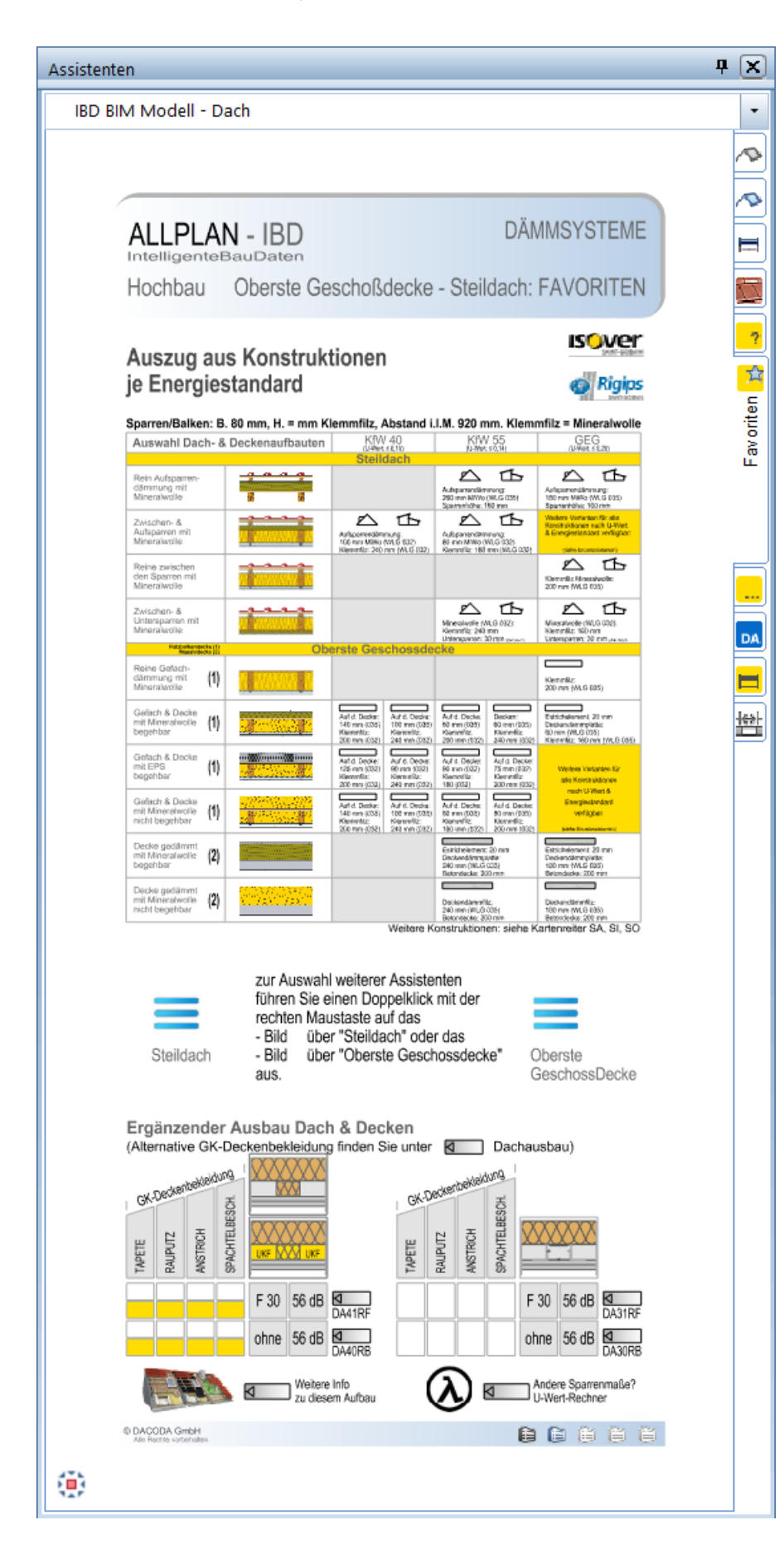

BIM Modell: Dachsystem - Auswahl: Aufsparrendämmung – Mineralwolle 035

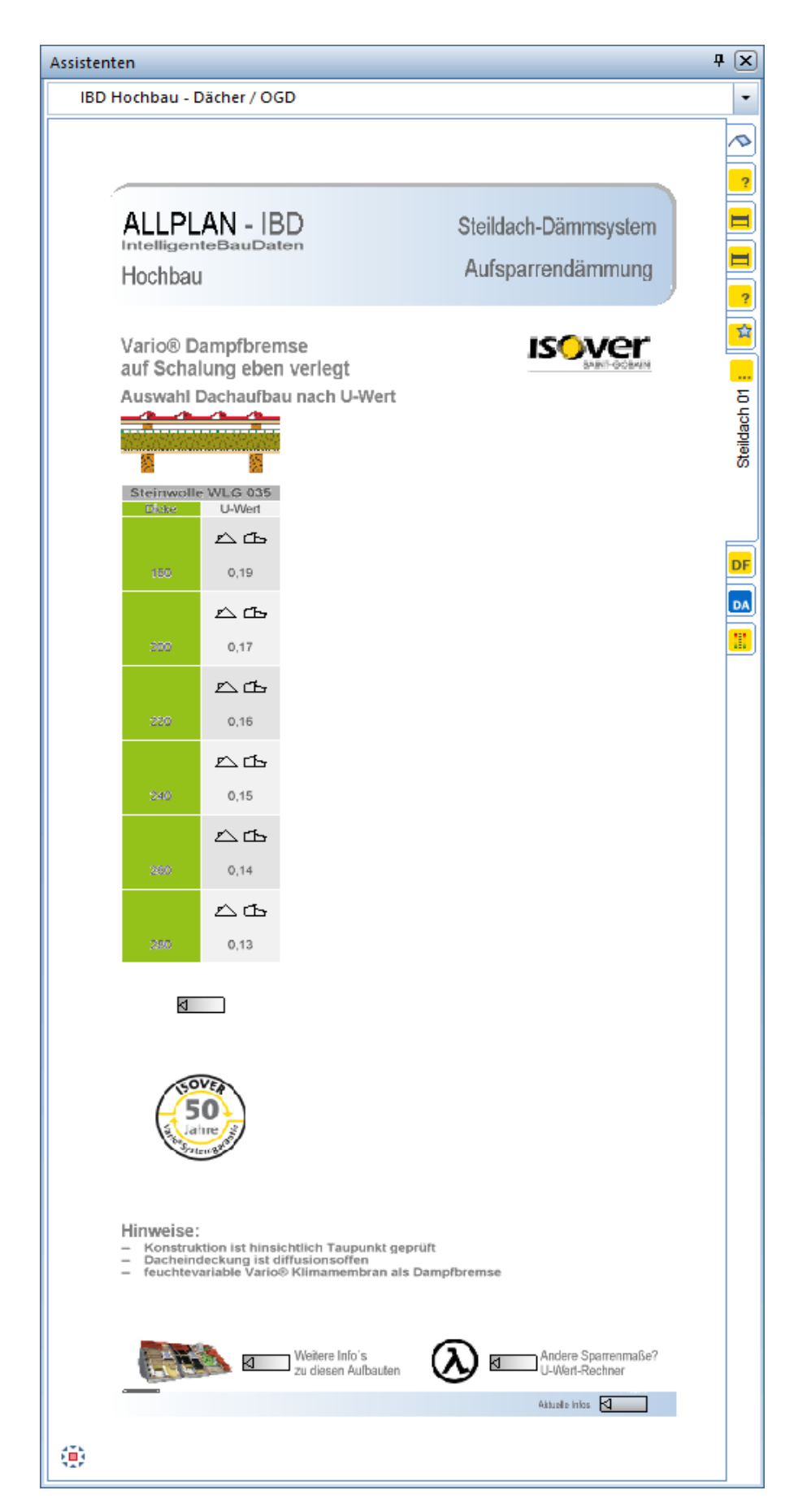

Dächer / OGD: Zwischen- & Aufsparrend. Mineralwolle 032 + Integra 032, 035

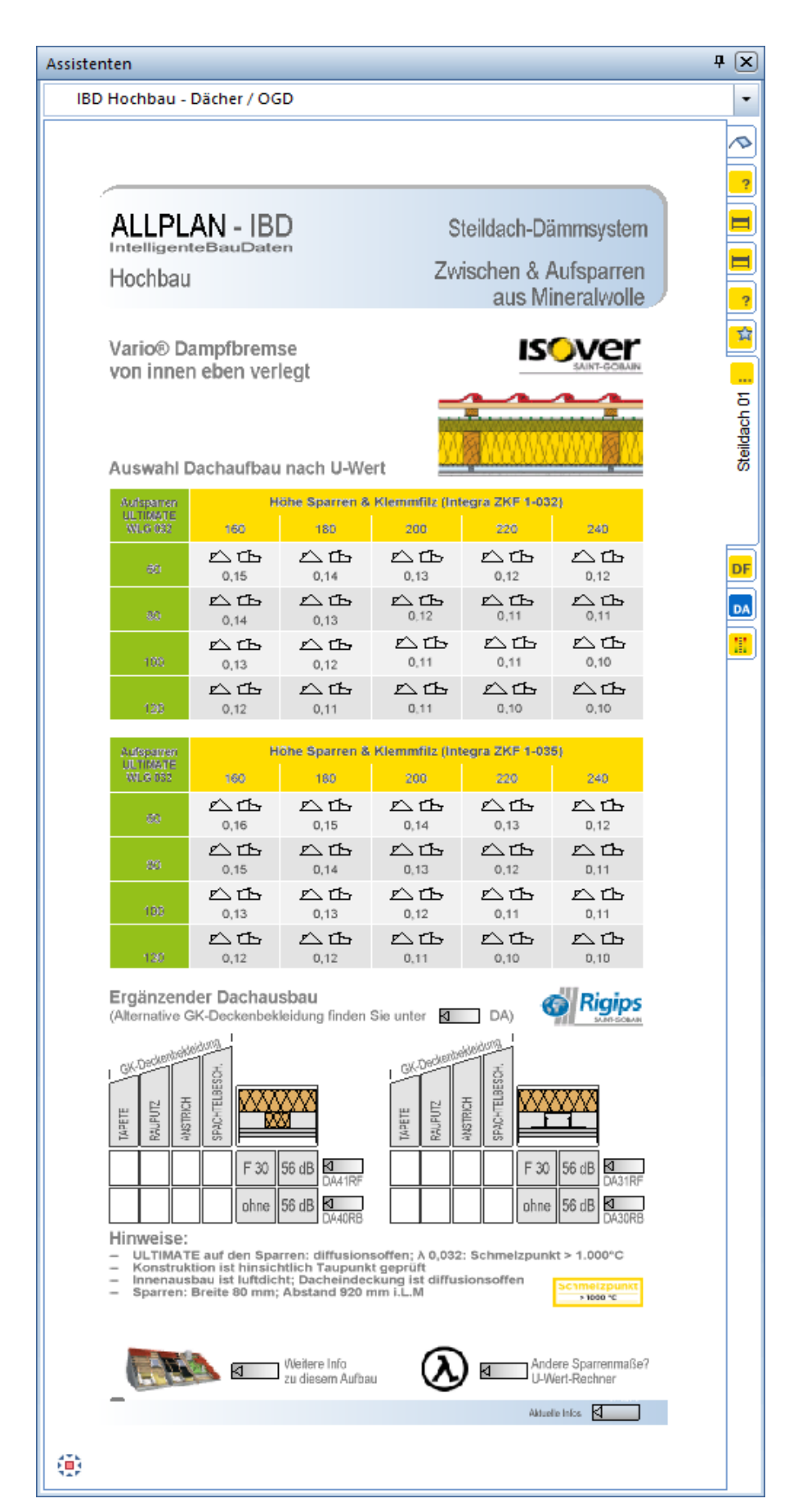

Dächer / OGD: Zwischen- & Aufsparrend. - Mineralwolle 035 + Integra 032

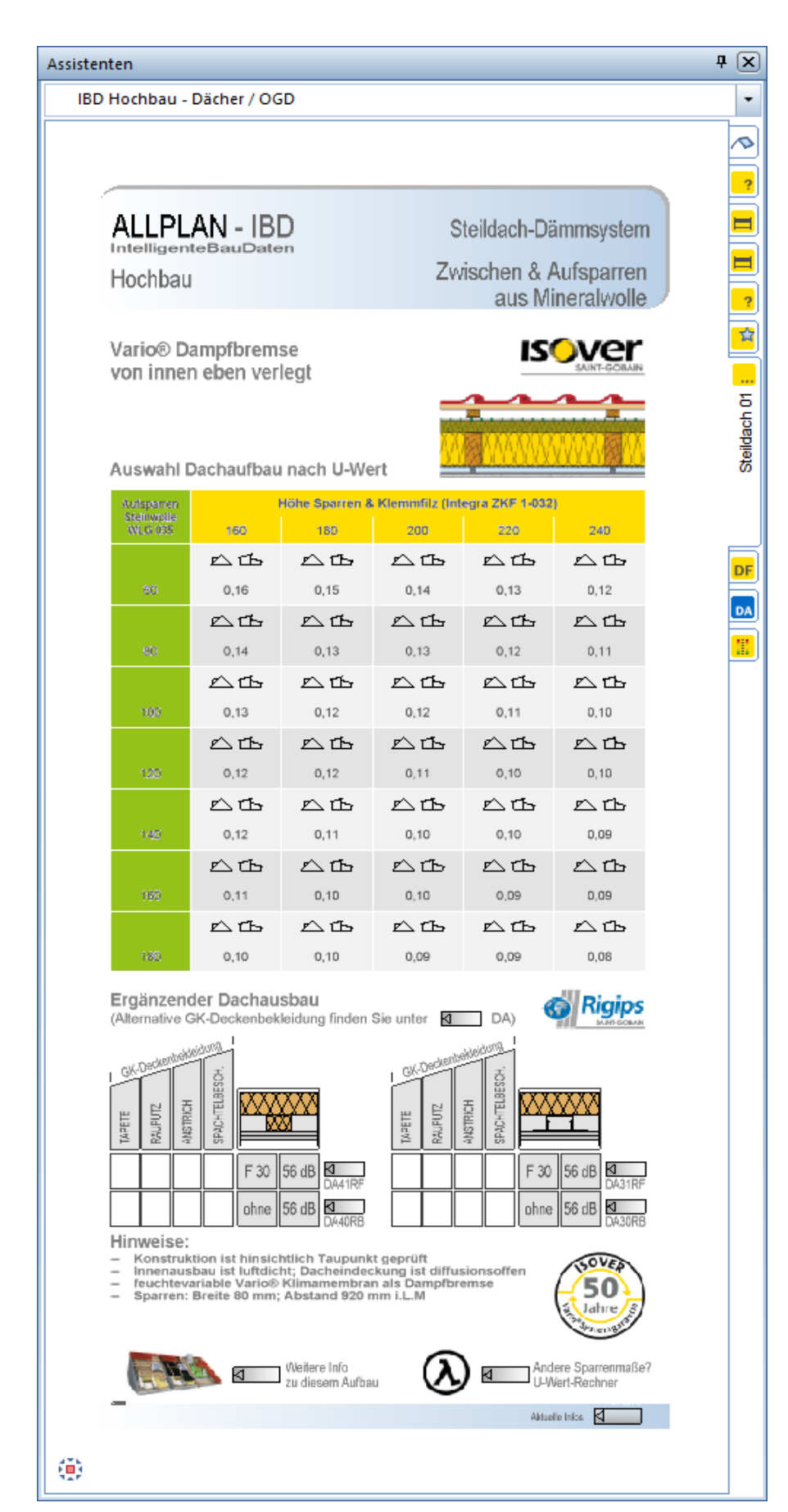

Dächer / OGD: Zwischen- & Aufsparrend. - Mineralwolle 035 + Integra 035

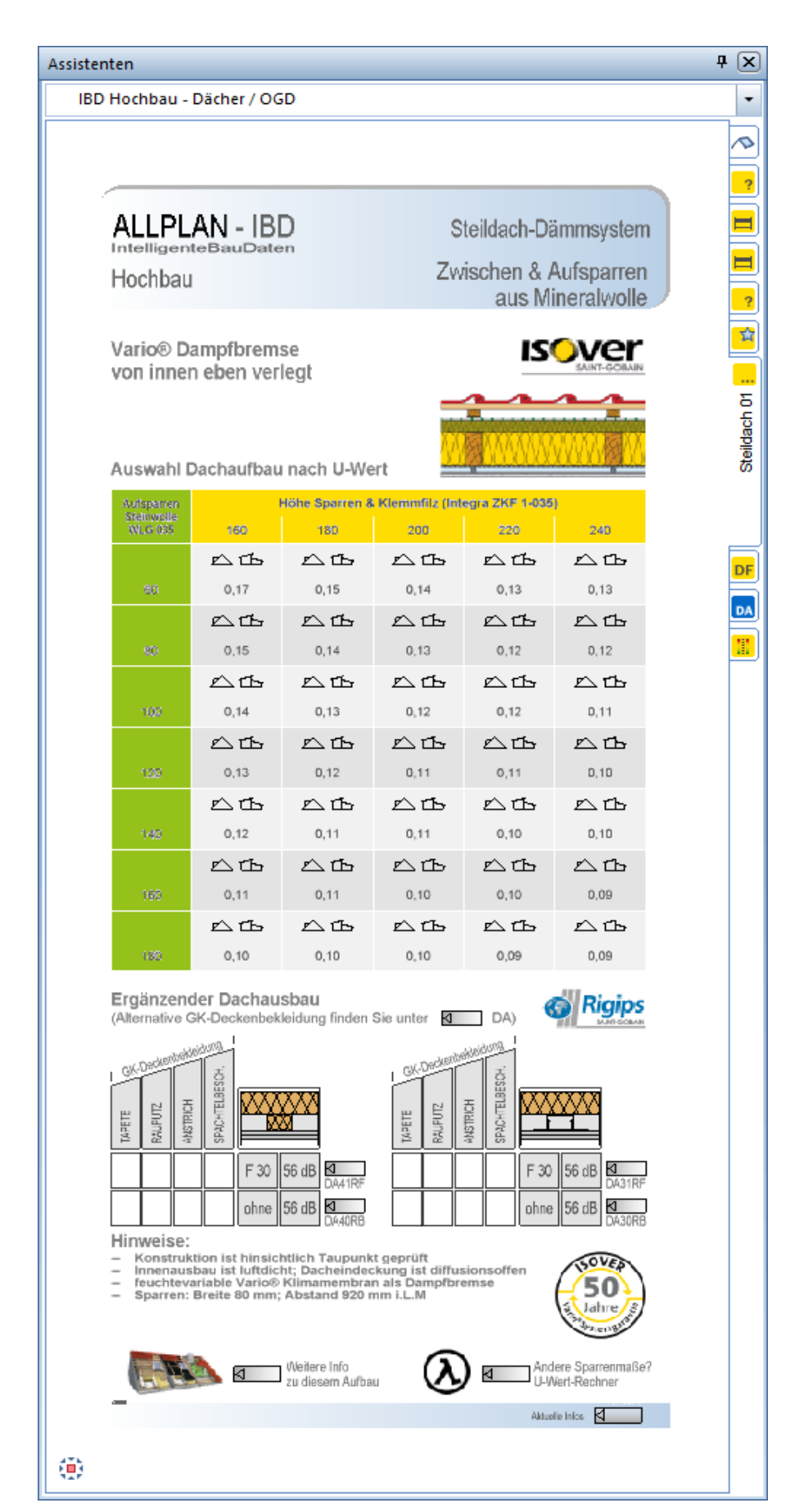

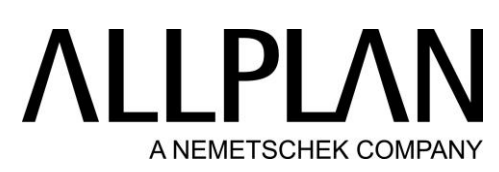

Dächer / OGD: Zwischensparrendämmung – Mineralwolle 032, 035

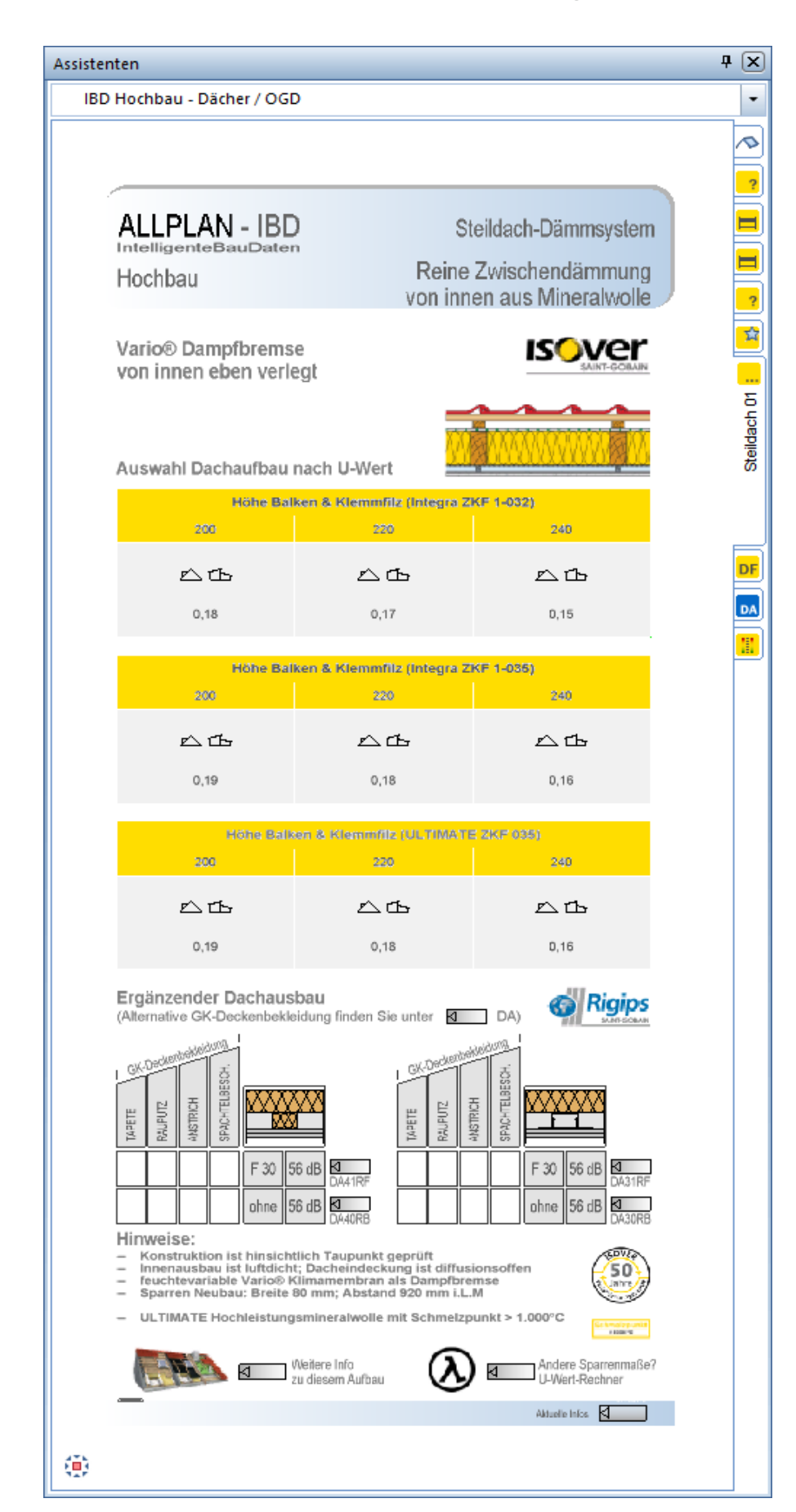

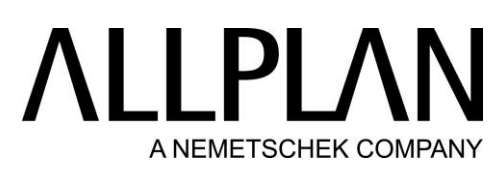

Dächer / OGD: Zwischen- & Untersparrend. – Mineralwolle 032, 035

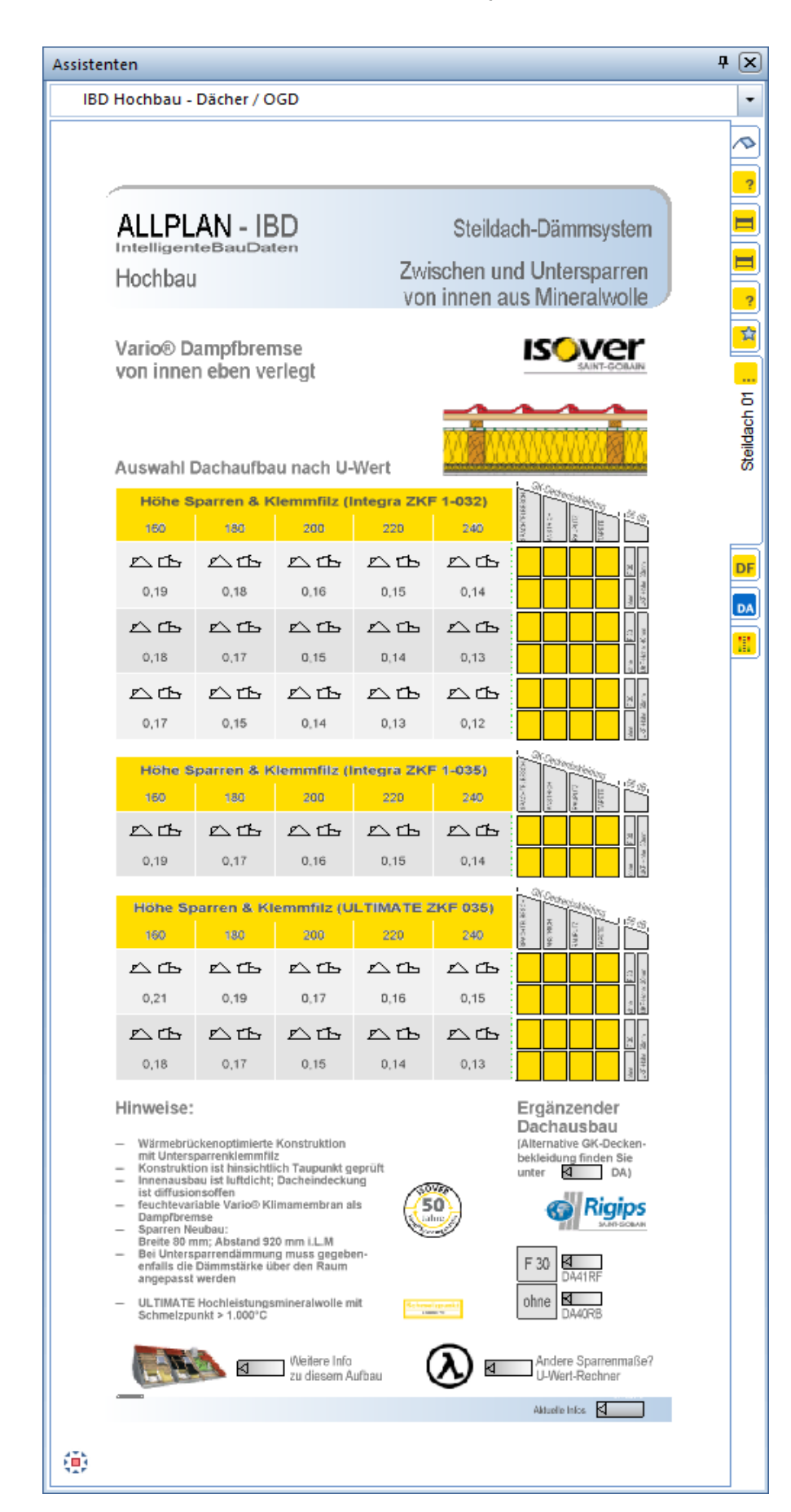

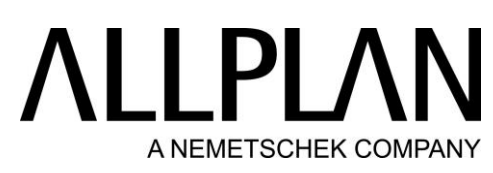

Dächer / OGD: Gefachdämmung - Mineralwolle 032, 035

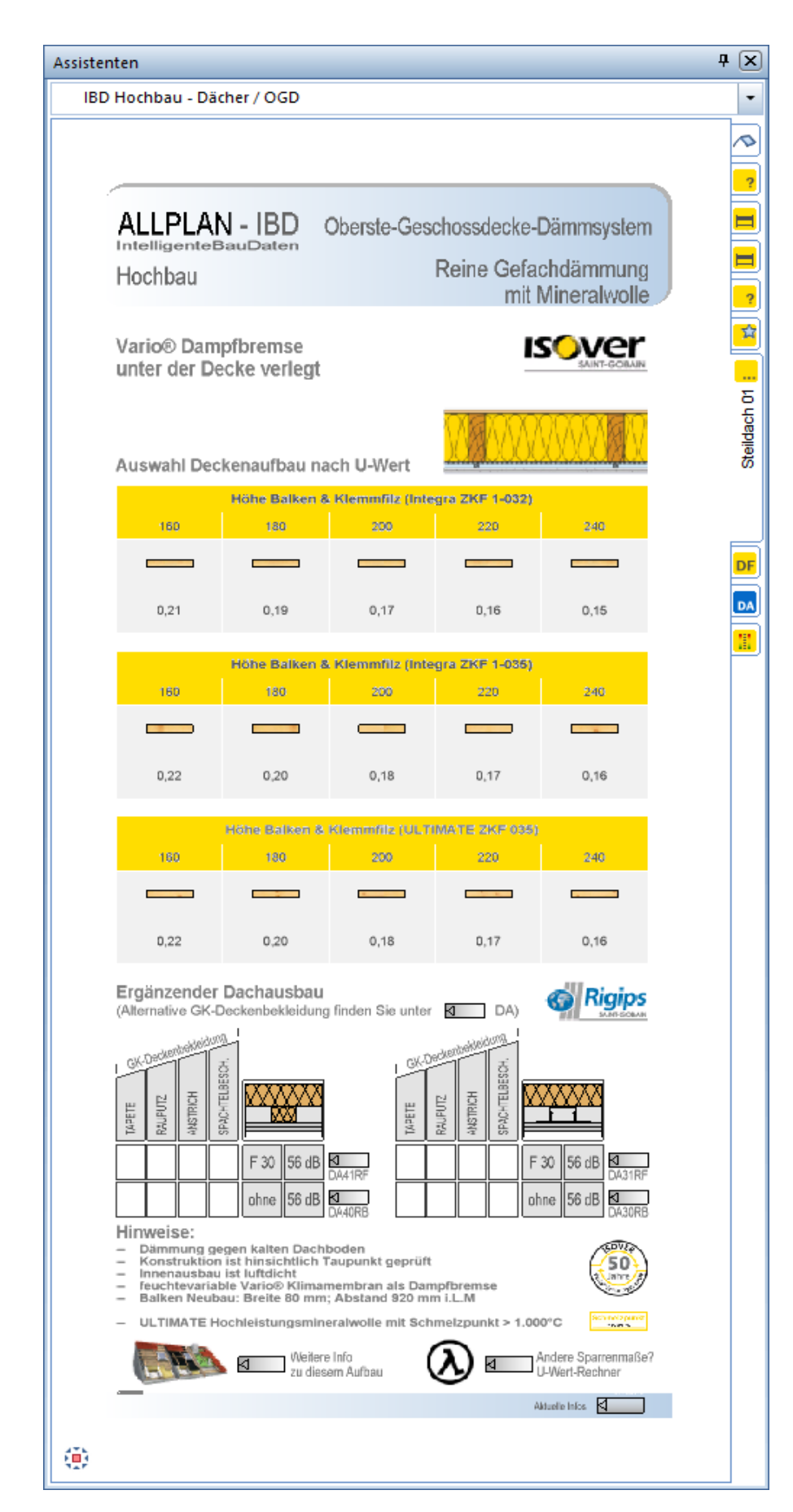

Dächer / OGD: Gefach- & obers. Deckend. begehbar – EPS 032, 035

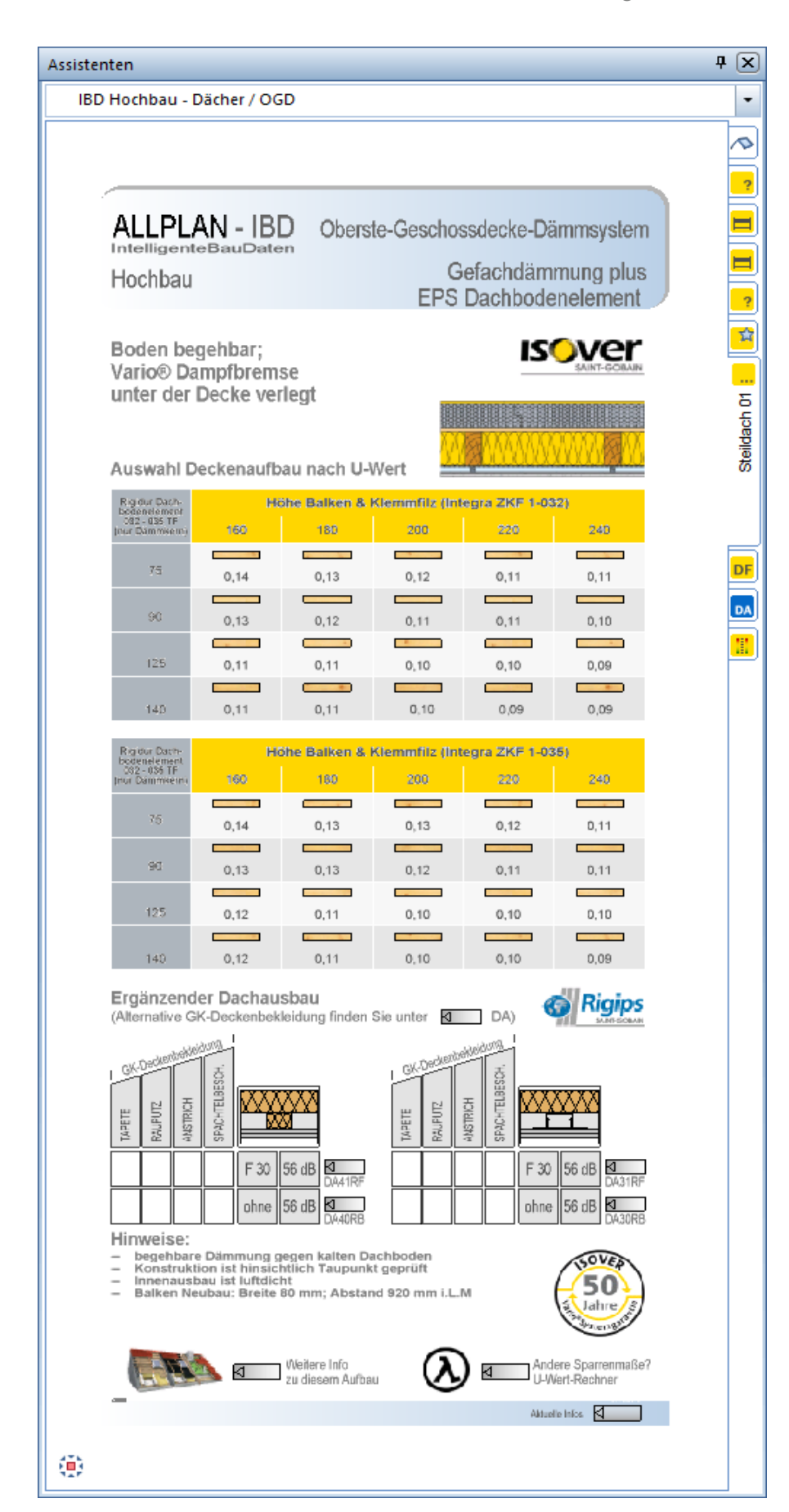

Dächer / OGD: Gefach- & obers. Deckend. begehbar – Mineralwolle 032, 035

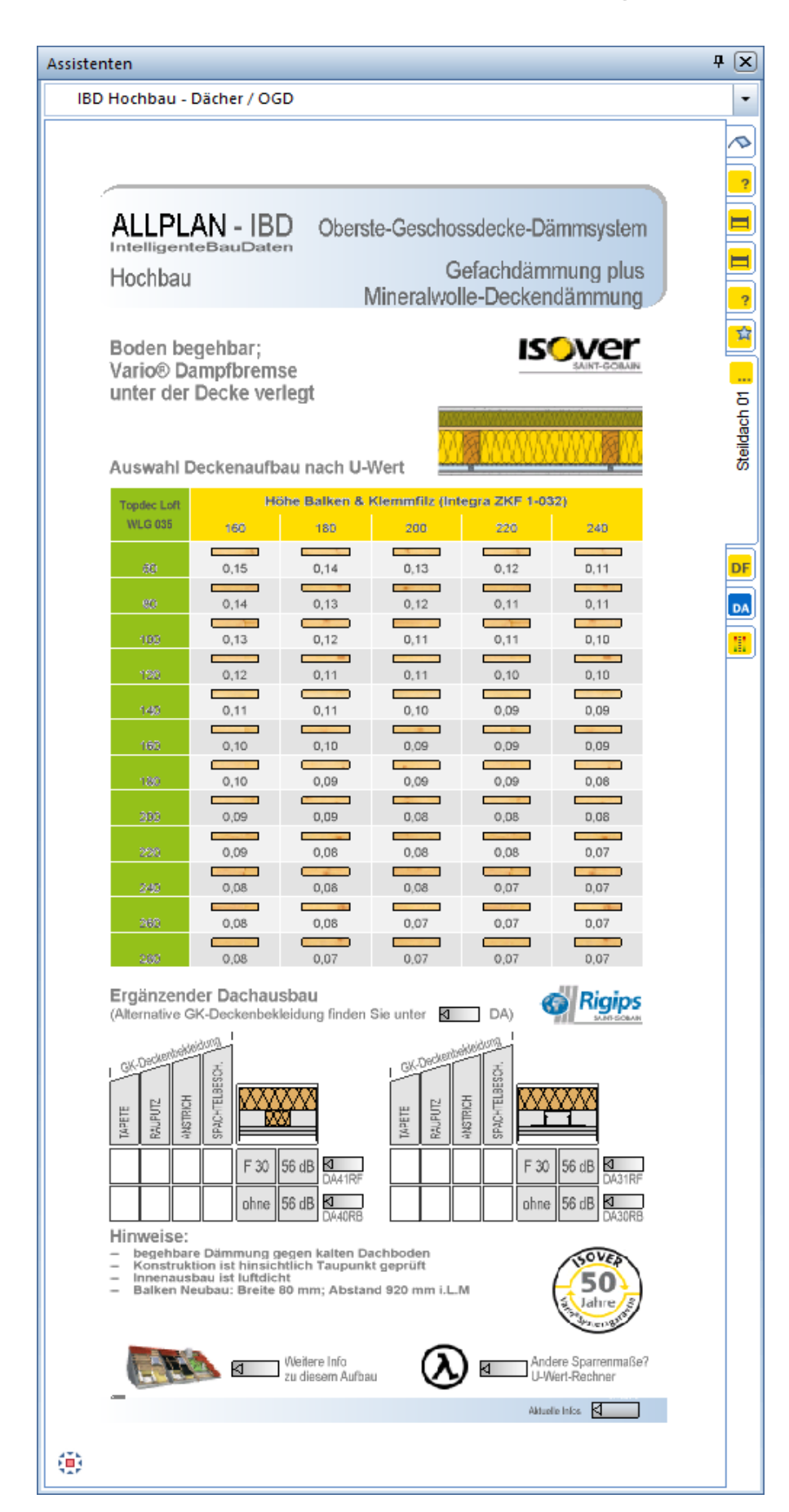

Dächer / OGD: Gefach- & obers. Deckend. nicht begehbar – Mineralwolle 035

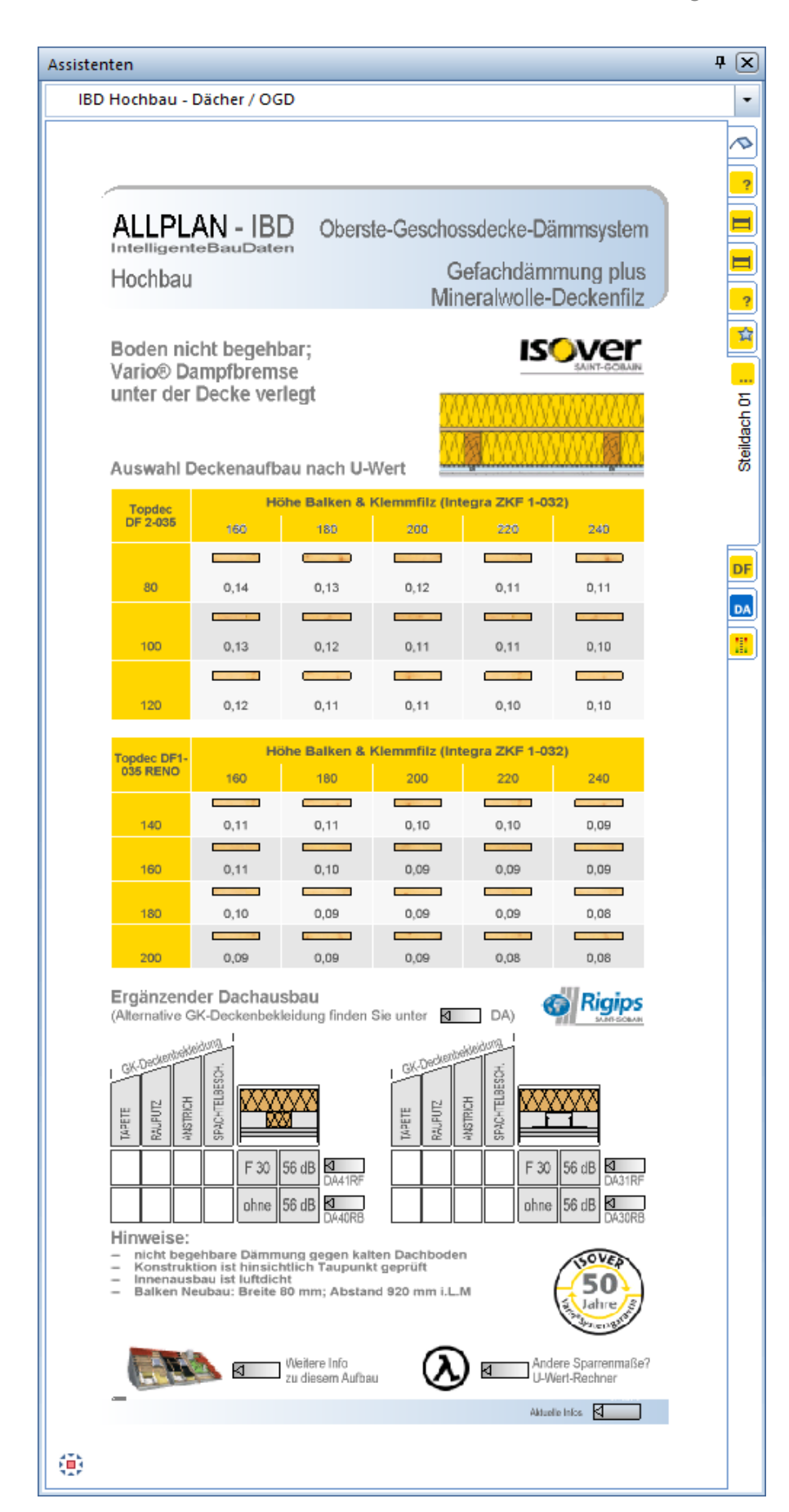

BIM Modell: Dachsystem - OGD – Deckendämmung auf Massivdecke

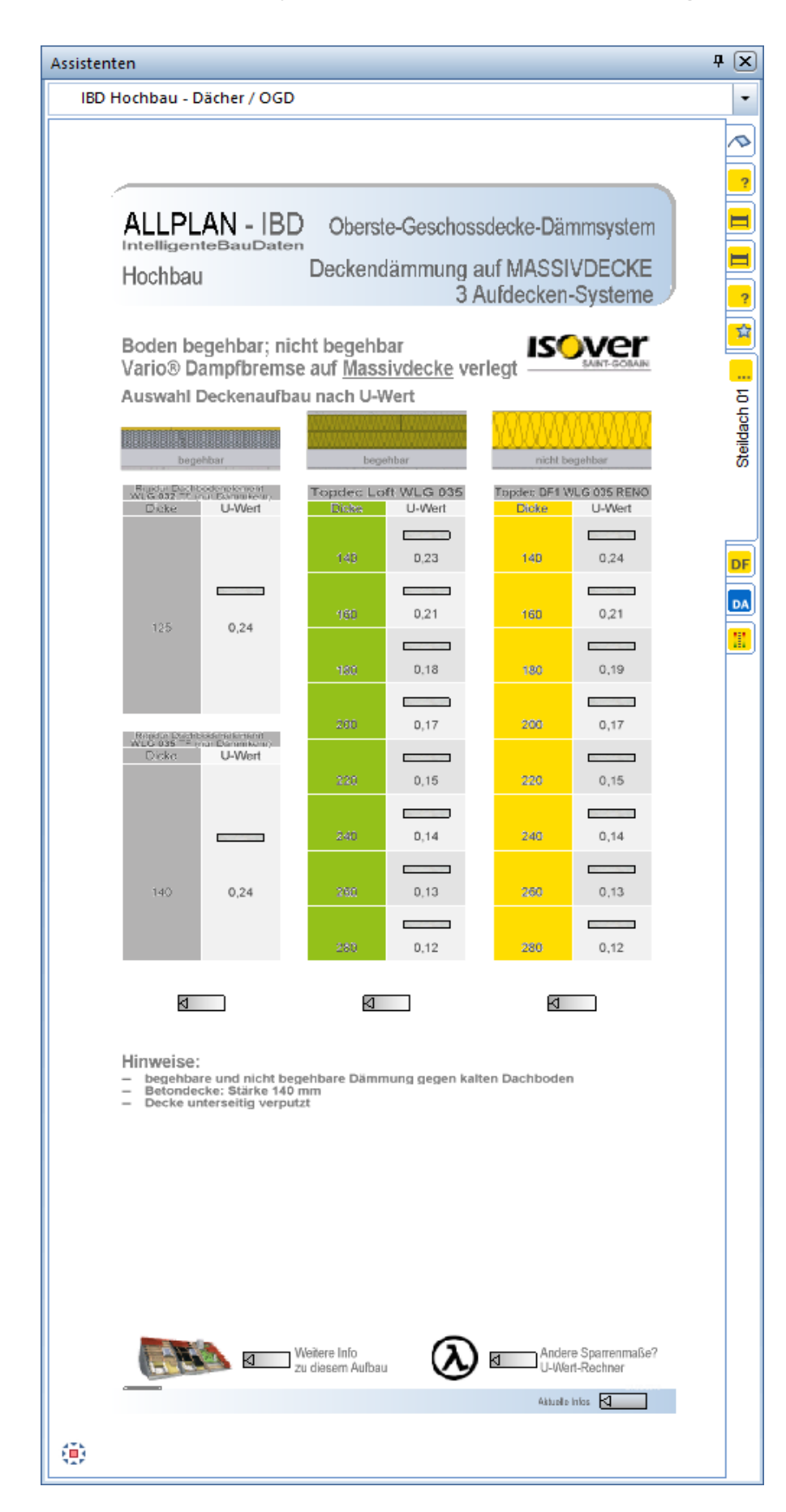

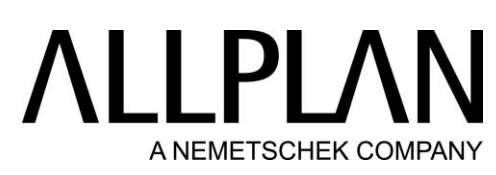

BIM Modell: Dachsystem - Varianten Unterdecken und Dämmungen

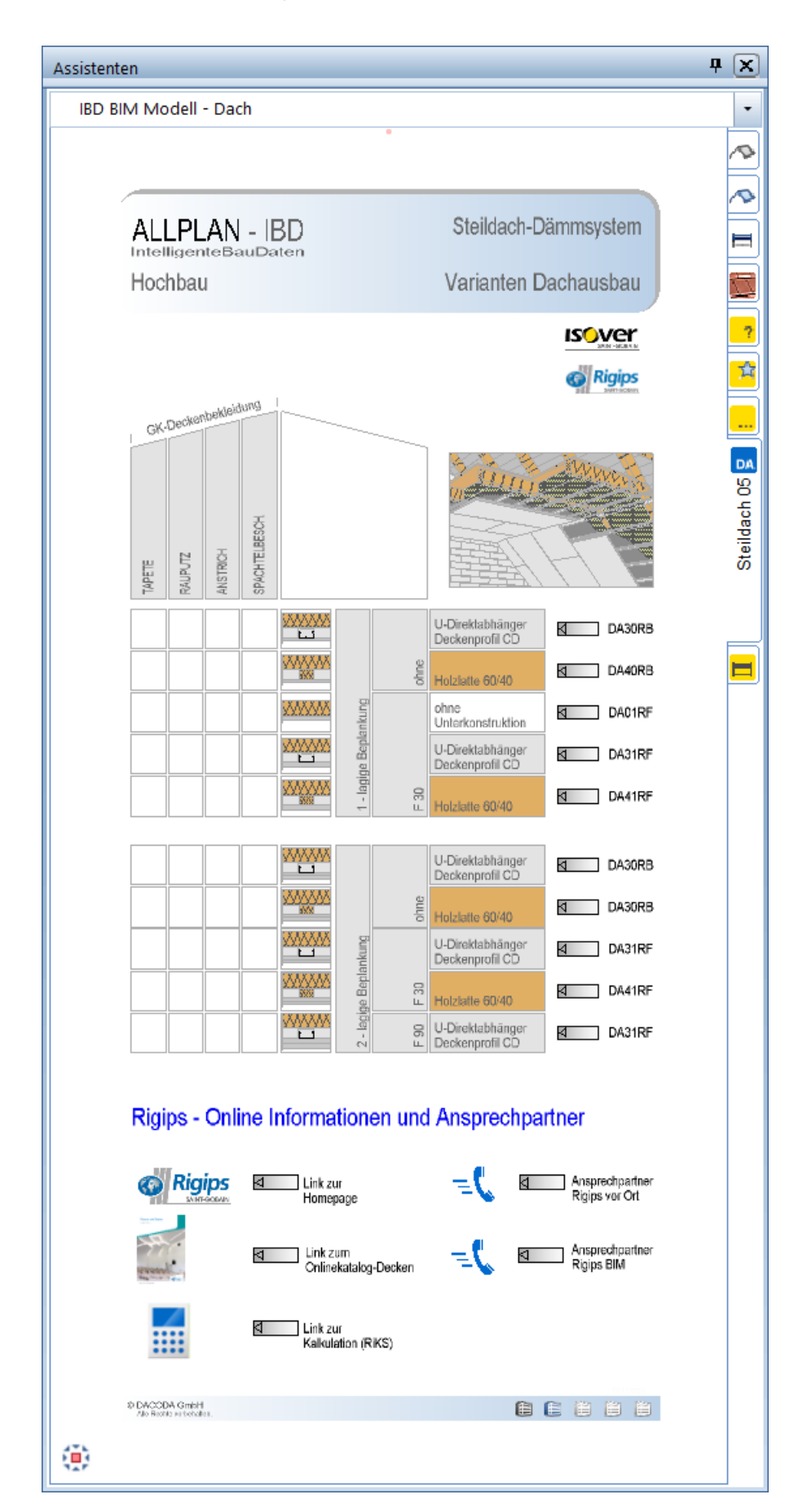

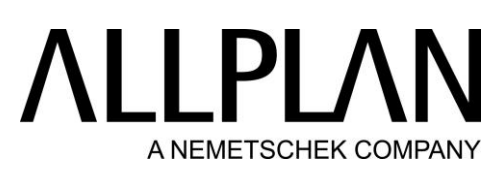

### BIM Modell: Dachsystem - Flachdach-/ Umkehrdach

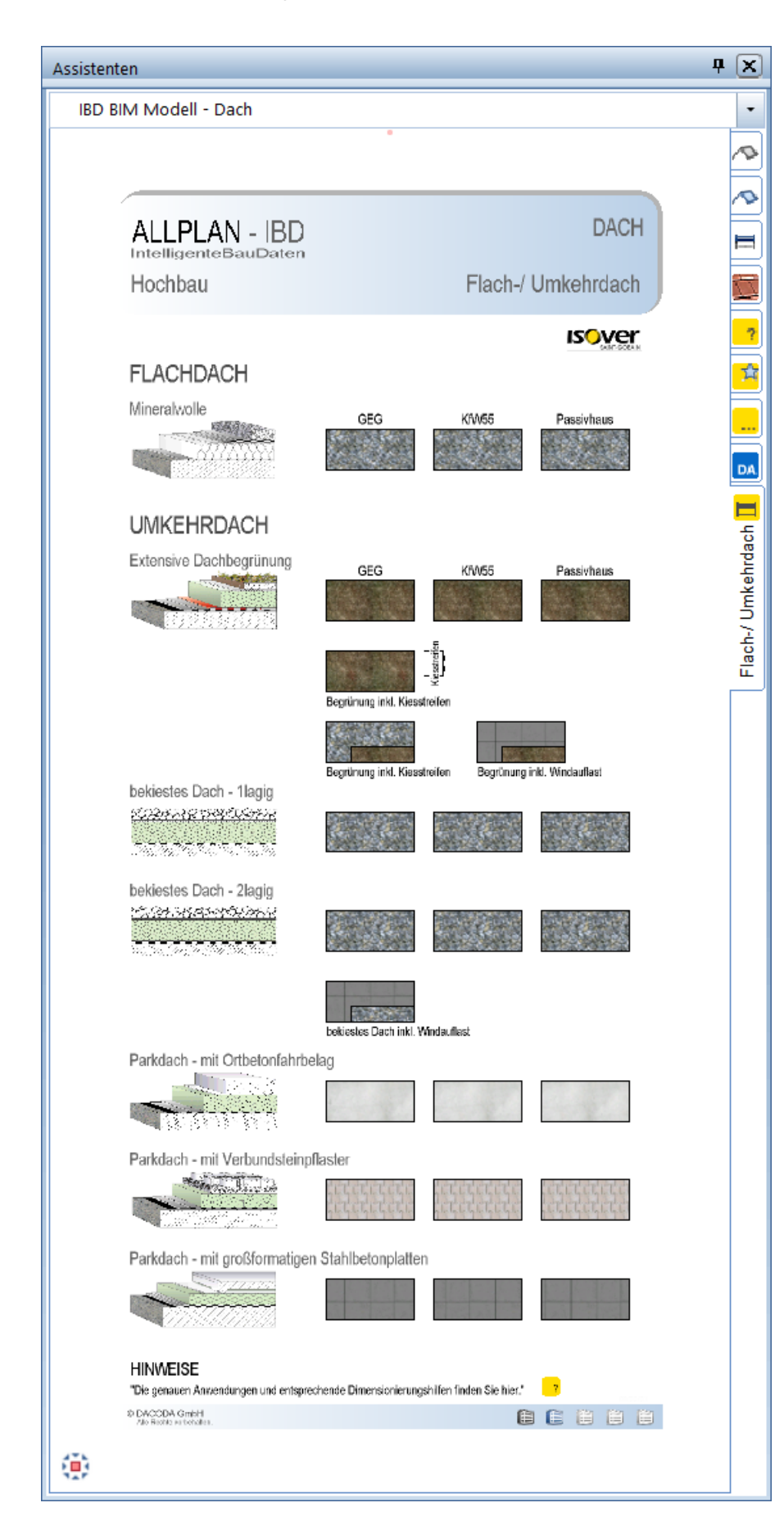

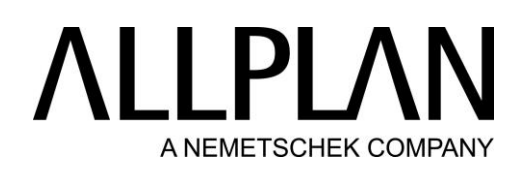

#### BIM Modell: Fenster/ Tür - Basis

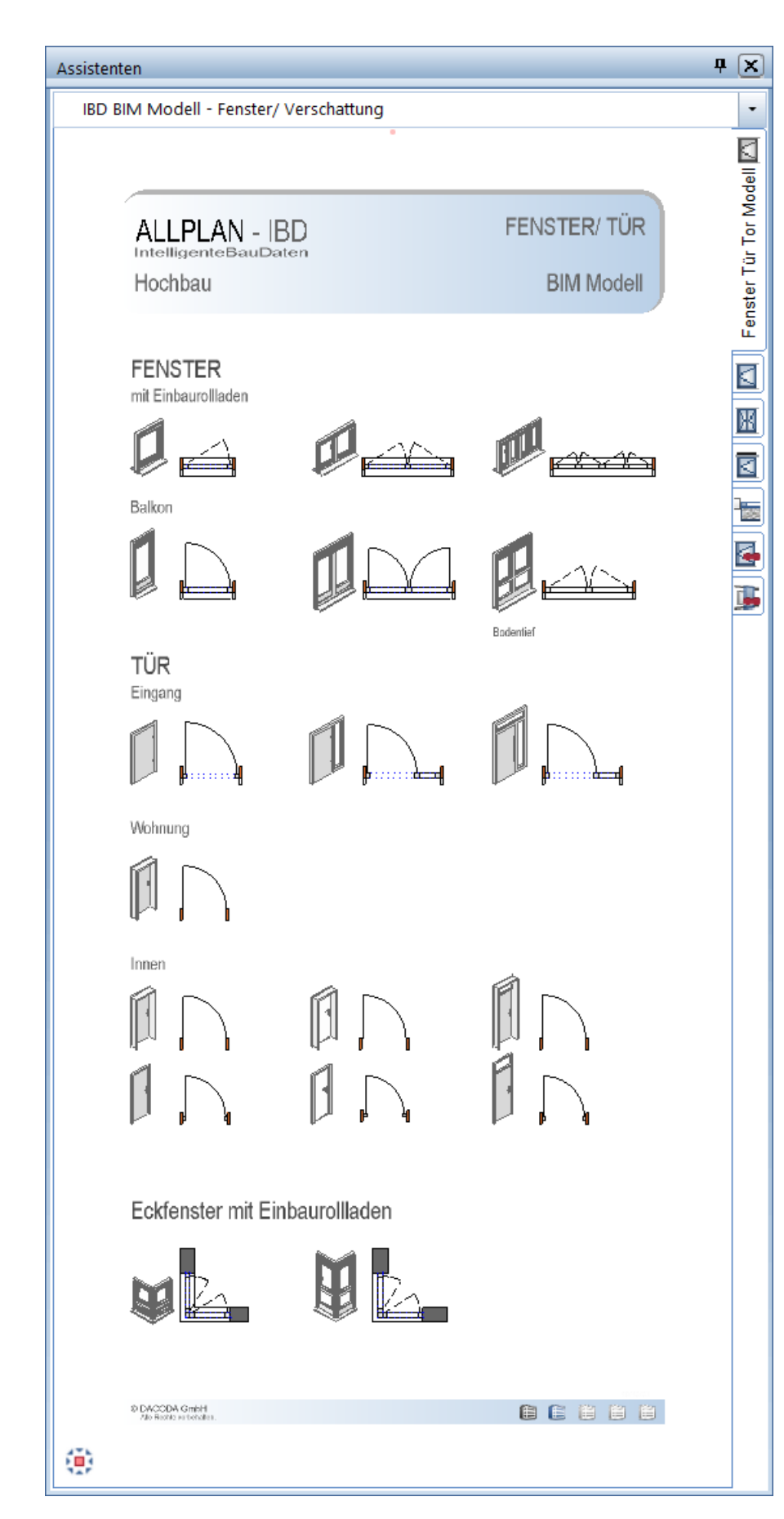

# I PL A NEMETSCHEK COMPANY

### BIM Modell: Fenster/ Verschattung – Erweiterung

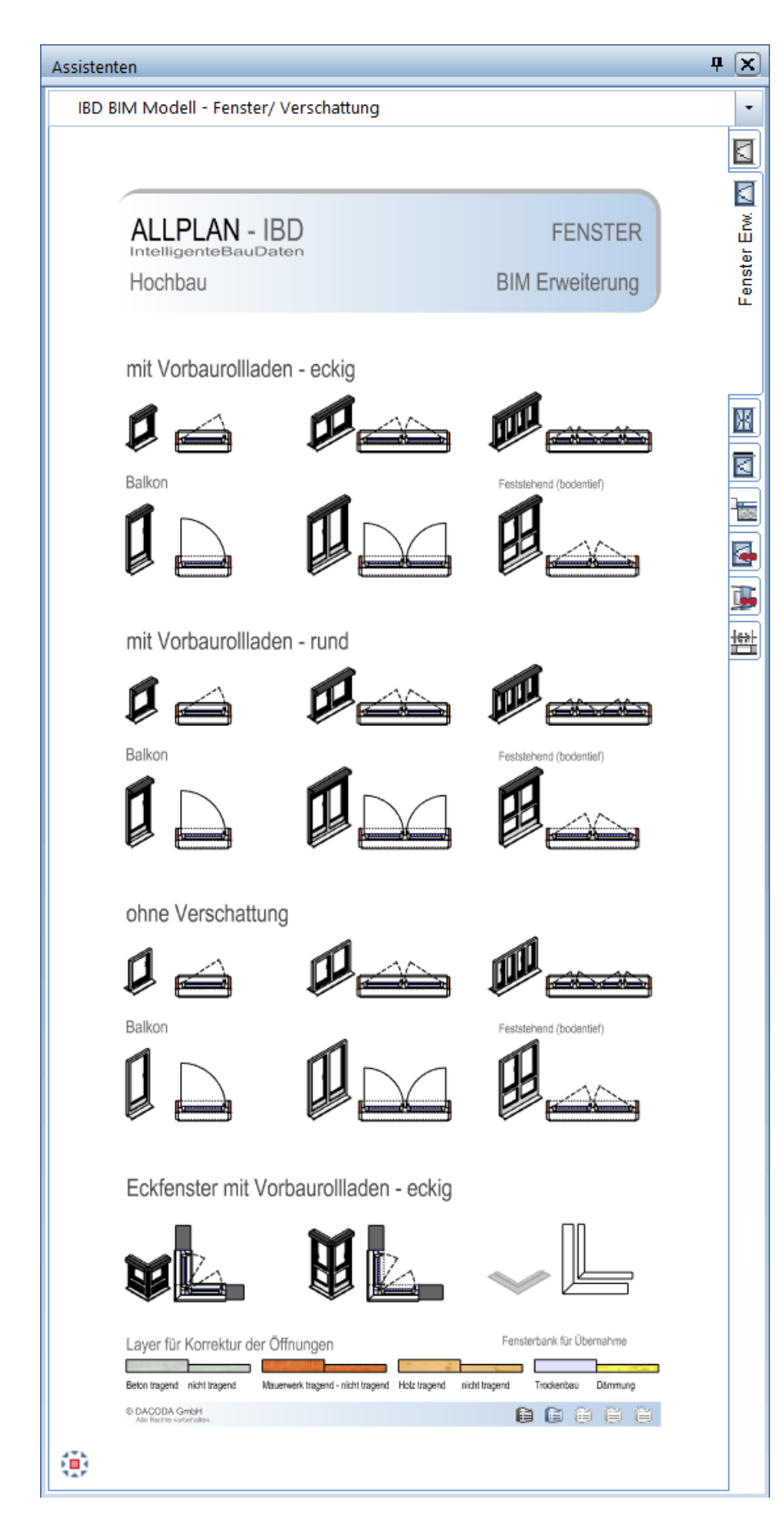

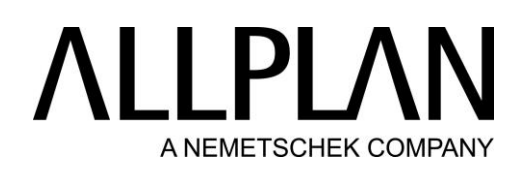

### BIM Modell: Fenster - Stulpfenster

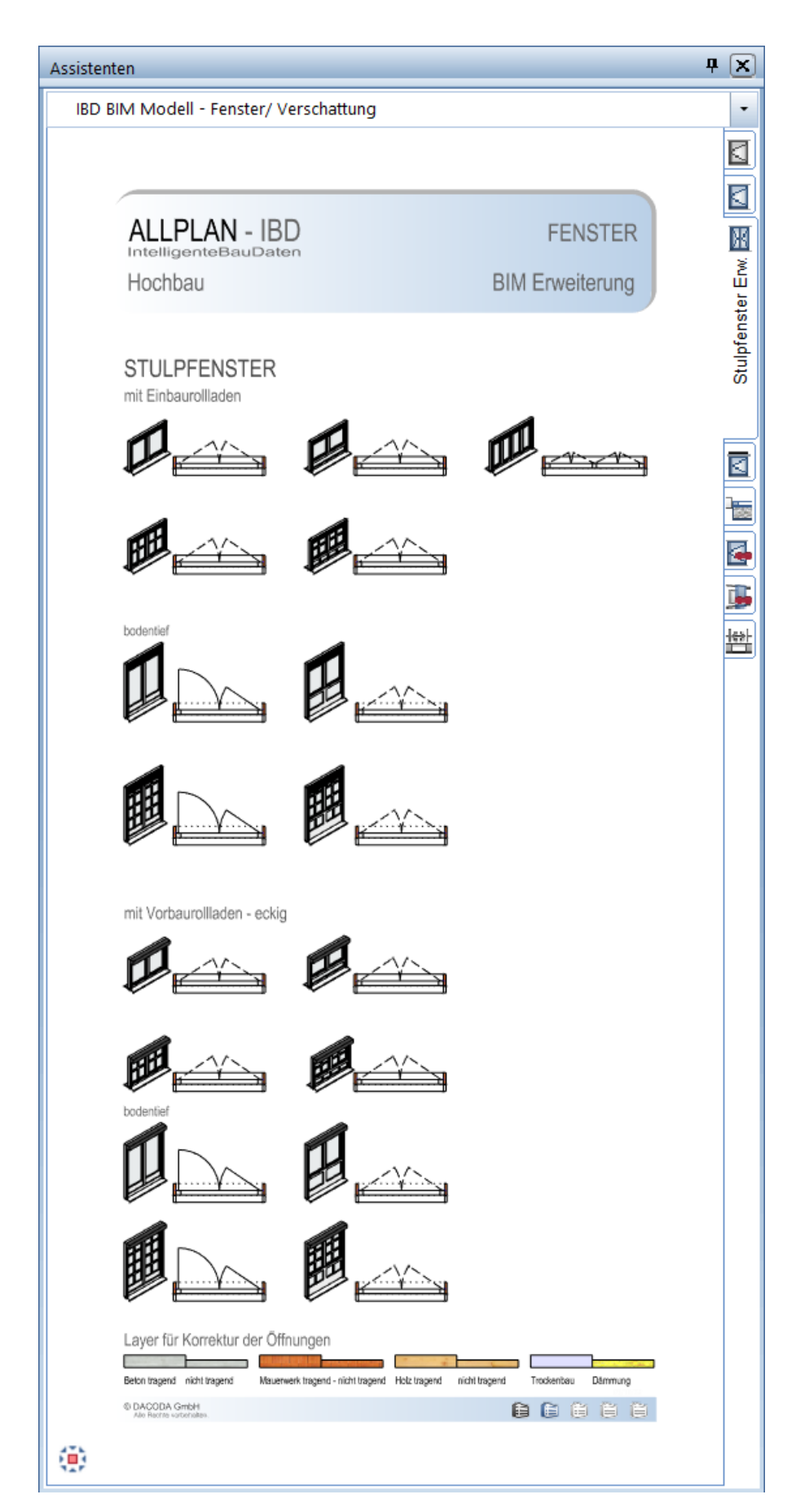

### LLPL/  $\sqrt{ }$ A NEMETSCHEK COMPANY

#### BIM Modell: Fenster - Aufsatzrollladen

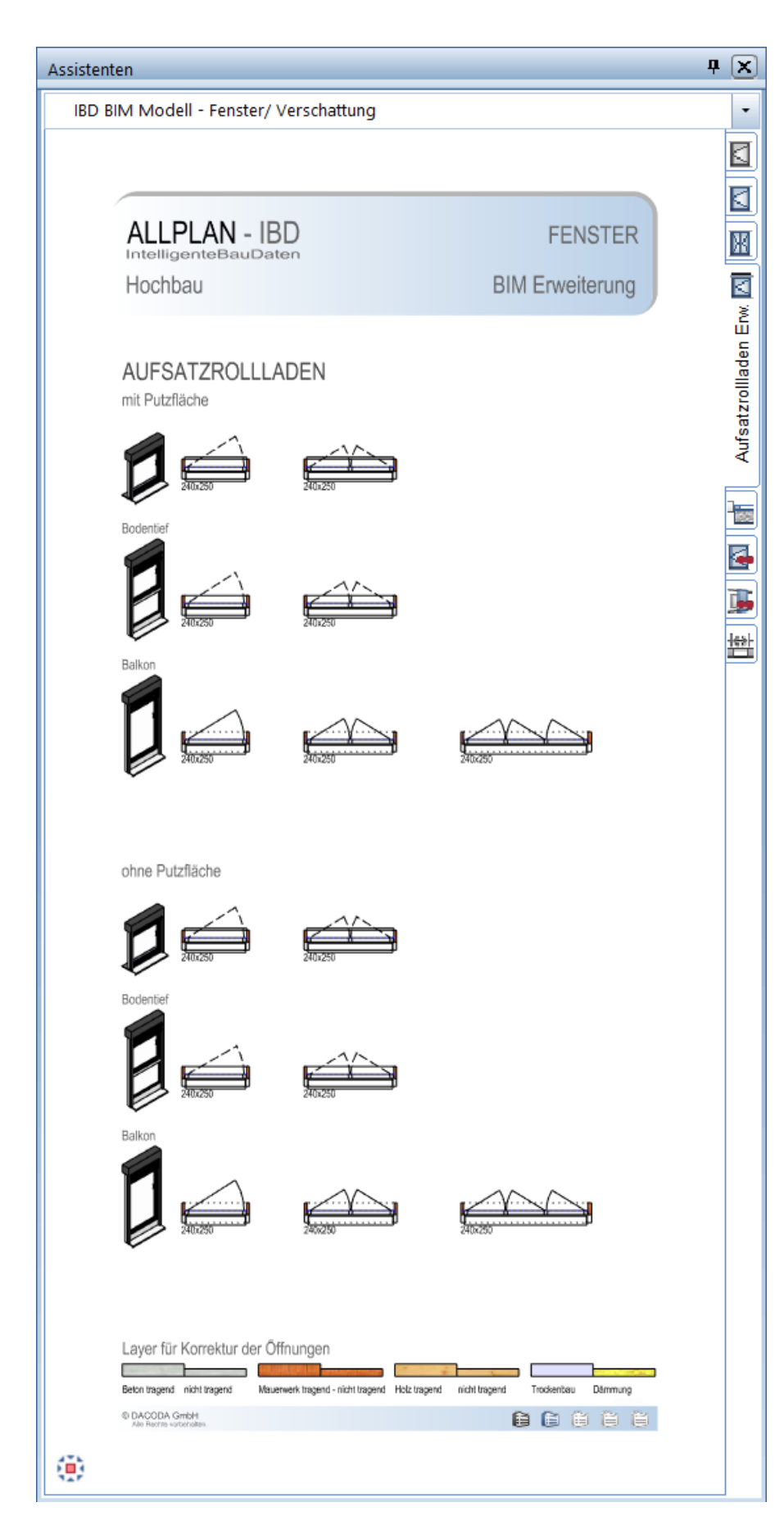

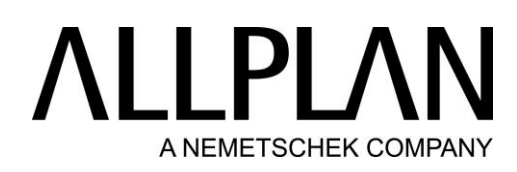

### BIM Modell: Fenster – Kellerfenster

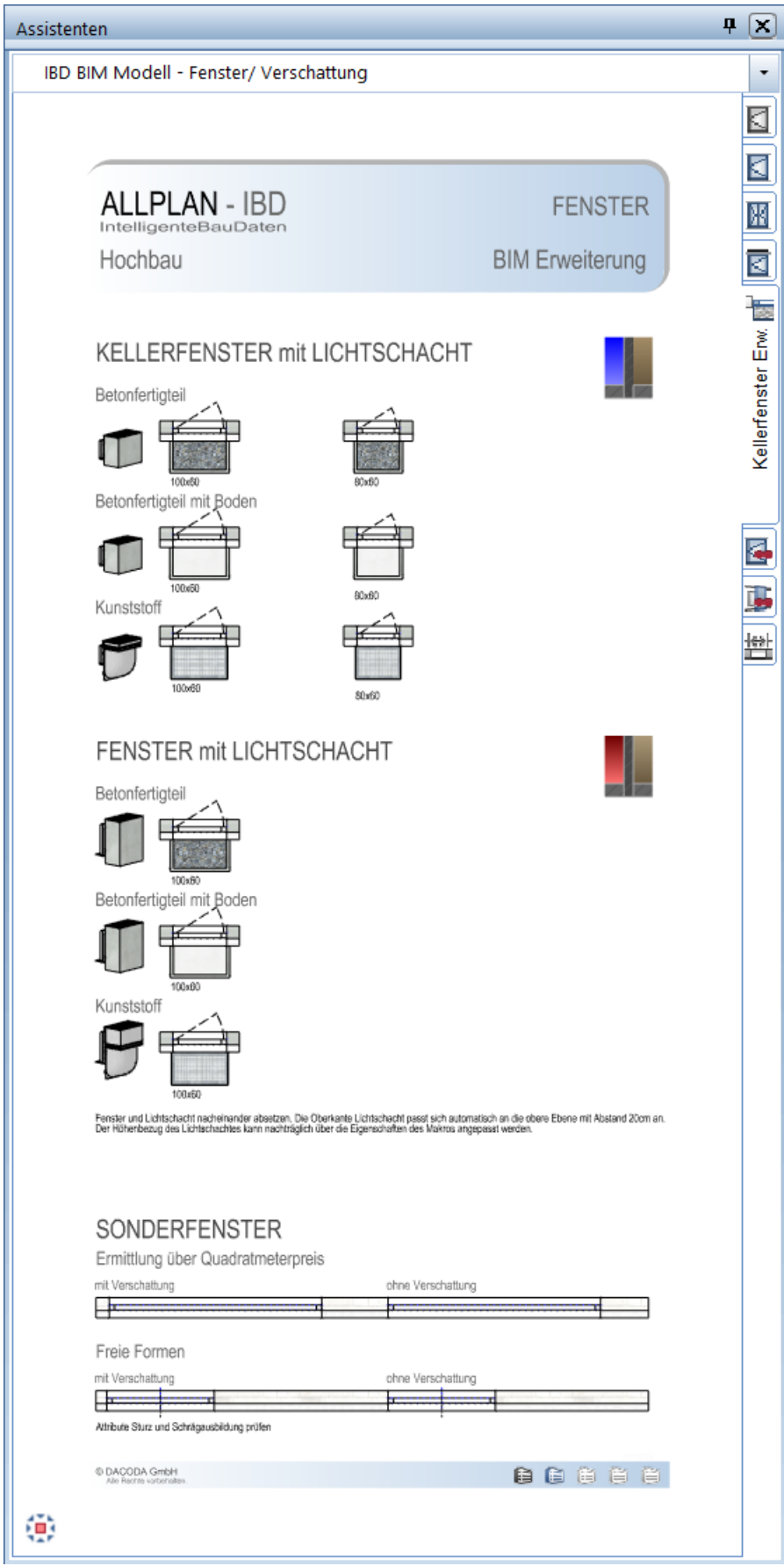

### LLPLA  $\Lambda$ A NEMETSCHEK COMPANY

#### BIM Modell: Fenster – Tauschvarianten

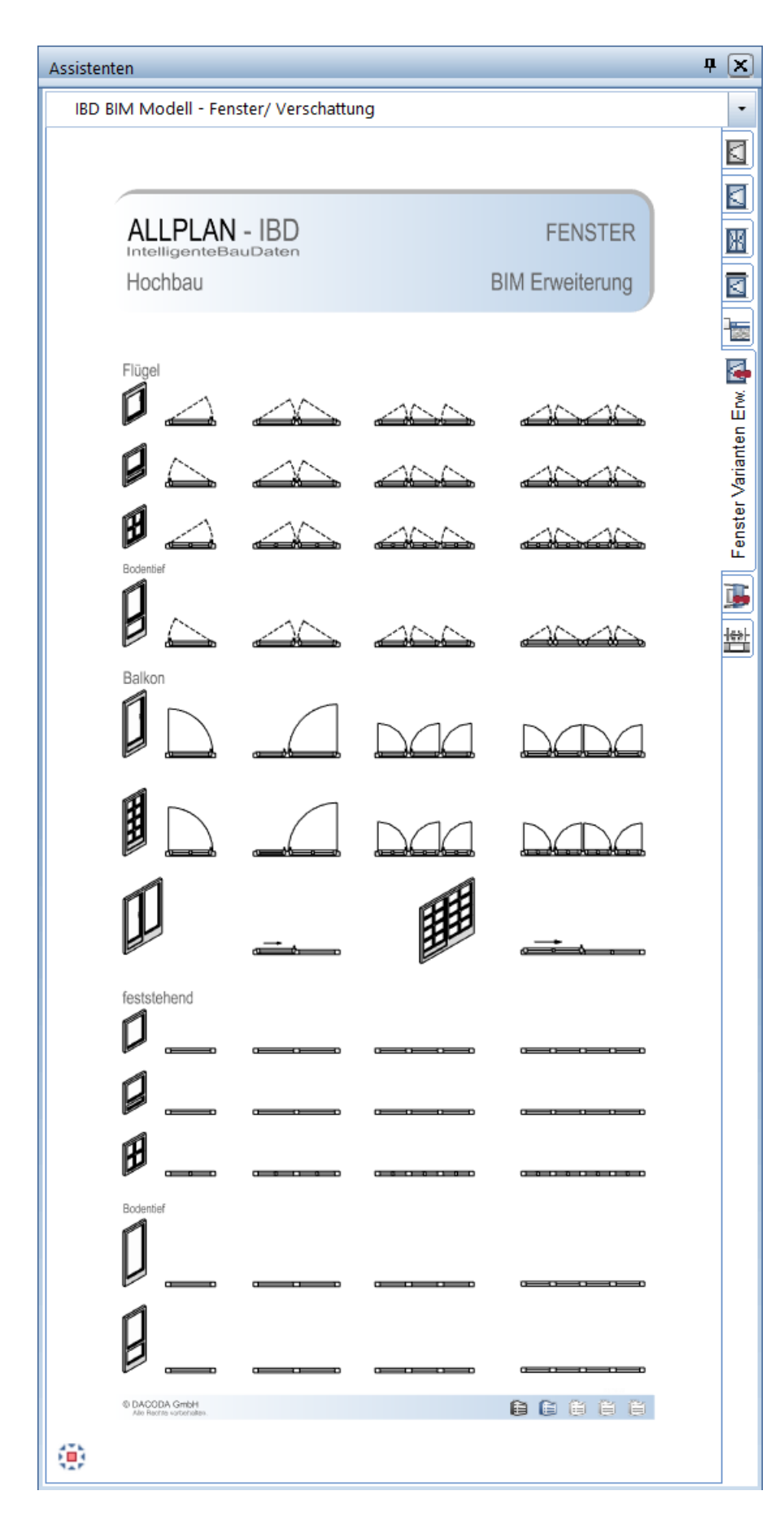

### BIM Modell: Verschattungen

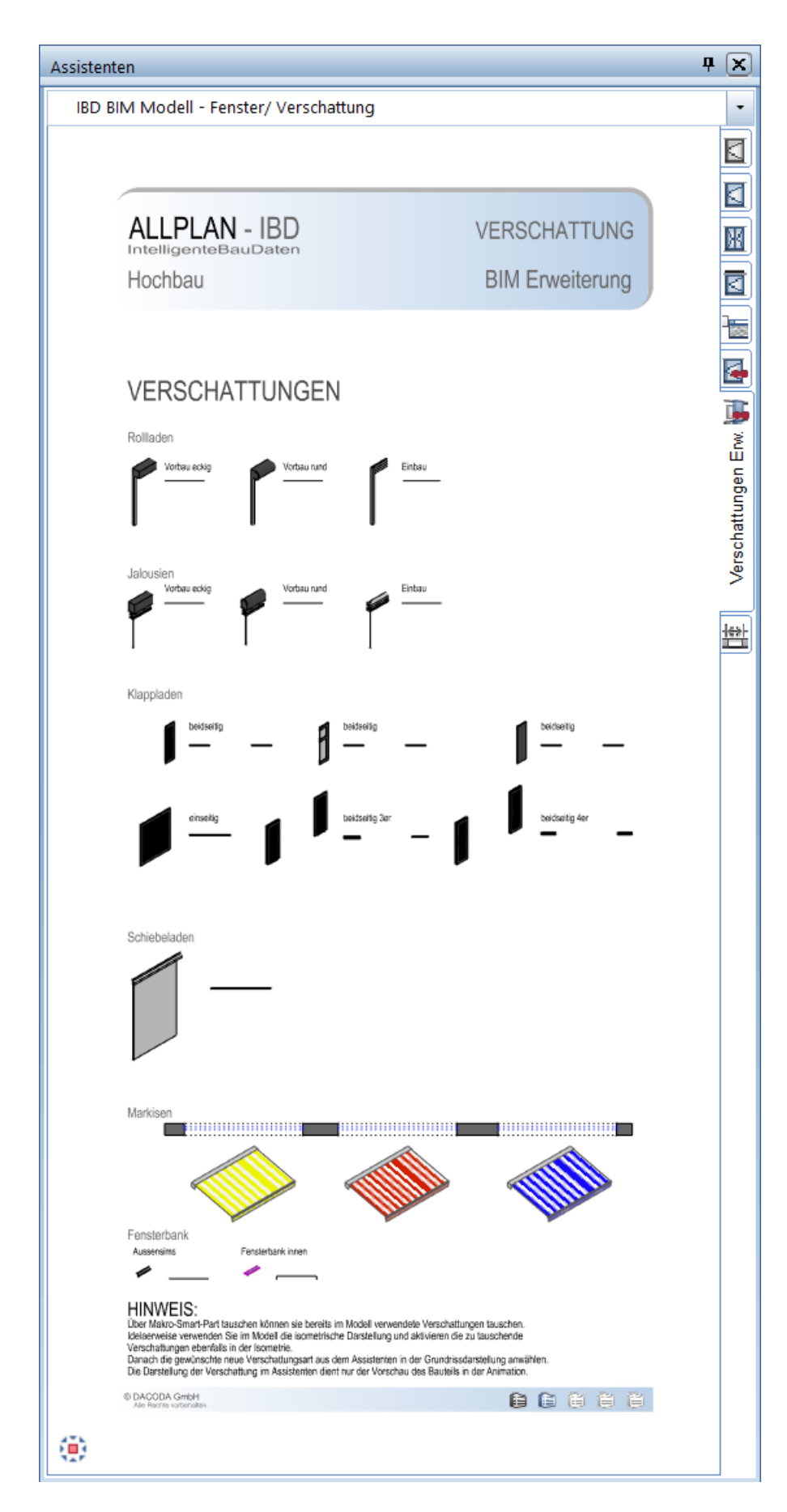

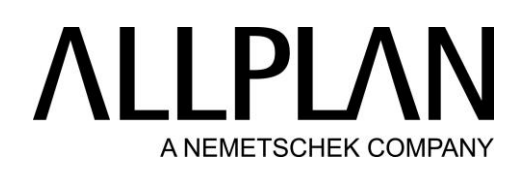

#### BIM Modell: Tür - Basis

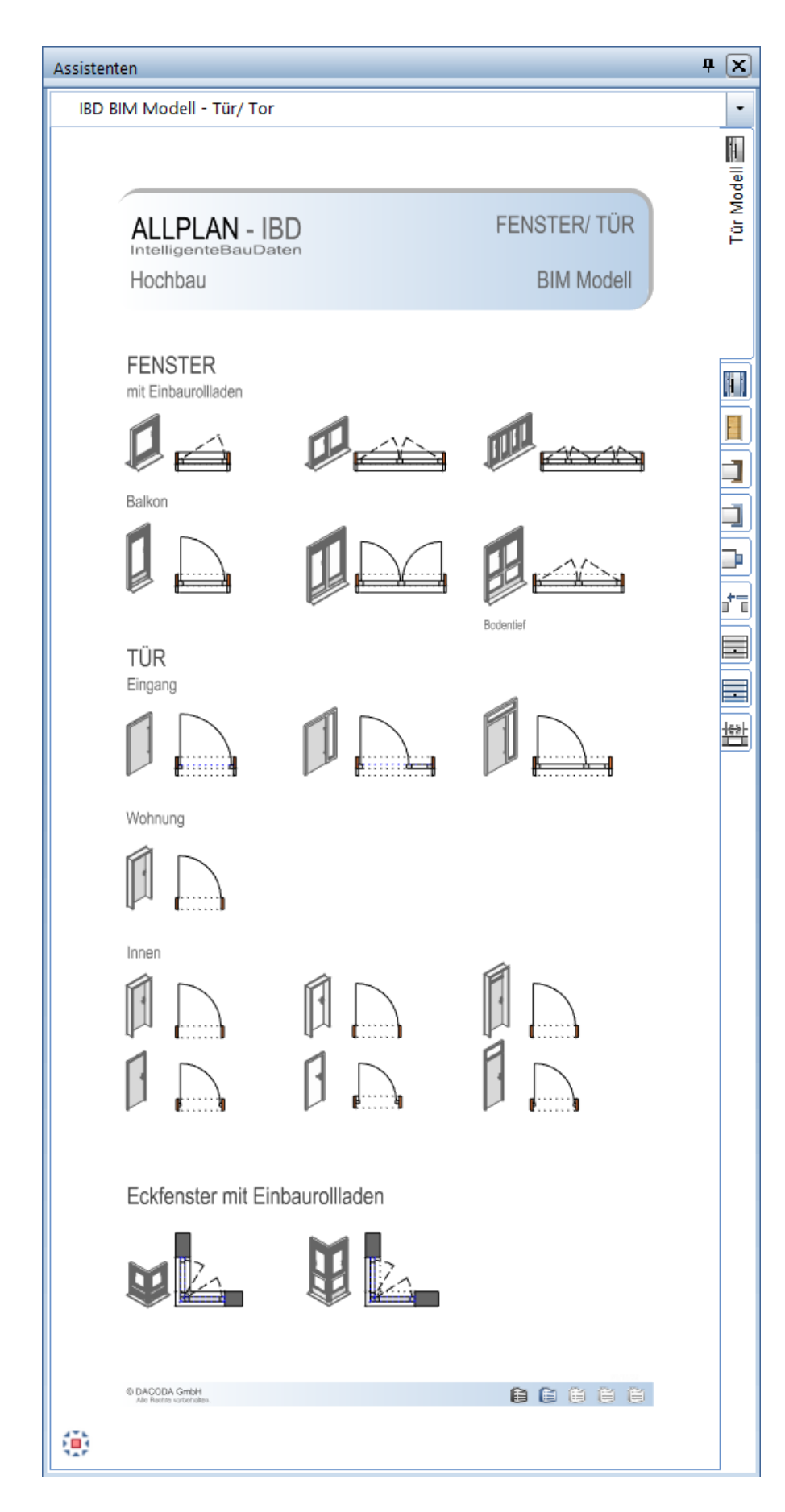

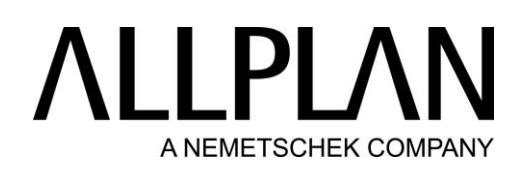

### BIM Modell: Tür - Erweiterung

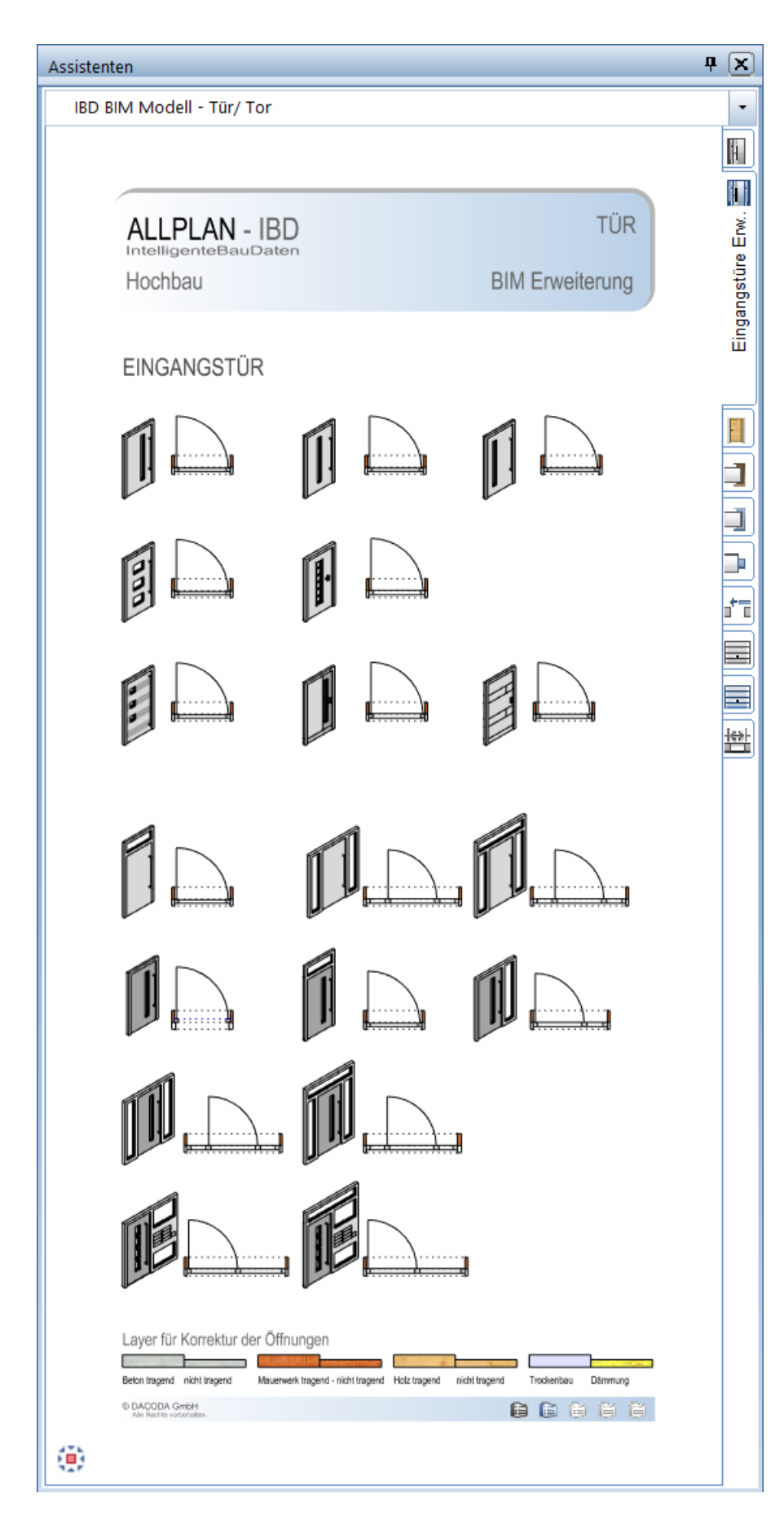

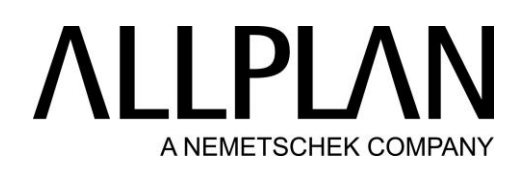

### BIM Modell: Tür - Nebeneingang

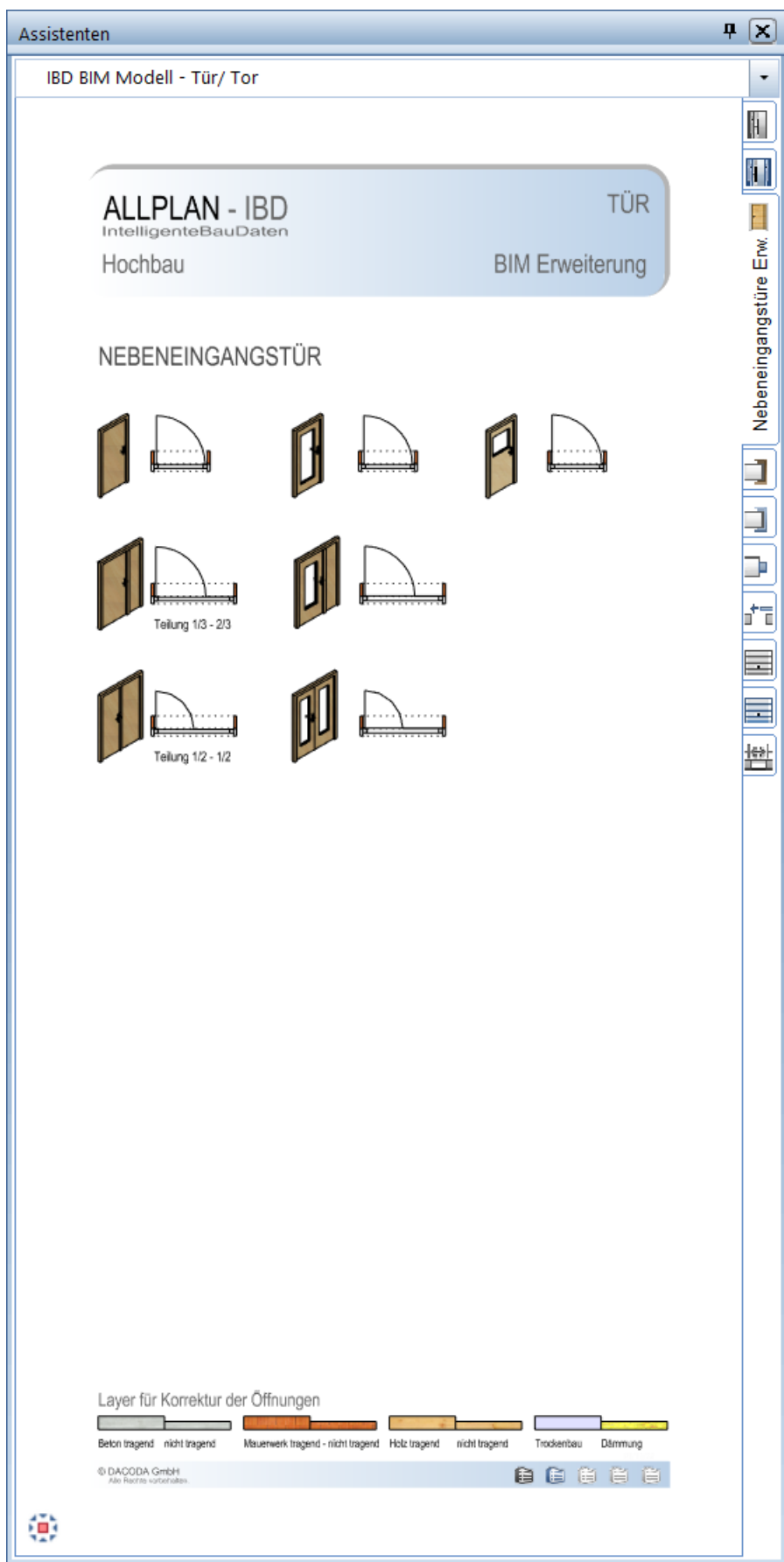

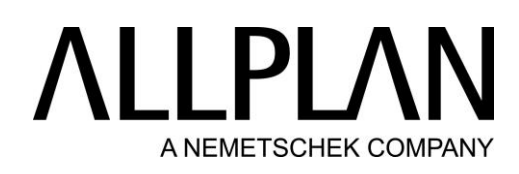

### BIM Modell: Tür - Holzzarge

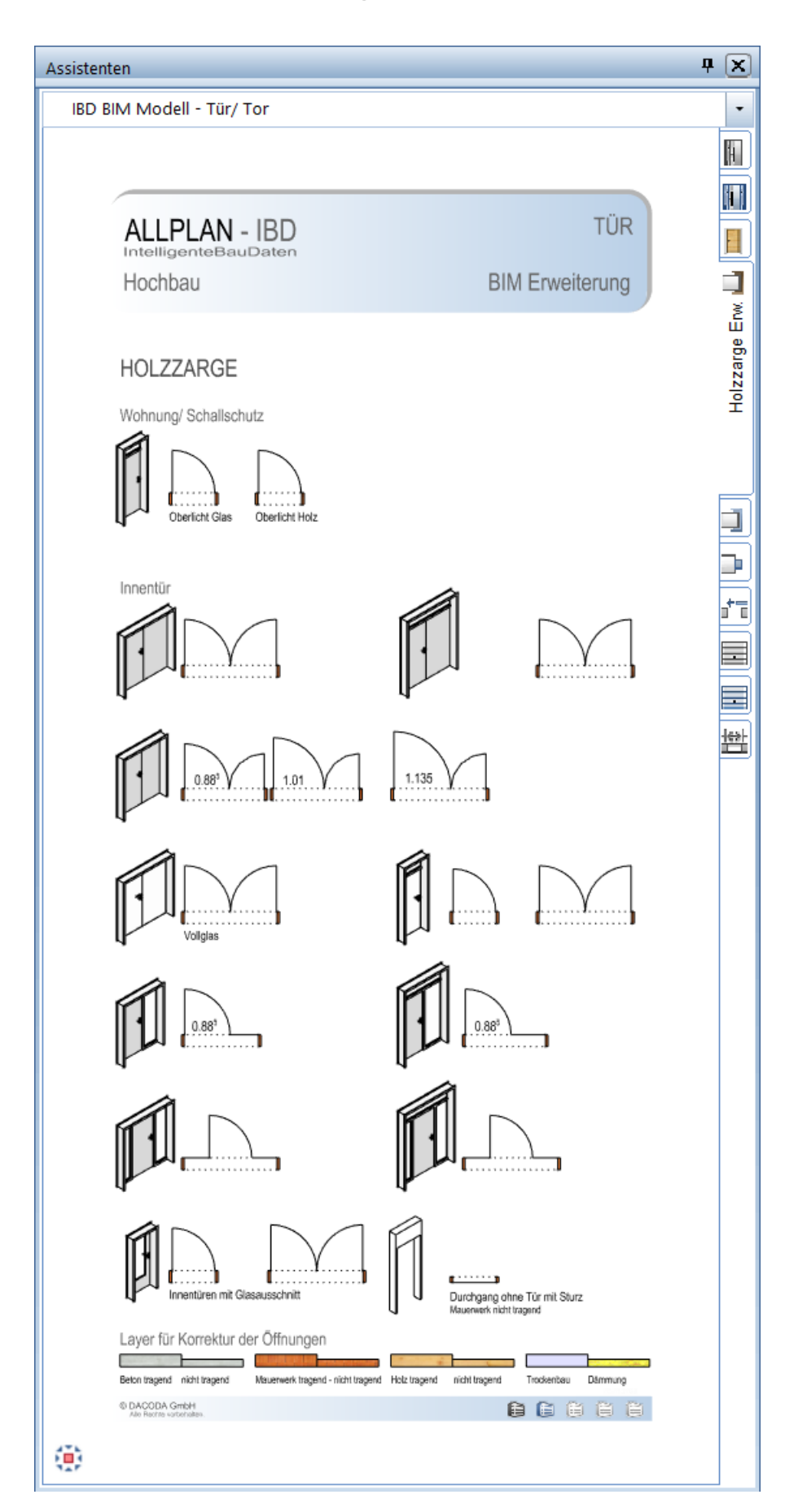

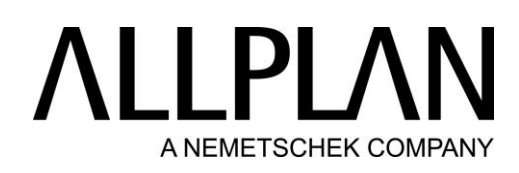

### BIM Modell: Tür - Stahlzarge

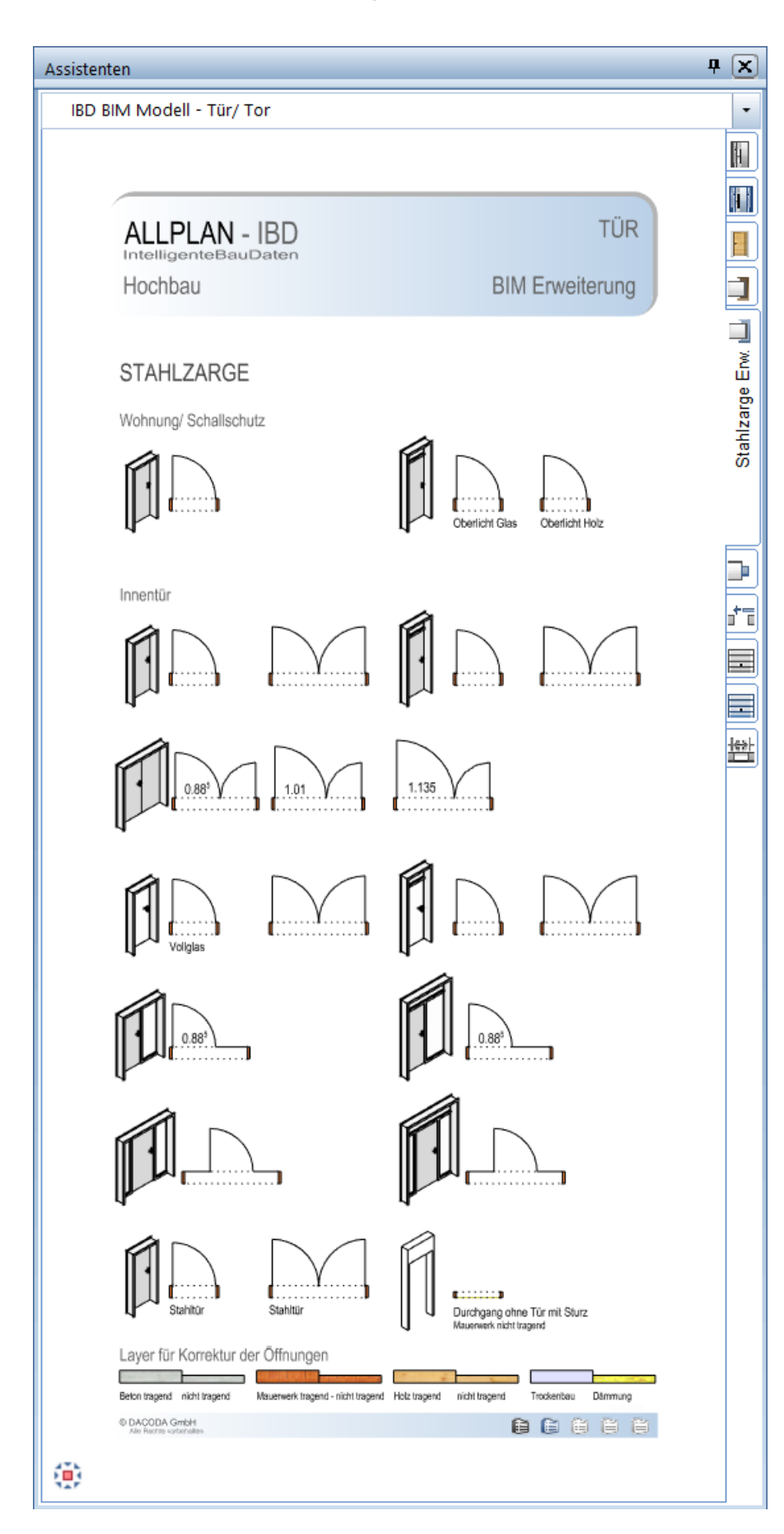

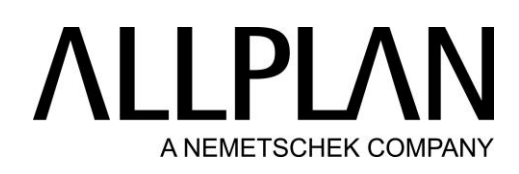

#### BIM Modell: Tür - Blockrahmen

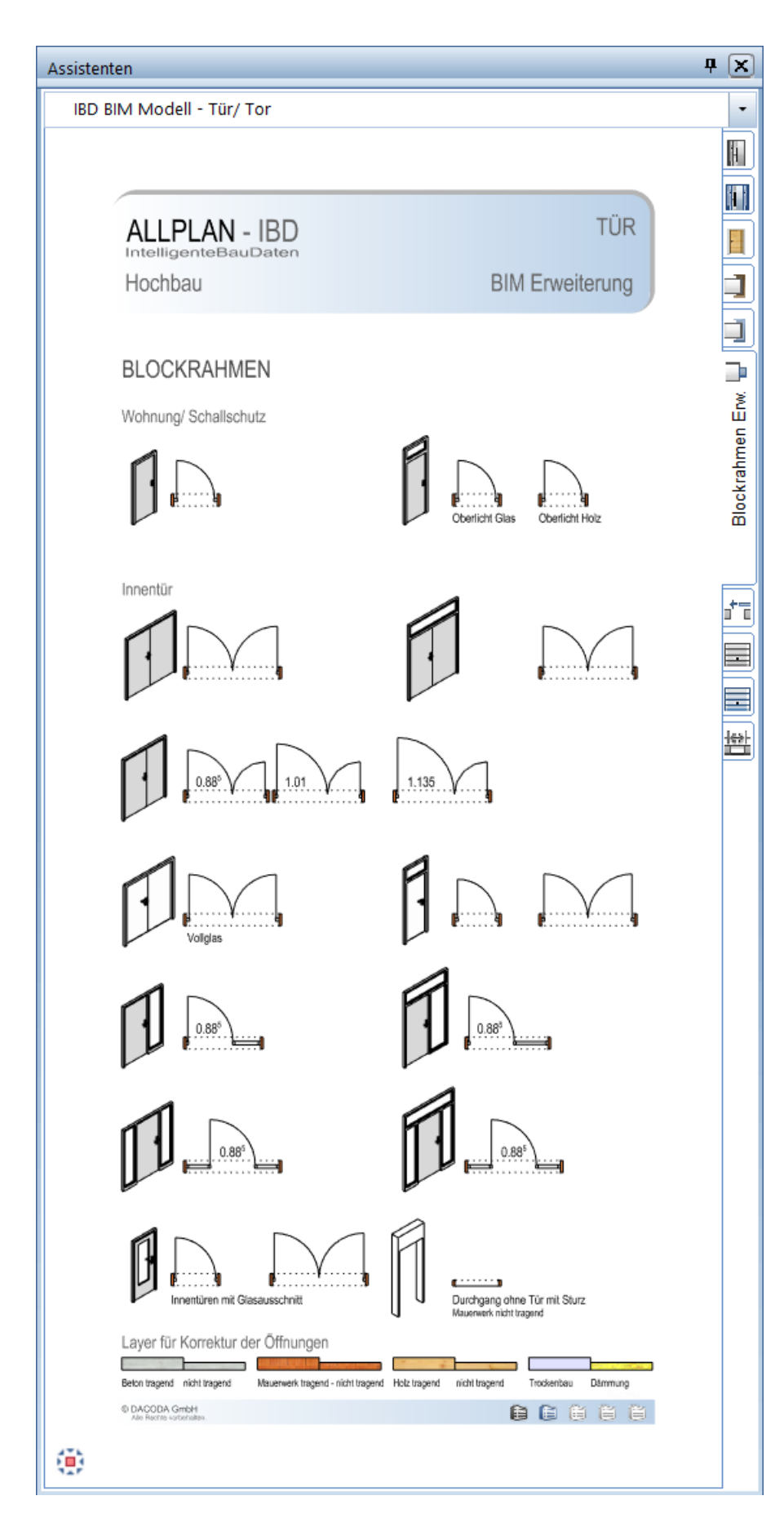

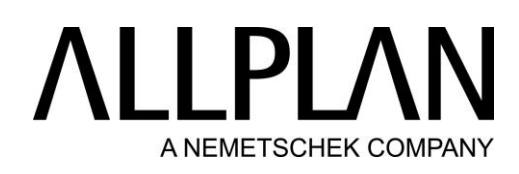

#### BIM Modell: Tür - Schiebetür

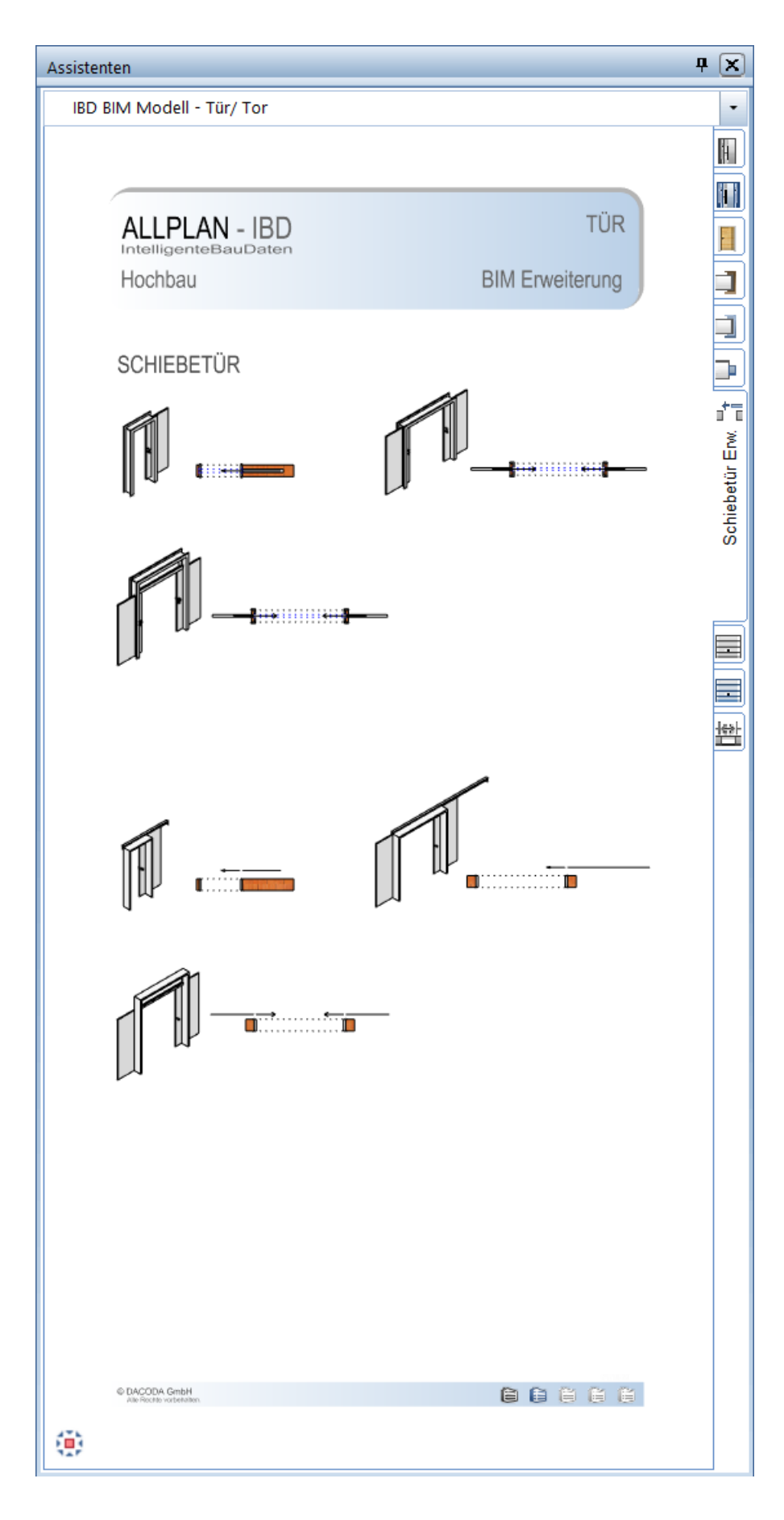
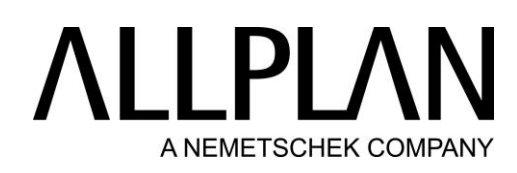

#### BIM Modell: Tor - Basis

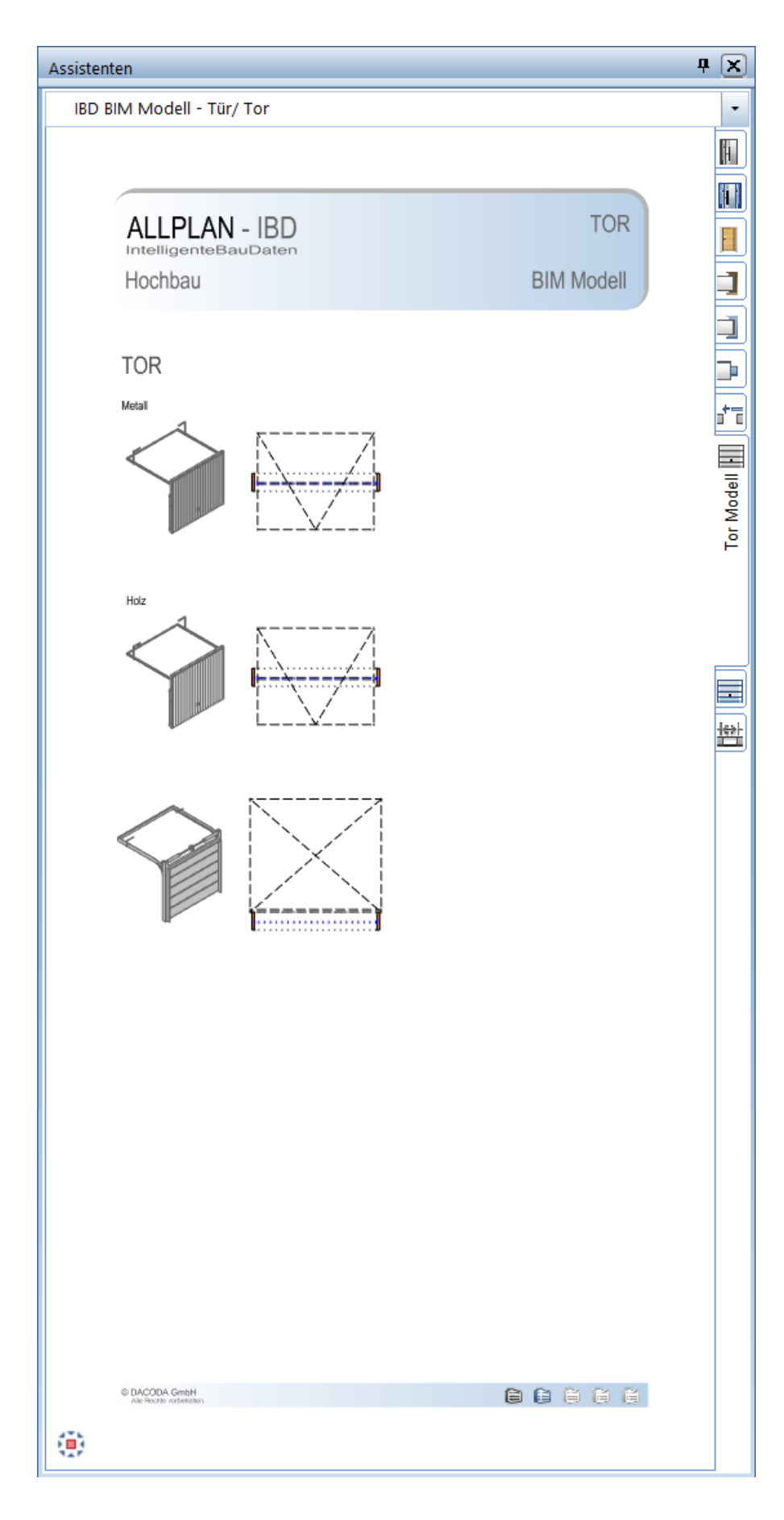

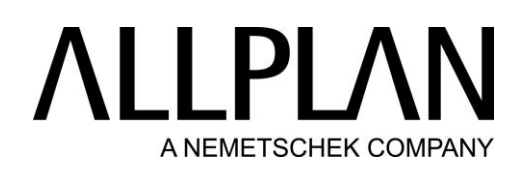

### BIM Modell: Tor - Erweiterung

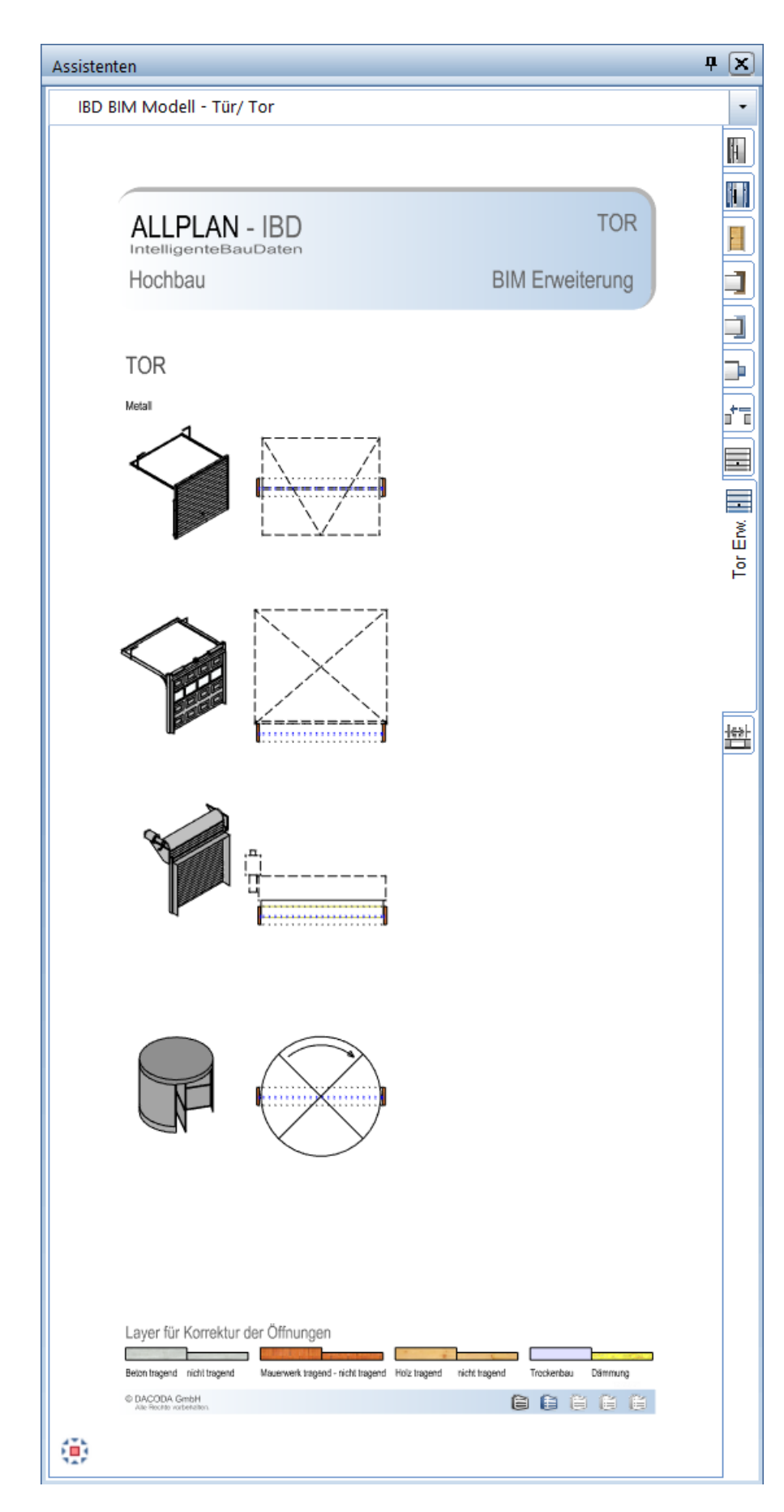

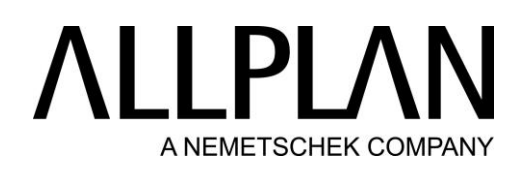

#### BIM Modell: Treppen - Basis

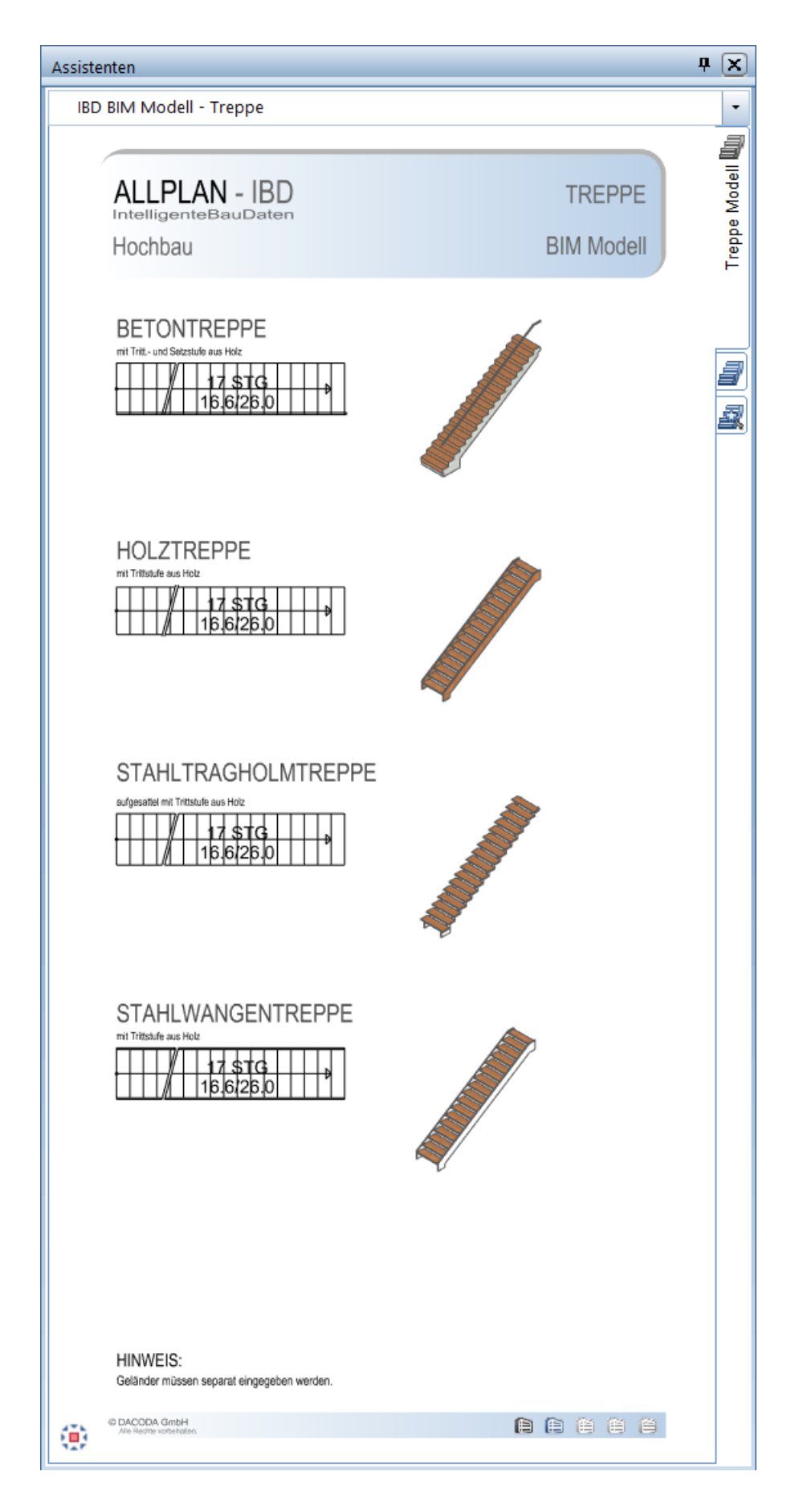

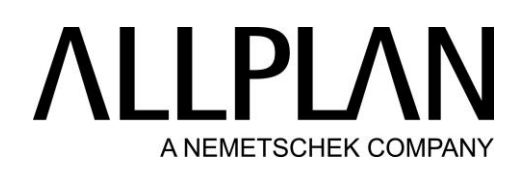

#### BIM Modell: Treppen - Basis

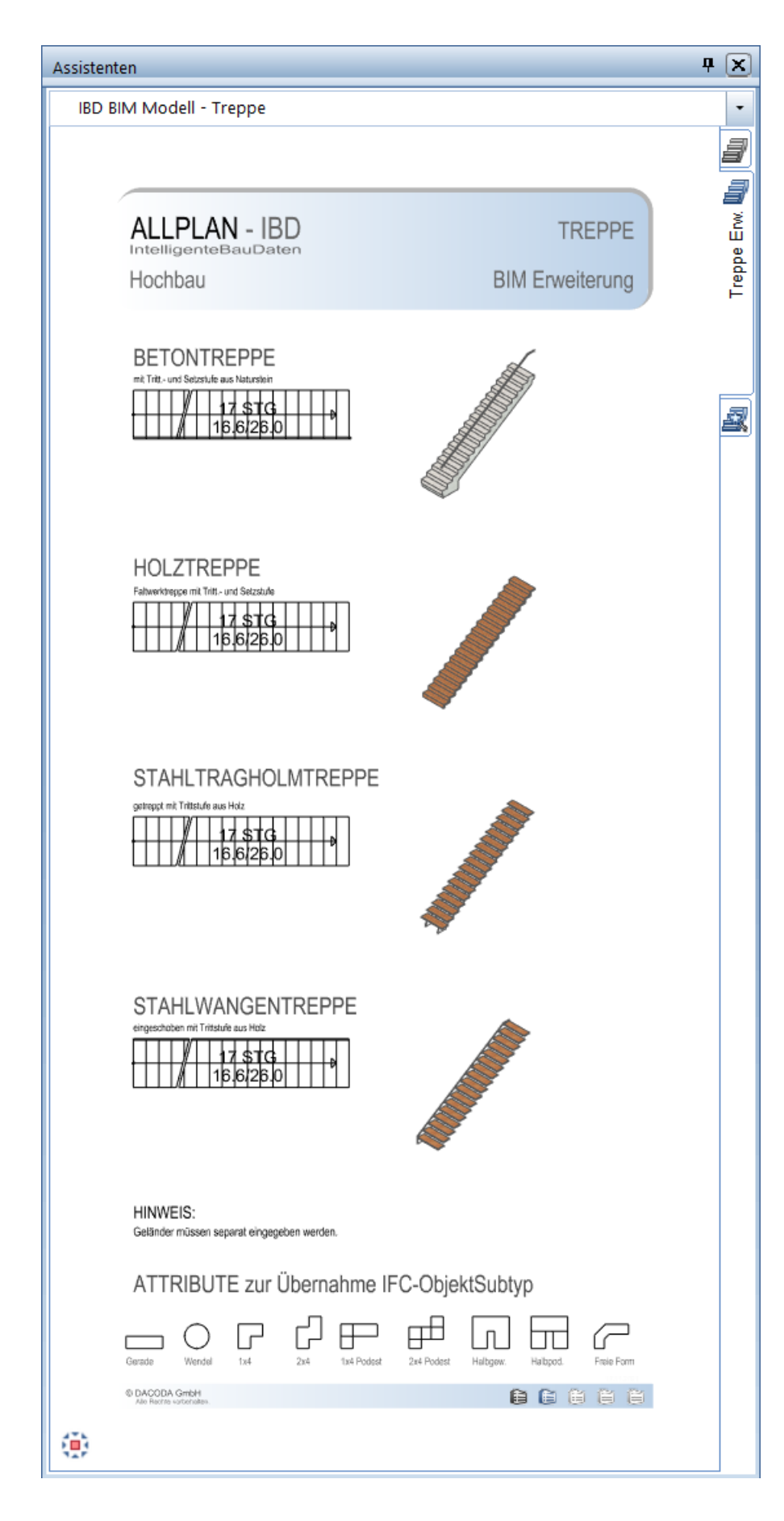

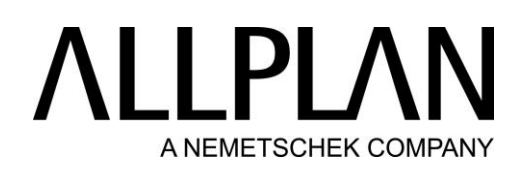

#### BIM Modell: Treppen - Basis

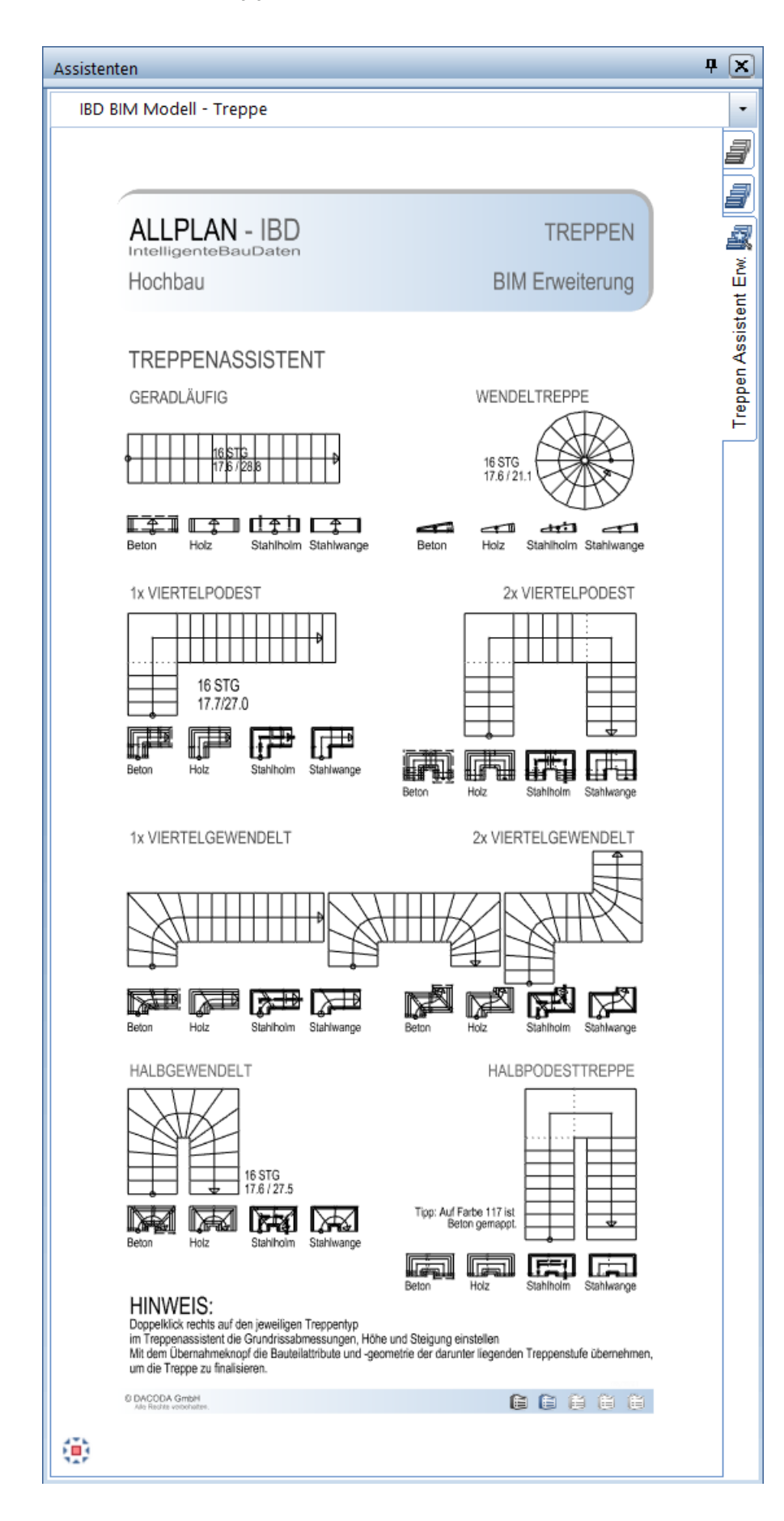

## **ALLPLAN** A NEMETSCHEK COMPANY

### BIM Modell: Geländer - Balkonbekleidungen

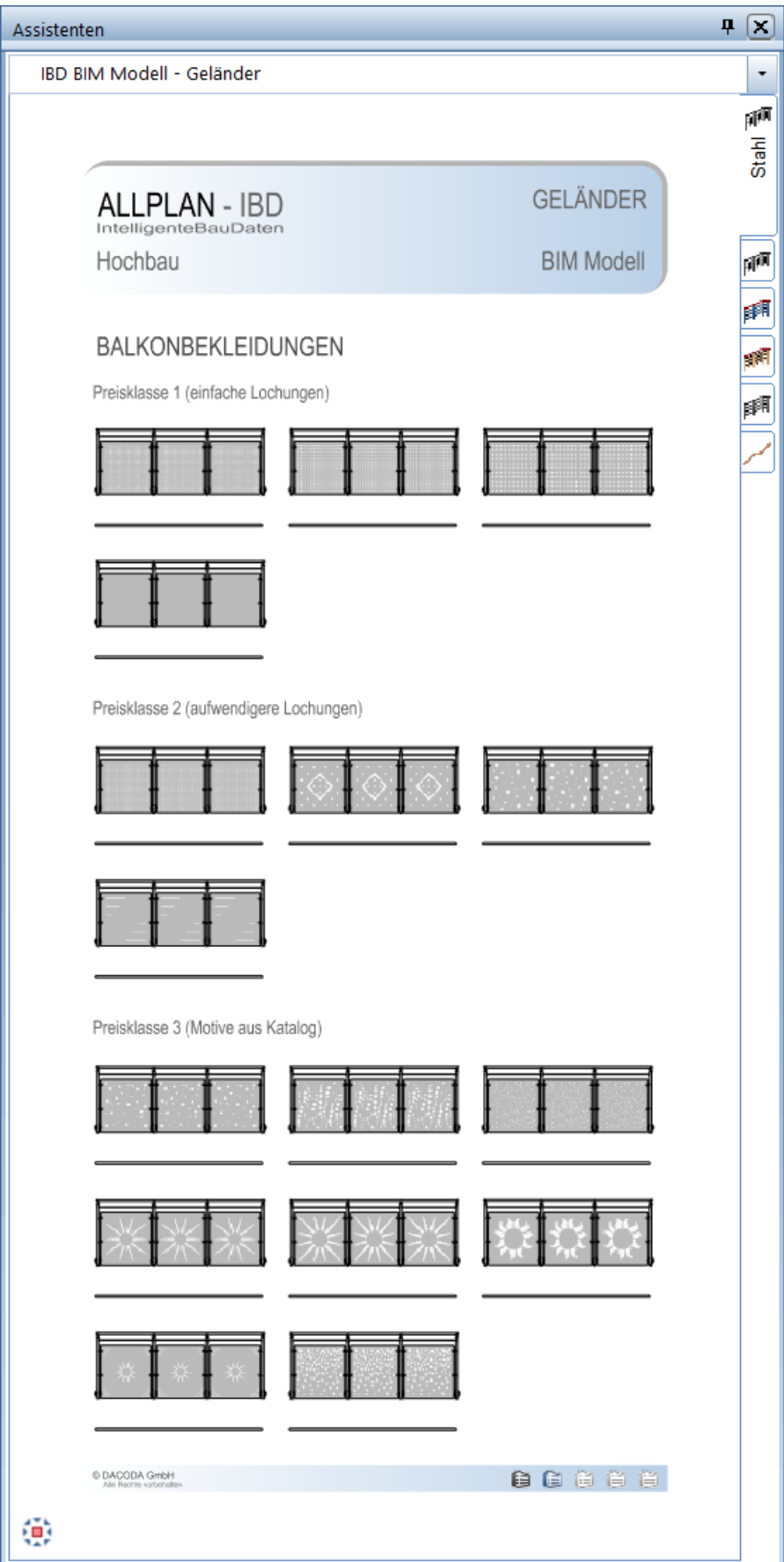

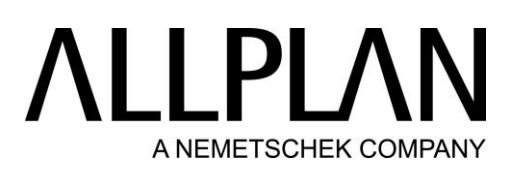

BIM Modell: Geländer - Balkonbekleidungen – individuelle Motive

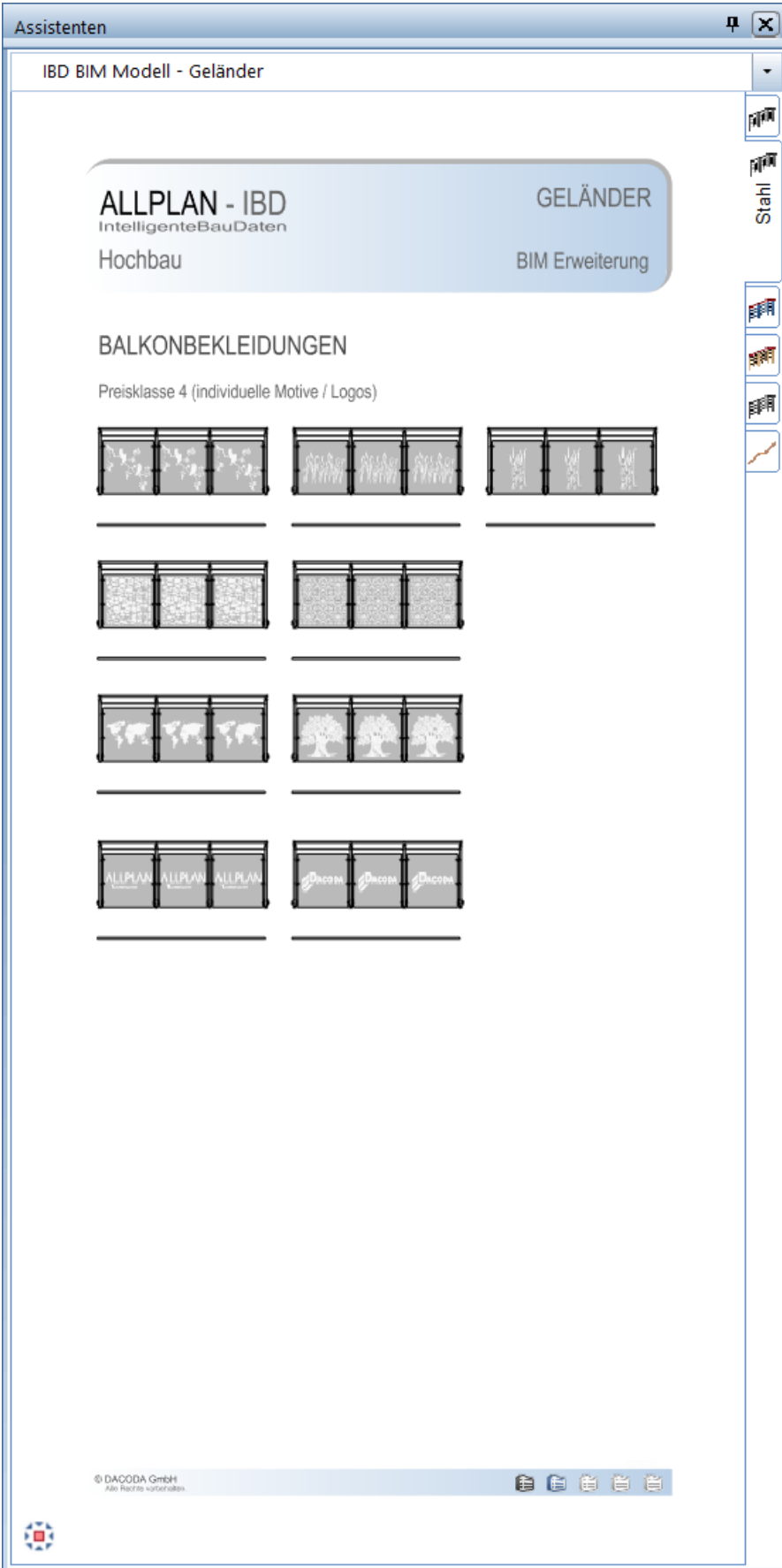

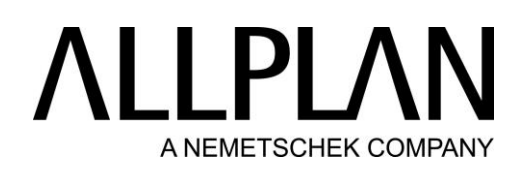

#### BIM Modell: Geländer - Stahl

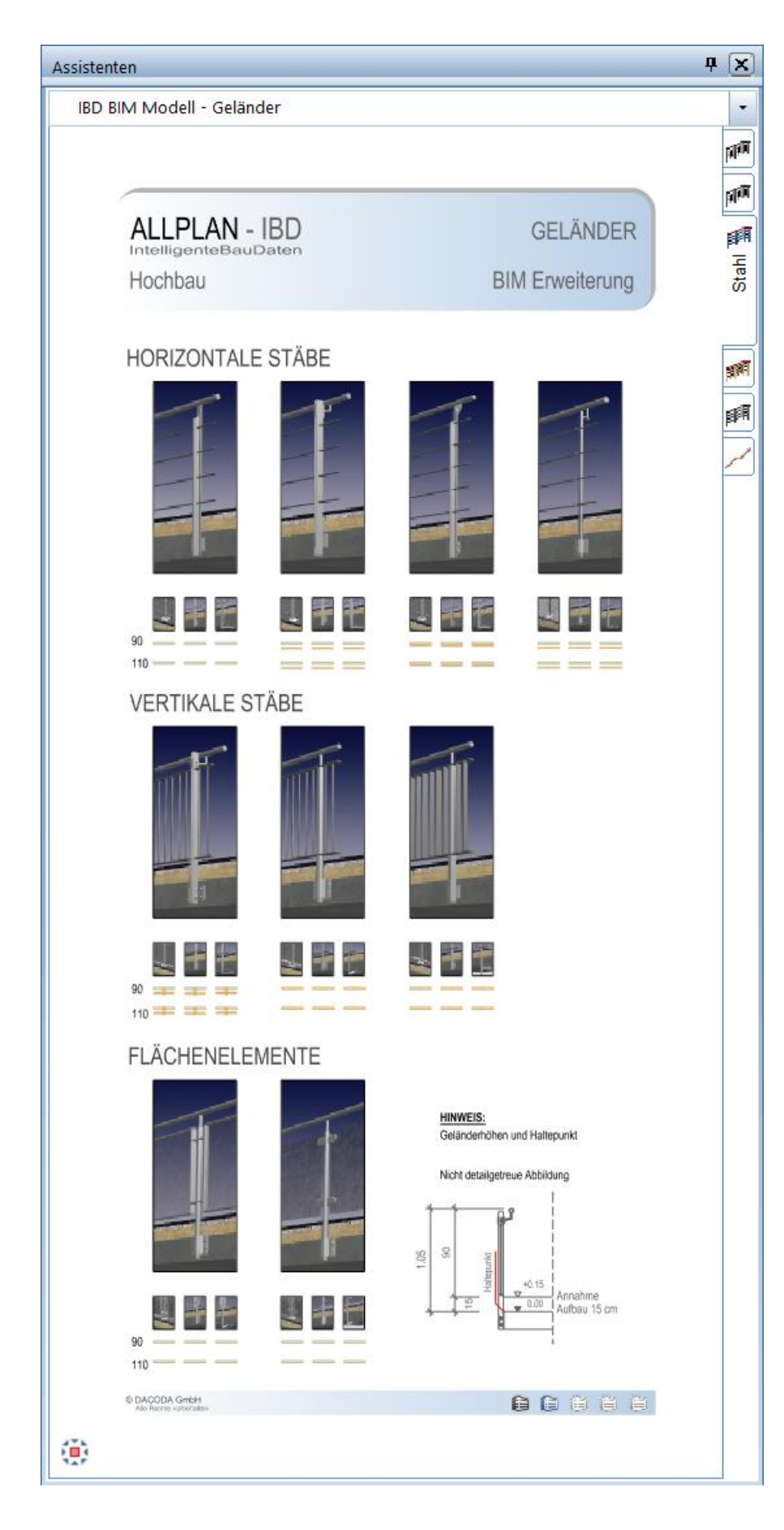

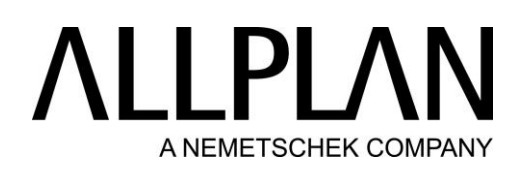

#### BIM Modell: Geländer - Holz

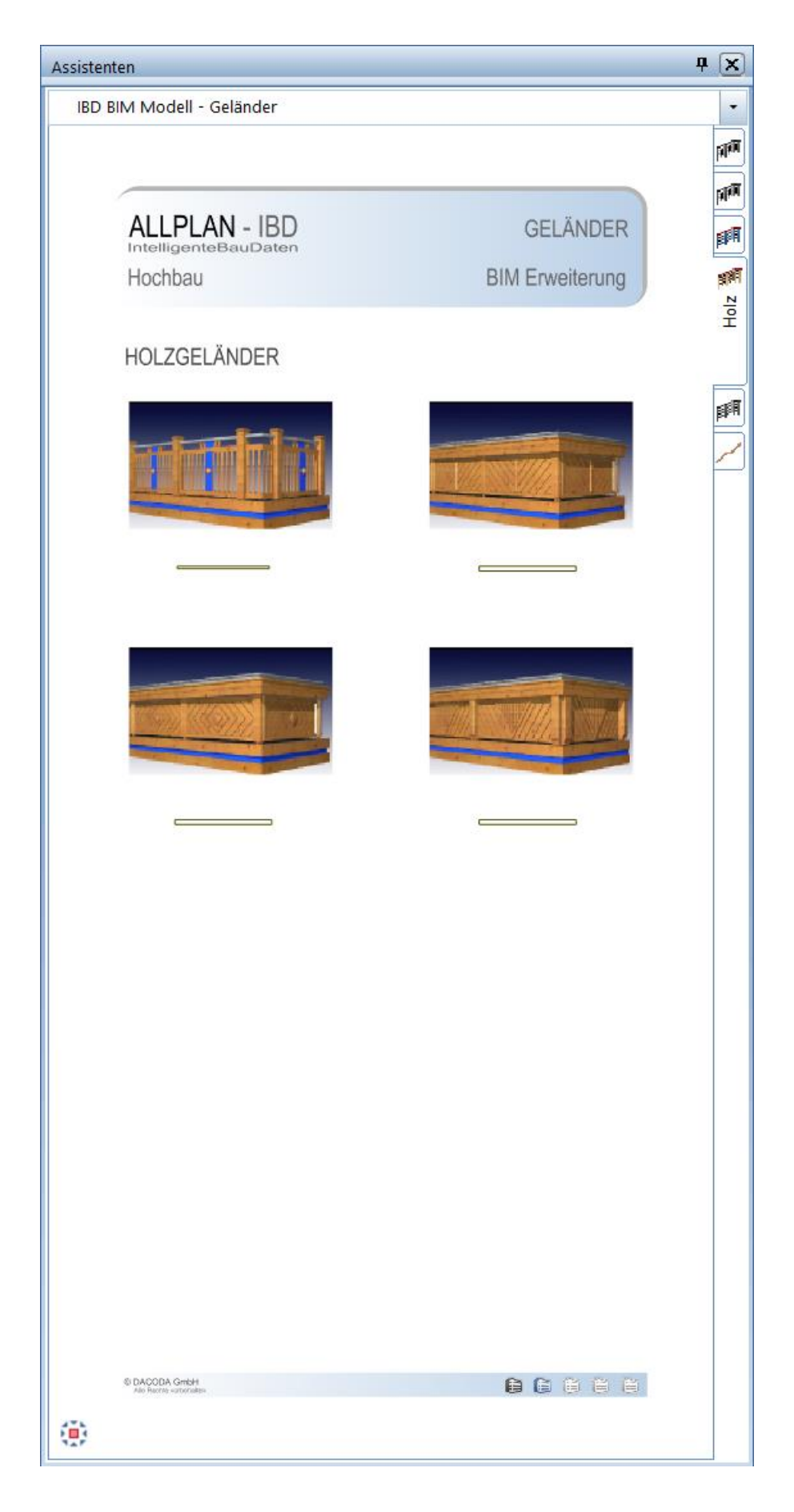

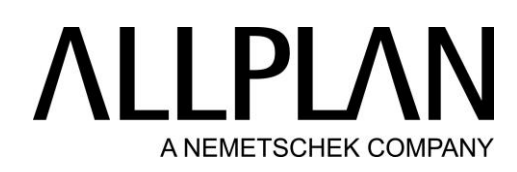

### BIM Modell: Geländer - Aluminium

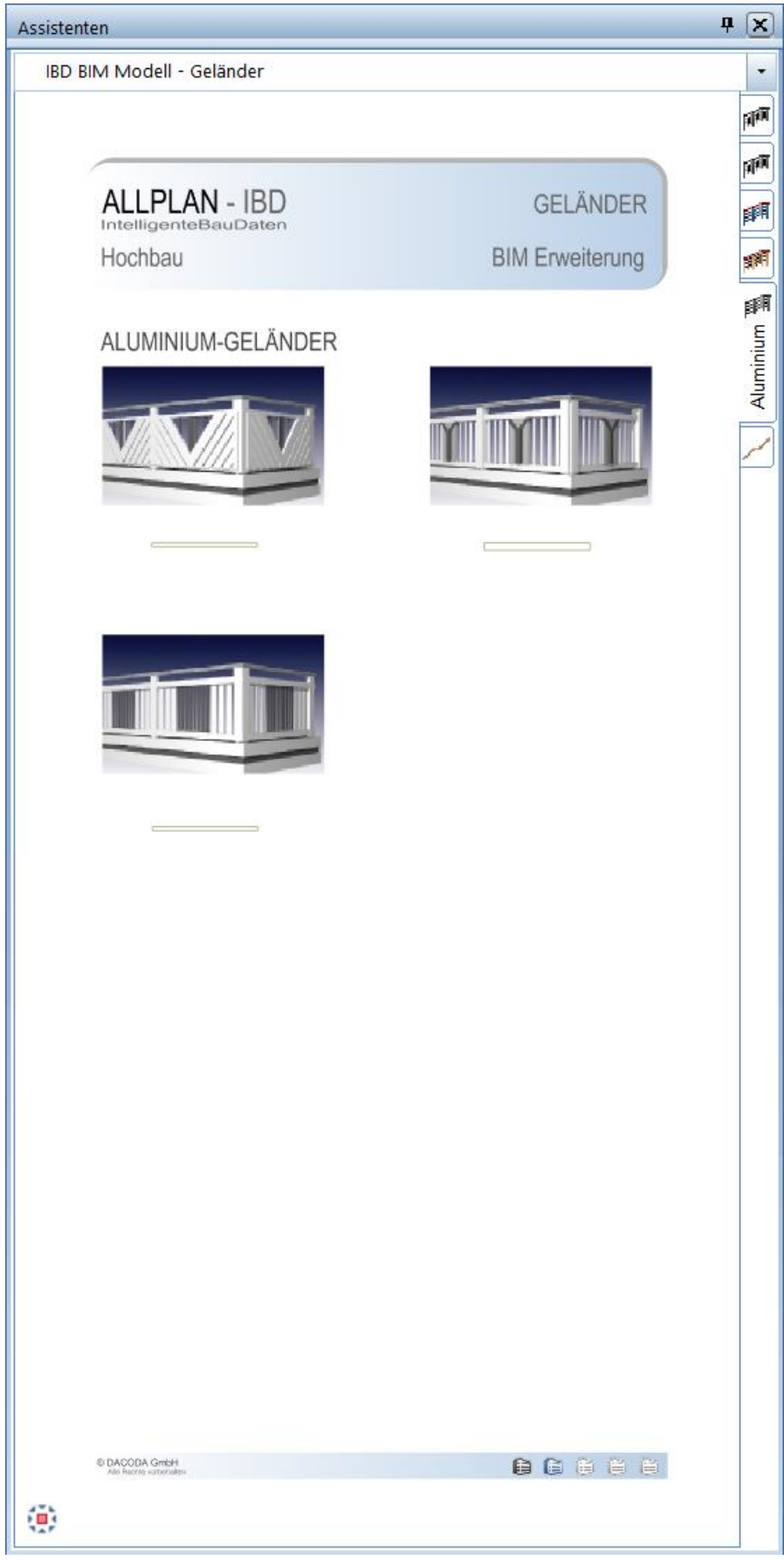

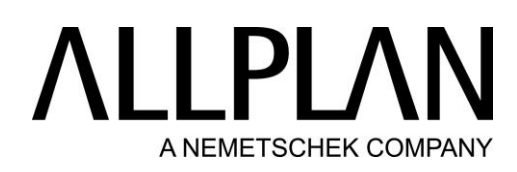

### BIM Modell: Geländer - Handlauf

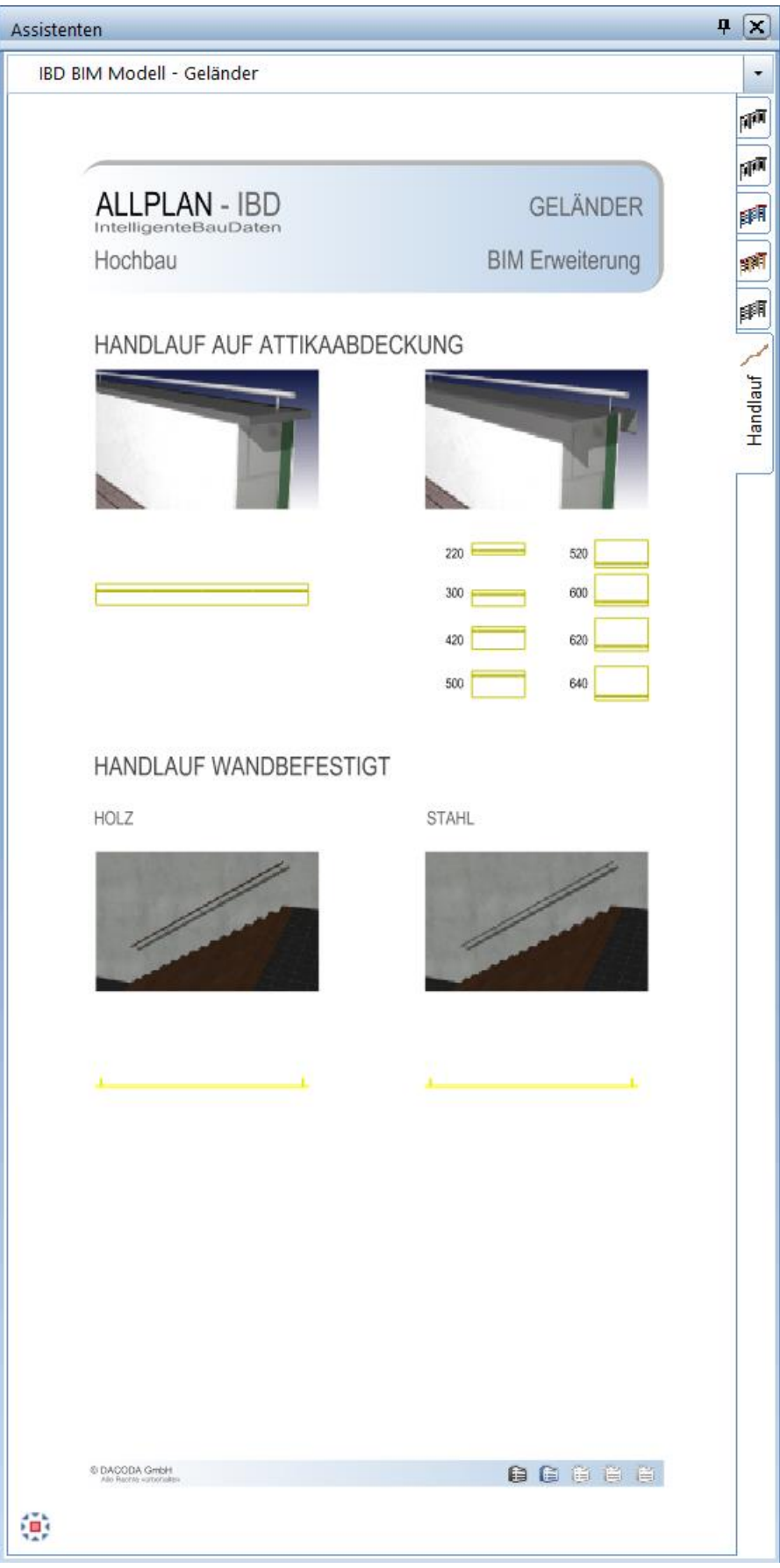

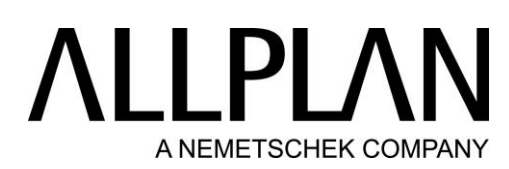

BIM Modell: Ausbau - Räume DIN 277 – Beheiter Raum gegen Beheizt

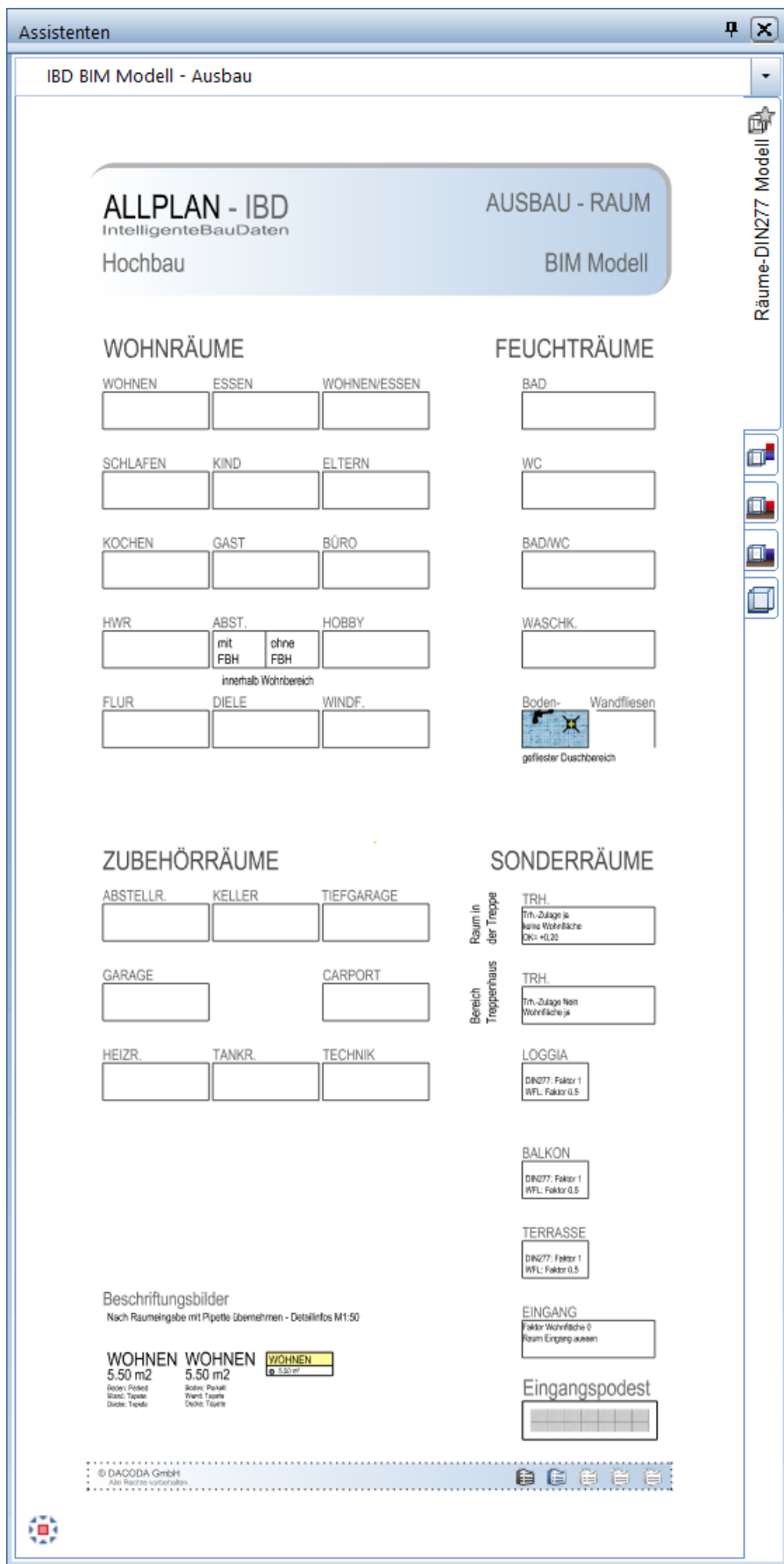

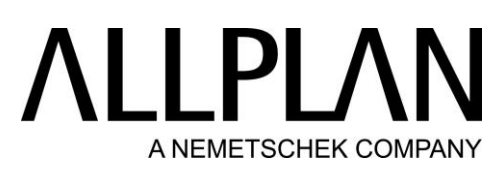

BIM Modell: Ausbau - Beheizter Raum gegen beheizt

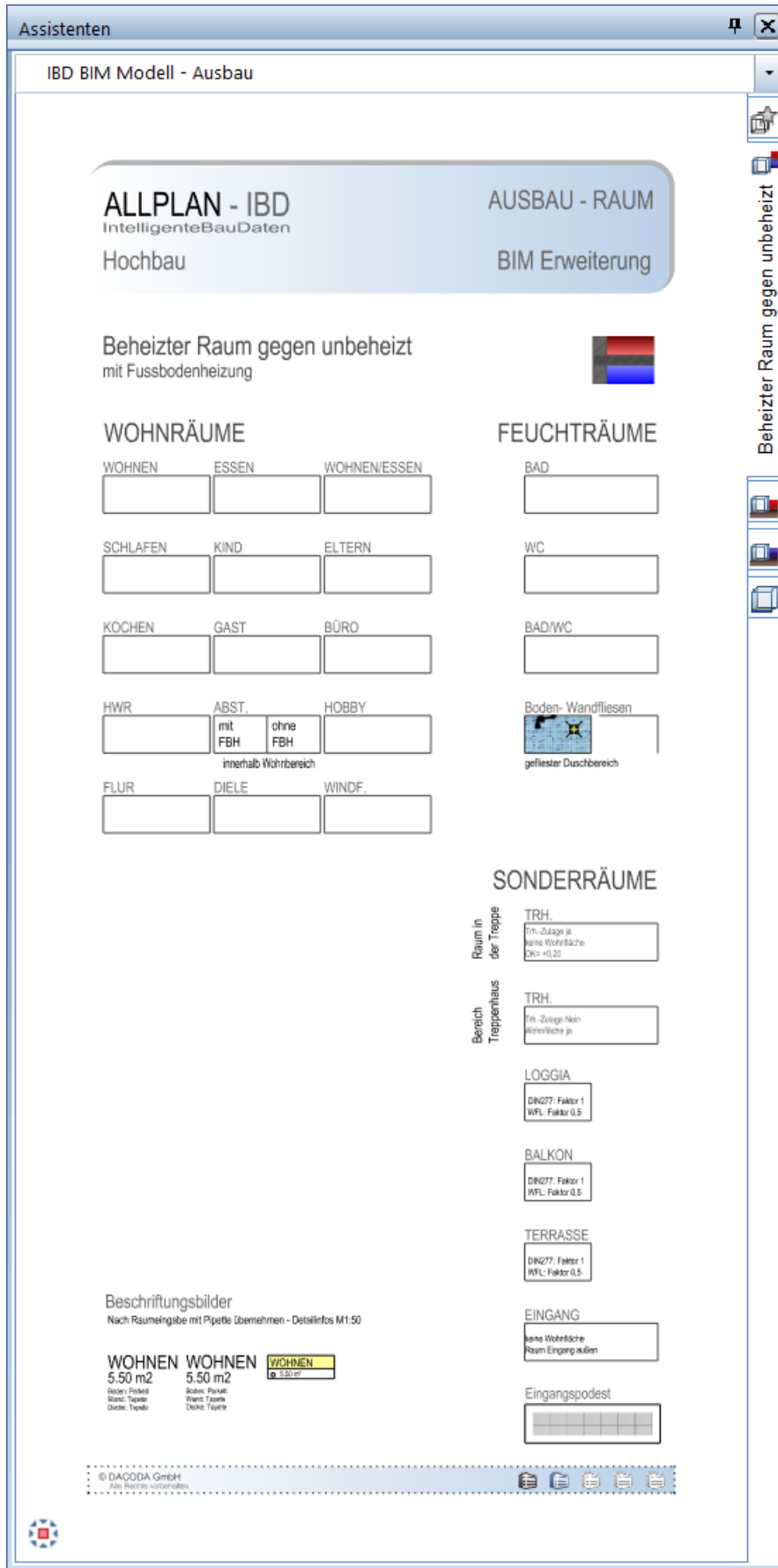

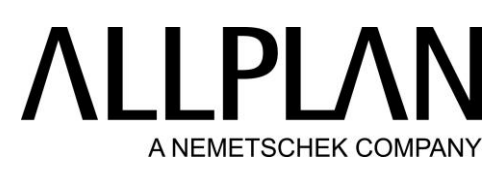

BIM Modell: Ausbau - Beheizter Raum gegen Erdreich

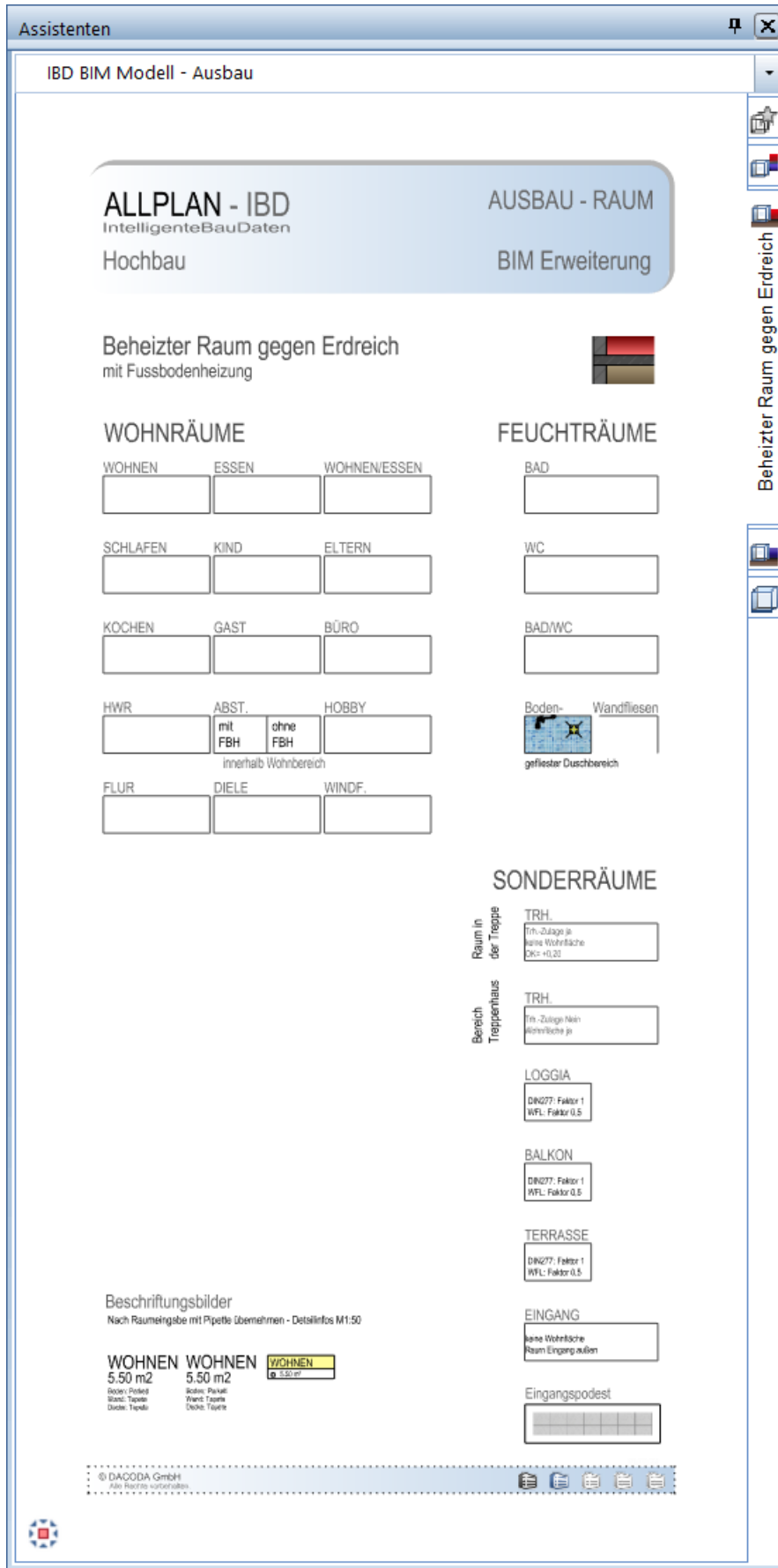

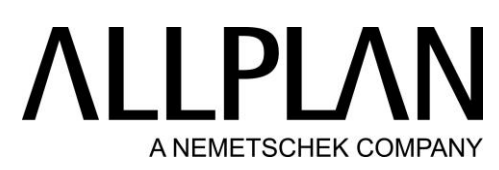

BIM Modell: Ausbau - Unbeheizter Raum gegen Erdreich

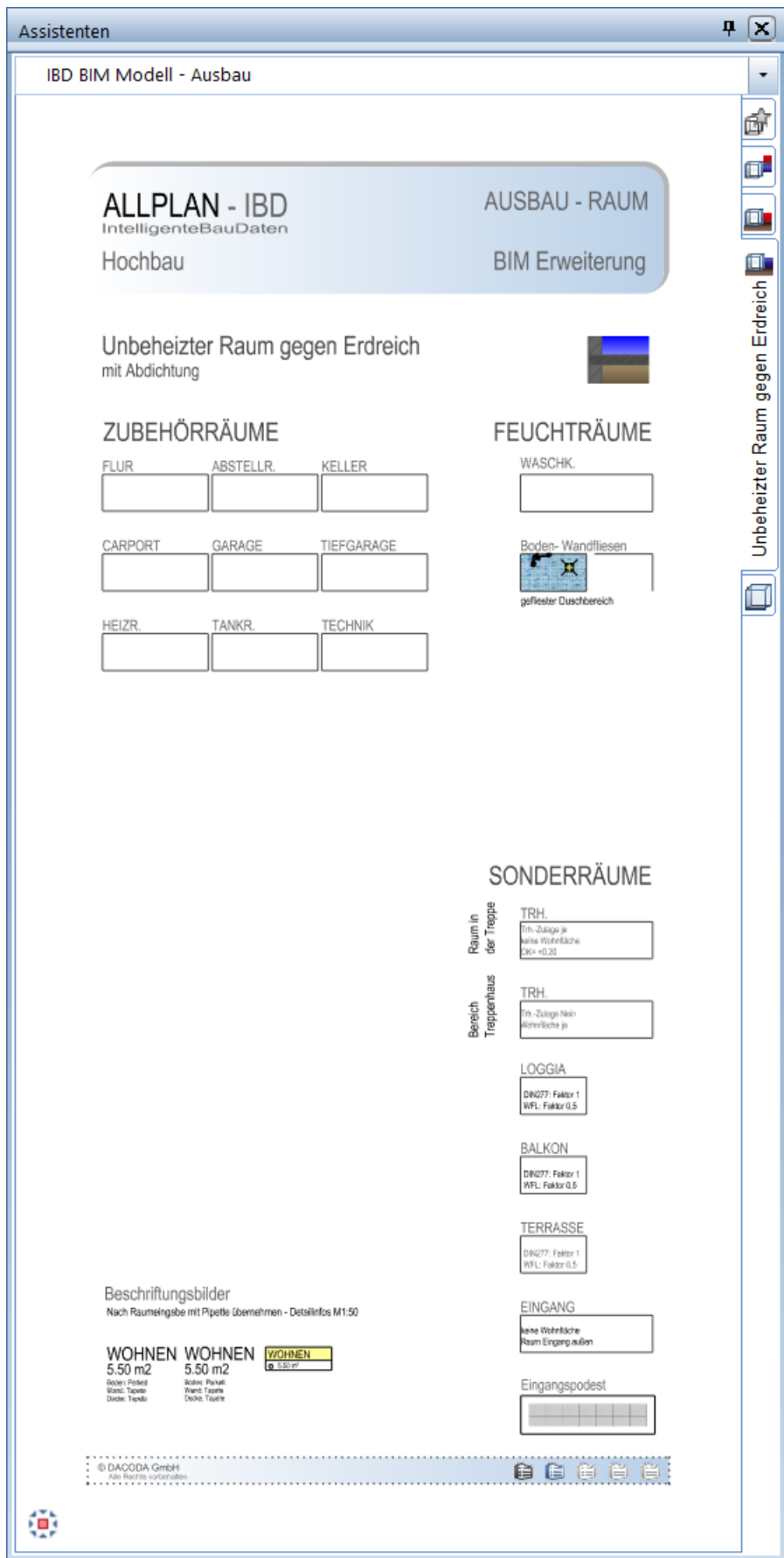

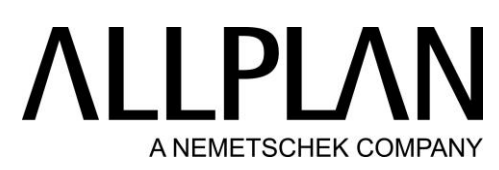

BIM Modell: Ausbau - Unbeheizter Raum gegen Erdreich

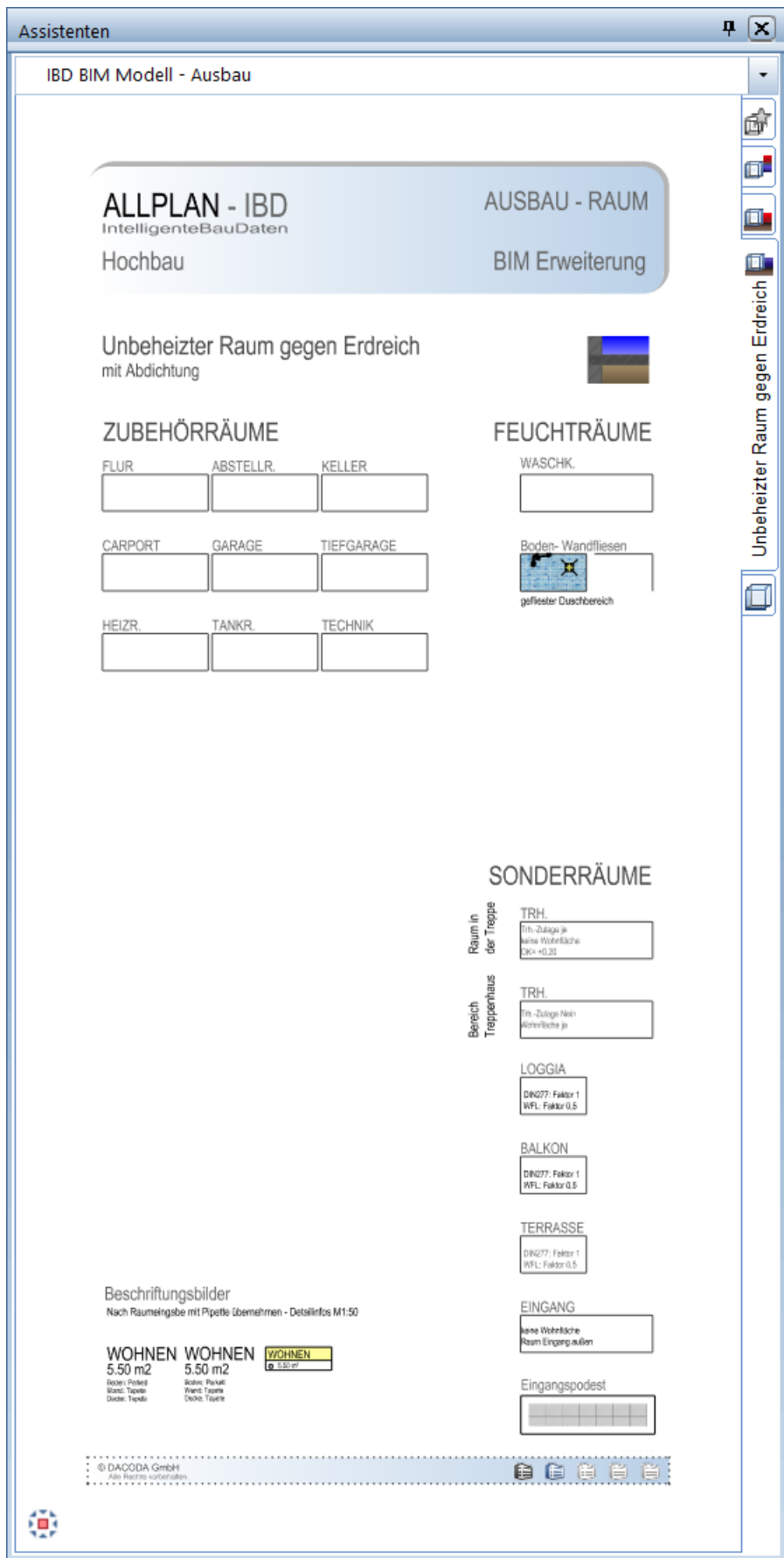

# **ALLPLAN** A NEMETSCHEK COMPANY

### BIM Modell: Ausbau - Ausbauflächen Standard

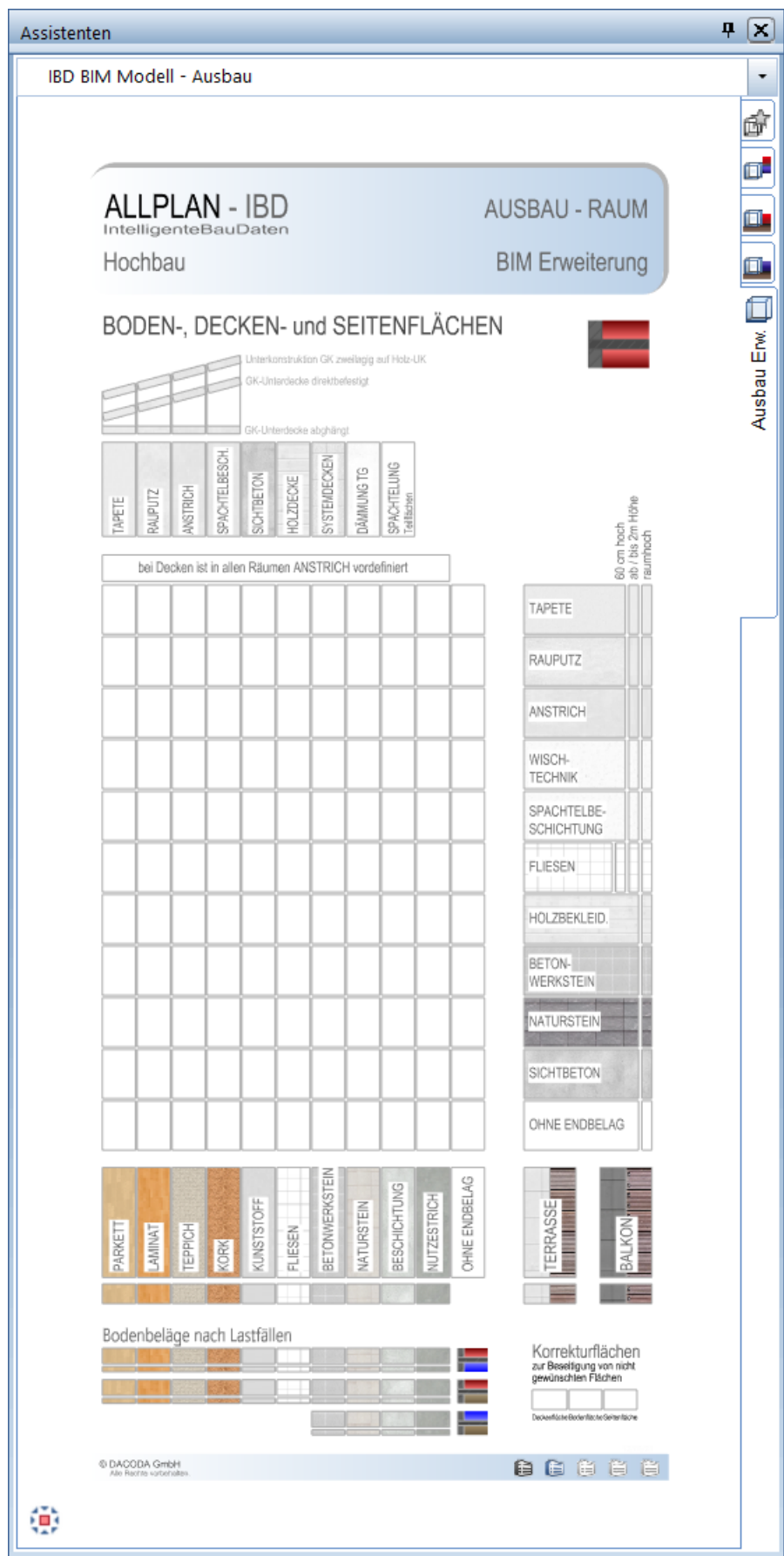

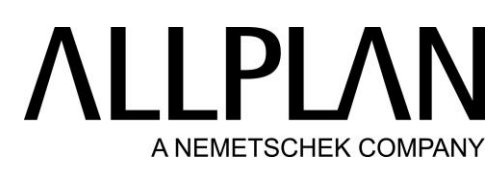

#### BIM Modell: Fassaden - Geschossräume - Basis

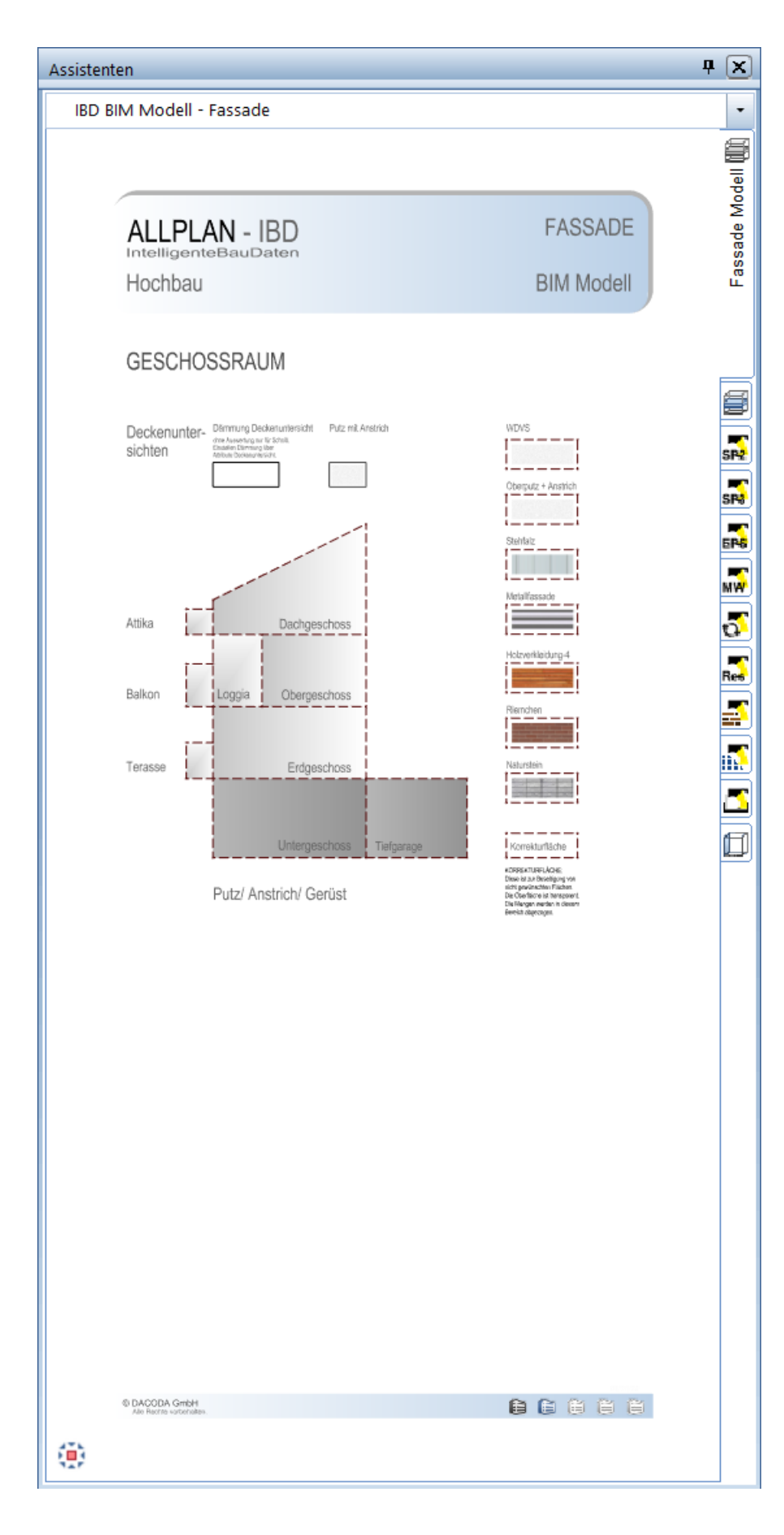

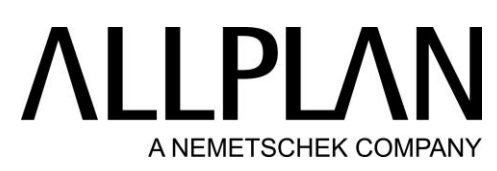

BIM Modell: Fassaden - Geschossräume - Erweiterung

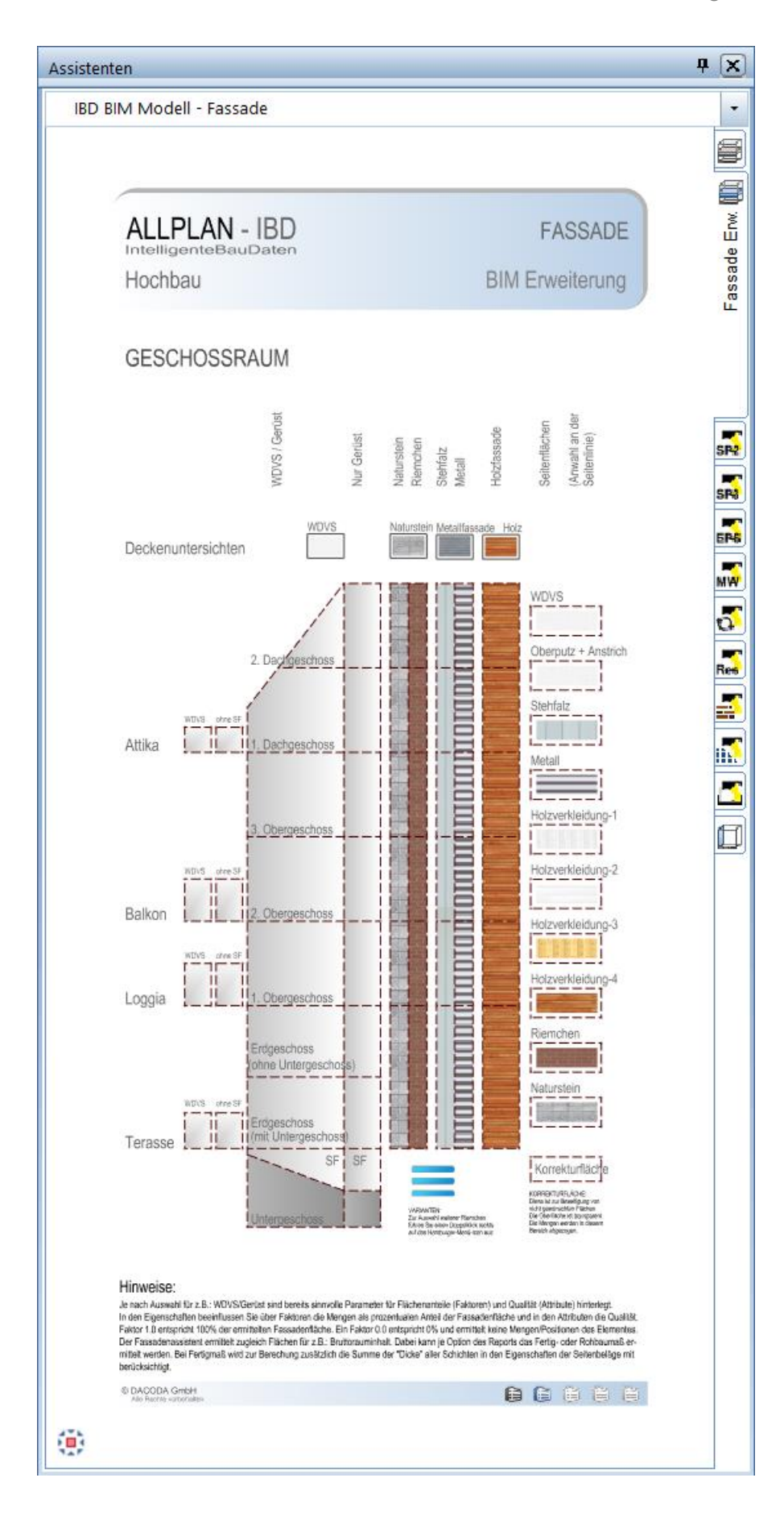

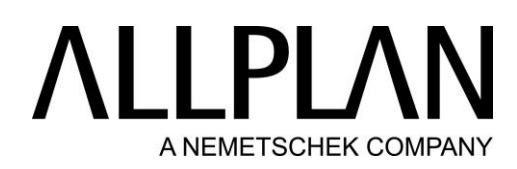

#### BIM Modell: Fassaden - Systemputze – SP2

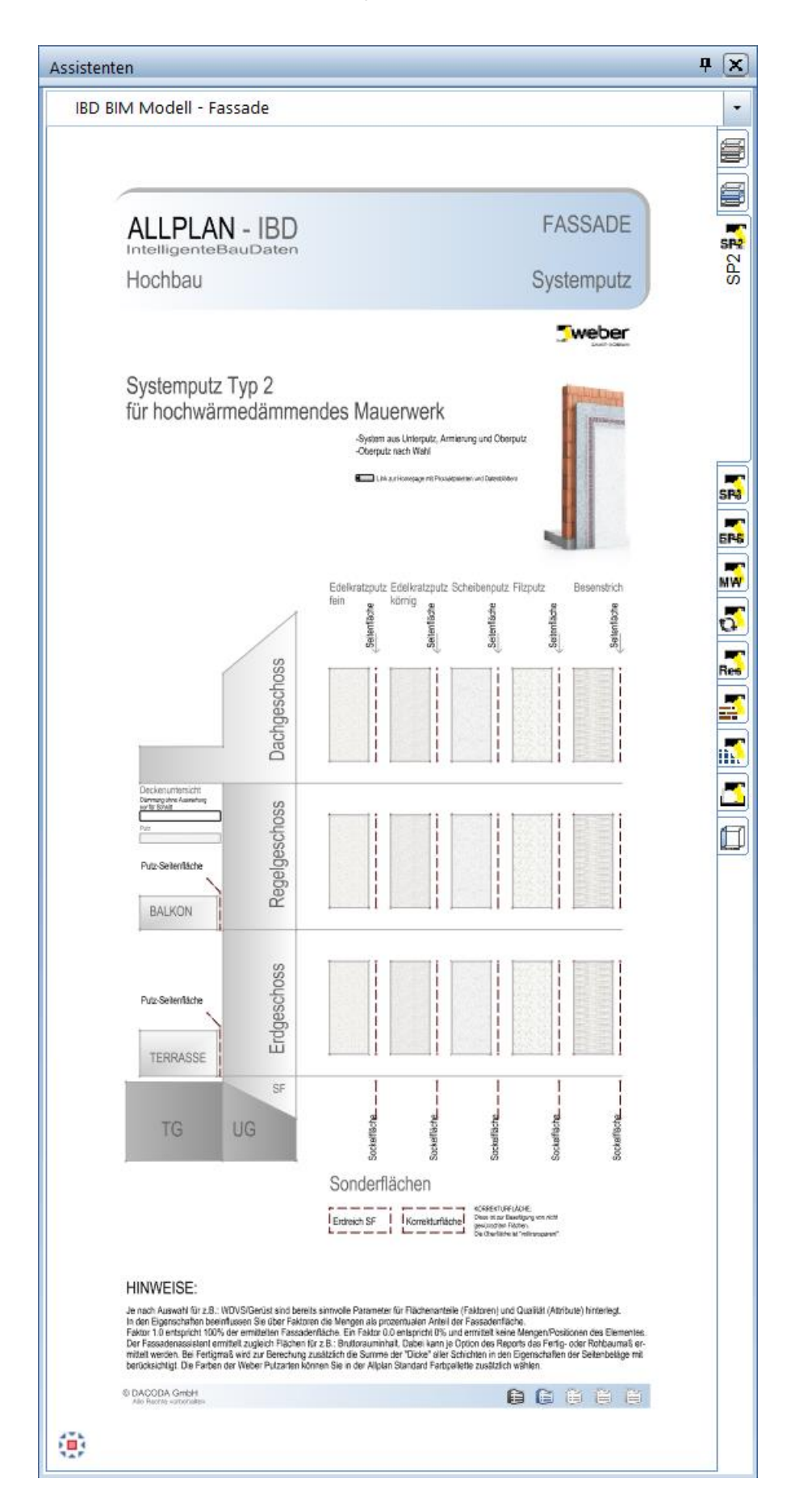

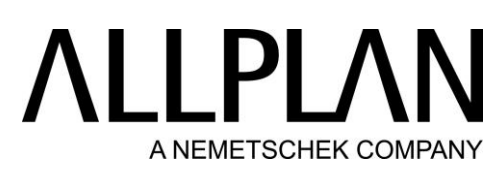

BIM Modell: Fassaden - Wärmedämmende Systemputze – WD-SP3

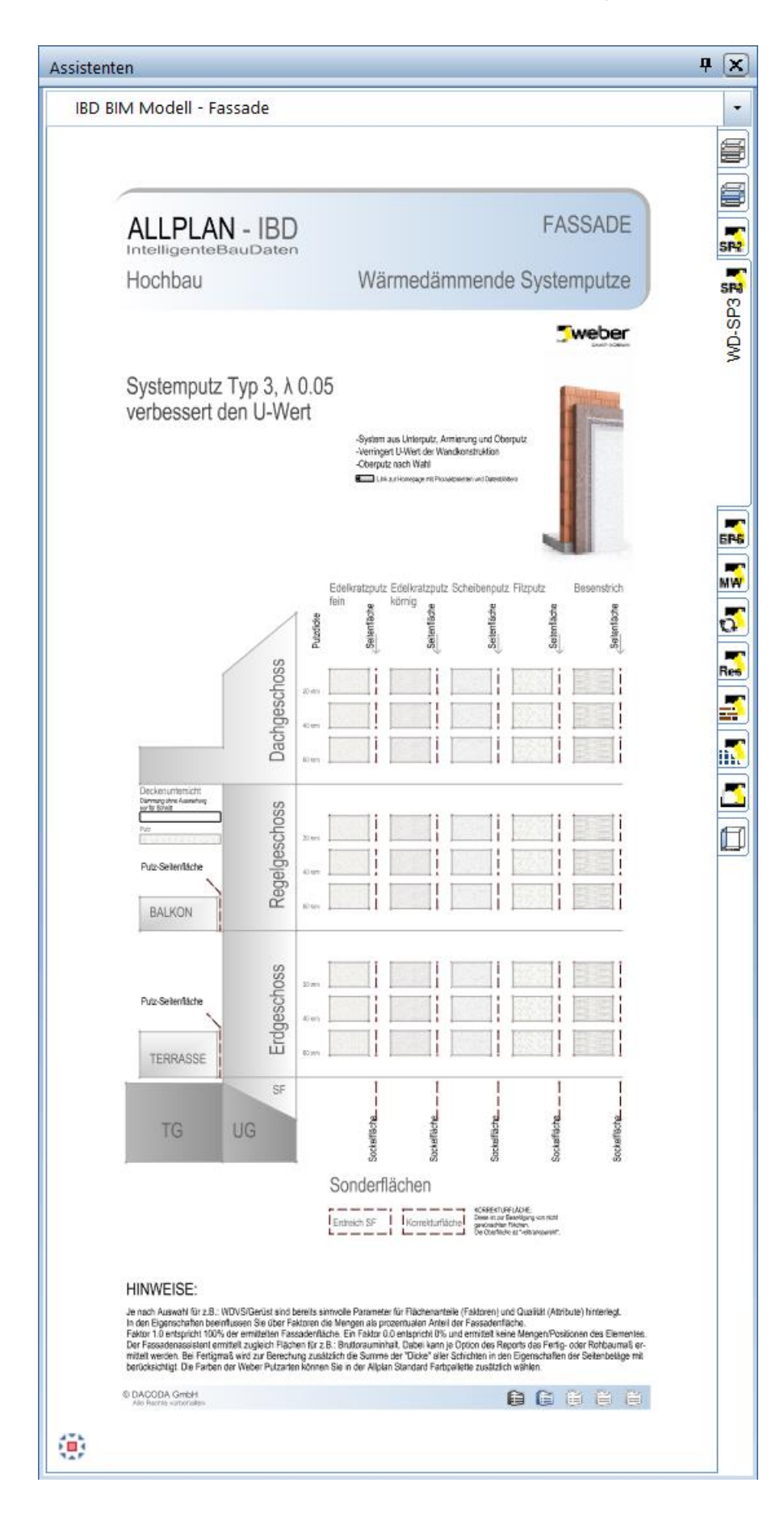

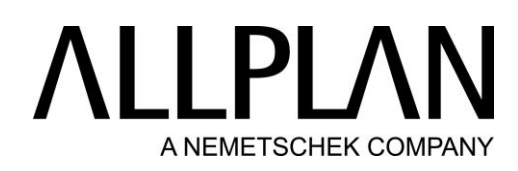

#### BIM Modell: Fassaden - WDVS EPS

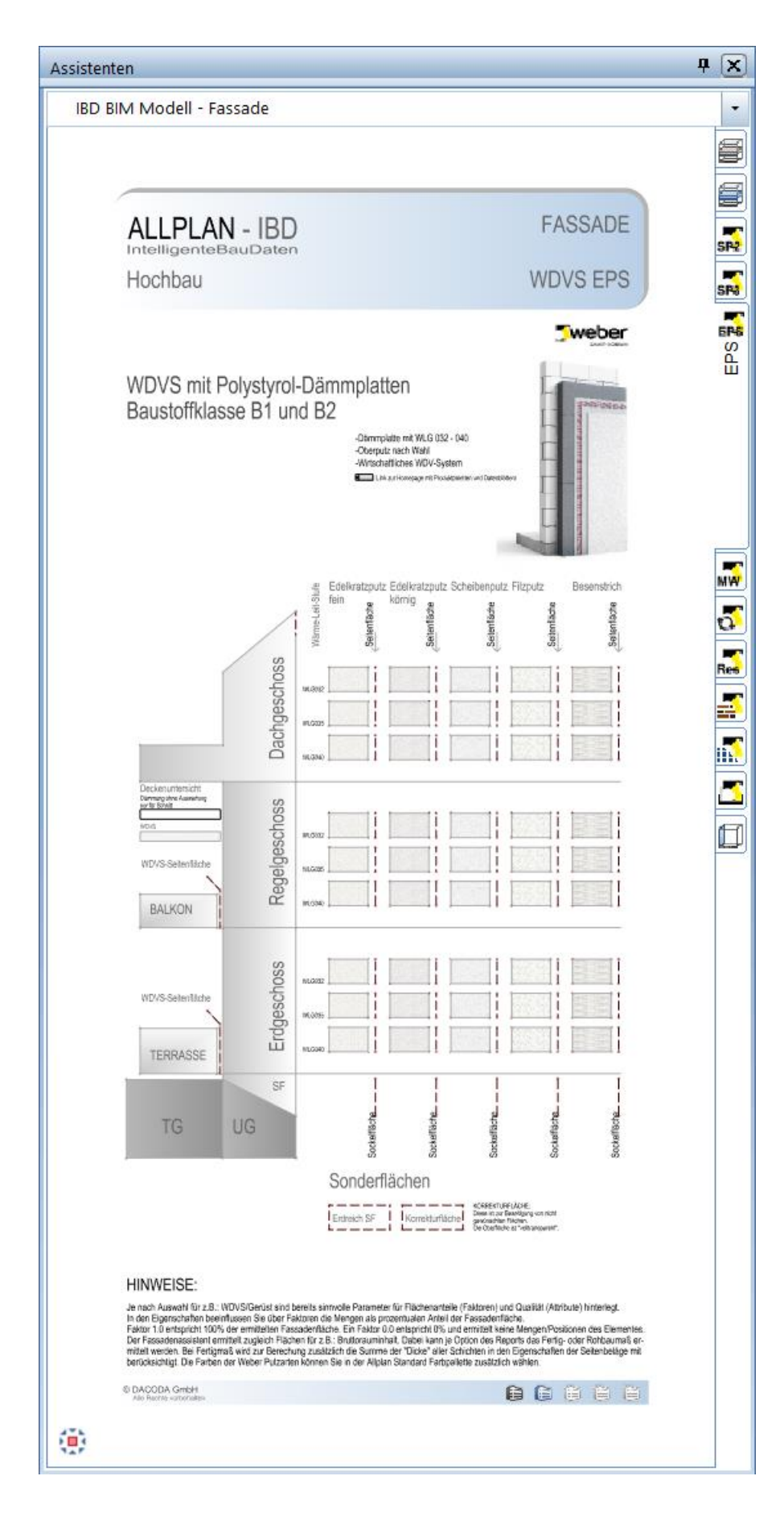

## **ALLPLA** A NEMETSCHEK COMPANY

#### BIM Modell: Fassaden - WDVS Mineralwolle

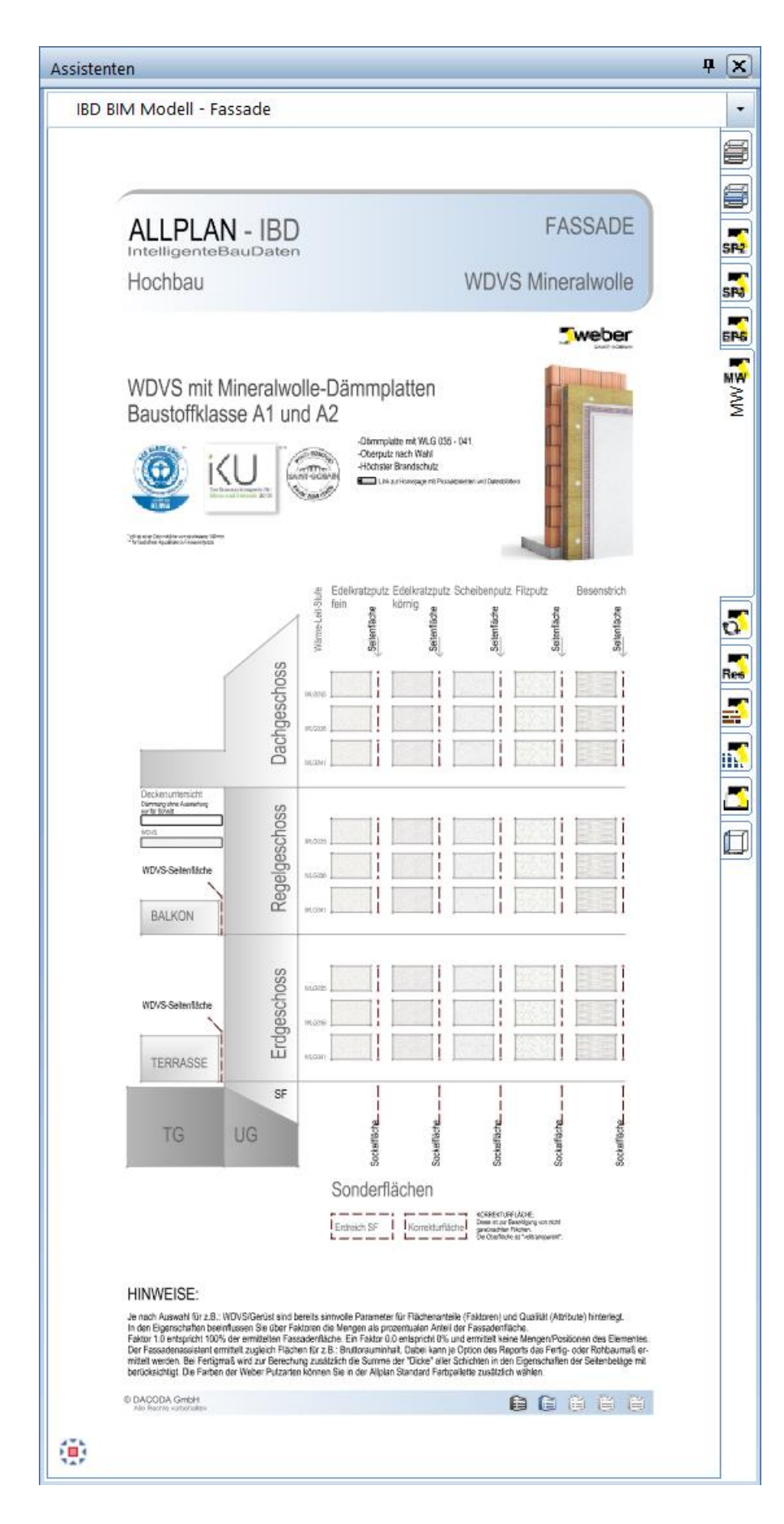

## **ALLPLA** A NEMETSCHEK COMPANY

#### BIM Modell: Fassaden - WDVS-Circle

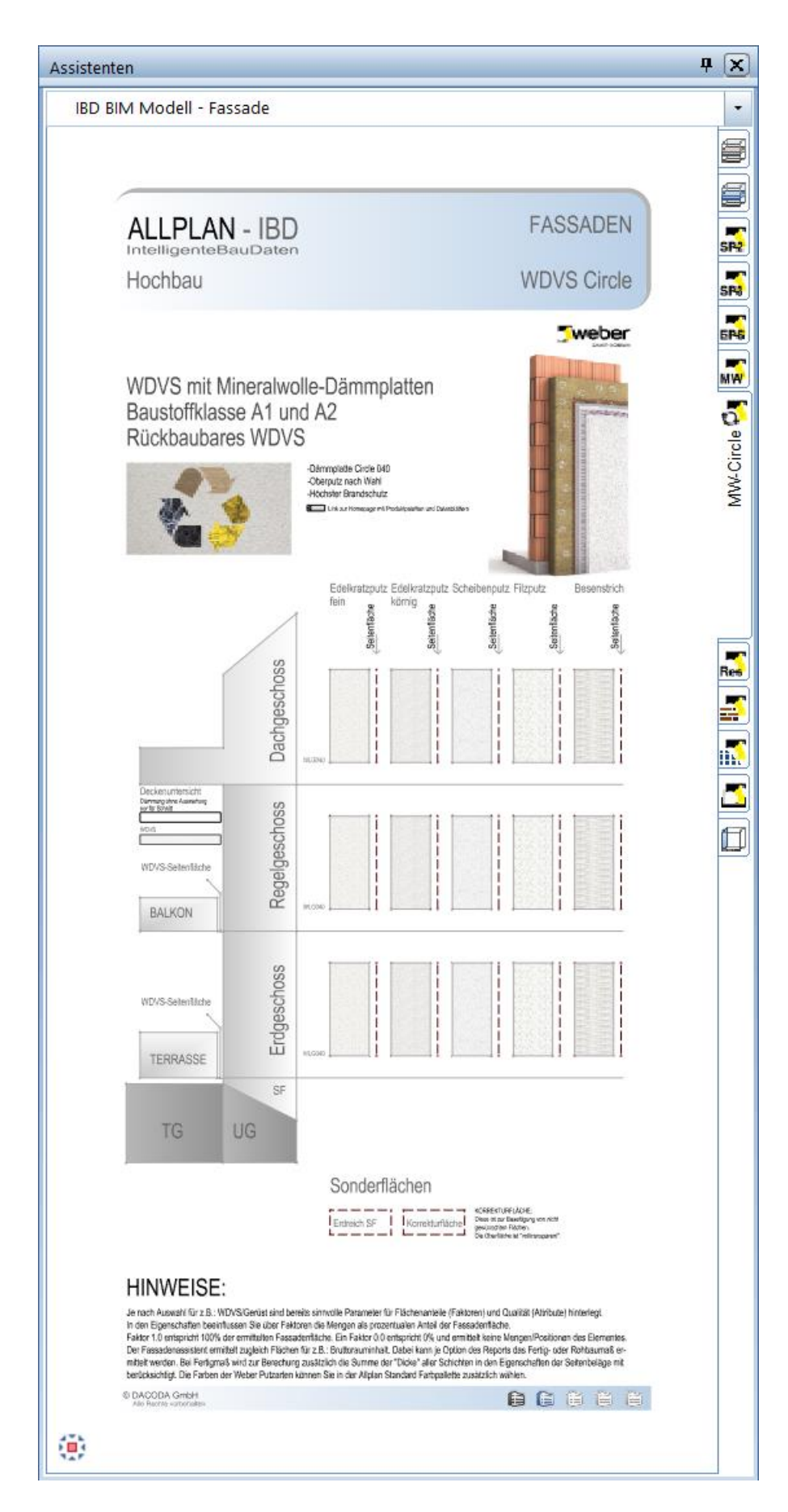

## **ALLPLA** A NEMETSCHEK COMPANY

#### BIM Modell: Fassaden - WDVS-Resol

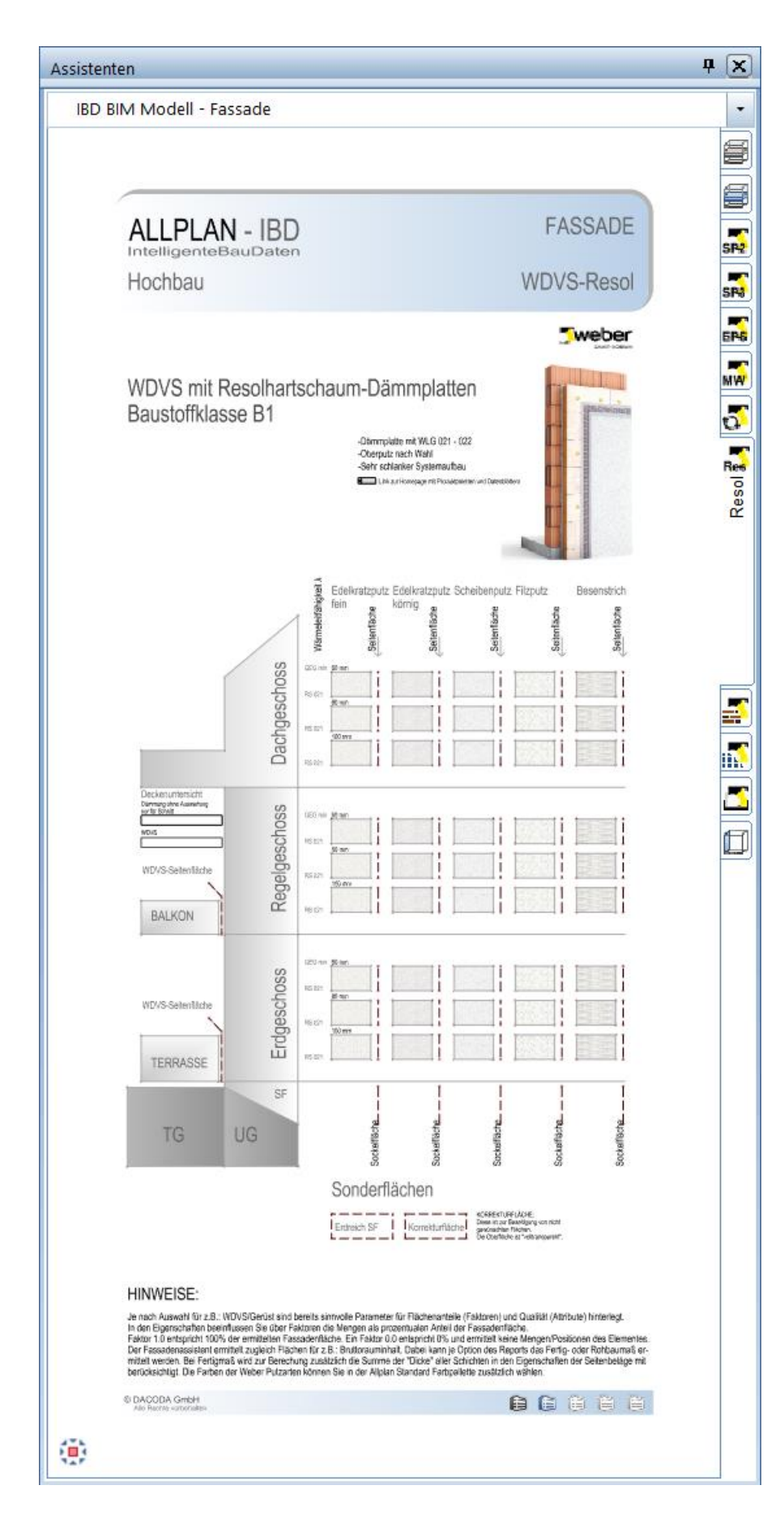

# **ALLPLAN** A NEMETSCHEK COMPANY

#### BIM Modell: Fassaden - WDVS-Riemchen

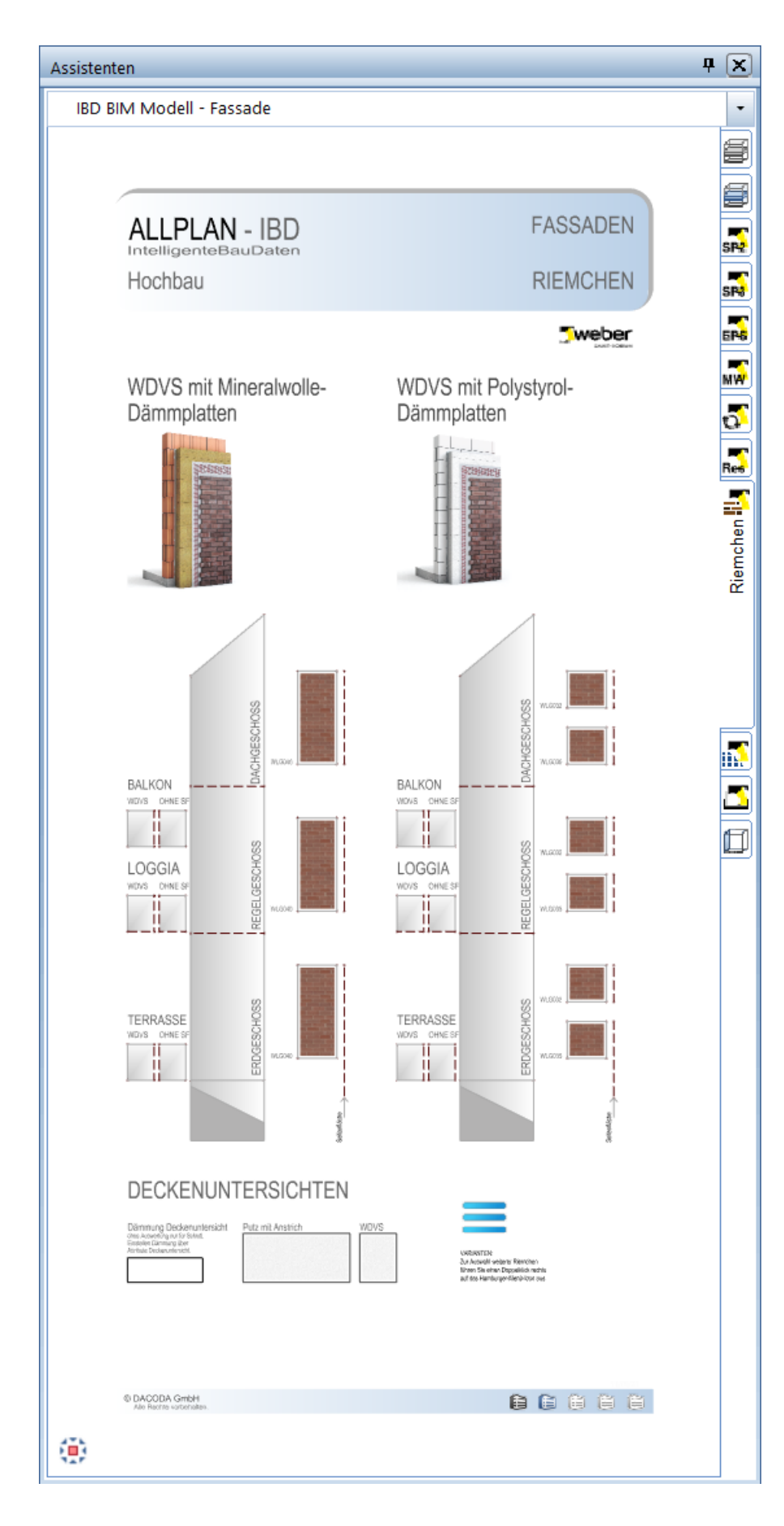

## **ALLPLAN** A NEMETSCHEK COMPANY

#### BIM Modell: Fassaden - WDVS-Design

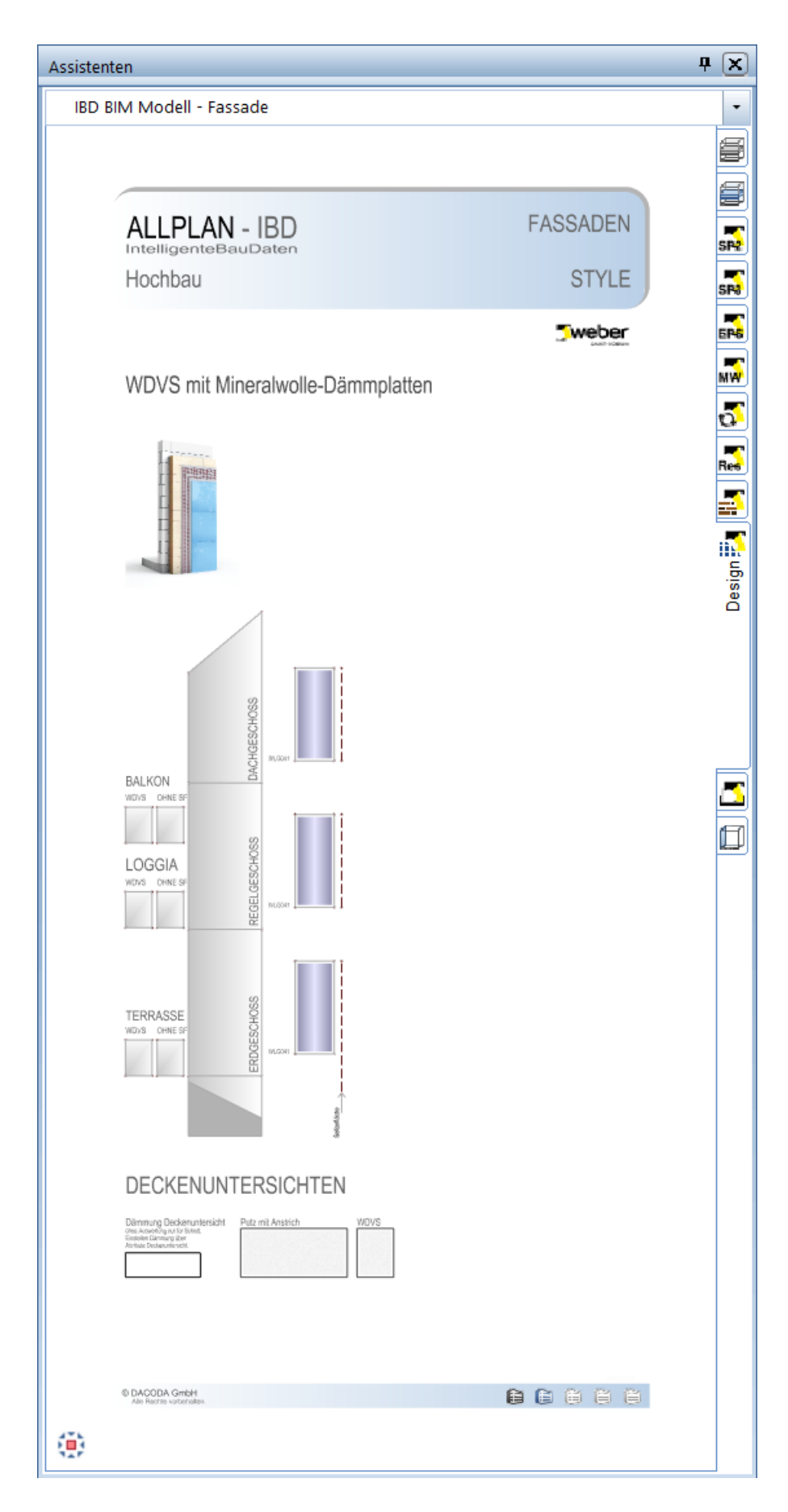

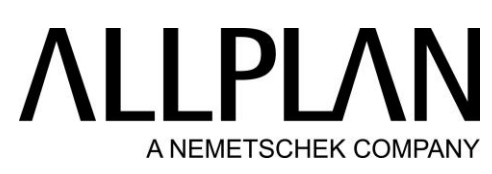

BIM Modell: Fassaden - Bautenschutz / Abdichtungen

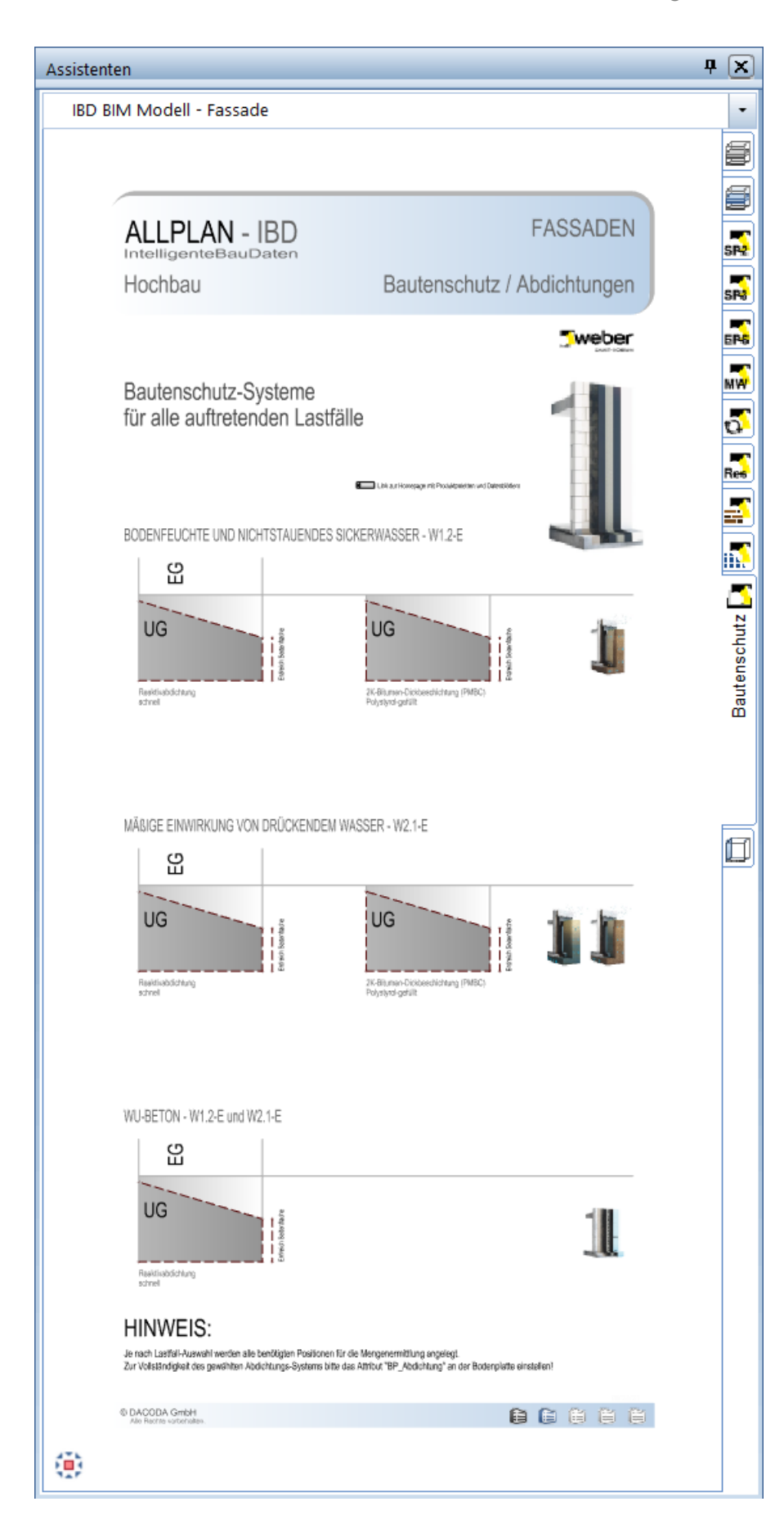

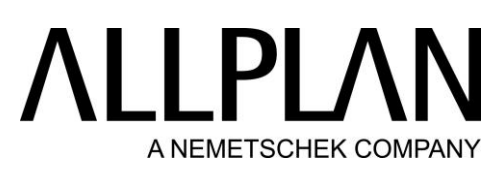

BIM Modell: Fassaden - Fassadenverkleidung – Seitenflächen

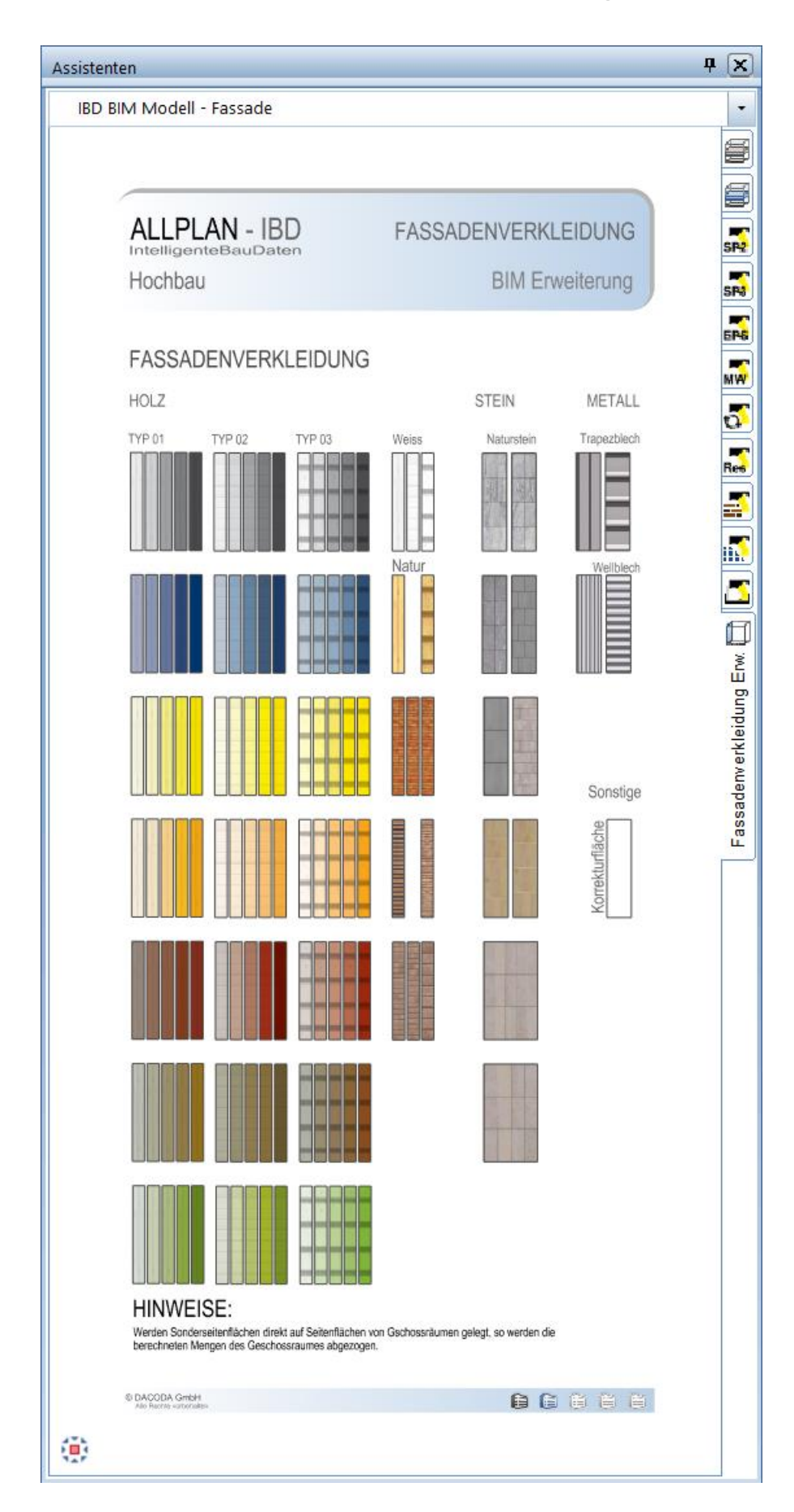

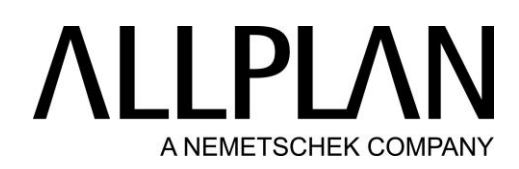

BIM Modell: Gebäudetechnik - Sanitär – Basis

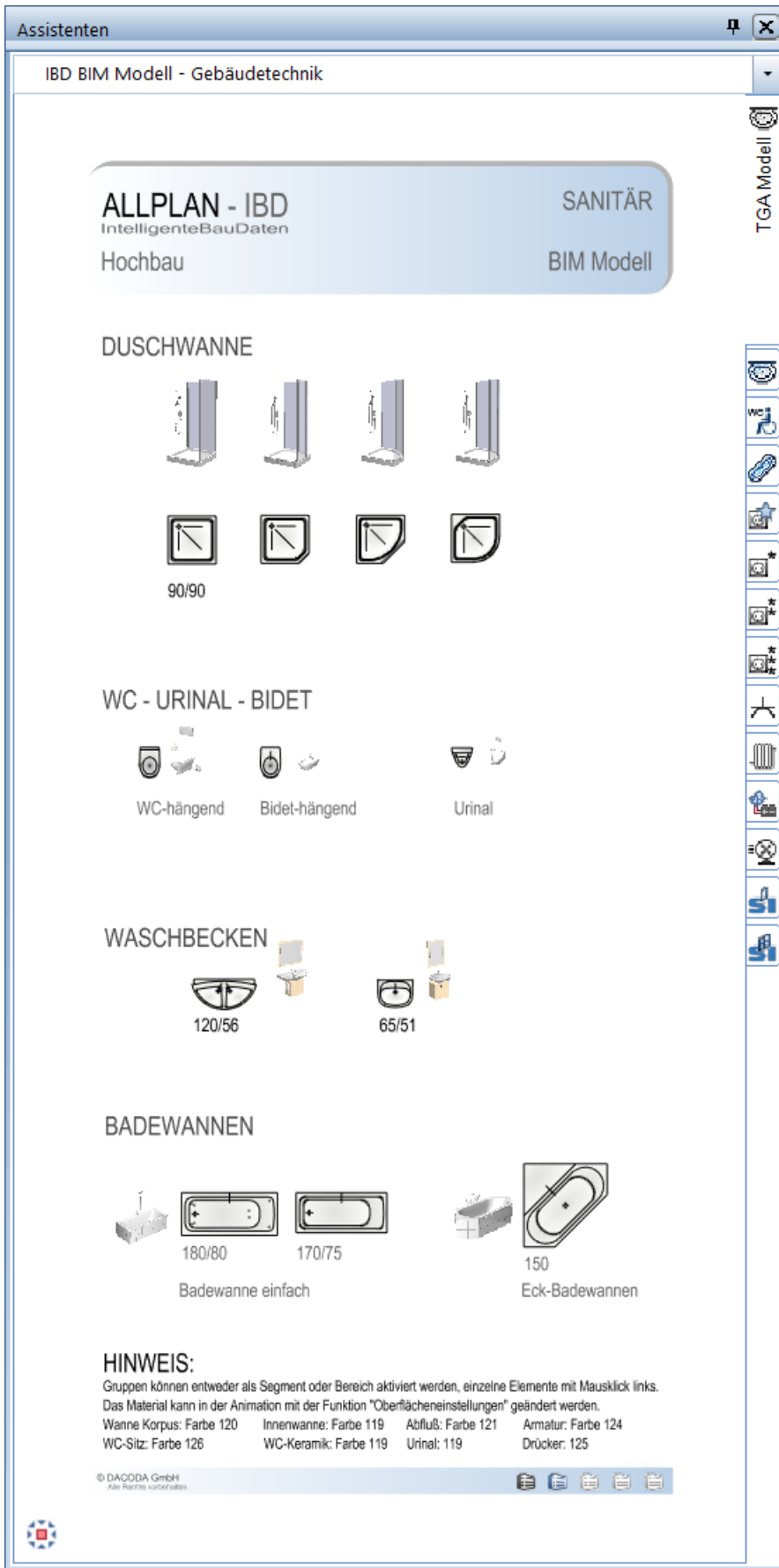

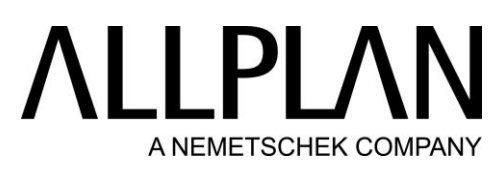

BIM Modell: Gebäudetechnik - Sanitär – Erweiterung

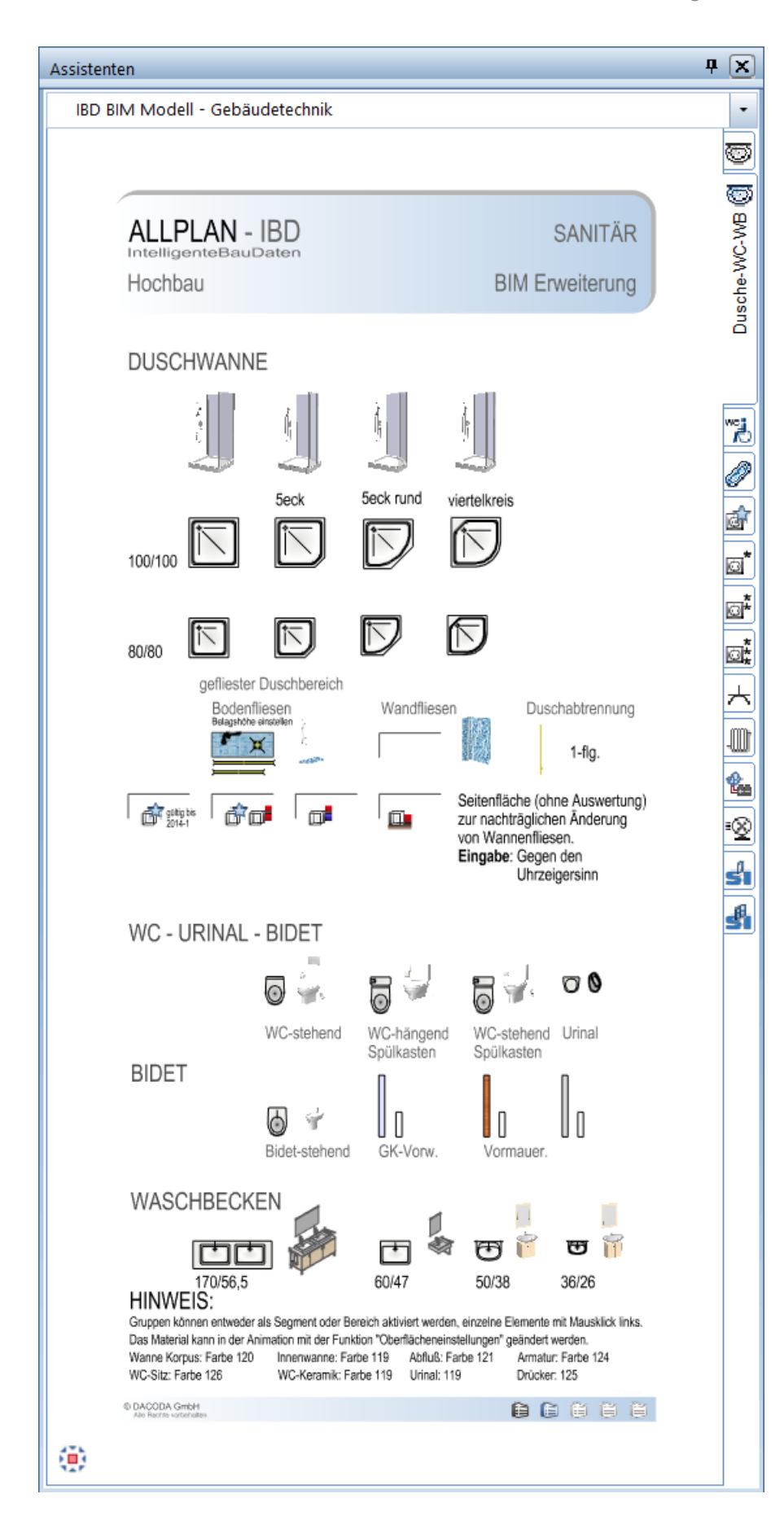

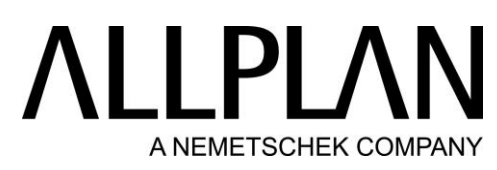

BIM Modell: Gebäudetechnik - Sanitär - barrierefrei

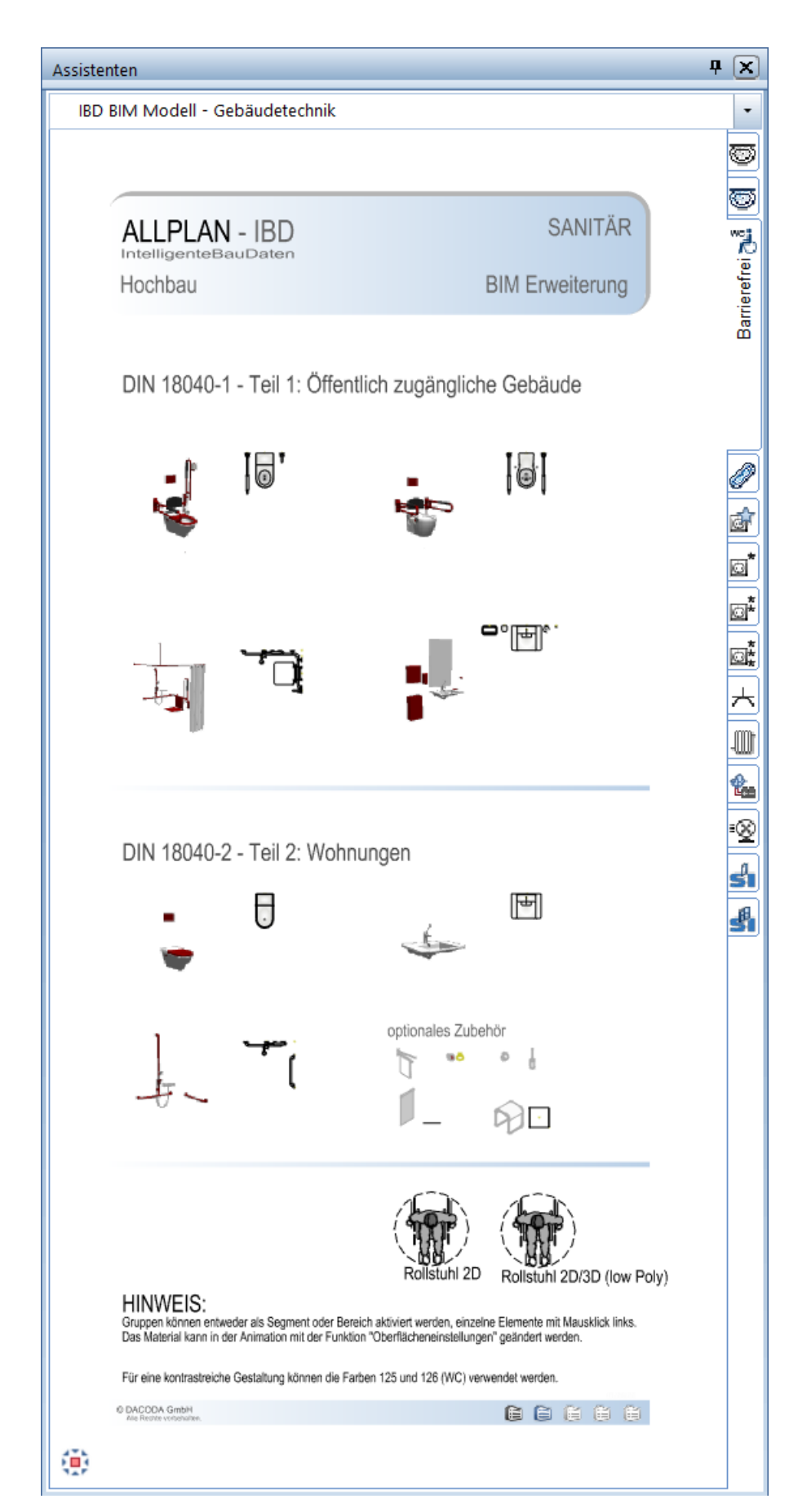

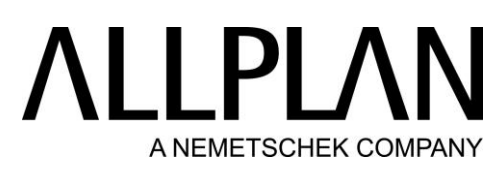

BIM Modell: Gebäudetechnik - Sanitär - Badewannnen

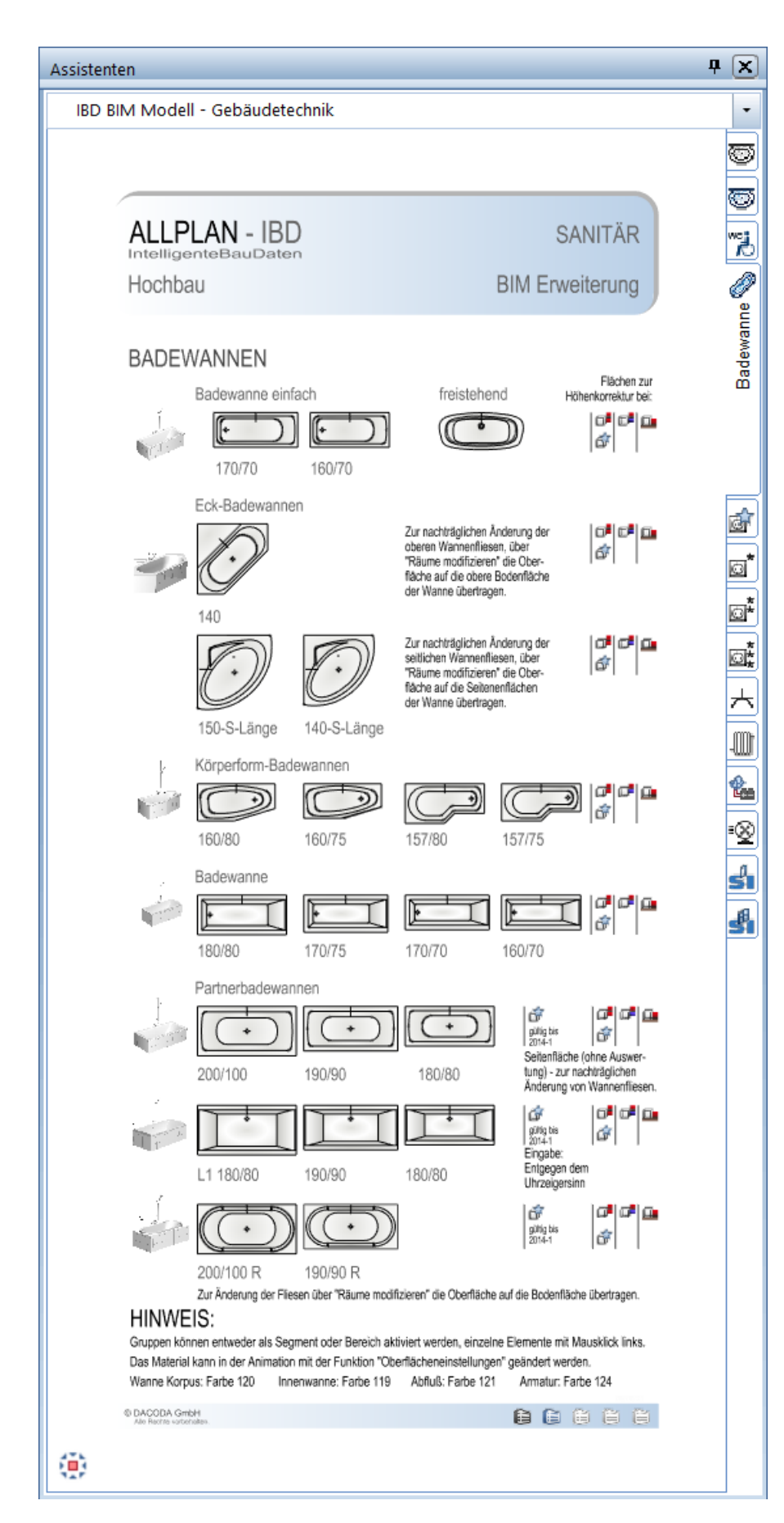

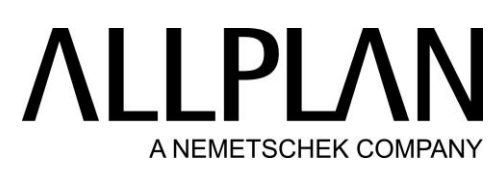

BIM Modell: Gebäudetechnik – Raumbezogene Haustechnik

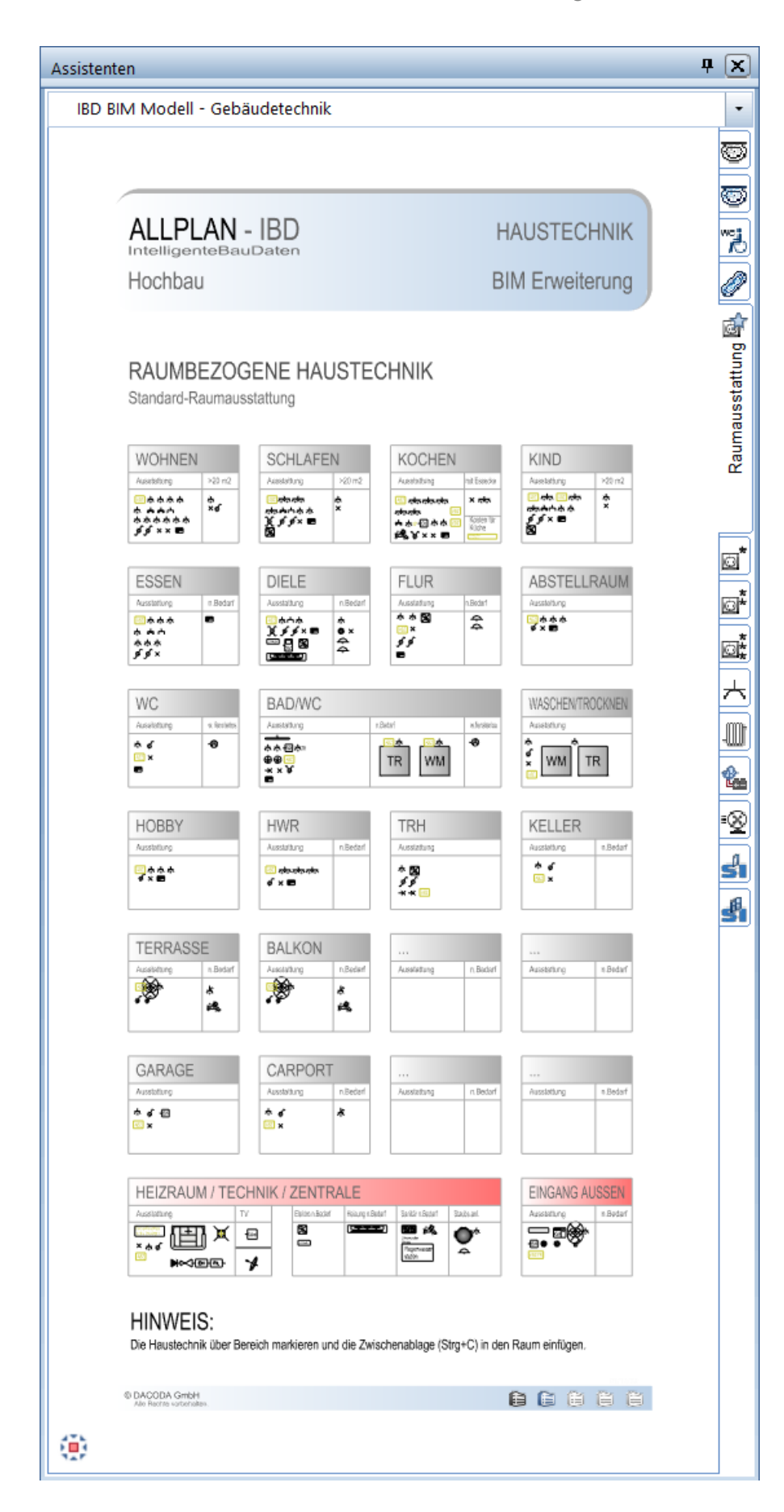

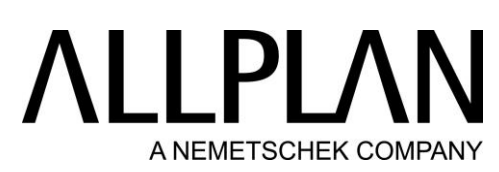

BIM Modell: Gebäudetechnik - Raumbezogene Haustechnik (\*)

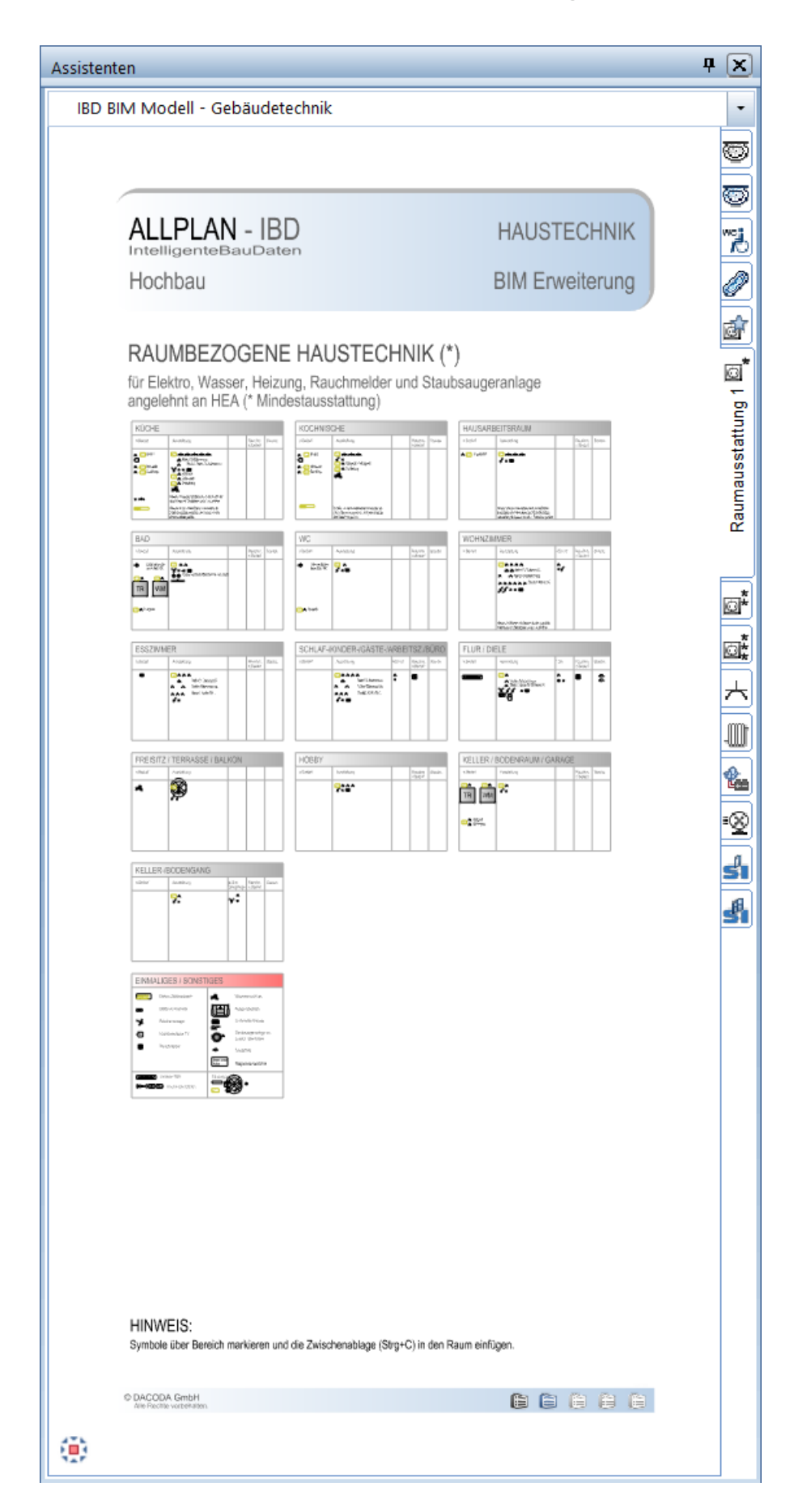

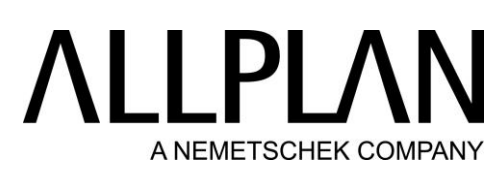

BIM Modell: Gebäudetechnik - Raumbezogene Haustechnik (\*\*)

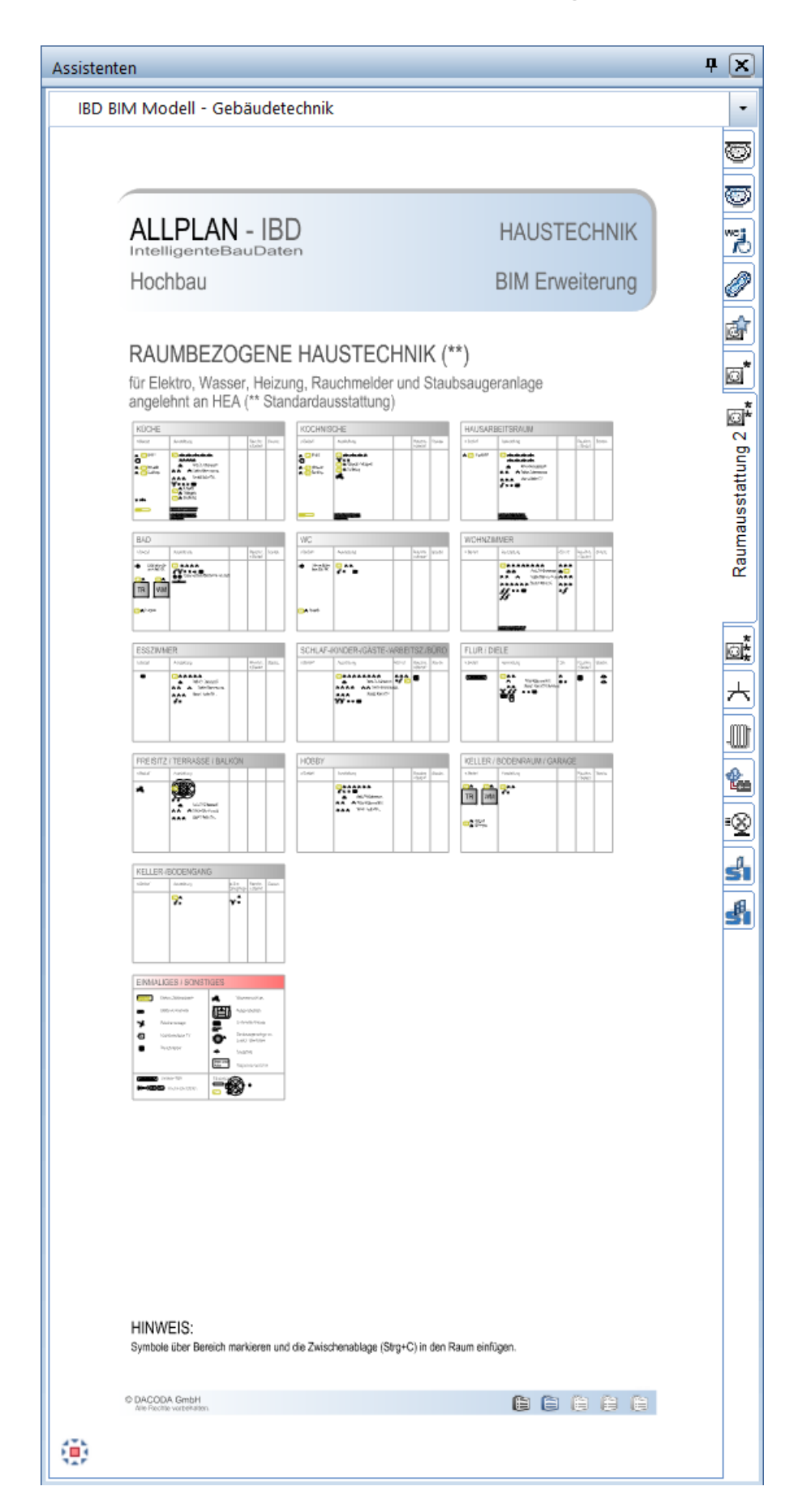
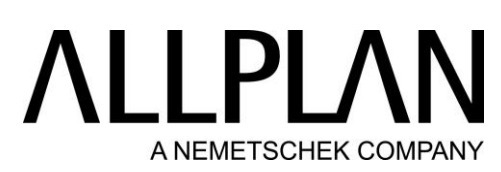

BIM Modell: Gebäudetechnik - Raumbezogene Haustechnik (\*\*\*)

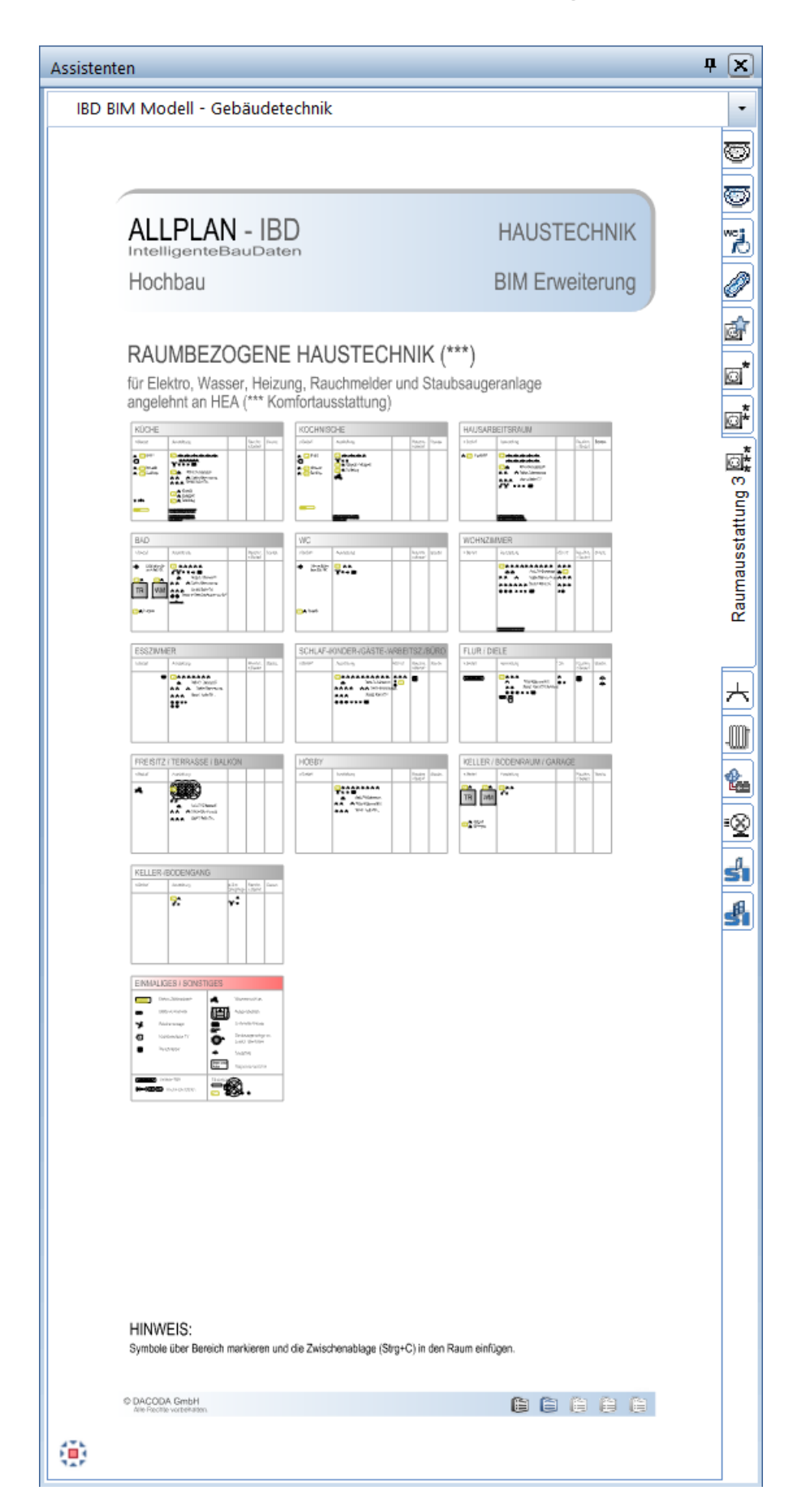

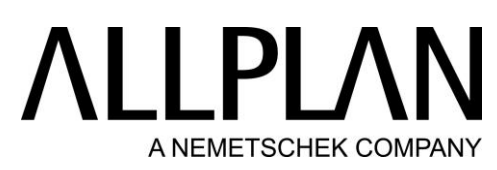

#### BIM Modell: Gebäudetechnik – Elektro - Einzelsymbole

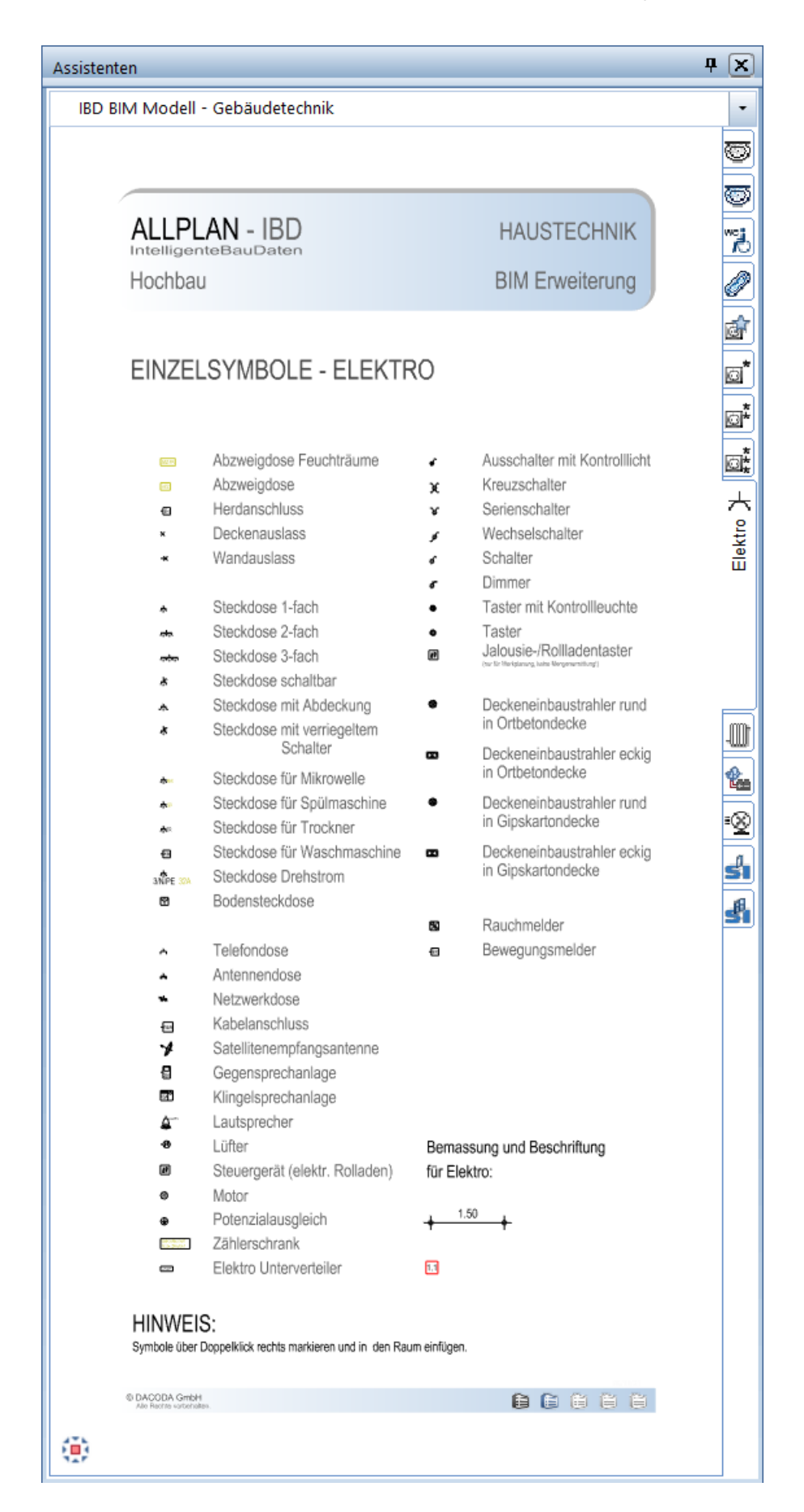

# **ALLPLAN** A NEMETSCHEK COMPANY

#### BIM Modell: Gebäudetechnik - Heizung

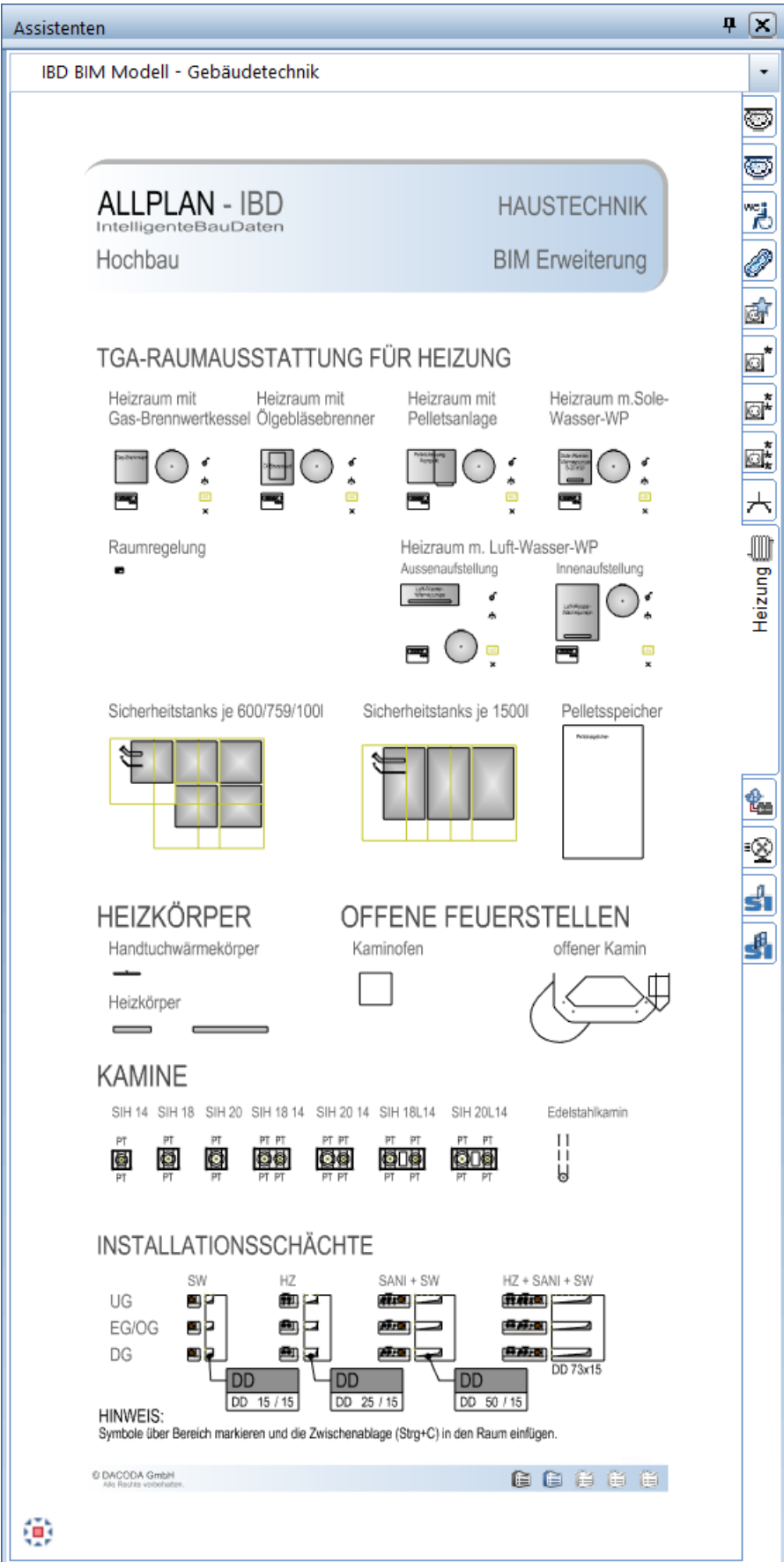

## **ALLPLAN** A NEMETSCHEK COMPANY

### BIM Modell: Gebäudetechnik - Energie / Solar

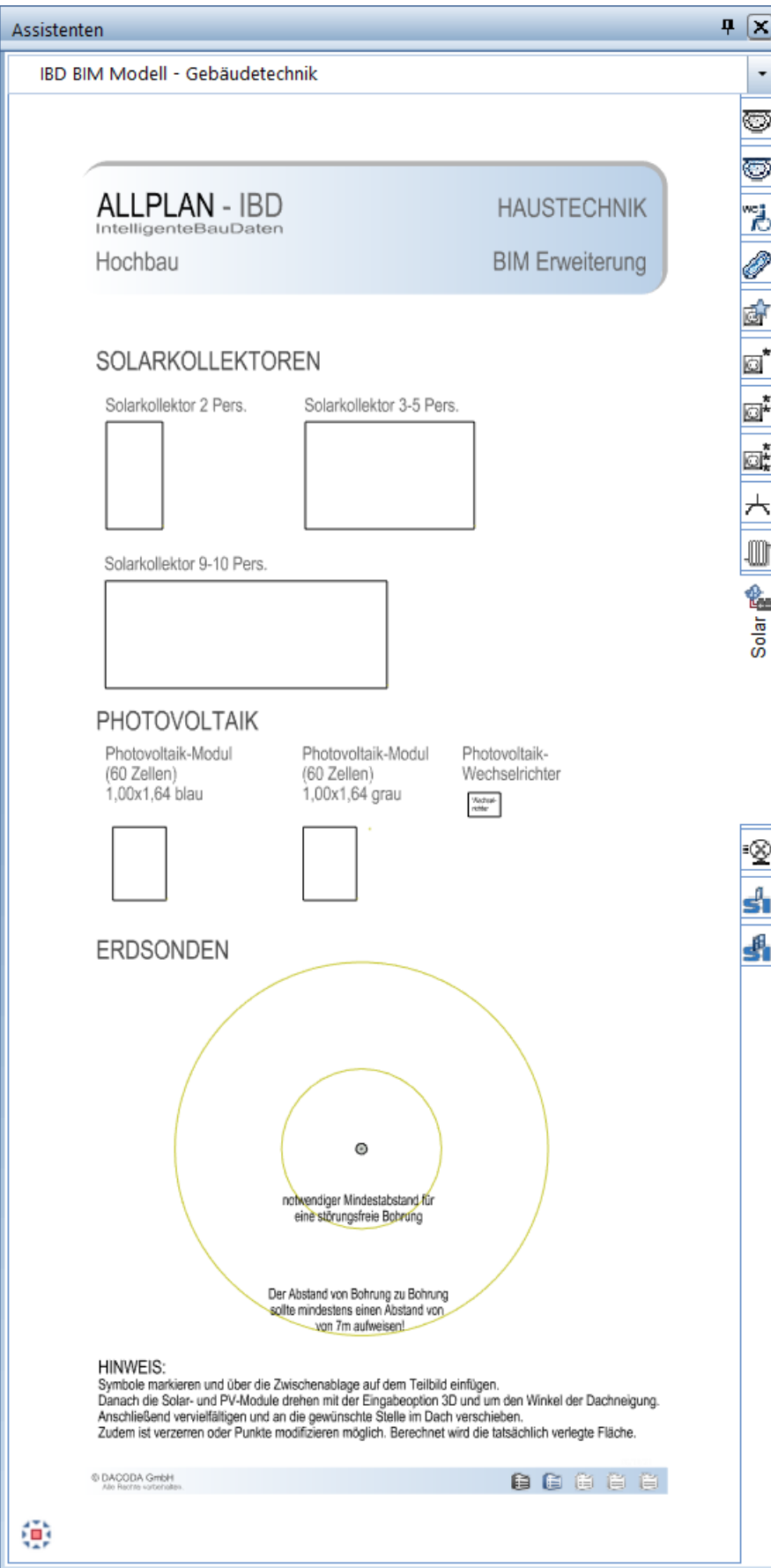

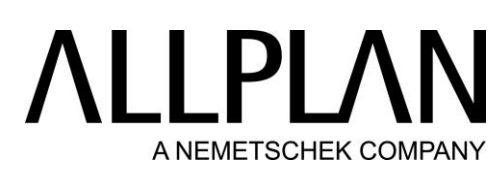

BIM Modell: Gebäudetechnik - Wohnraumlüftung/ Staubsaugeranlage

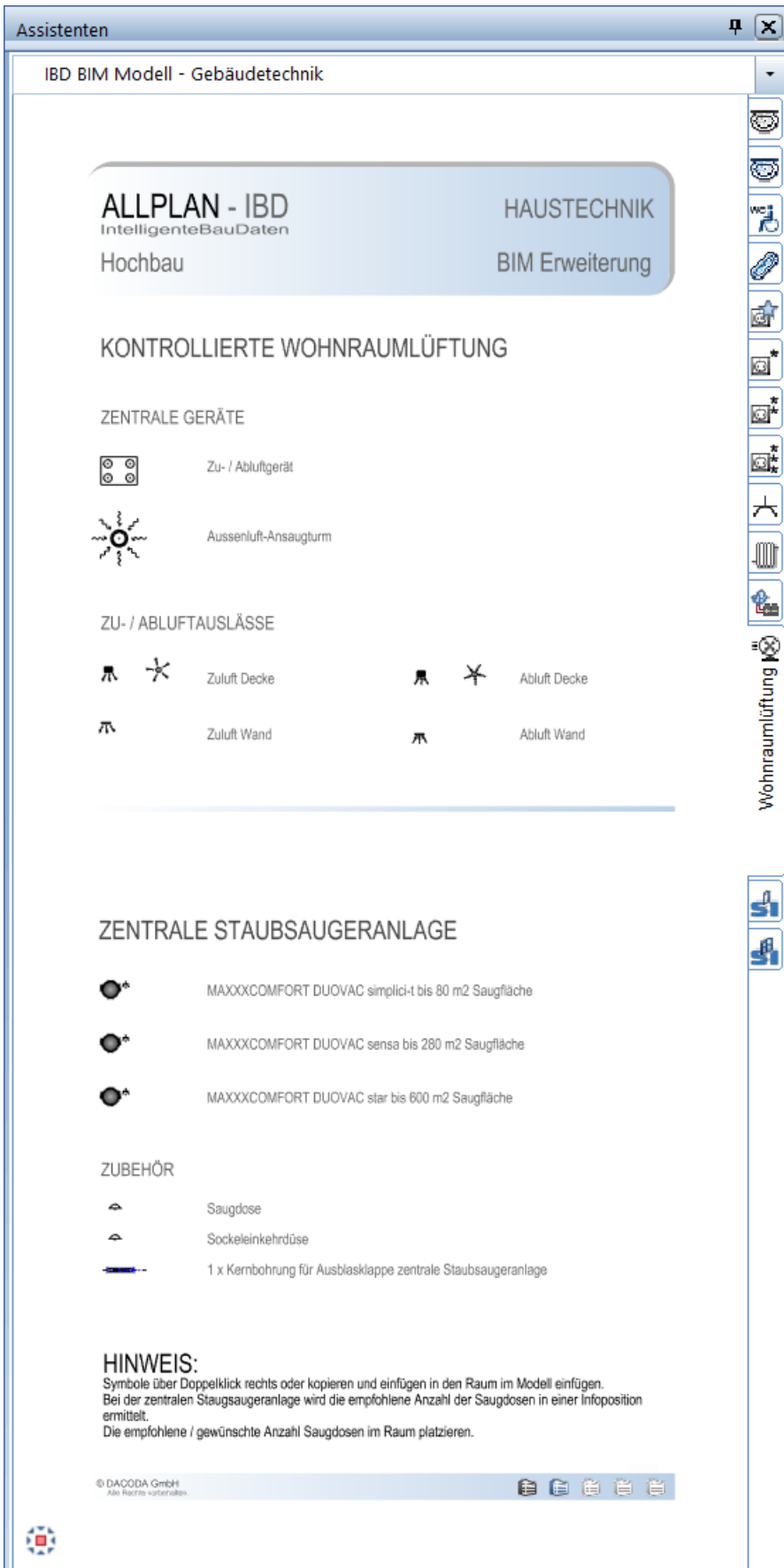

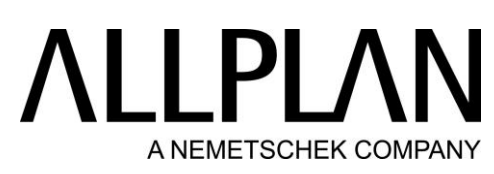

BIM Modell: Gebäudetechnik - Wohnraumlüftung – Wandlüfter

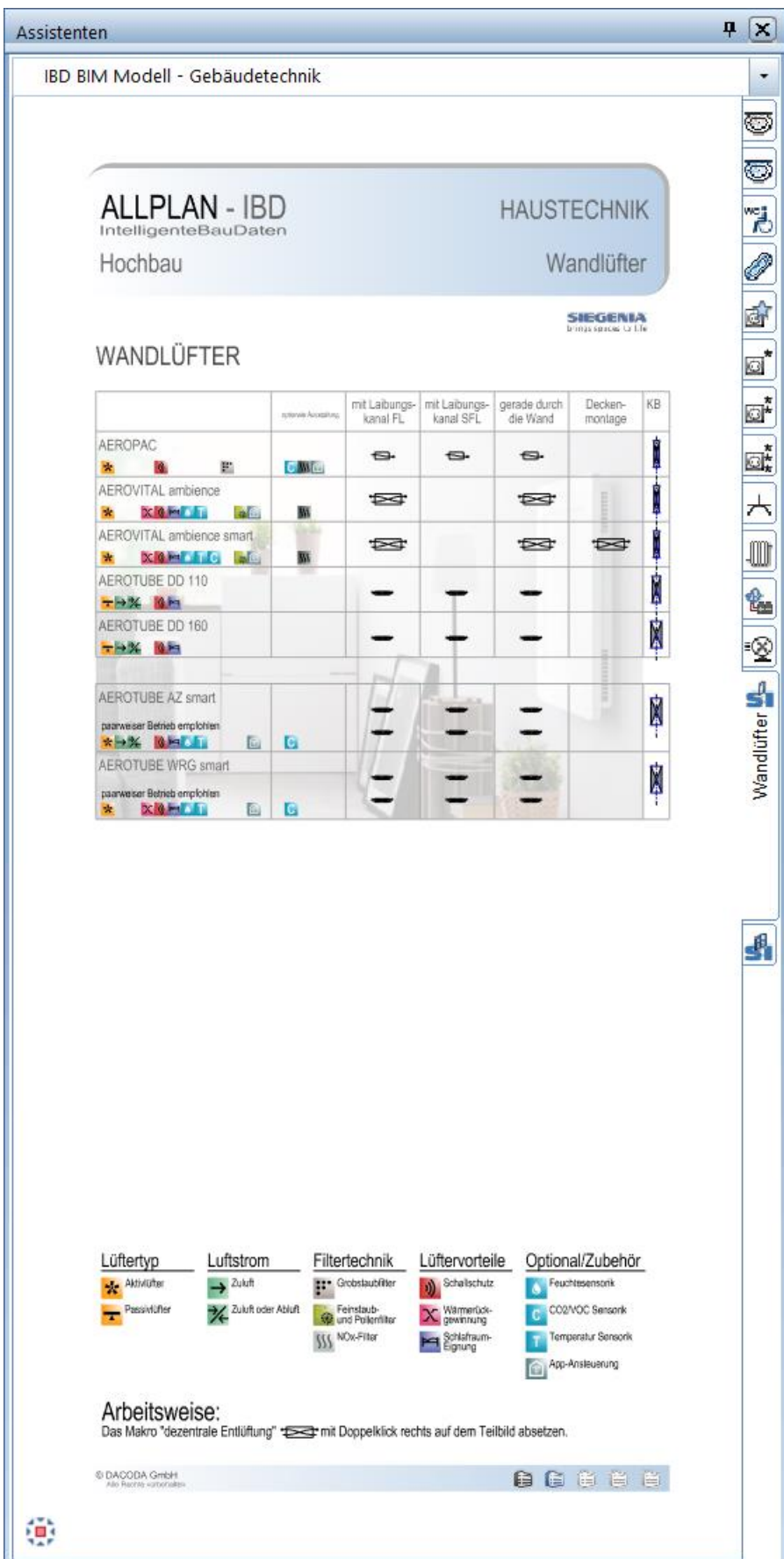

## **ALLPLAN** A NEMETSCHEK COMPANY

BIM Modell: Gebäudetechnik - Wohnraumlüftung – Fenster-/Fassadenlüfter

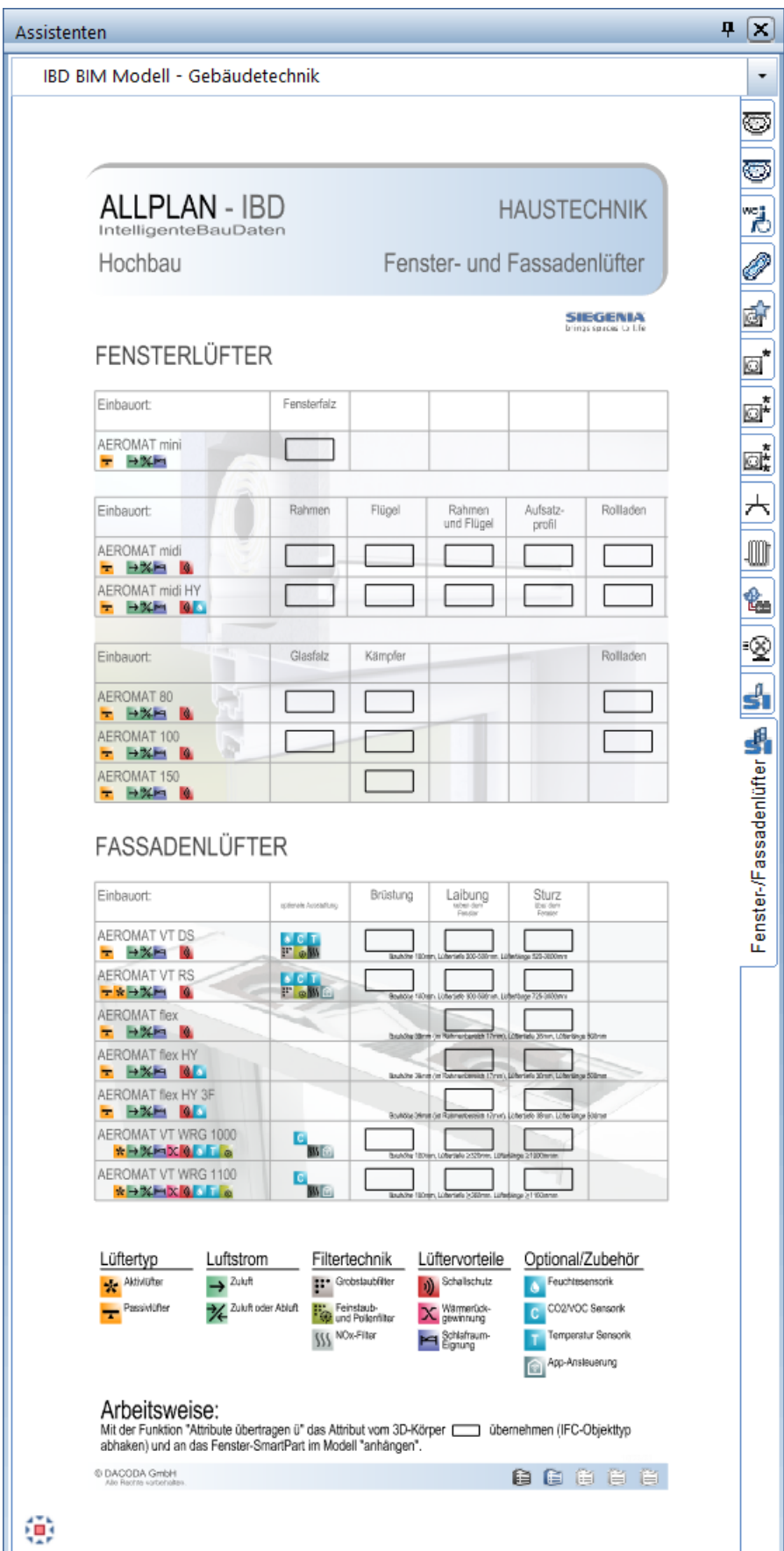

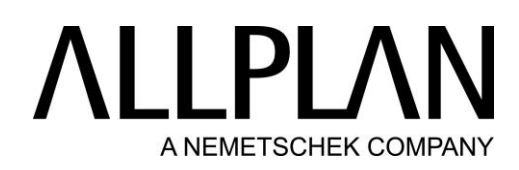

### BIM Modell: Möblierung - Küche – Basis

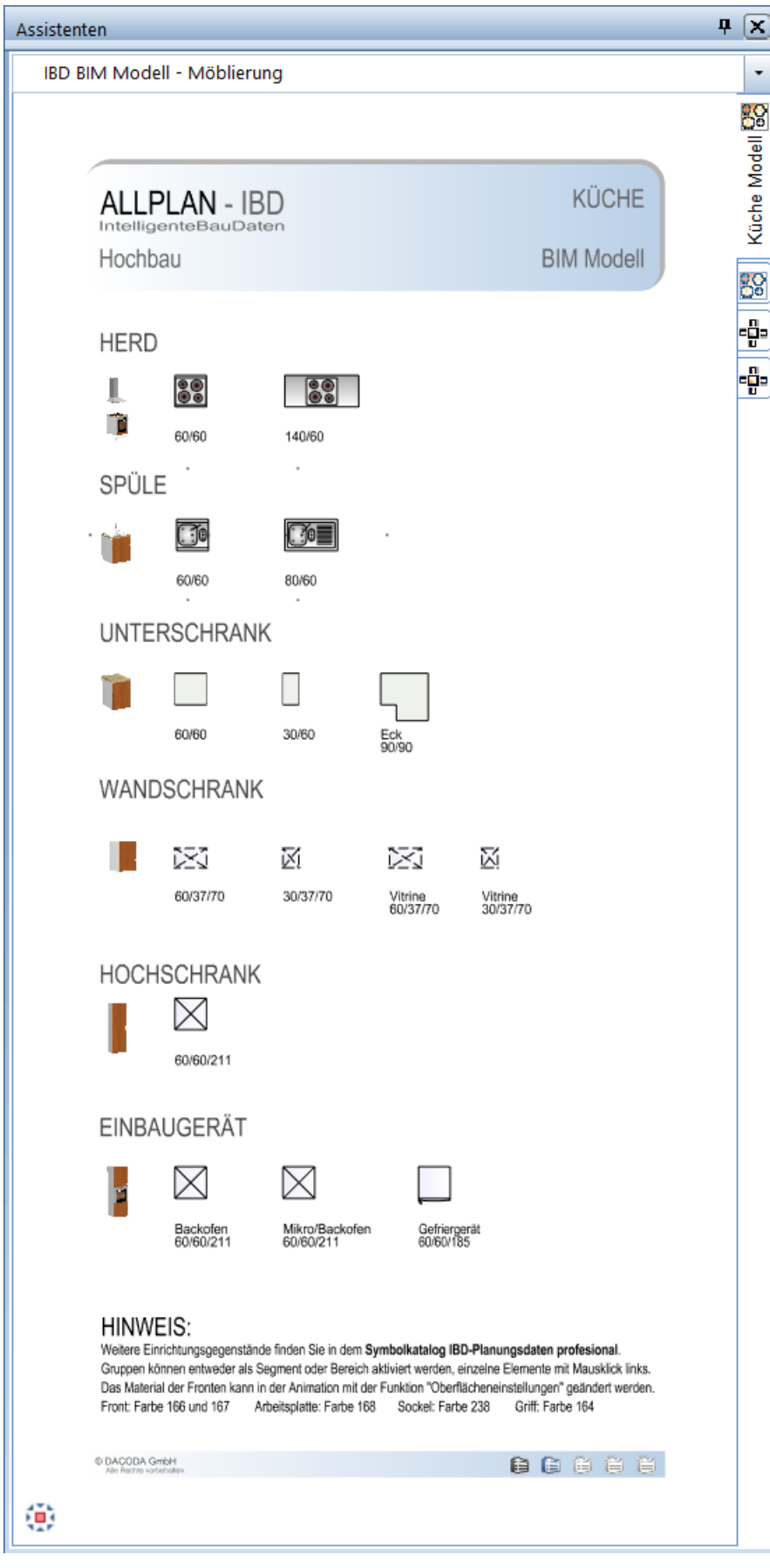

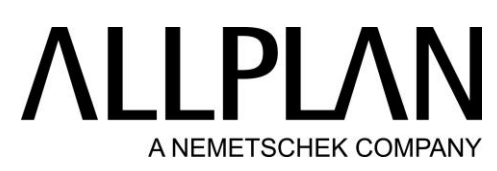

BIM Modell: Möblierung - Küche – Erweiterung Basis

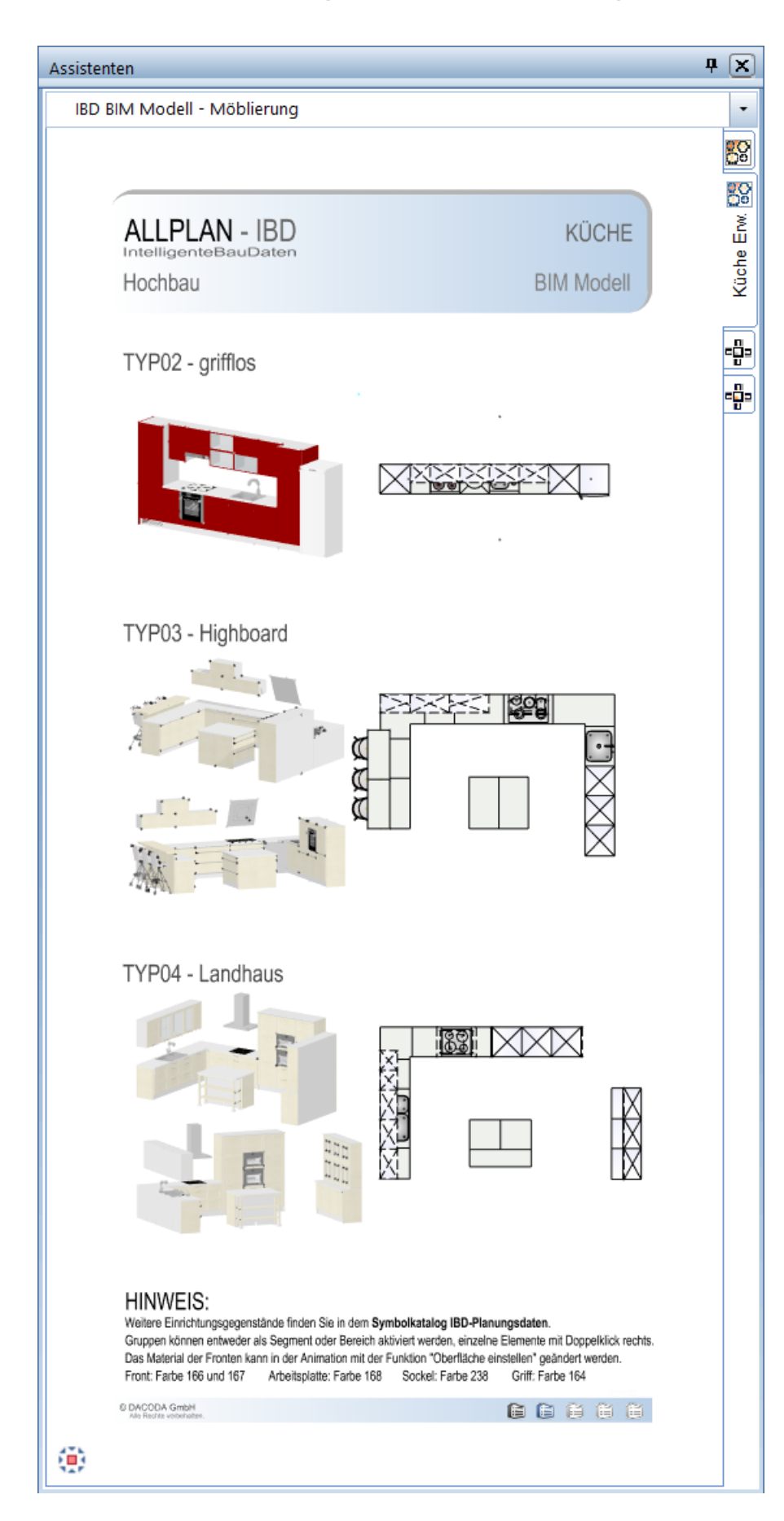

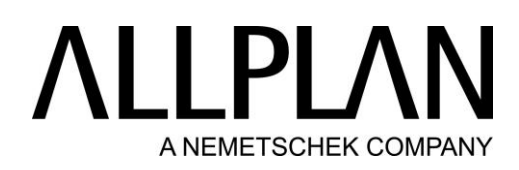

#### BIM Modell: Möblierung - Möbel – Basis

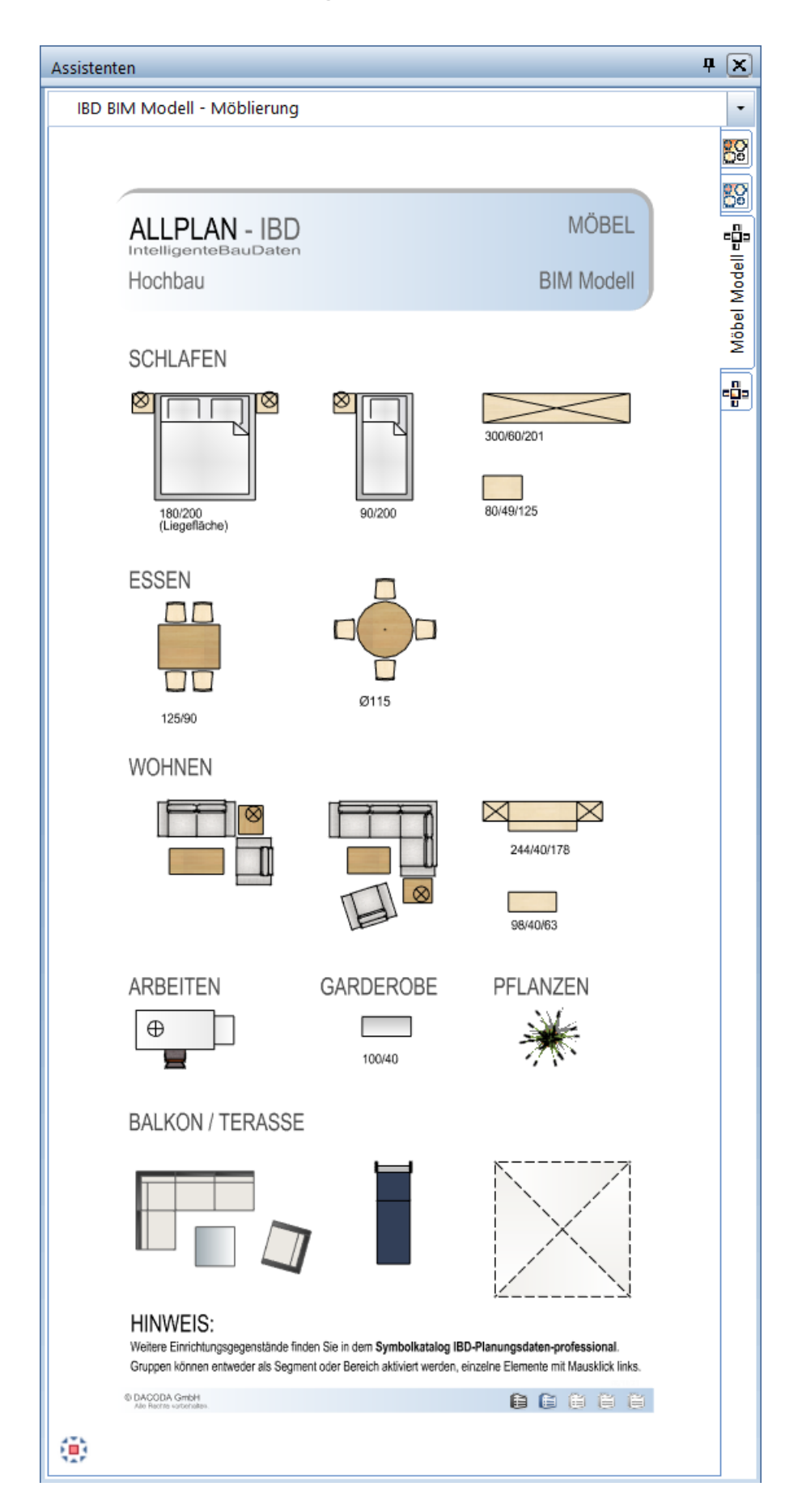

## LLPLA A NEMETSCHEK COMPANY

#### BIM Modell: Möblierung - Möbel – Erweiterung

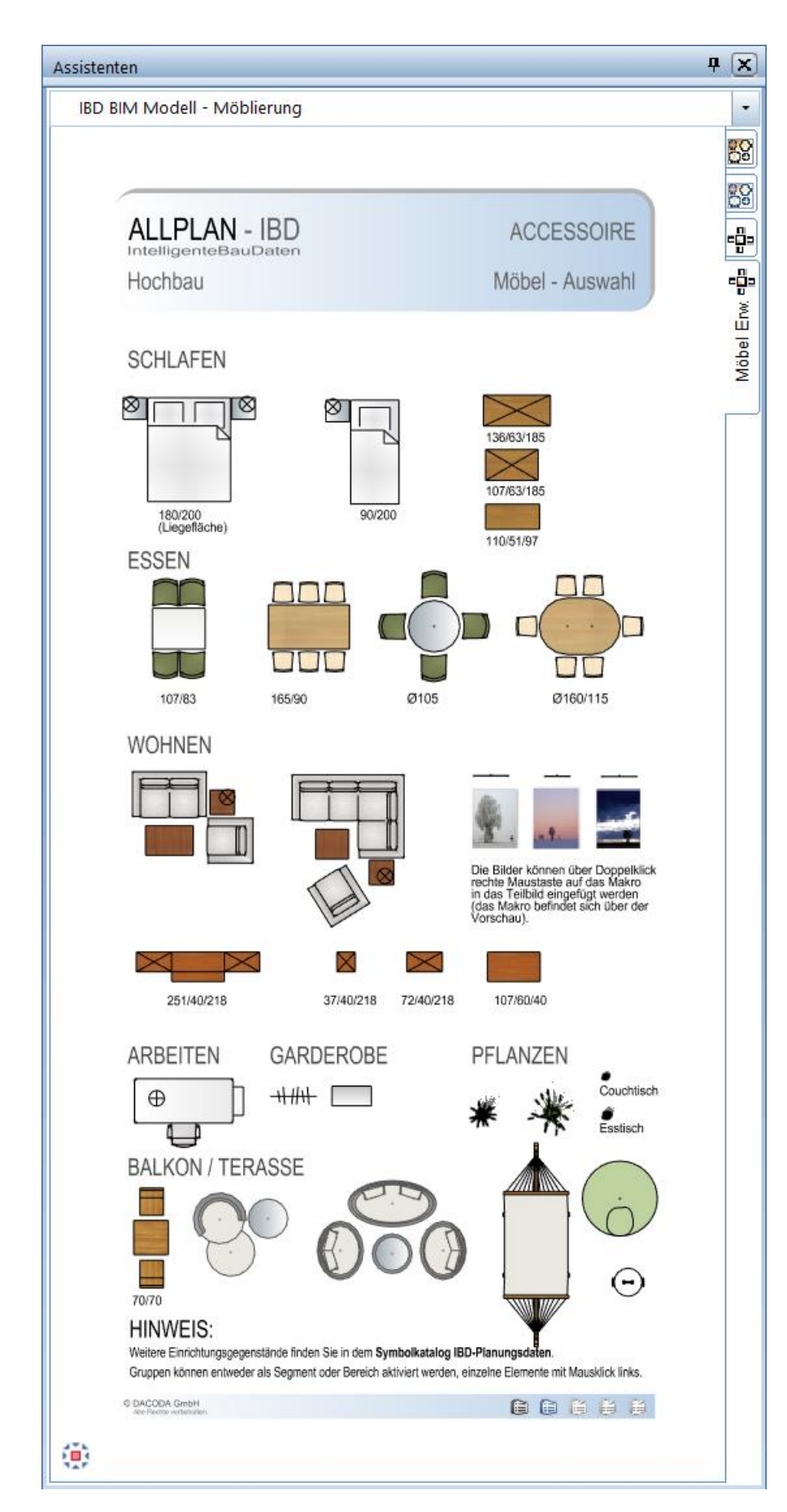

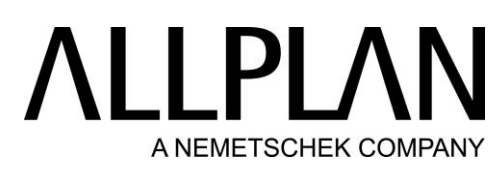

### BIM Modell: Nebenkosten/ Eigene Bauteile - Nebenkosten

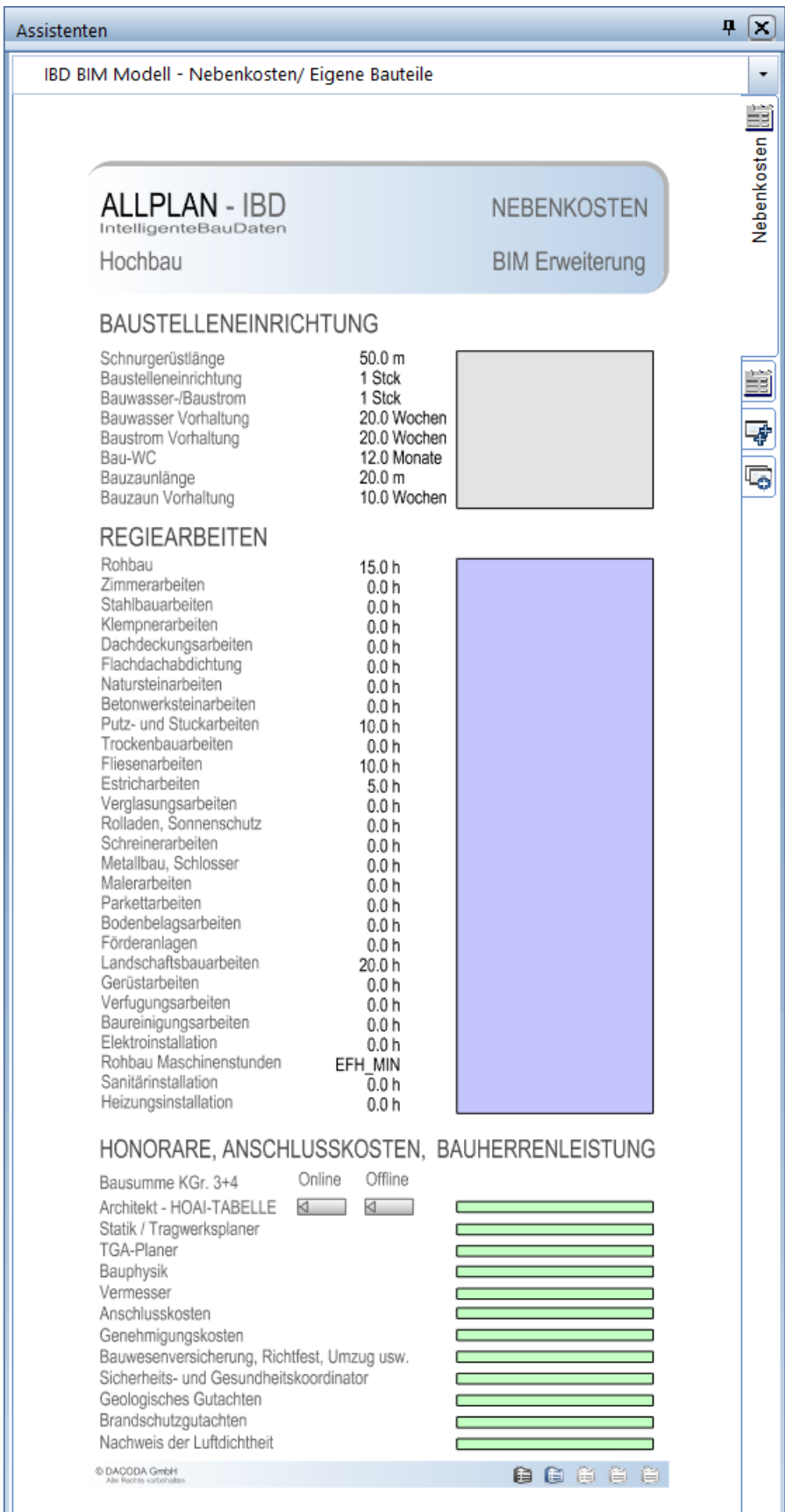

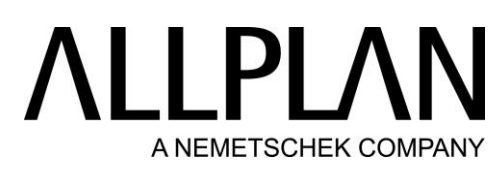

### BIM Modell: Nebenkosten/ Eigene Bauteile - Eventualpositionen

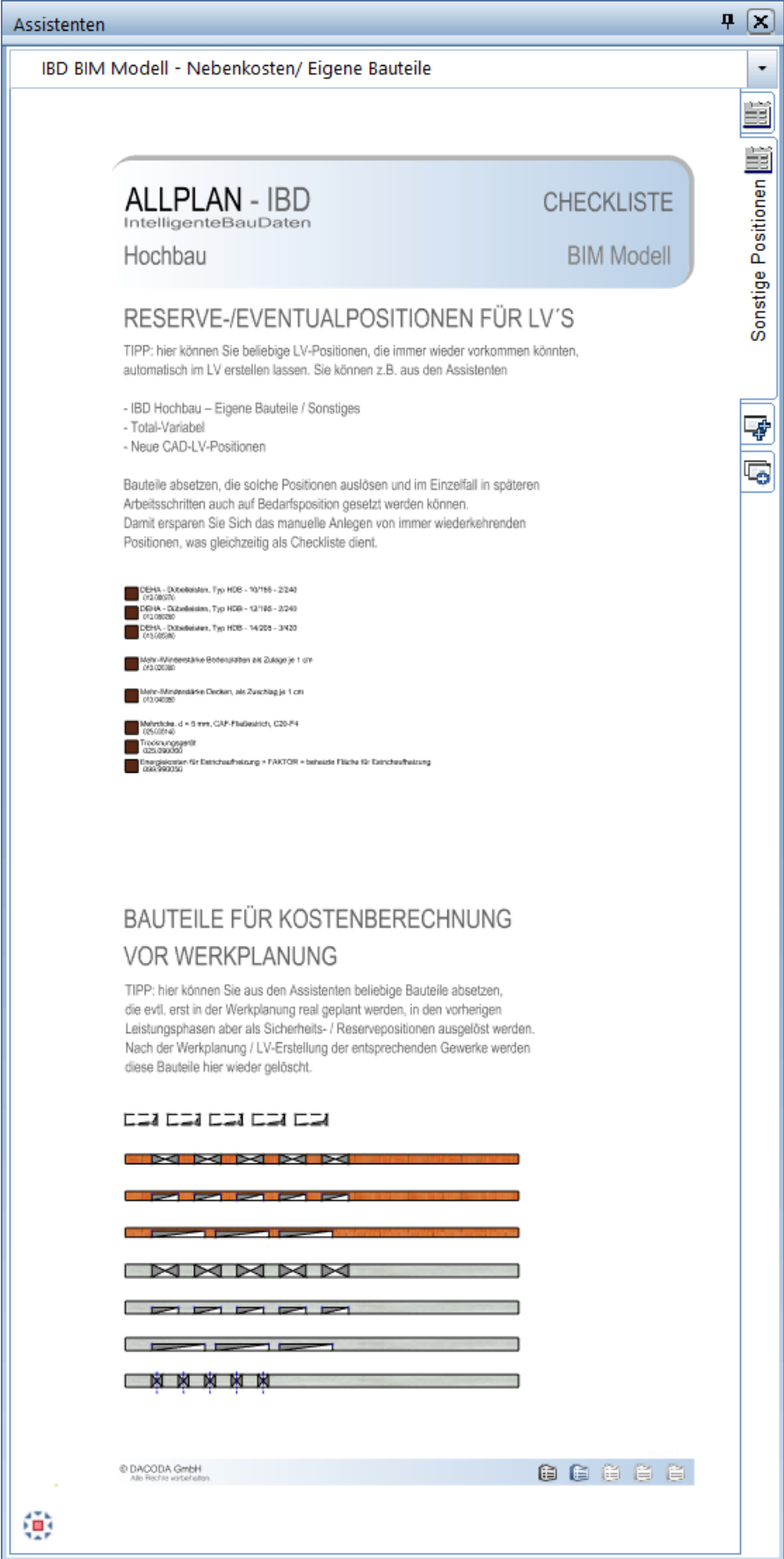

# **ALLPLAN** A NEMETSCHEK COMPANY

BIM Modell: Nebenkosten/ Eigene Bauteile - Total Variabel – Bauelemente

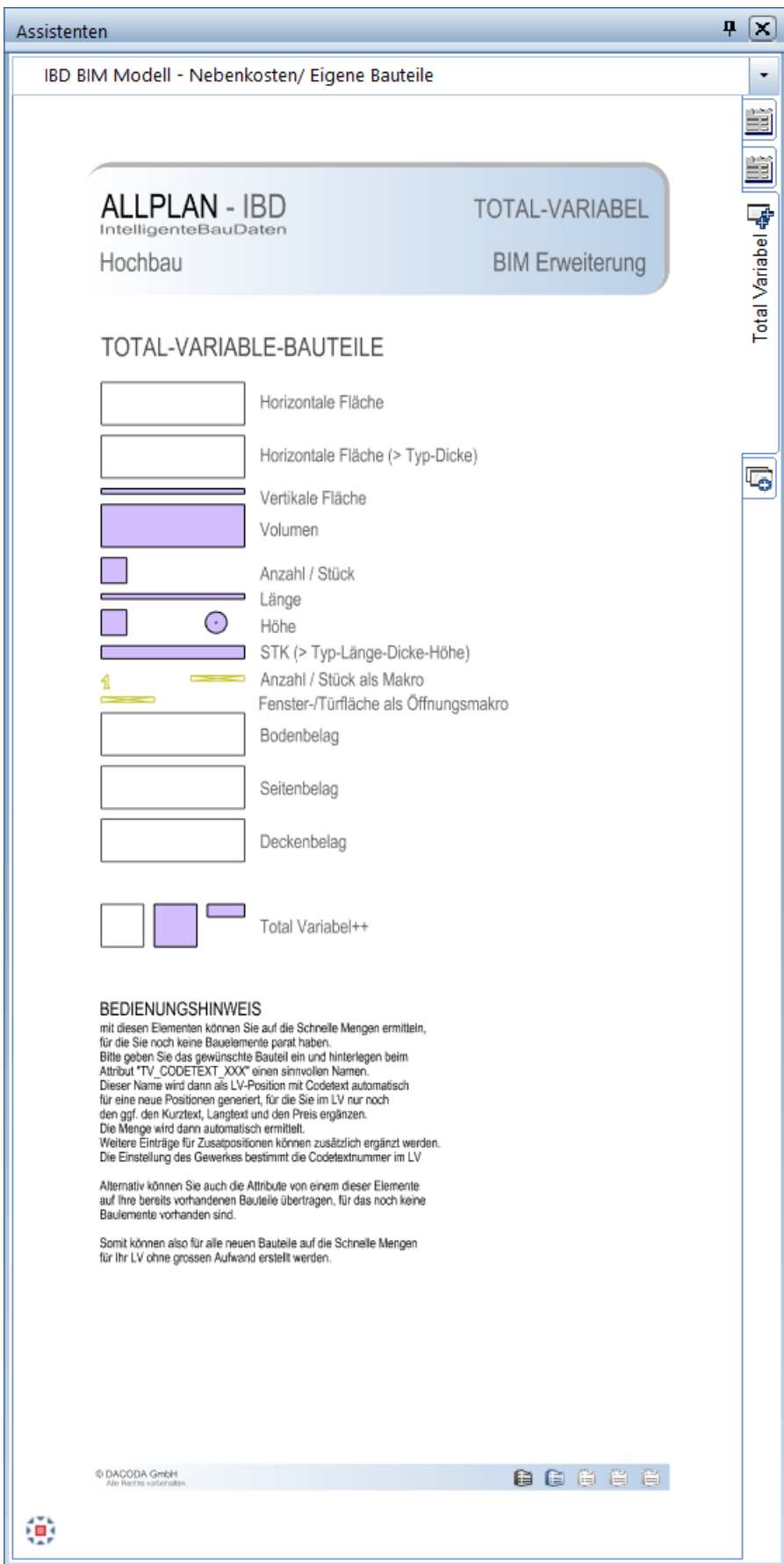

# **ALLPLAN** A NEMETSCHEK COMPANY

BIM Modell: Nebenkosten/ Eigene Bauteile - Total Variabel – LV-Positionen

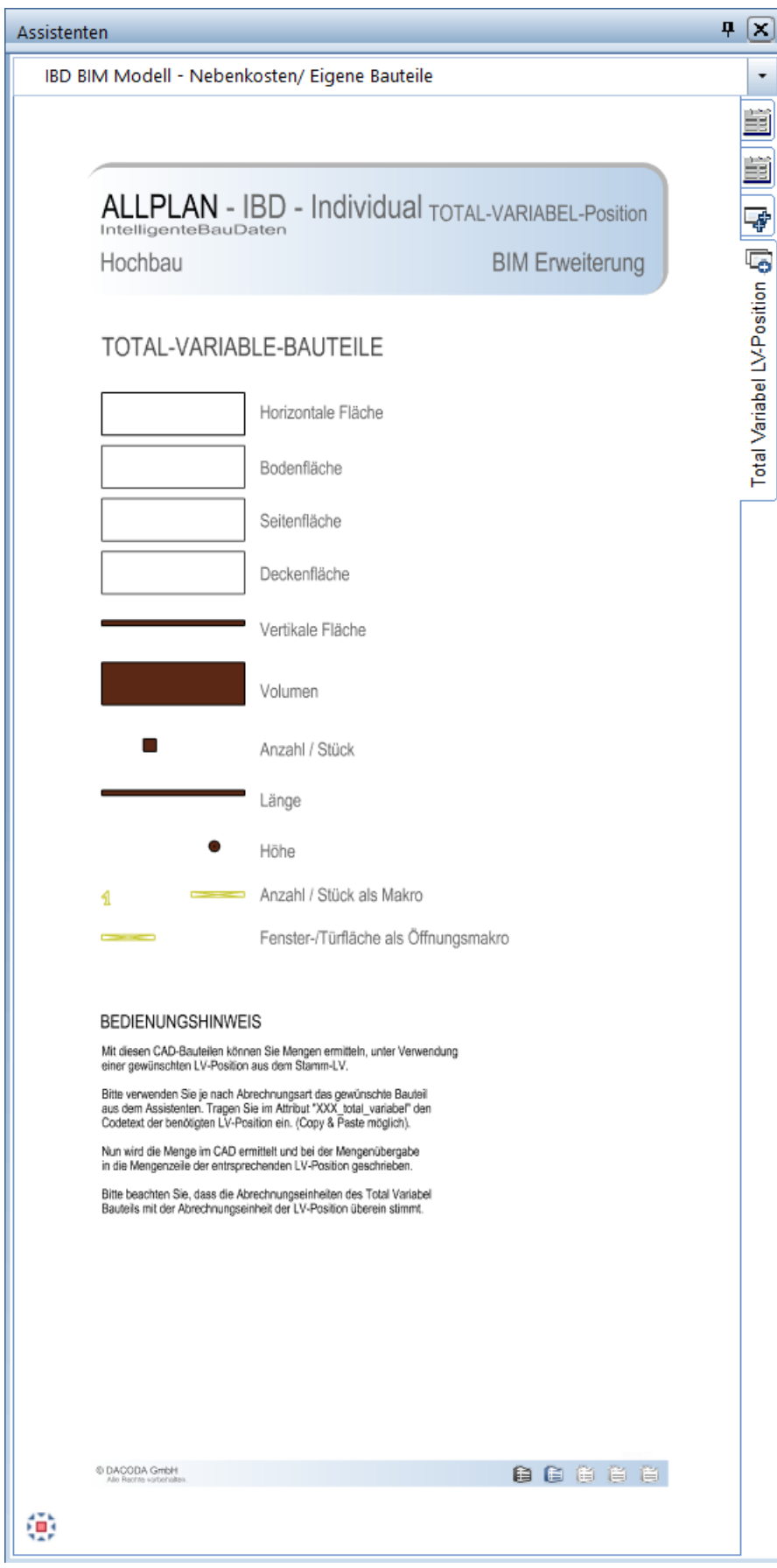

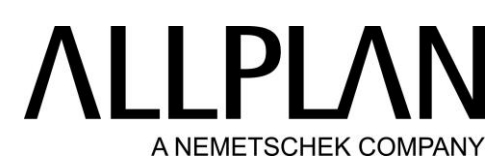

BIM Modell: Zusammengesetzte Bauteile - Kellerabgang

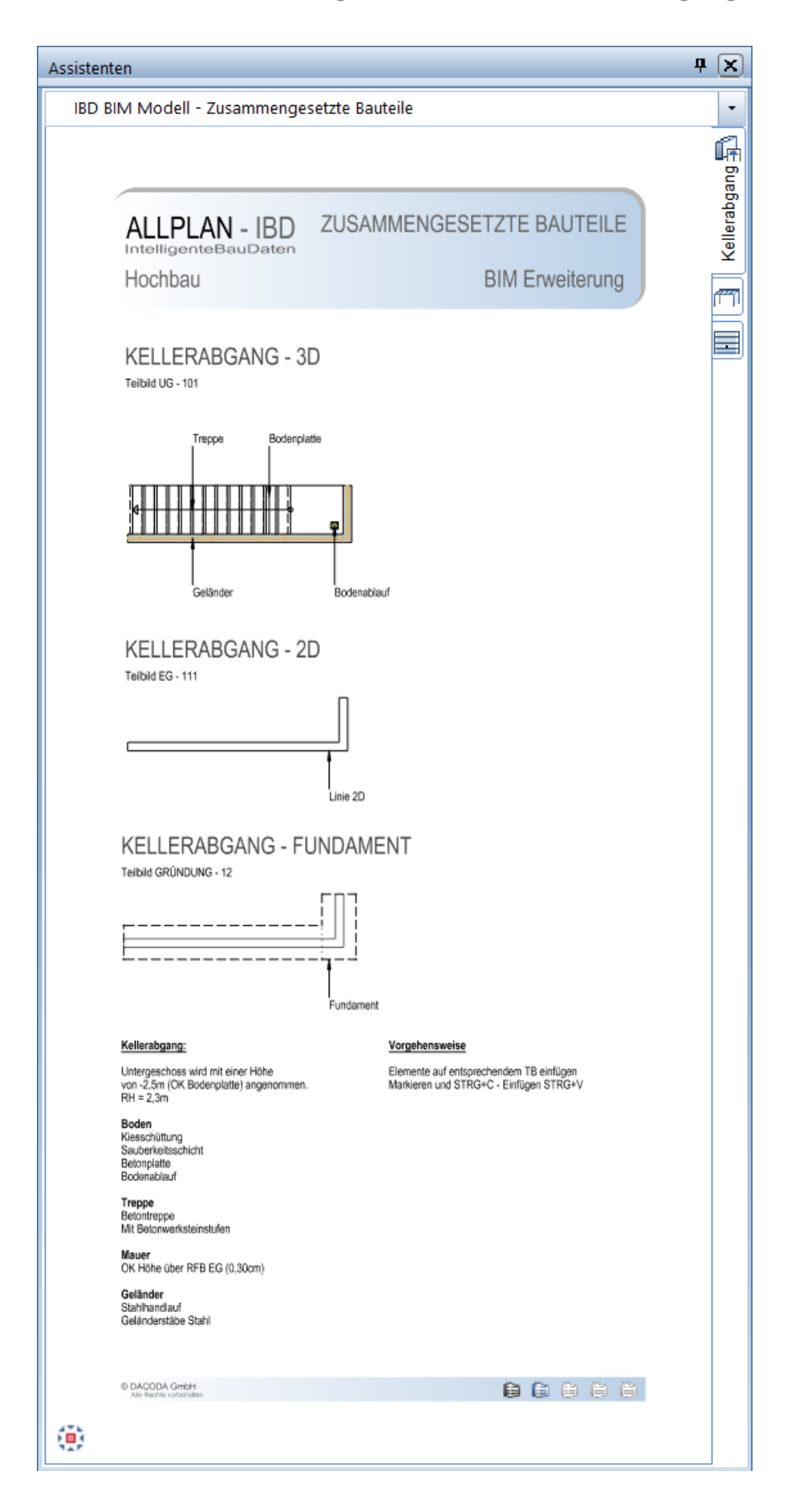

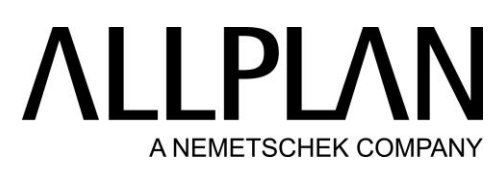

### BIM Modell: Zusammengesetzte Bauteile – Carport

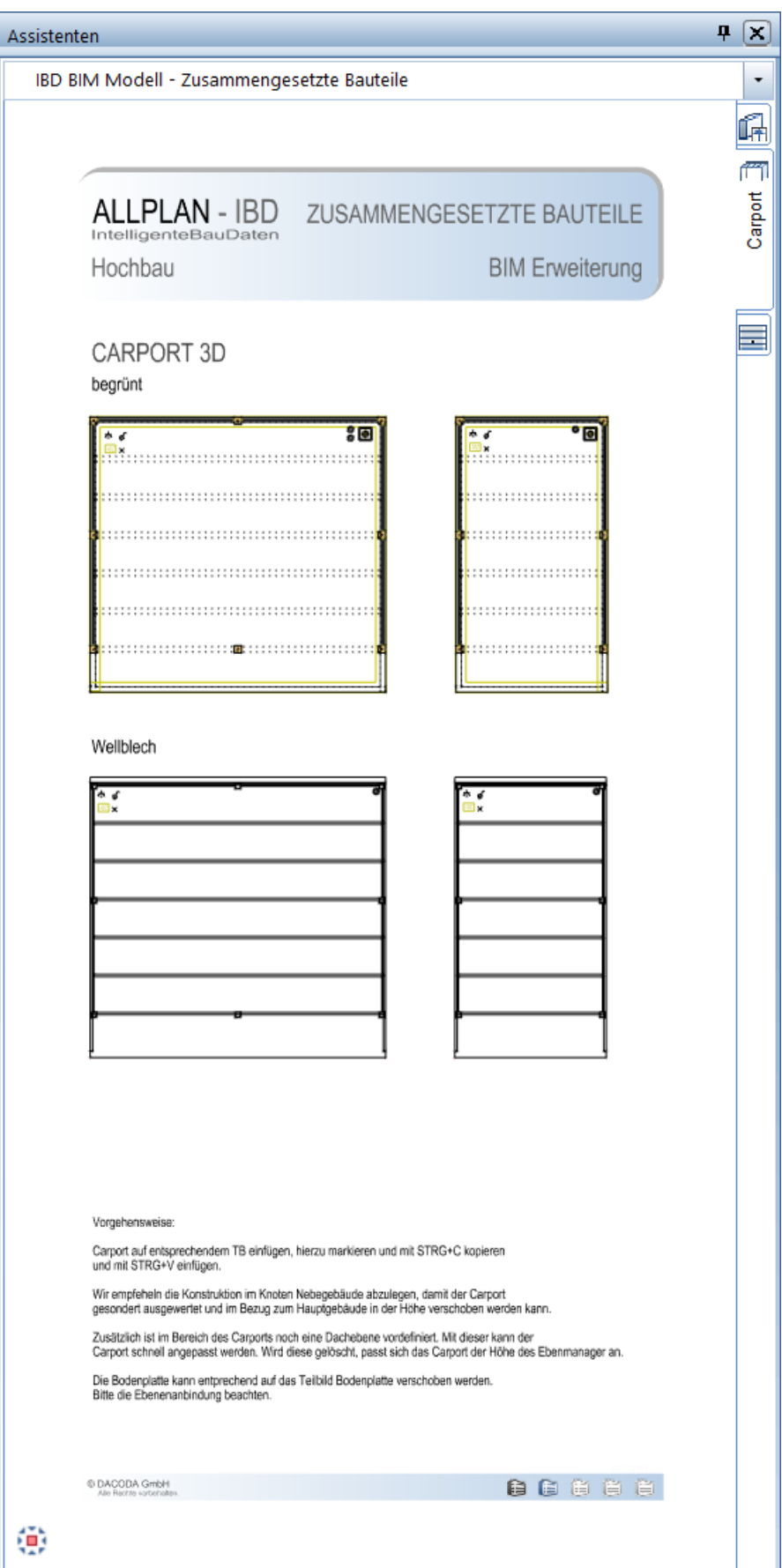

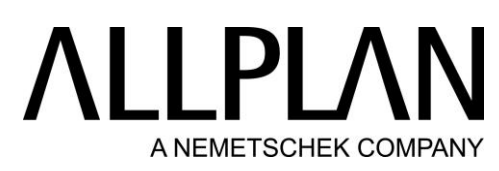

BIM Modell: Zusammengesetzte Bauteile - Garagen

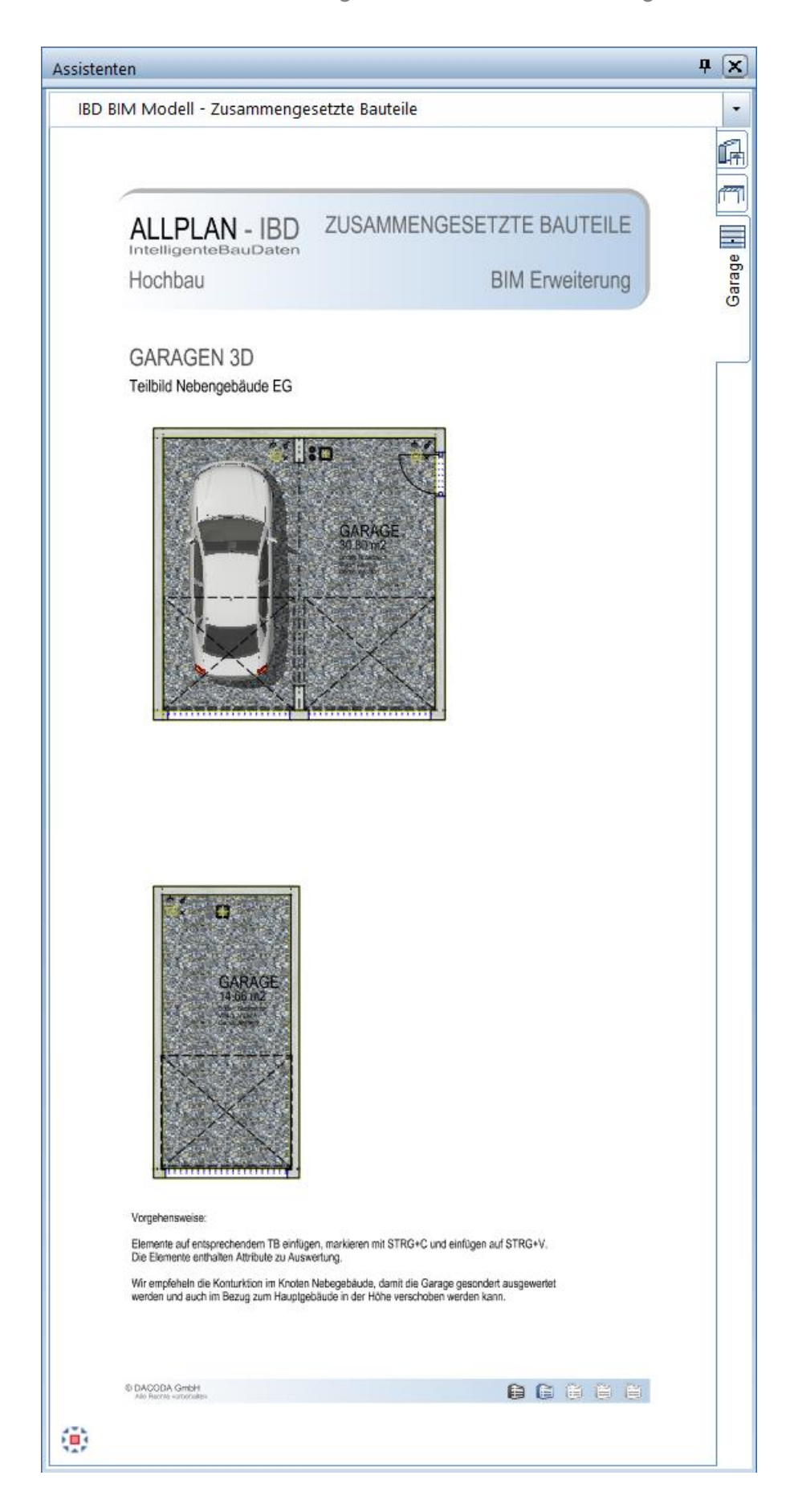

#### **ALLPLAI** N A NEMETSCHEK COMPANY

#### BIM Modell: Außenanlagen - Grundstück

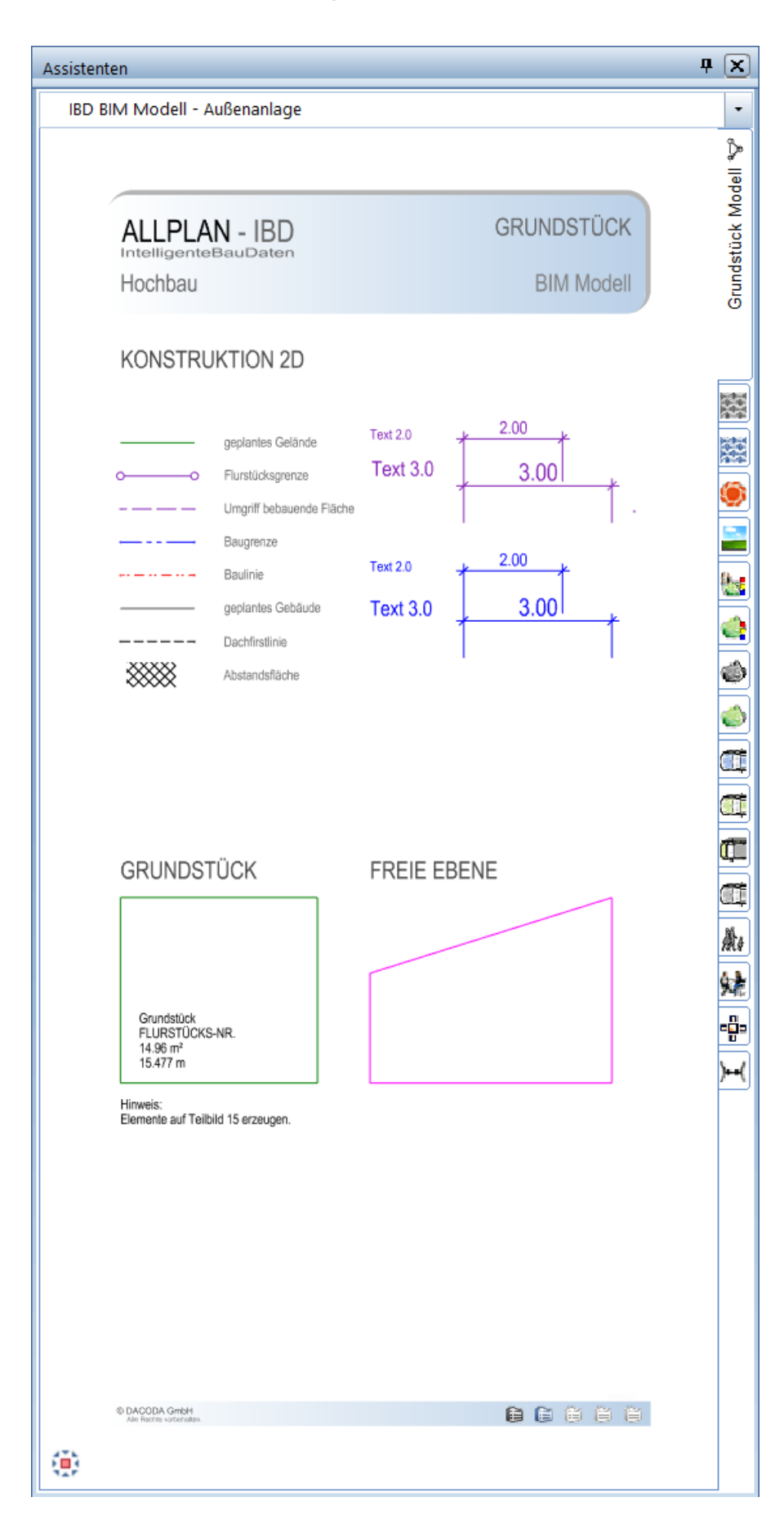

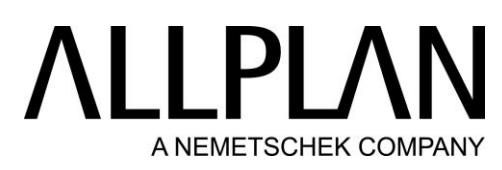

BIM Modell: Außenanlagen - Rasen, Straßen, Wege - Basis

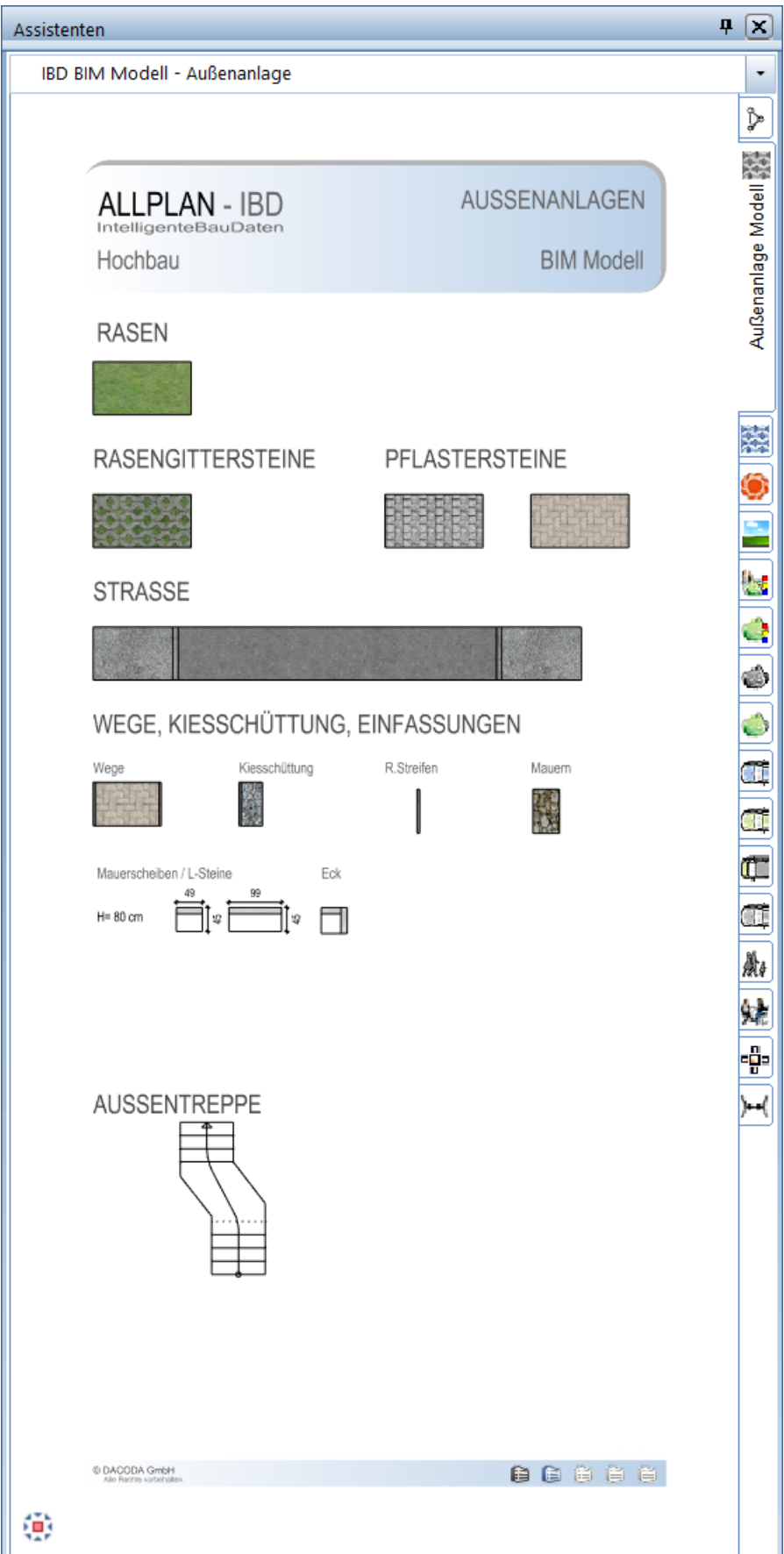

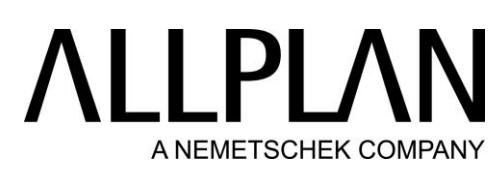

BIM Modell: Außenanlagen - Rasen, Straßen, Wege - Erweiterung

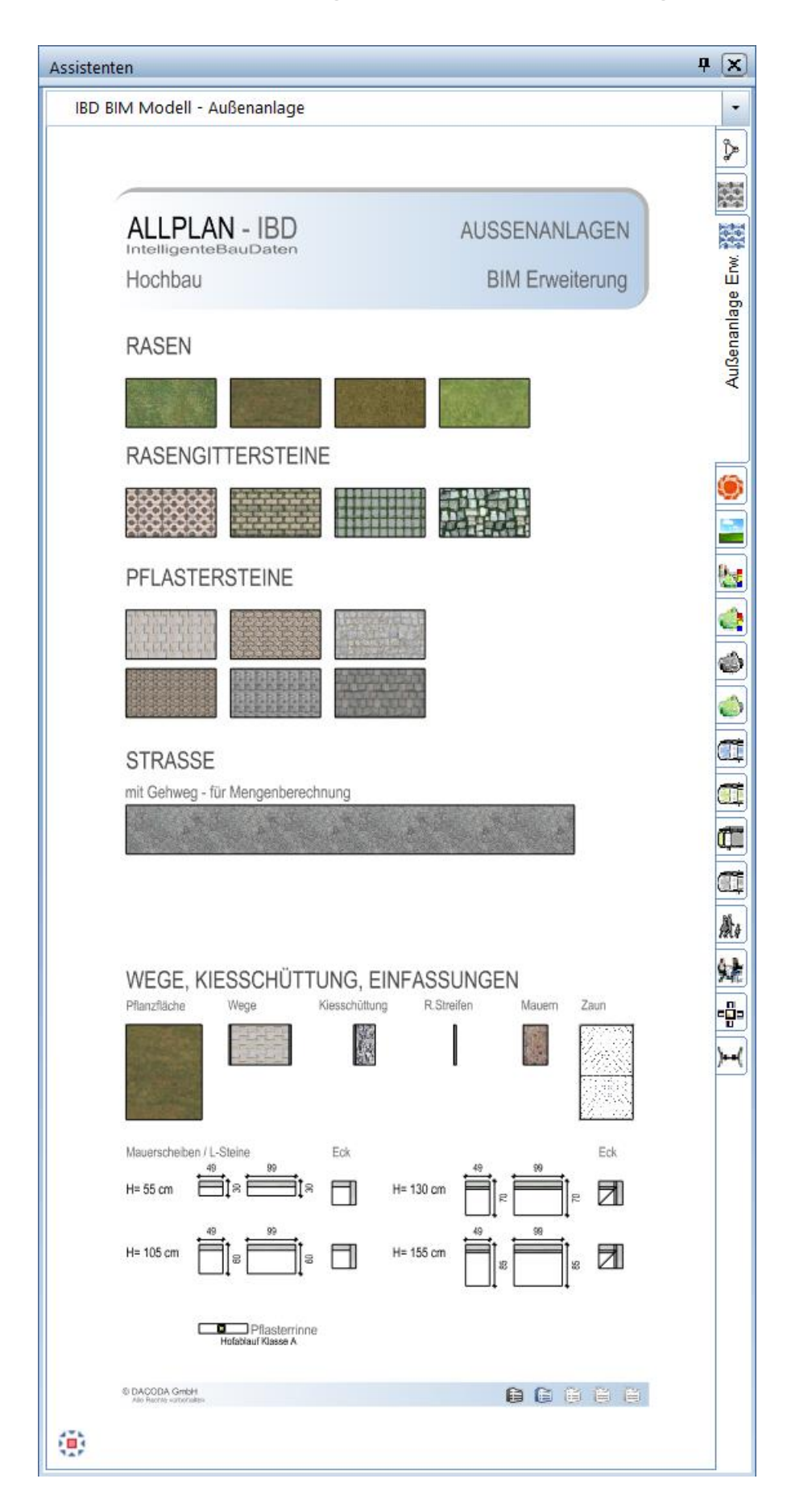

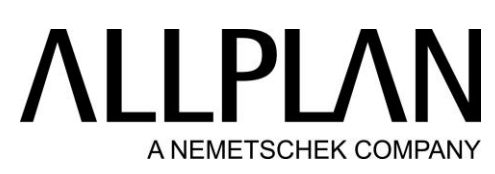

BIM Modell: Außenanlagen - Bewässerungssysteme

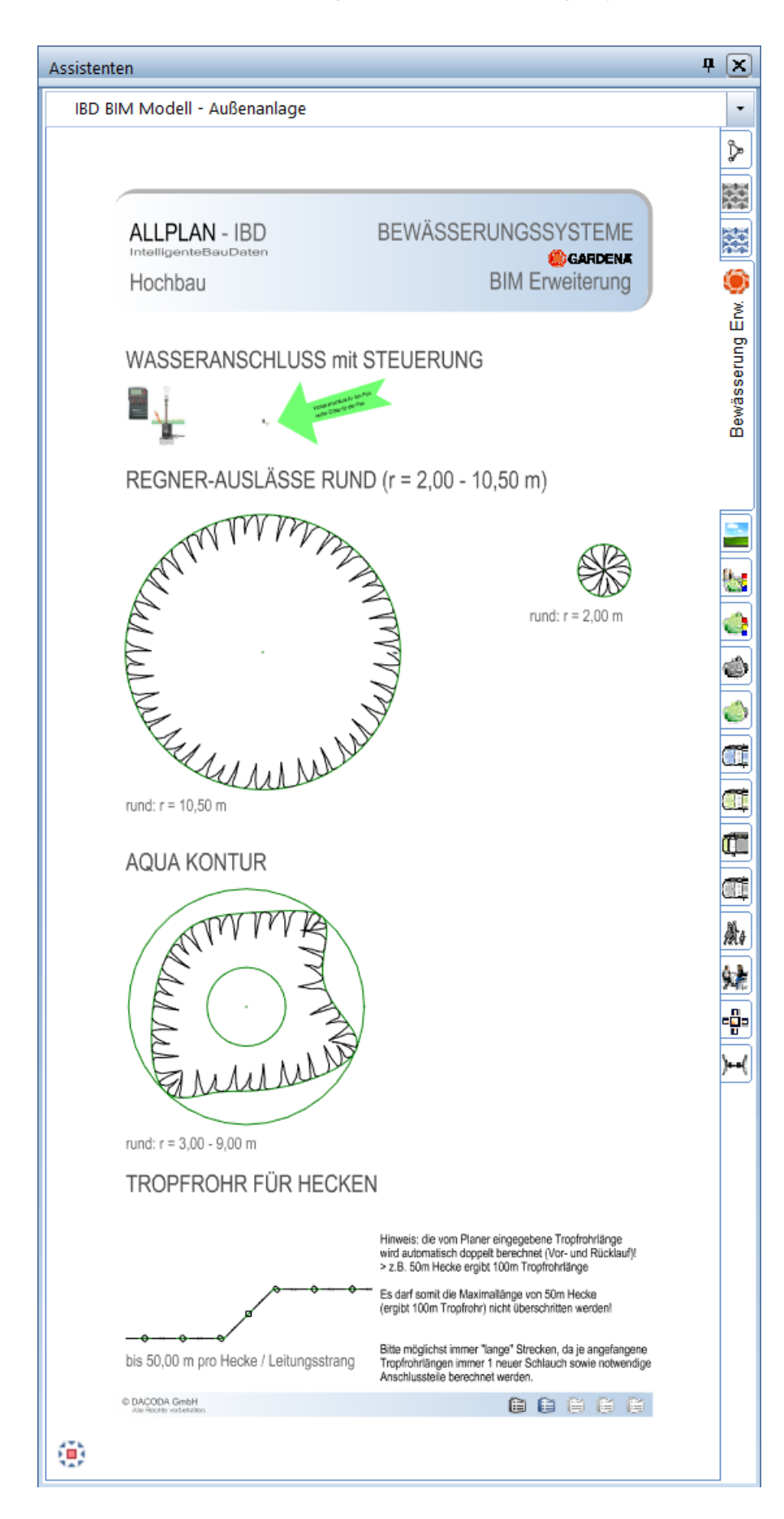

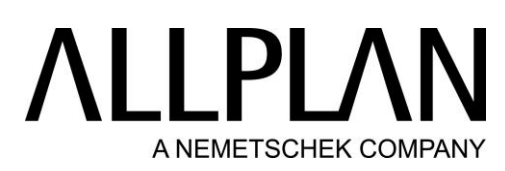

BIM Modell: Außenanlagen - Accessoire – Animation, Hintergrund

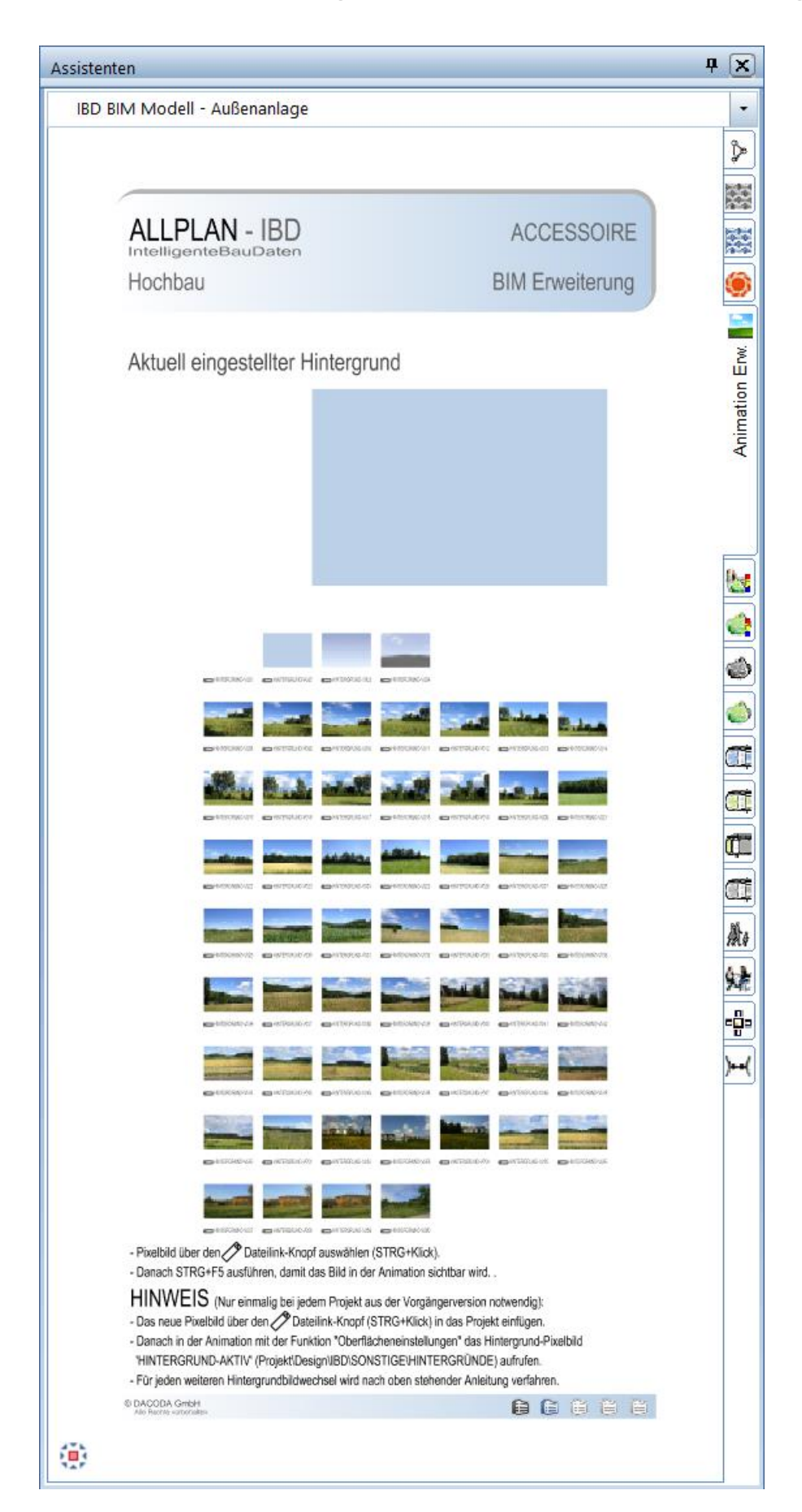

# **ALLPLA** A NEMETSCHEK COMPANY

#### BIM Modell: Außenanlagen - IBD-Baukasten

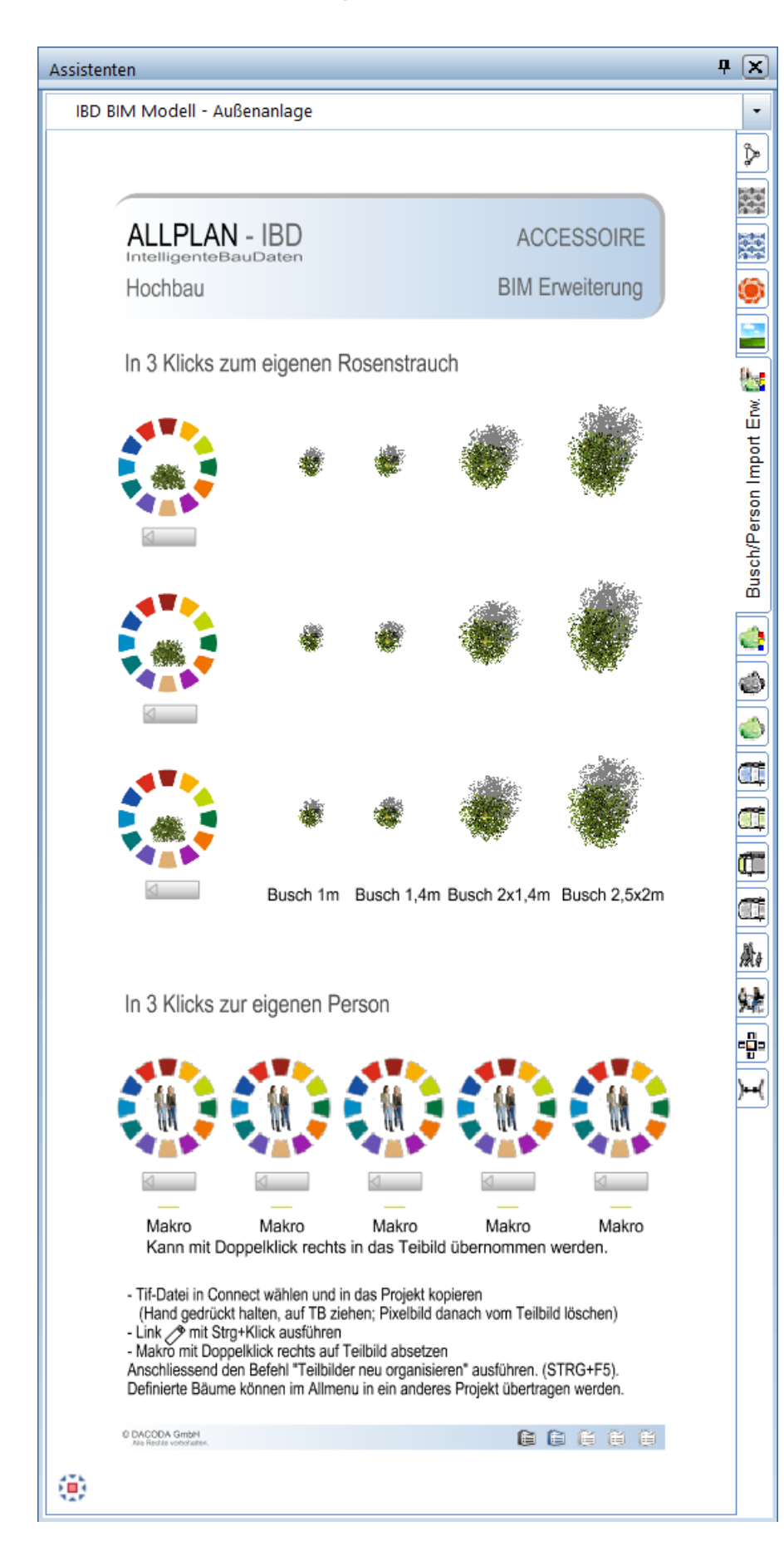

# **ALLPLAN** A NEMETSCHEK COMPANY

#### BIM Modell: Außenanlagen - IBD-Pflanzbaukasten

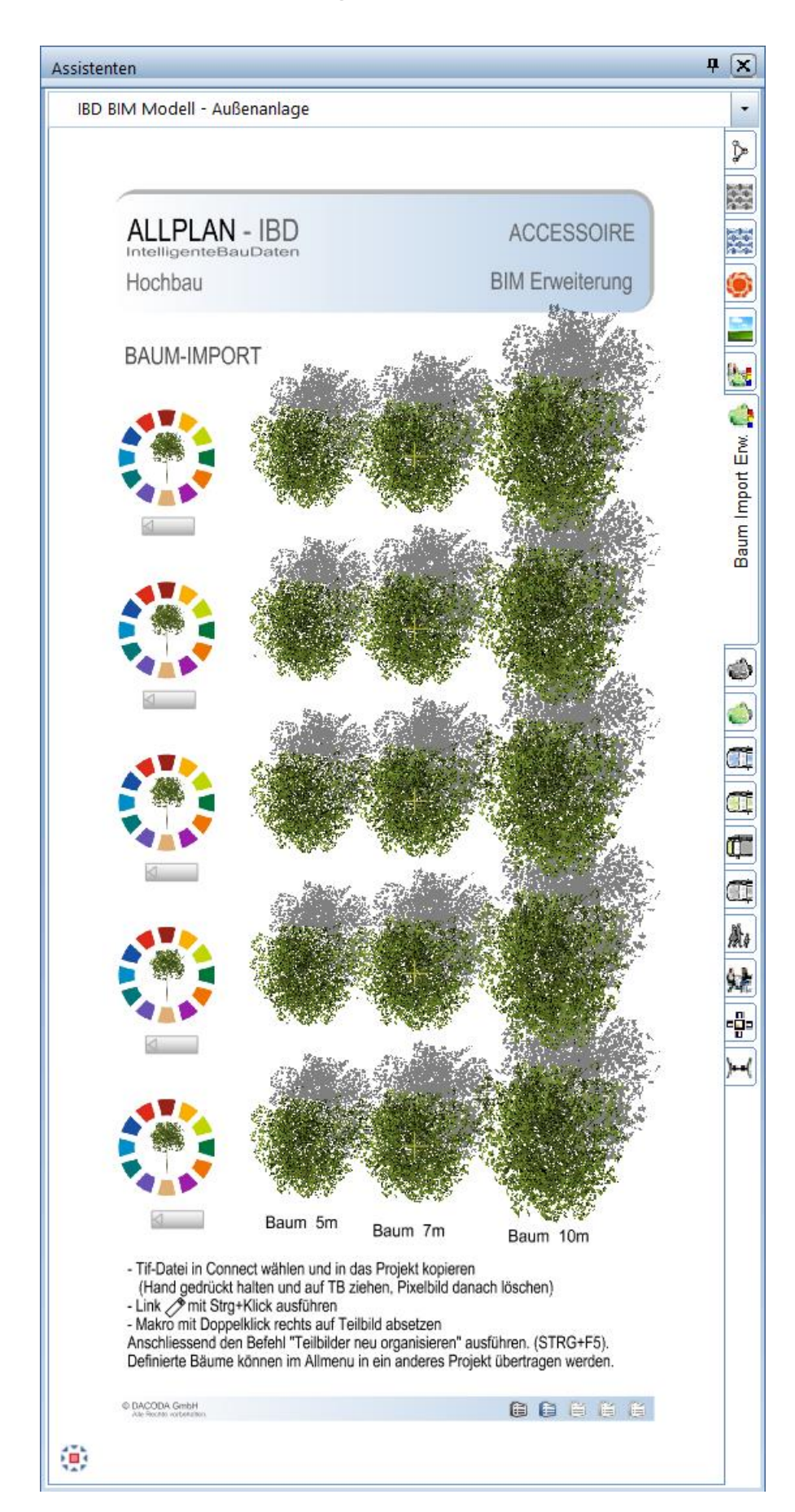

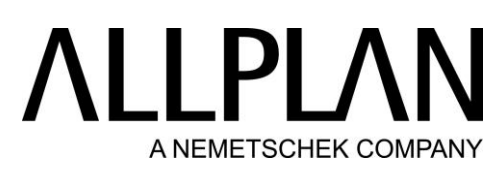

BIM Modell: Außenanlagen – Accesoire 3D Autos / Bäume - Basis

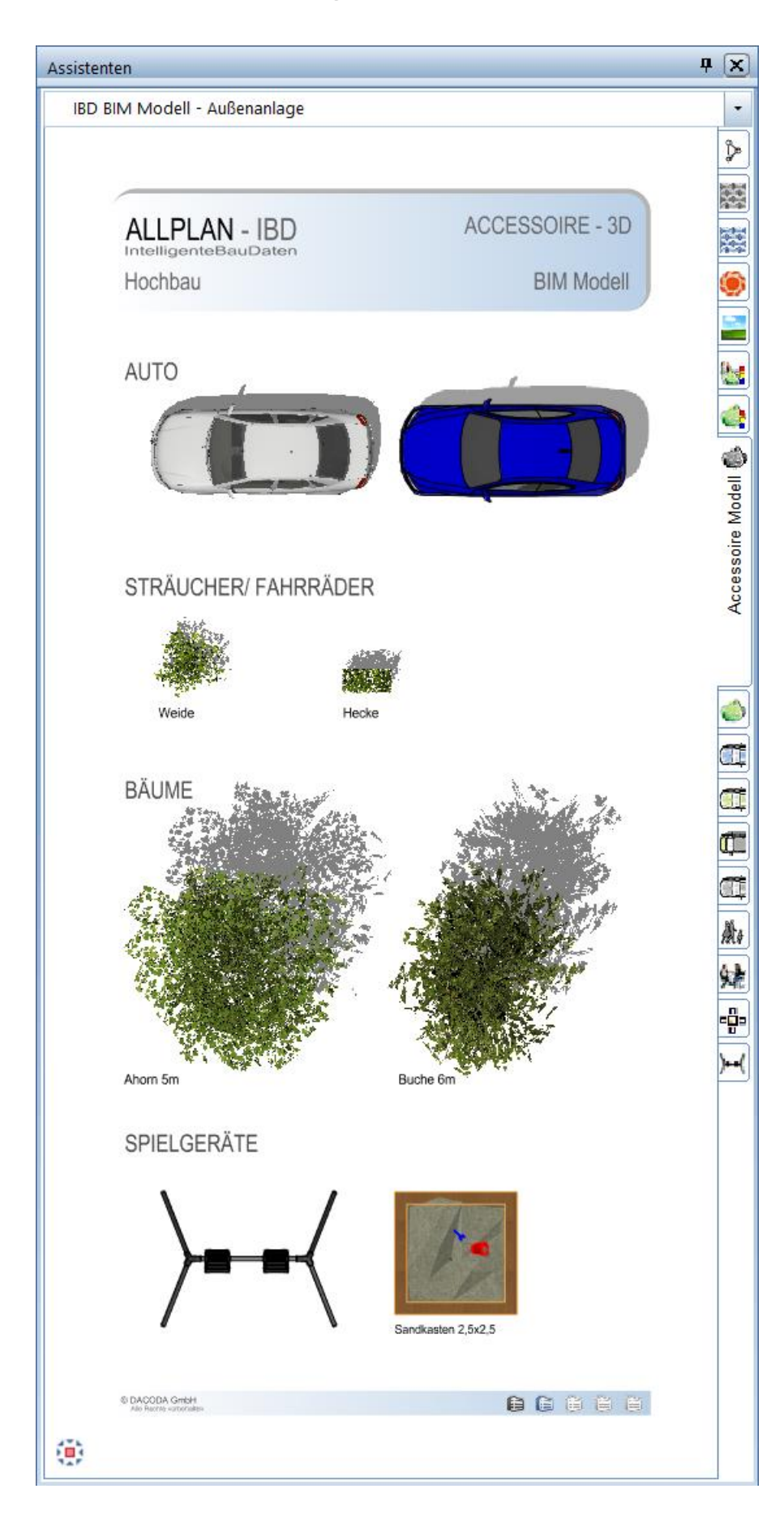

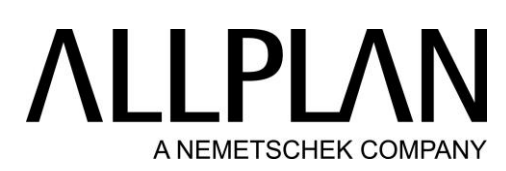

BIM Modell: Außenanlagen – Accesoire 3D Autos / Bäume - Erweiterung

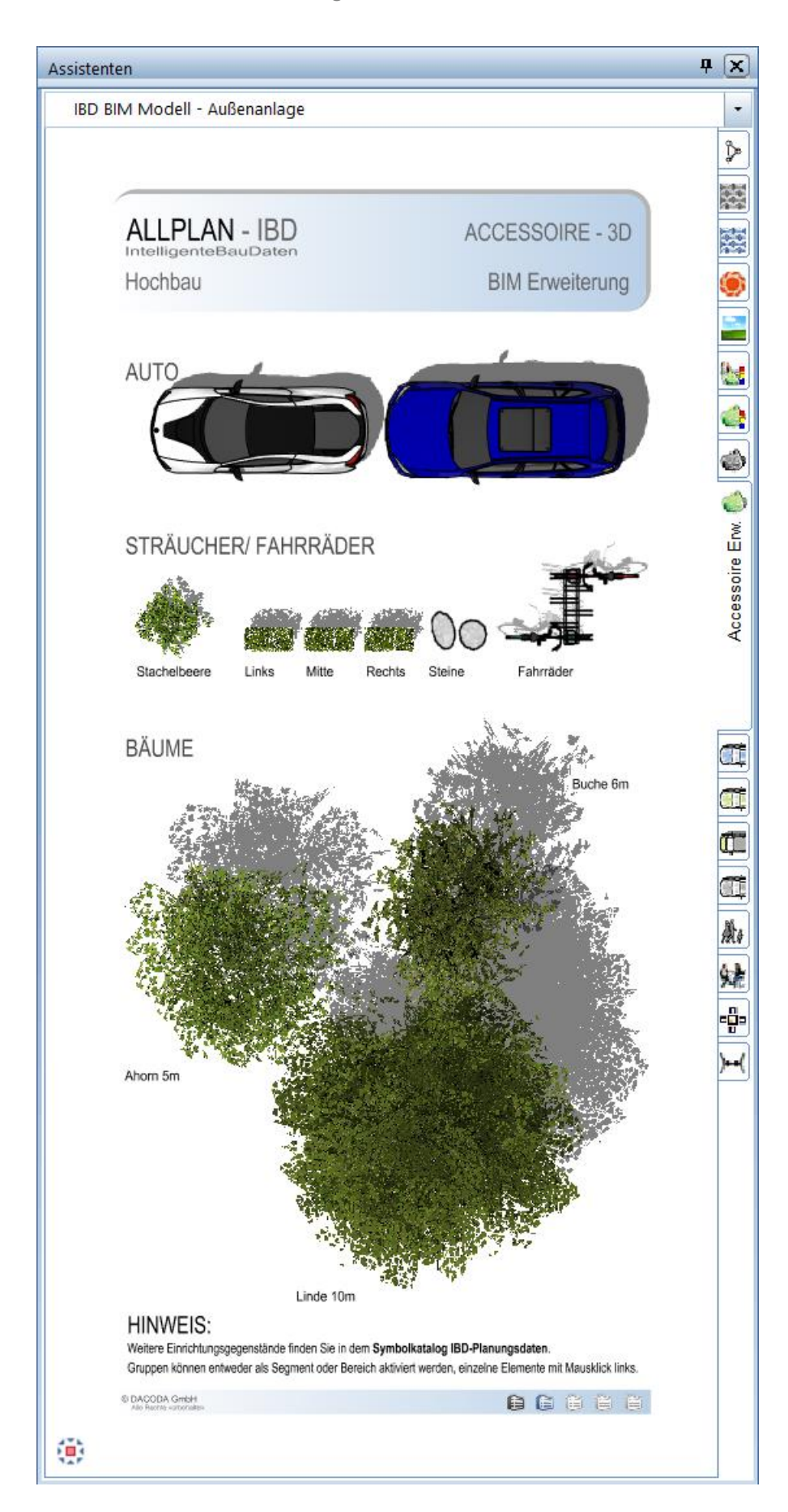

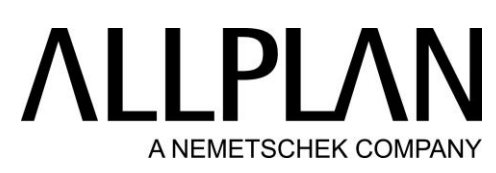

BIM Modell: Außenanlagen - Mittelklasse Fahrzeuge 2D / 3D

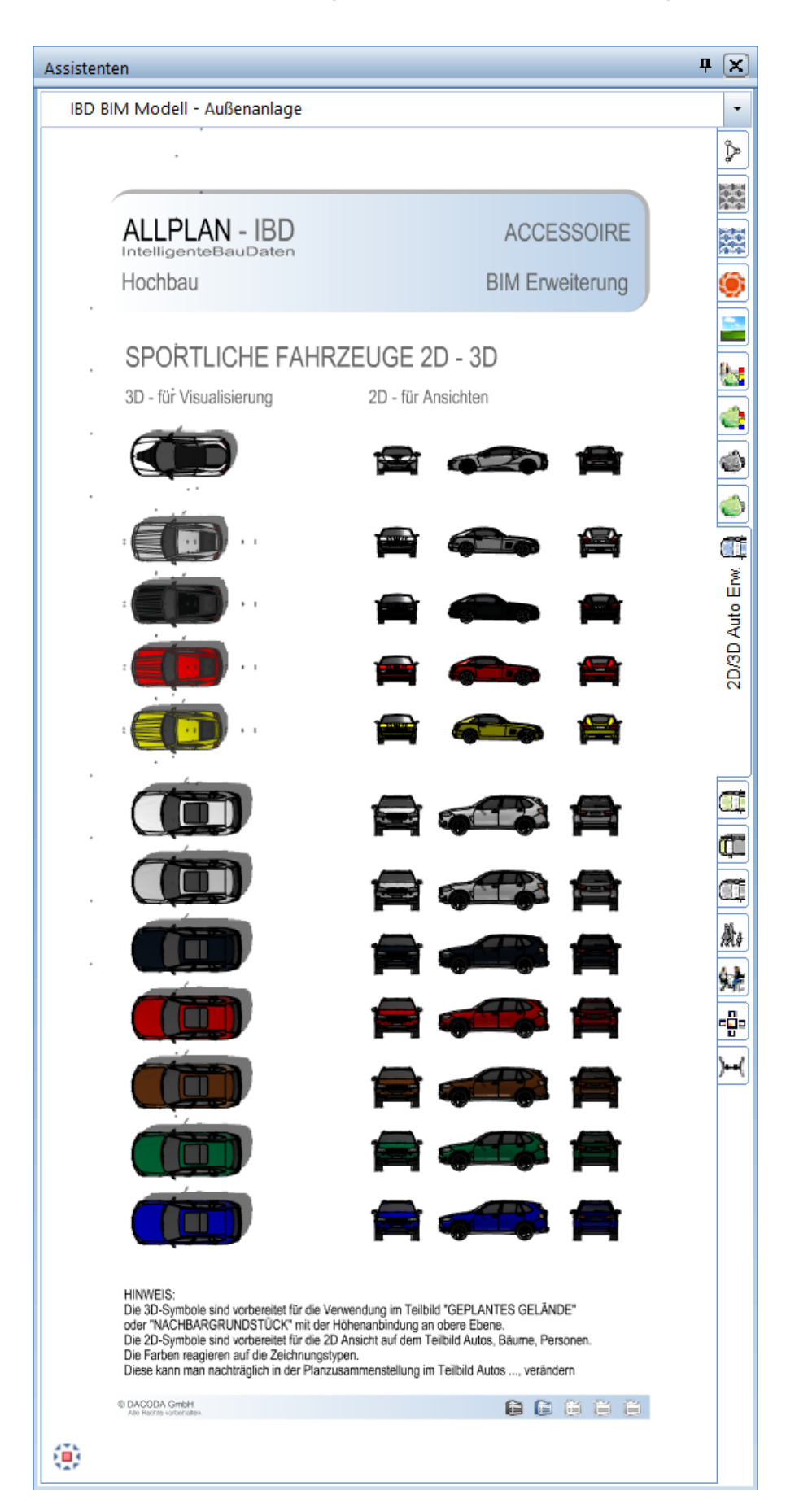

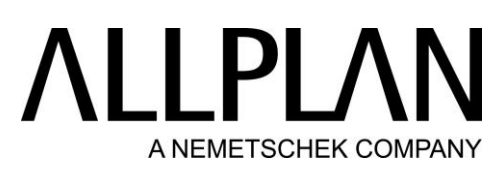

BIM Modell: Außenanlagen - Mehrzweckfahrzeuge 2D / 3D

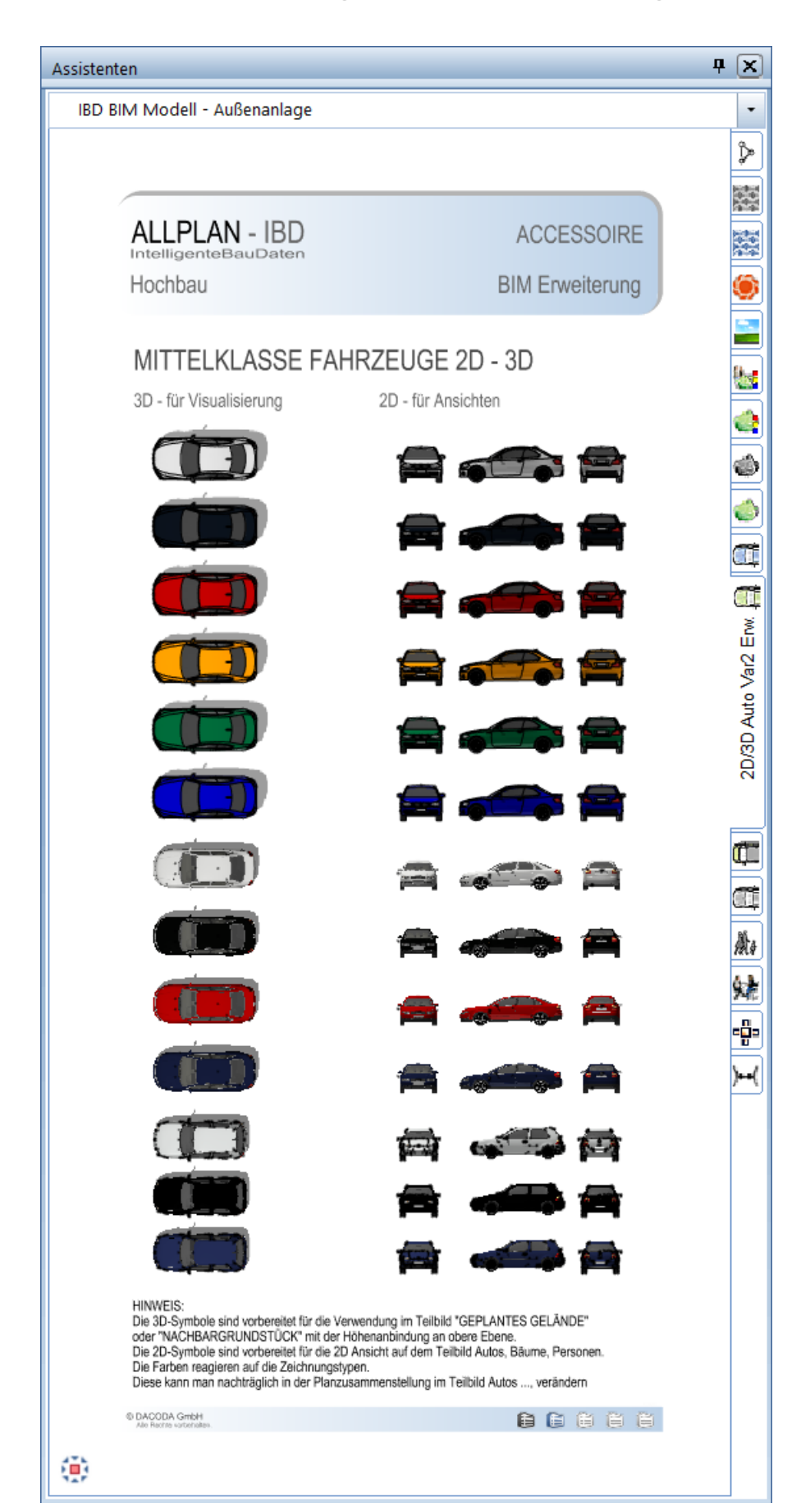

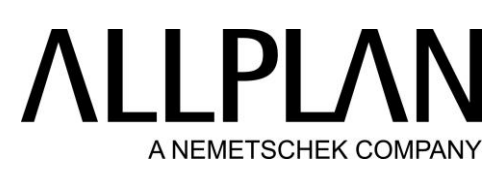

BIM Modell: Außenanlagen - Mehrzweckfahrzeuge 2D / 3D

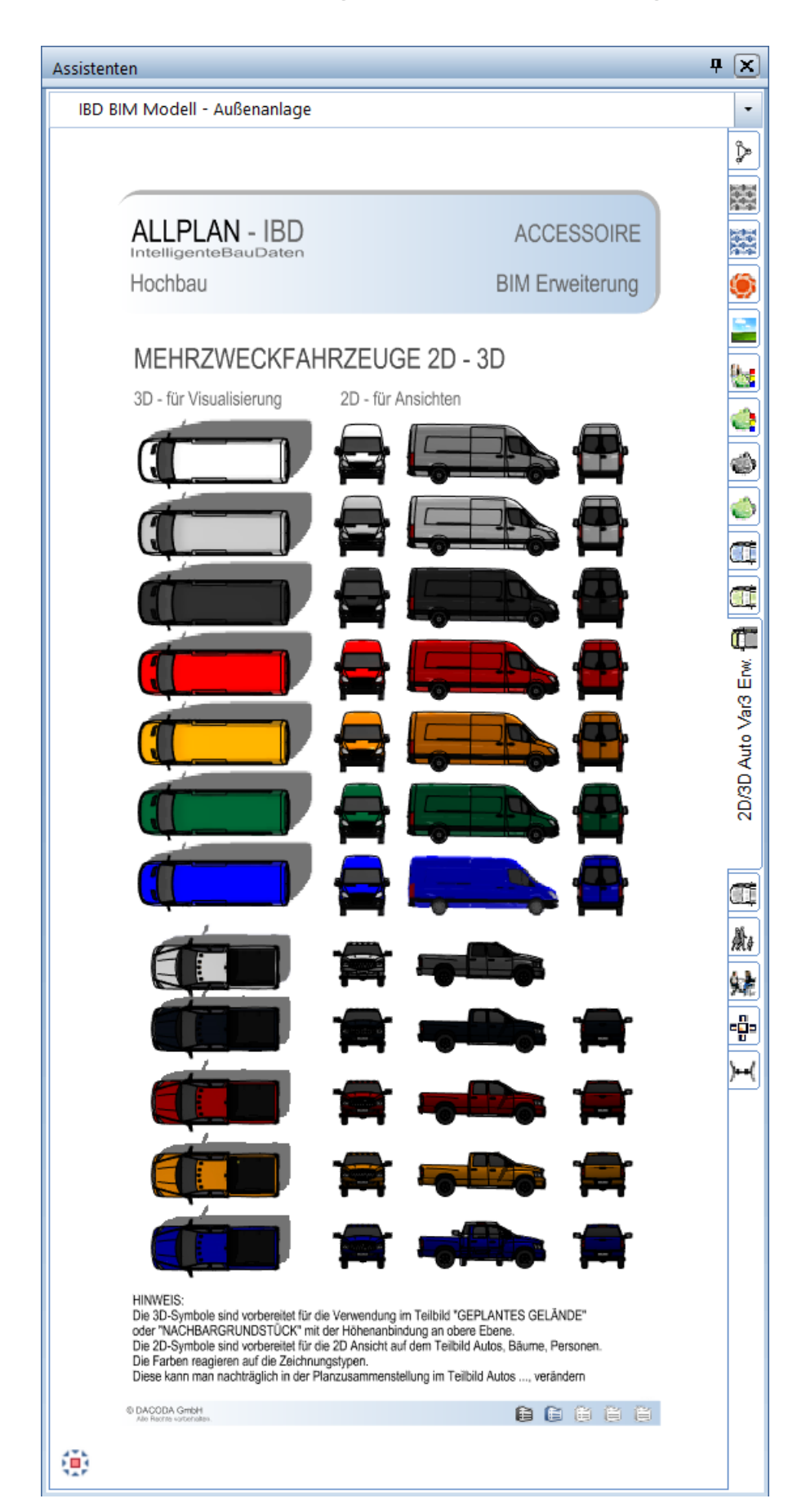

## **ALLPLAI** A NEMETSCHEK COMPANY

BIM Modell: Außenanlagen - Fahrzeuge 2D grau

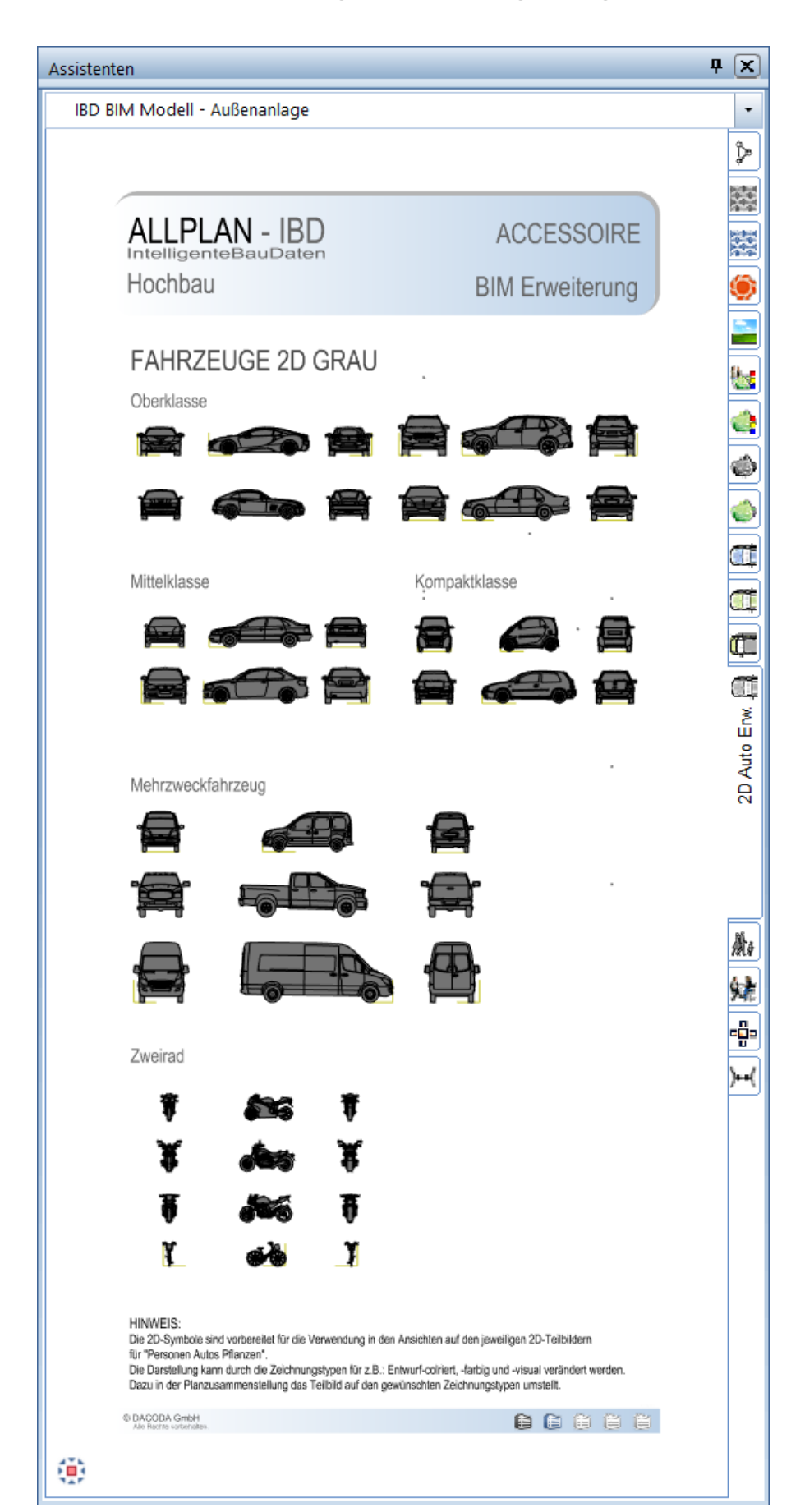

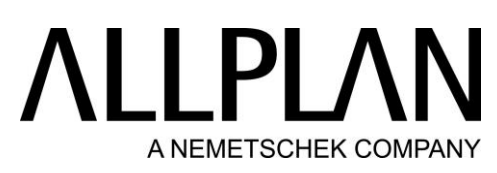

BIM Modell: Außenanlagen – 2D / 3D-Personen grau

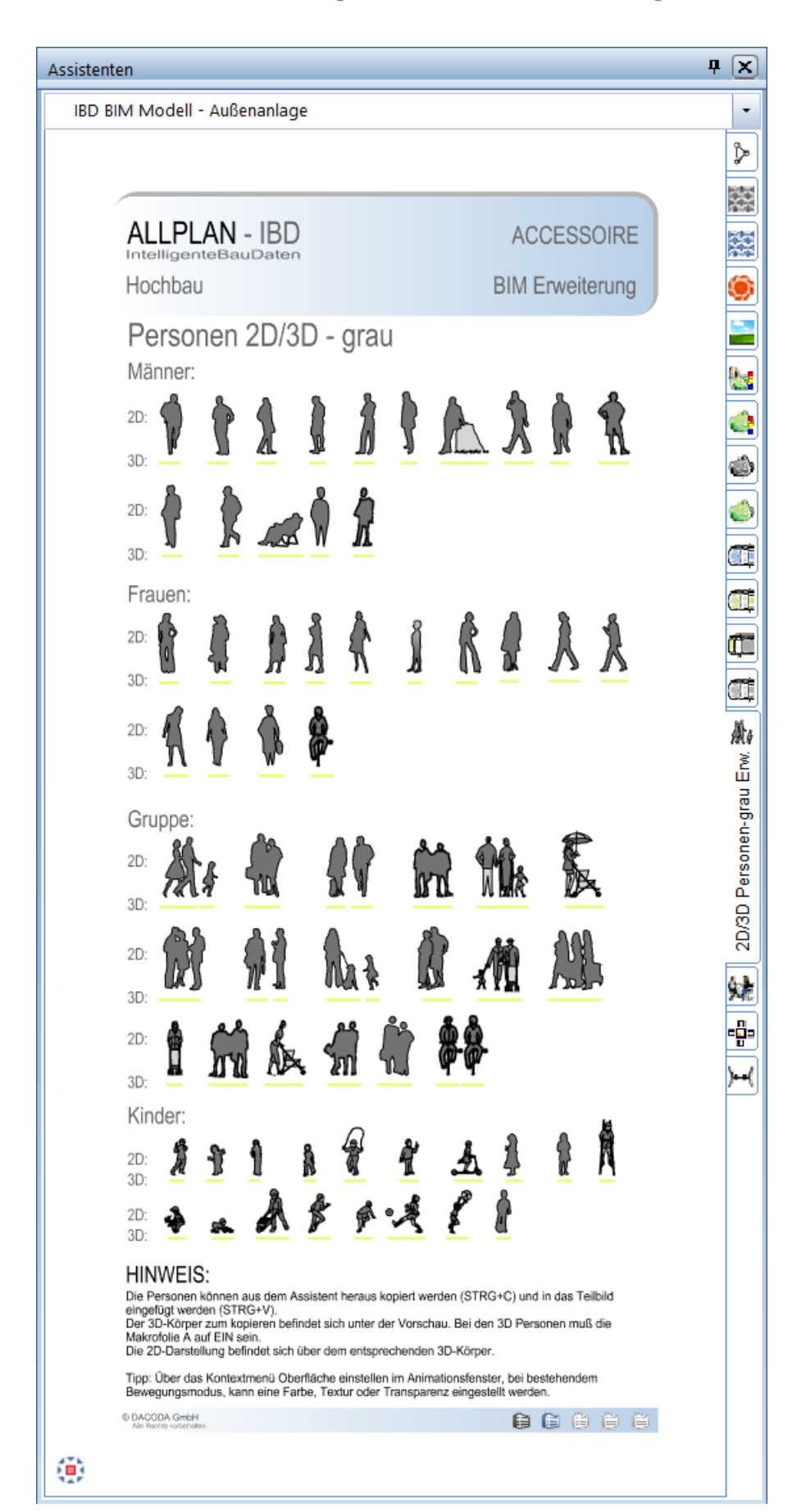

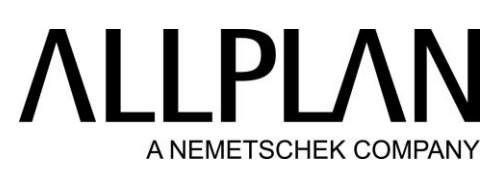

BIM Modell: Außenanlagen – 3D-Personen texturiert

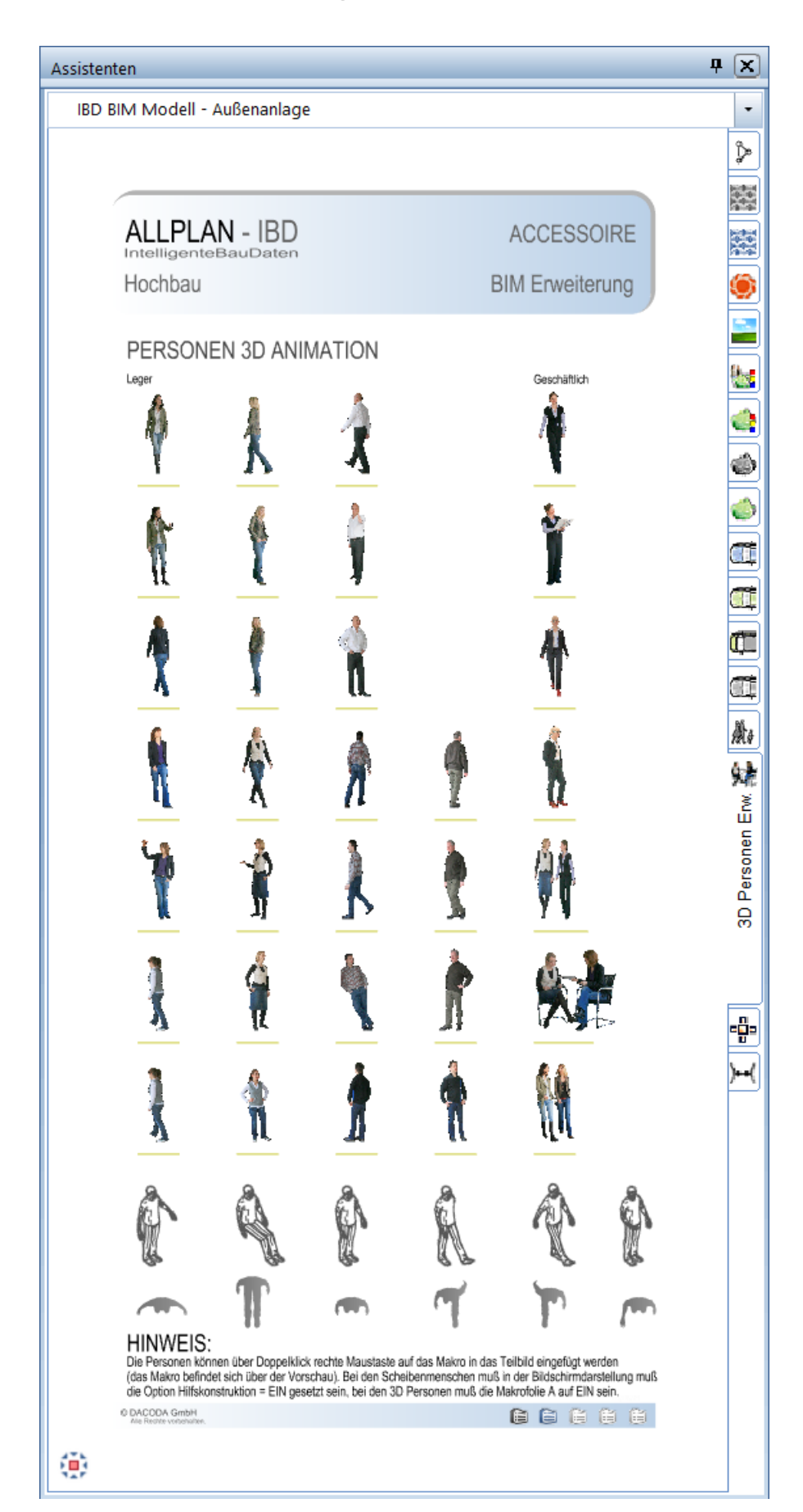

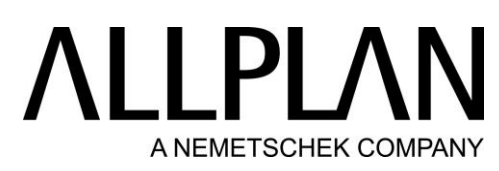

### BIM Modell: Außenanlagen - Terrasseenmöbel 3D

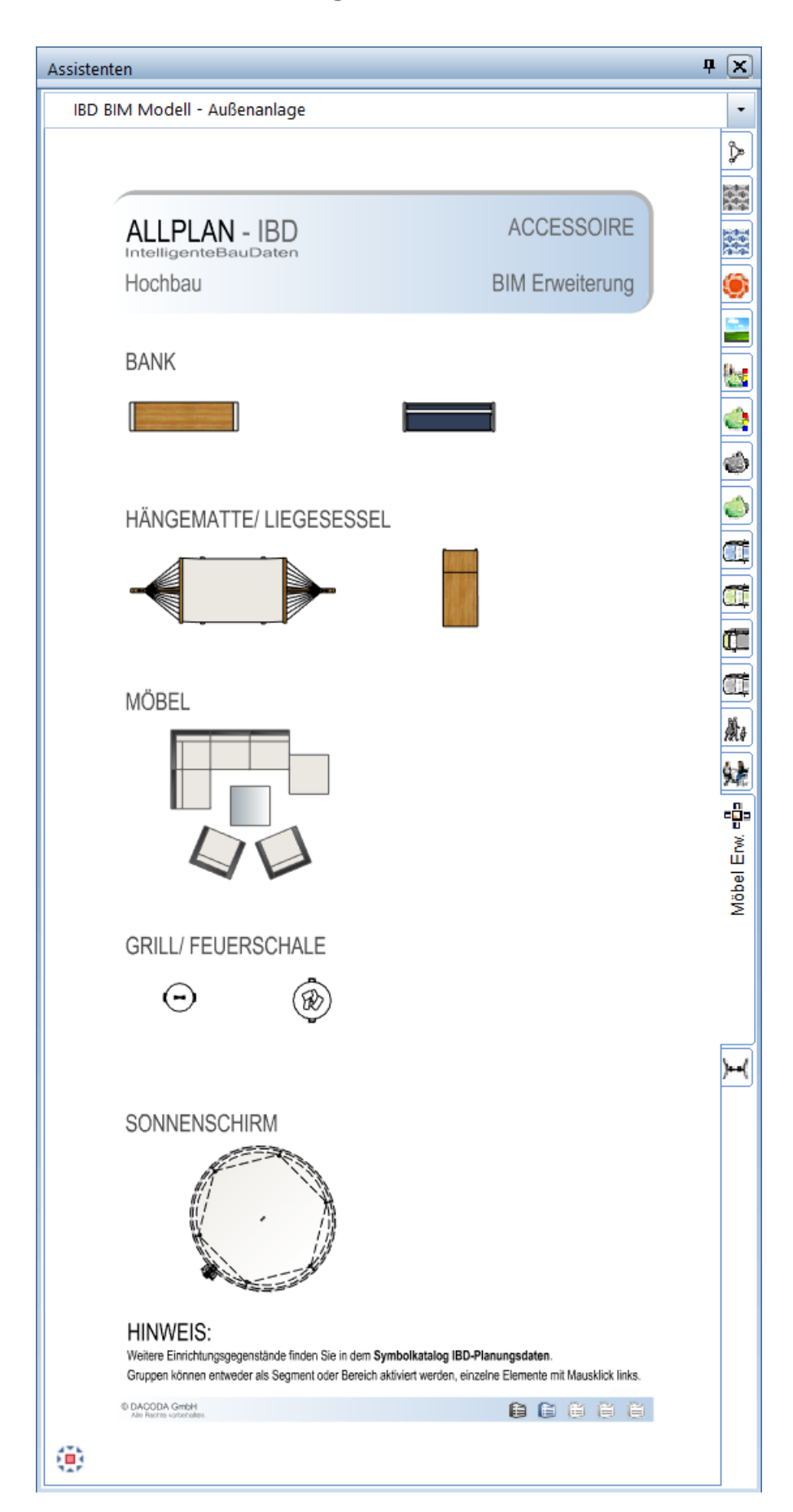

## **ALLPLAI** A NEMETSCHEK COMPANY

BIM Modell: Außenanlagen - Außenanlagen 3D Spielgeräte - Erweiterung

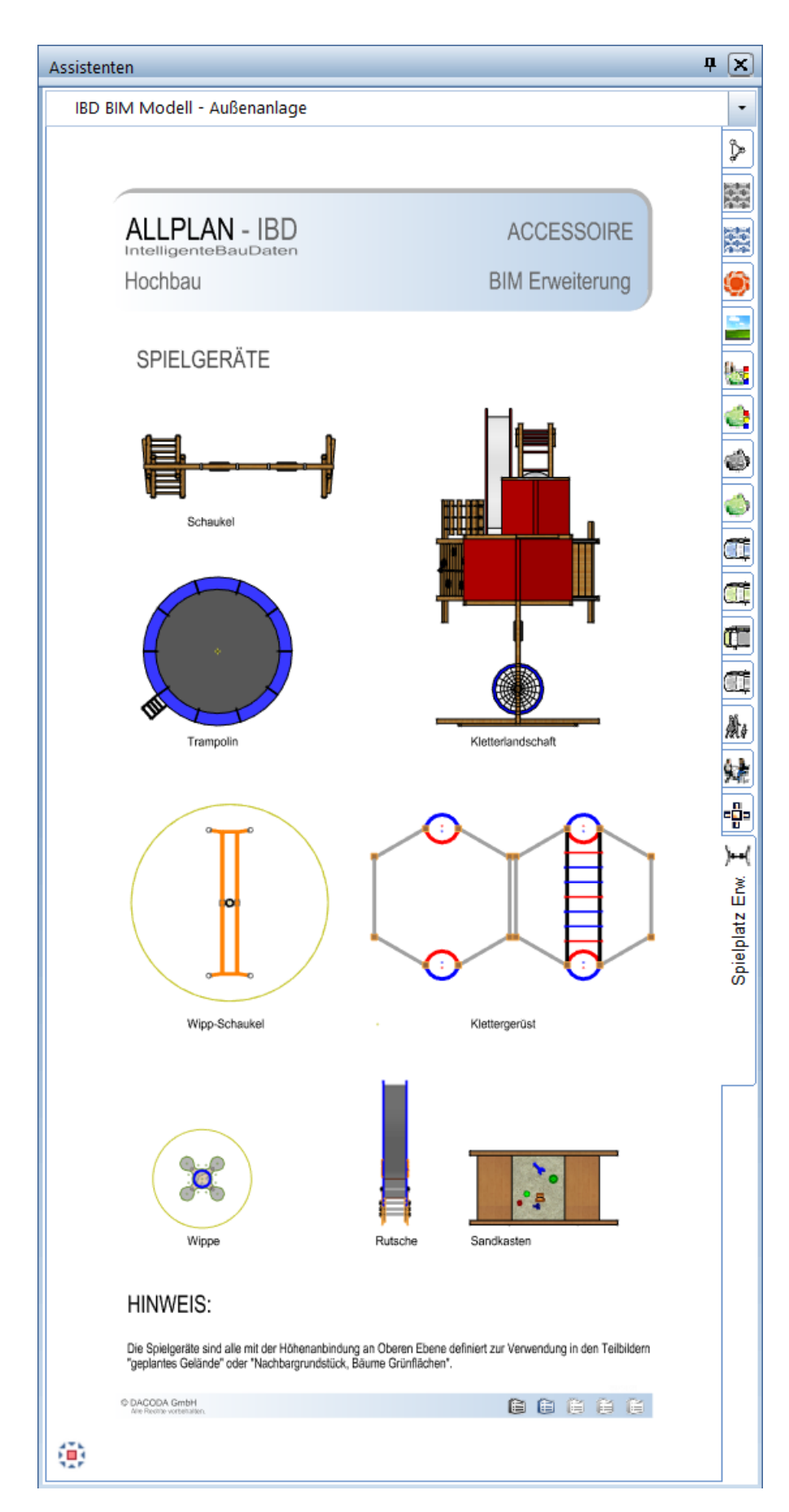

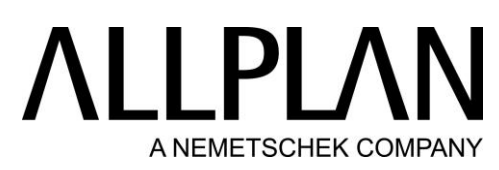

BIM Modell: 2D-Planung/ Werkplanung - Konstruktion 2D

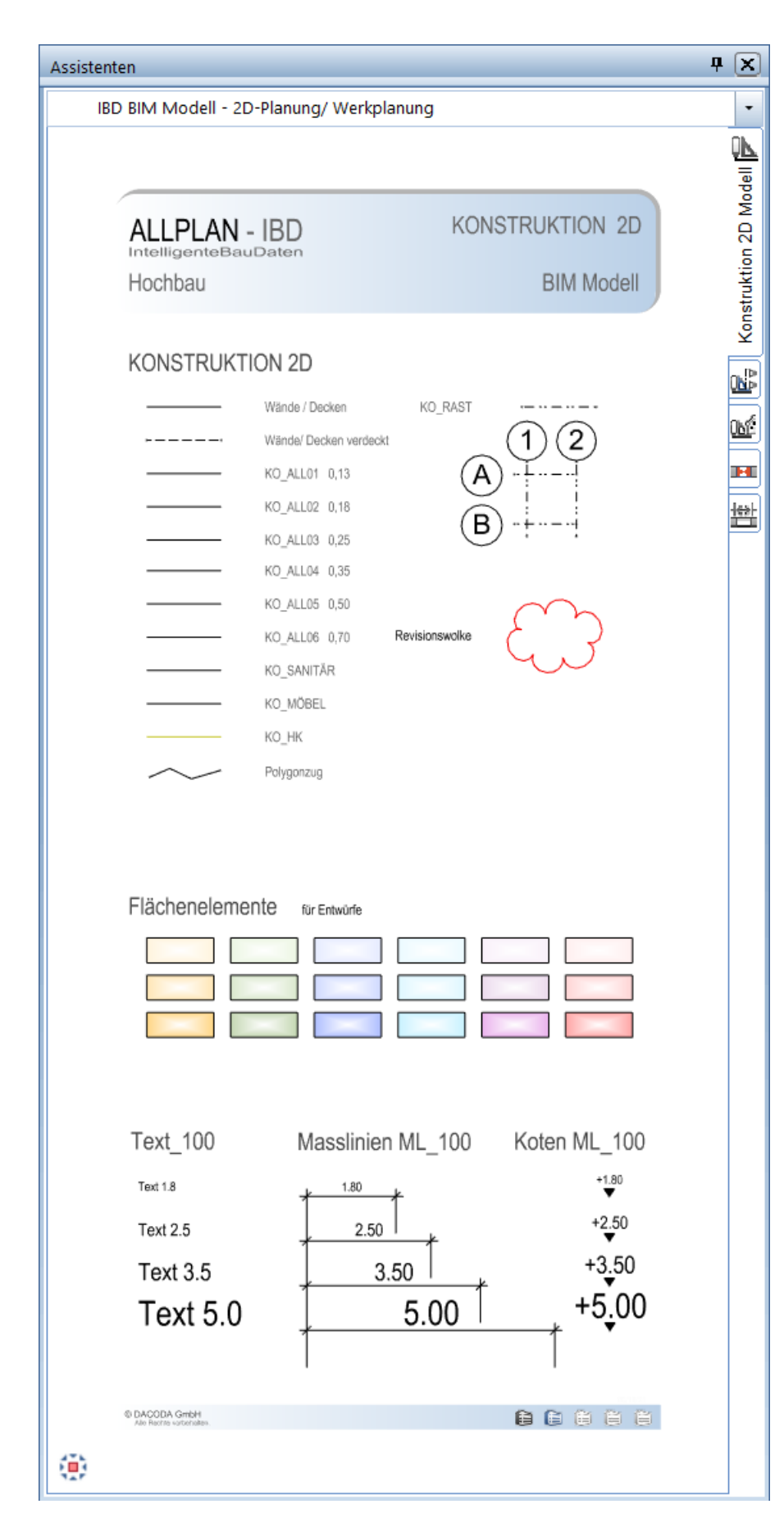
### BIM Modell: 2D-Planung/ Werkplanung - Schnitt

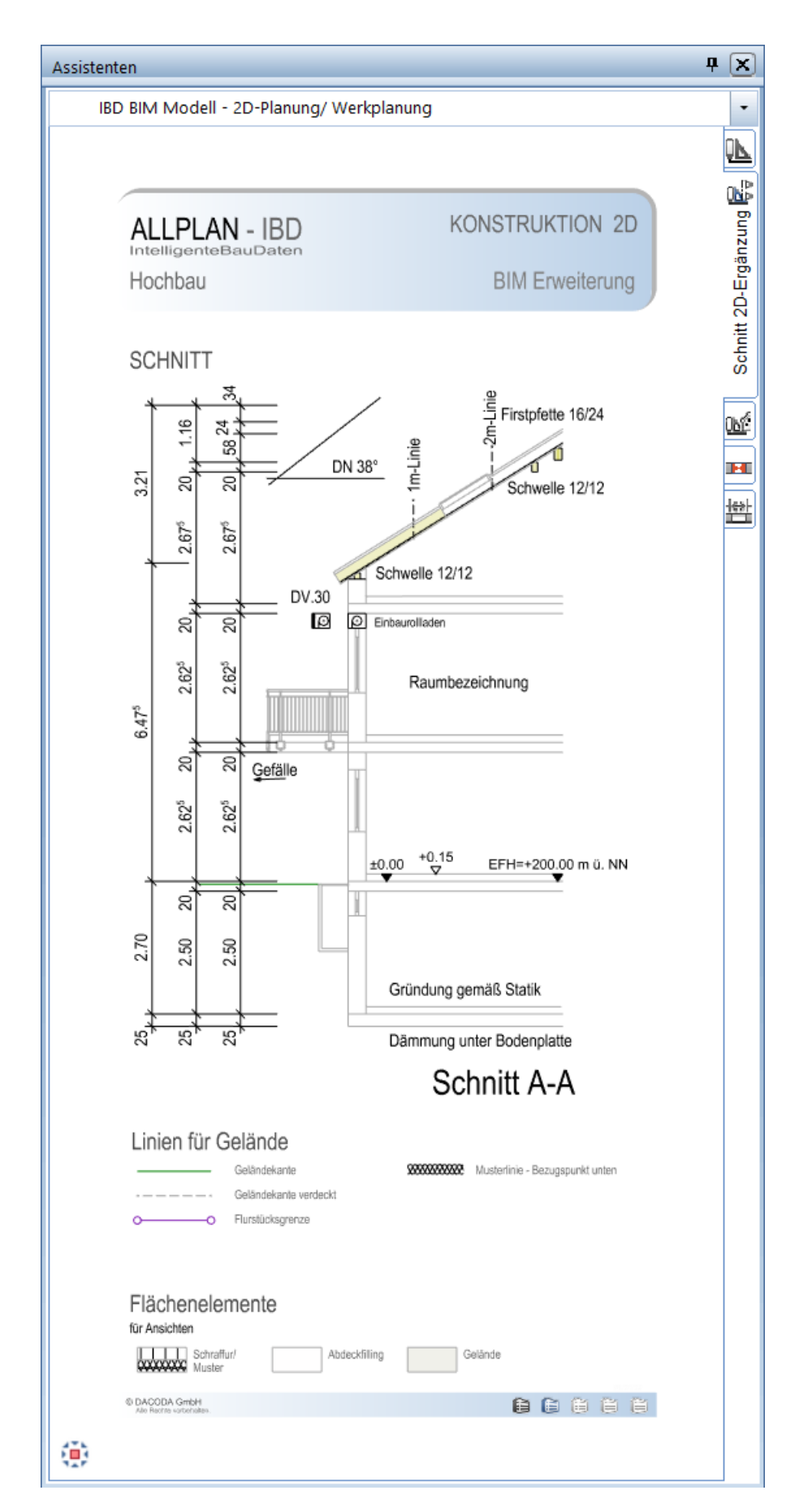

### BIM Modell: 2D-Planung/ Werkplanung - Ansicht

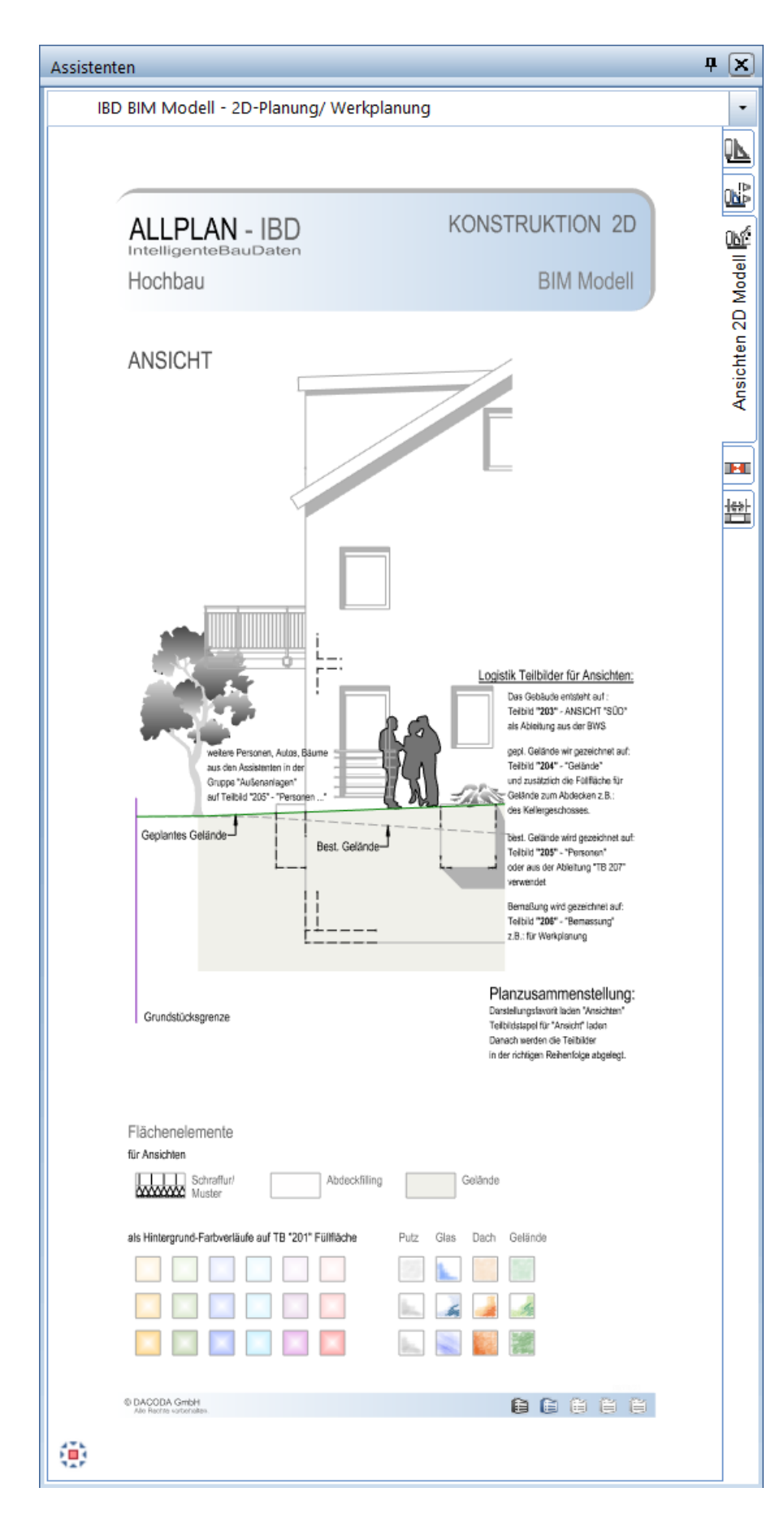

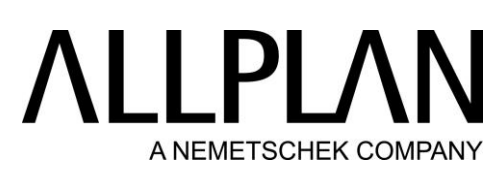

BIM Modell: Entwurfscolorierung - Entwurf – Fertige Farbkonzepte 1

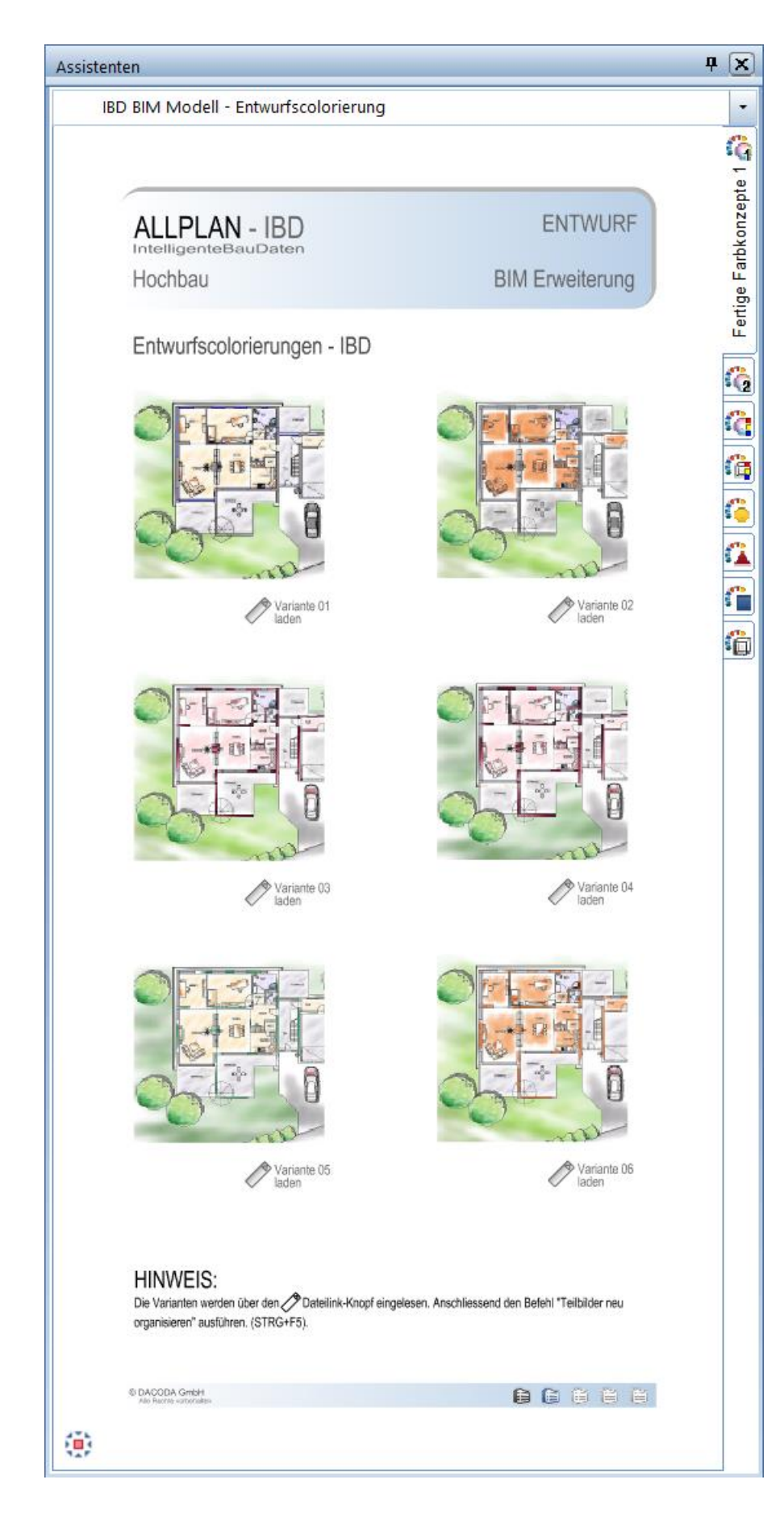

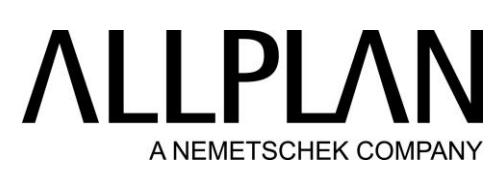

BIM Modell: Entwurfscolorierung - Entwurf – Fertige Farbkonzepte 2

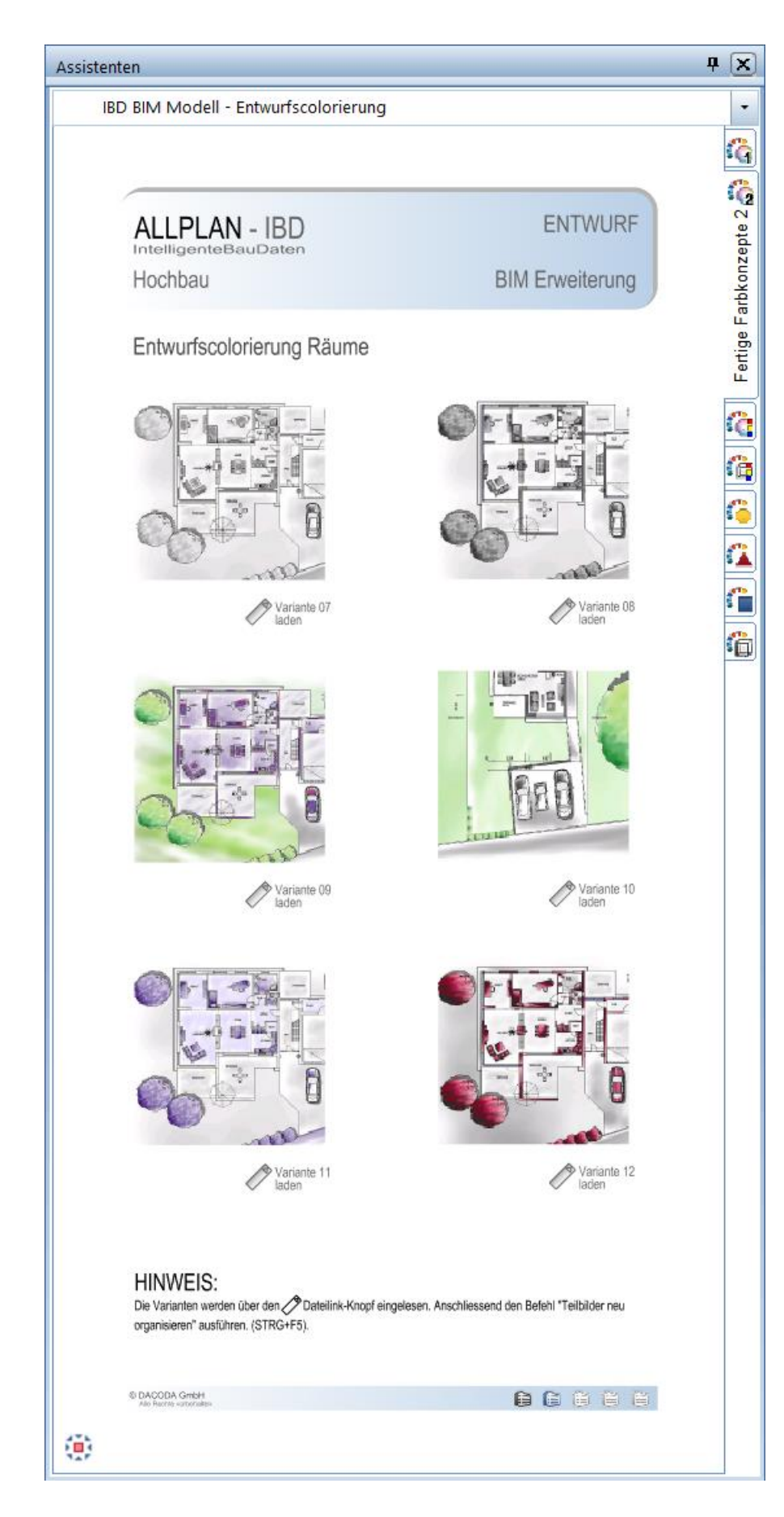

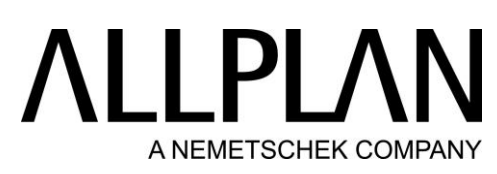

BIM Modell: Entwurfscolorierung - Entwurf – Eigene Farbkonzepte

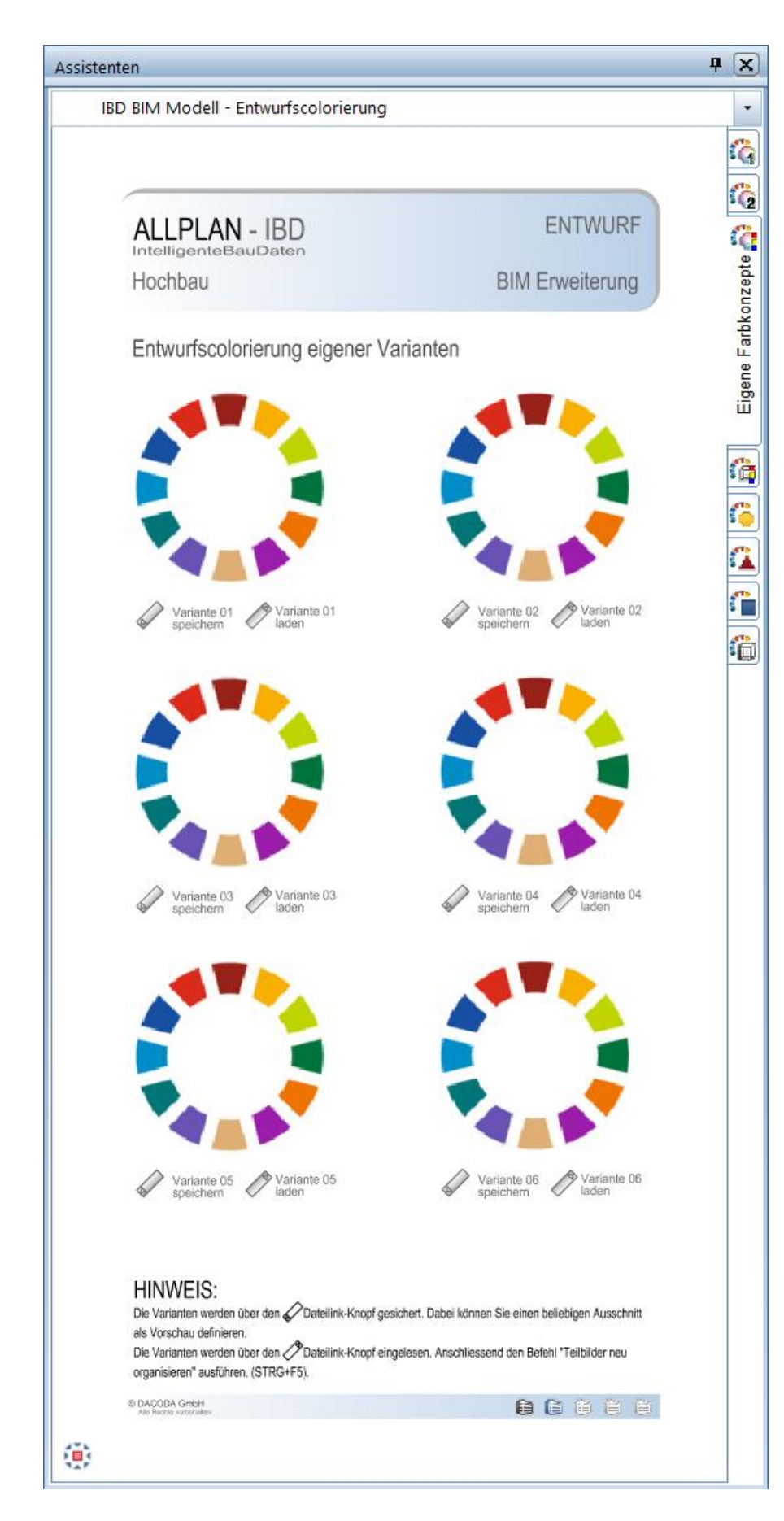

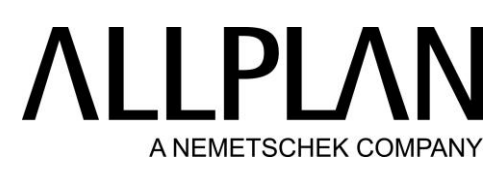

### BIM Modell: Entwurfscolorierung - Entwurf – Eigene Farben

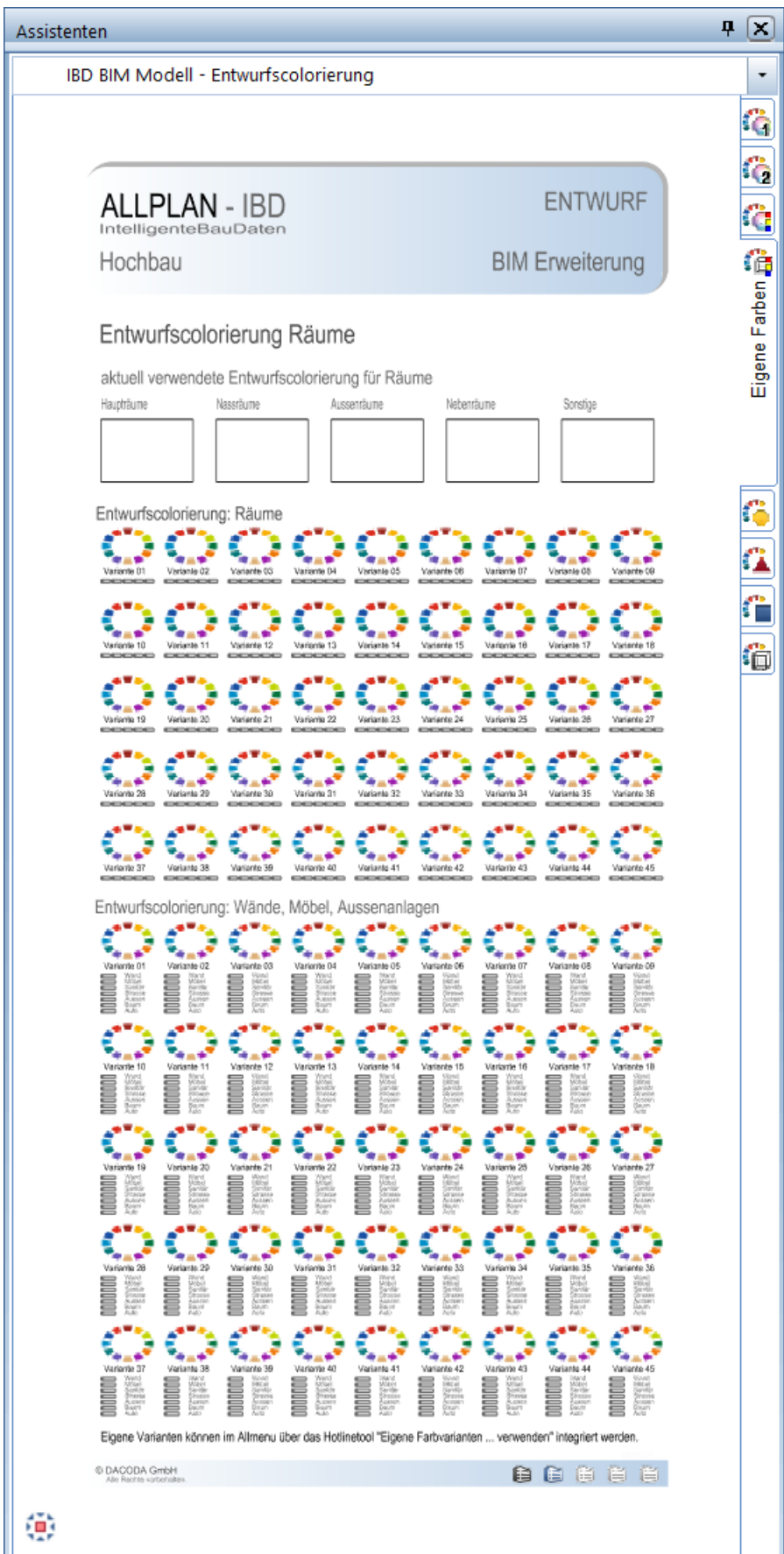

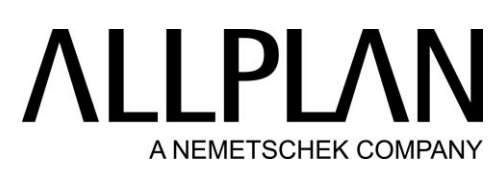

BIM Modell: Entwurfscolorierung - Entwurf – Wände Möbel Aussen 1

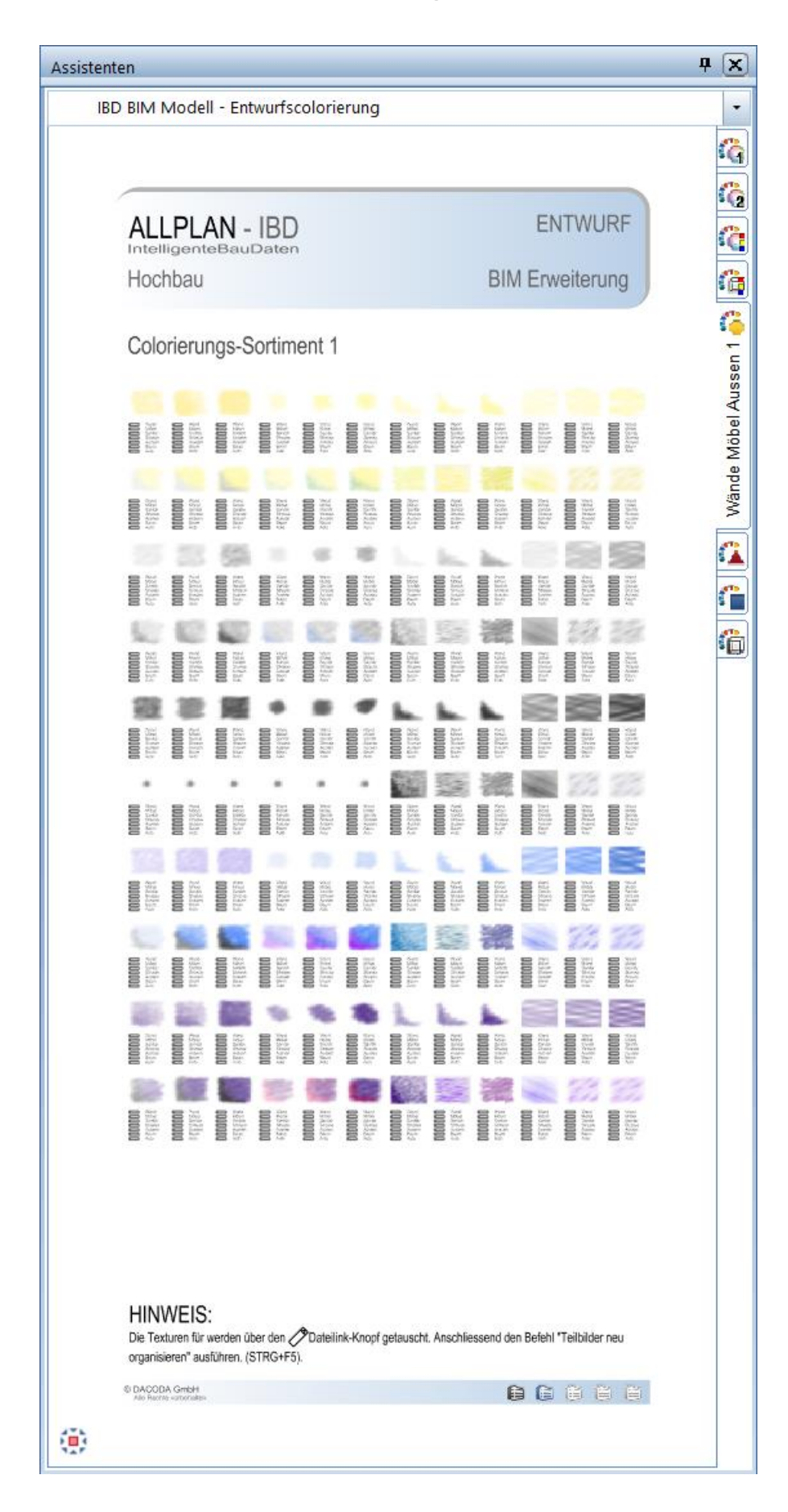

BIM Modell: Entwurfscolorierung - Entwurf – Wände Möbel Aussen 2

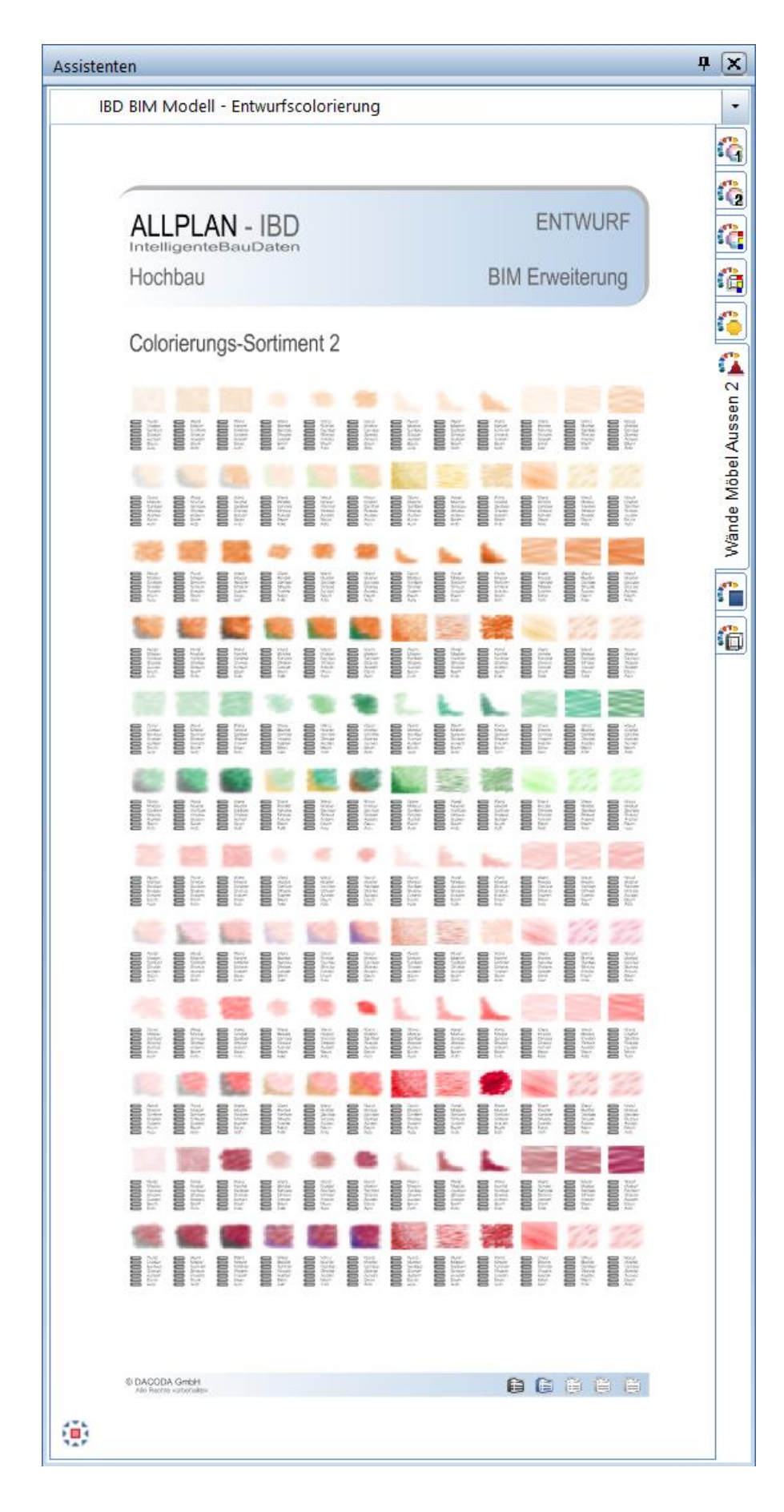

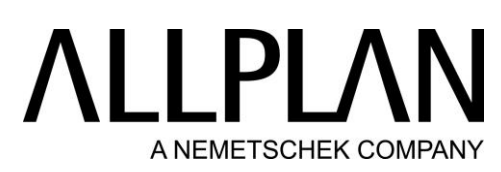

BIM Modell: Entwurfscolorierung - Entwurf – Wände Möbel Aussen 3

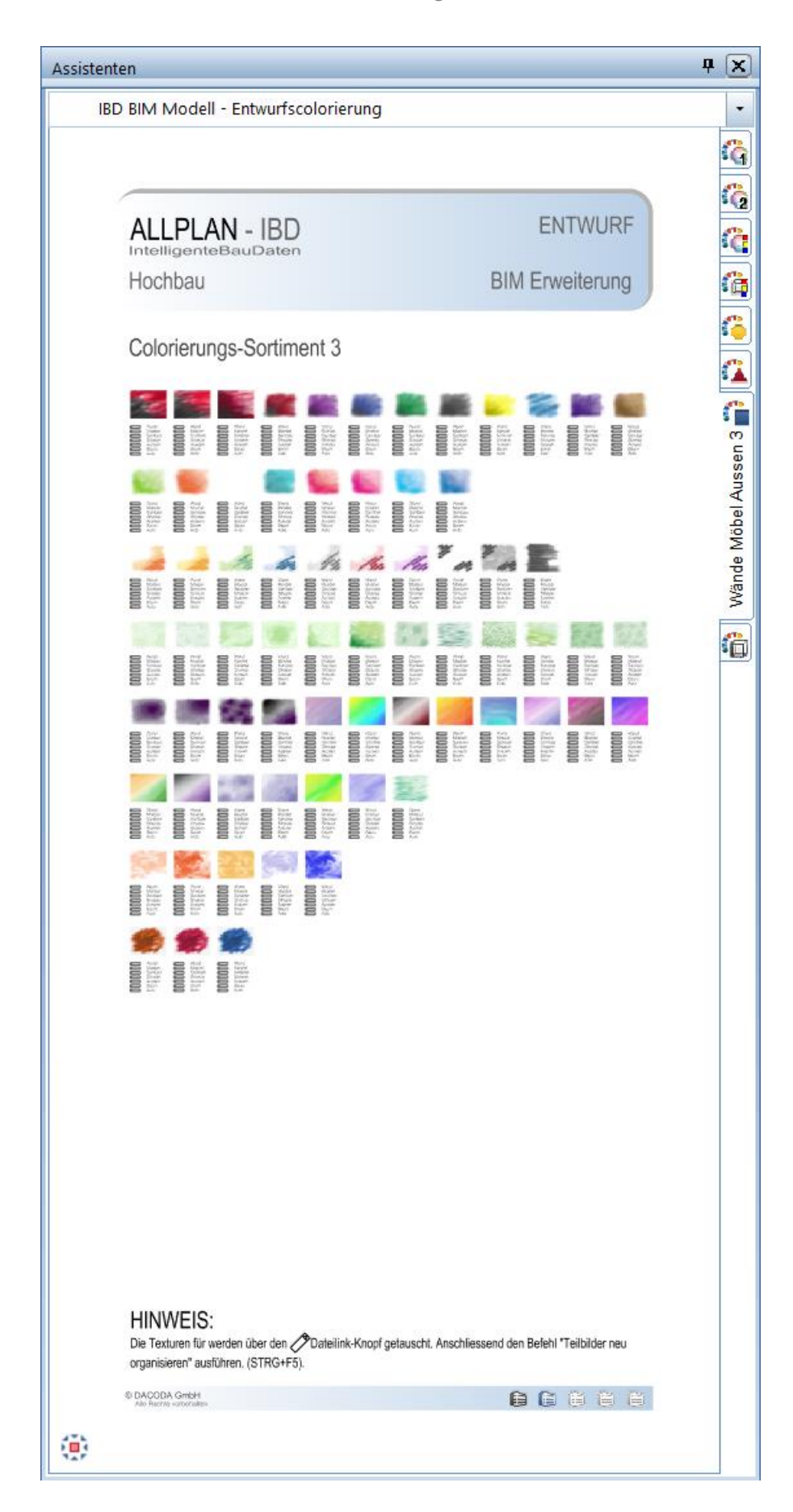

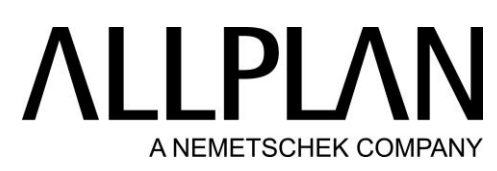

### BIM Modell: Entwurfscolorierungen - Entwurf – Räume

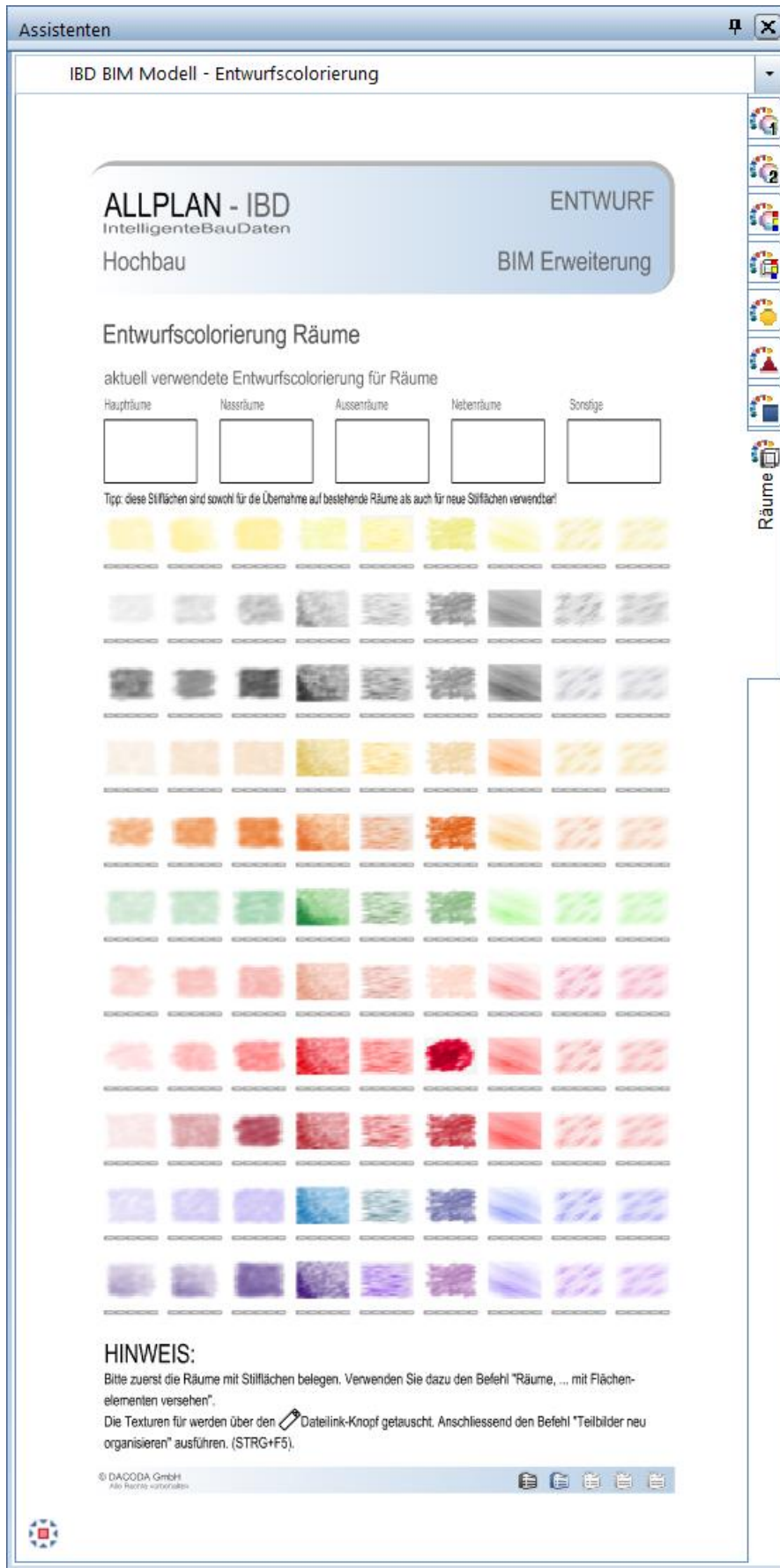

### BIM Modell: Brandschutz - Bauteile Standard

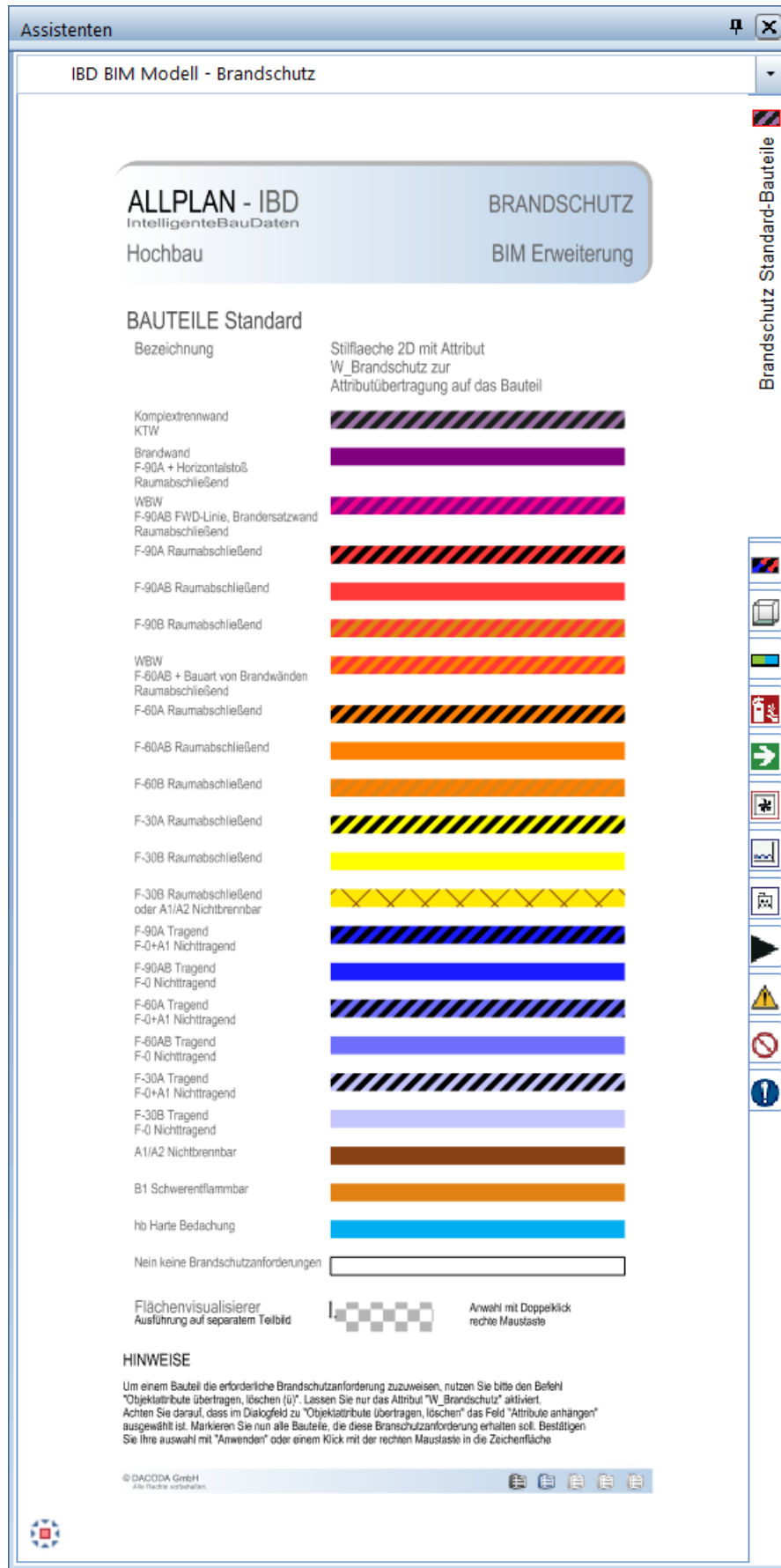

### BIM Modell: Brandschutz - Bauteile Spezial

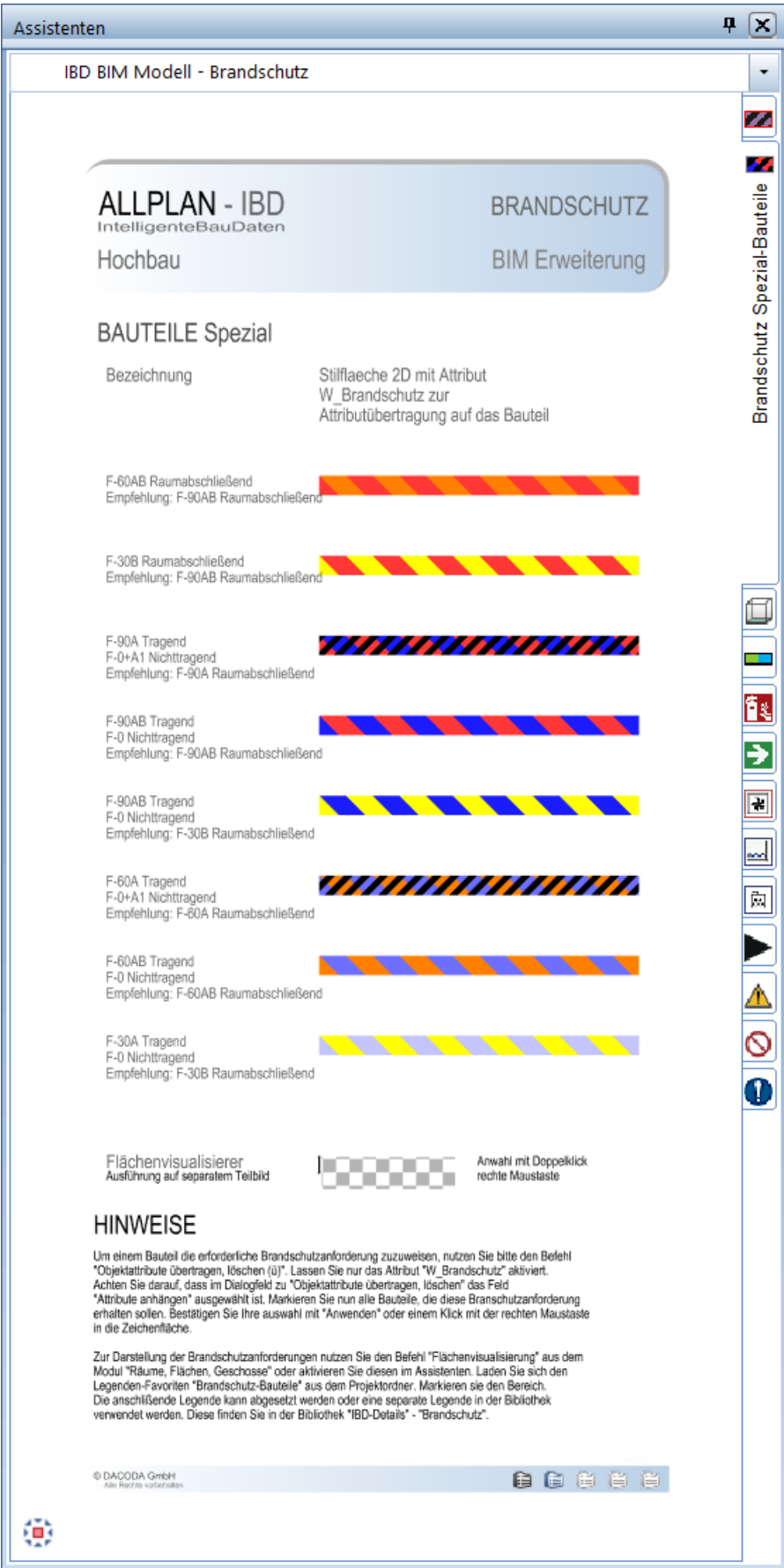

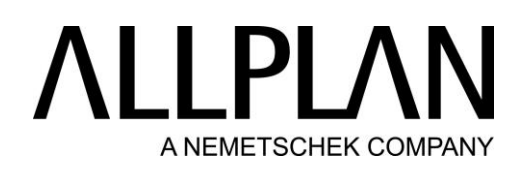

#### BIM Modell: Brandschutz - Räume

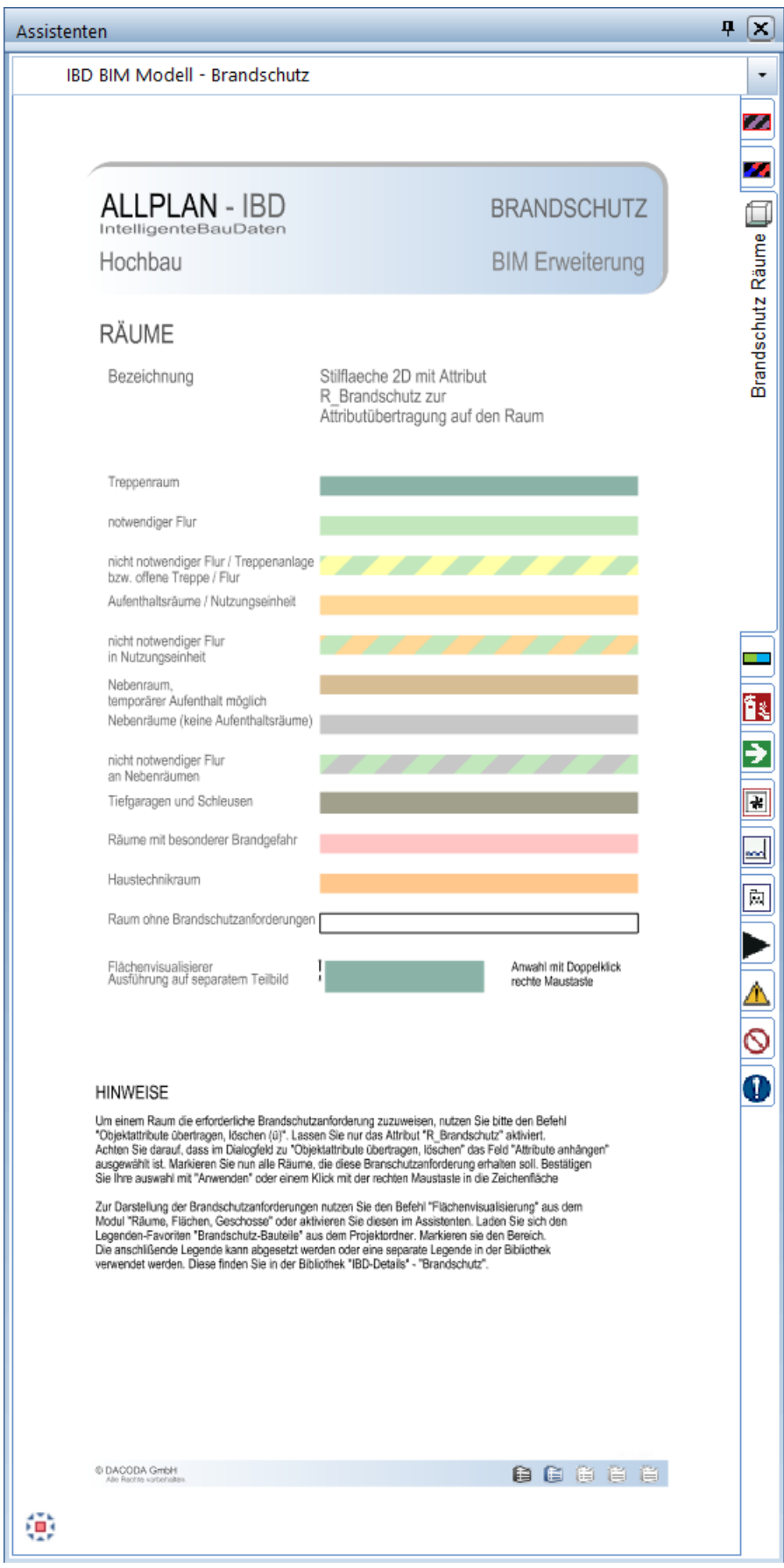

### BIM Modell: Brandschutz - Öffnungen

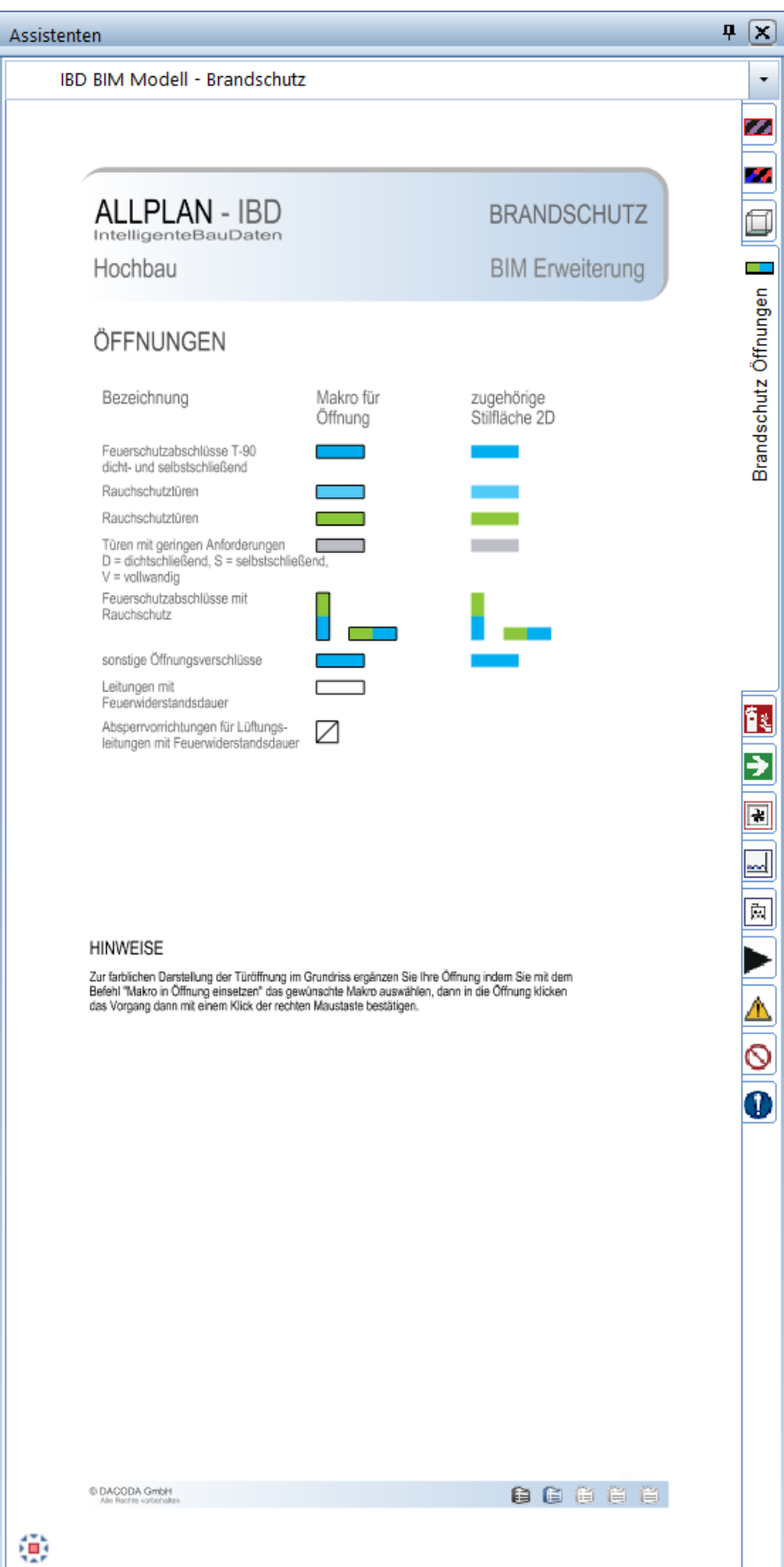

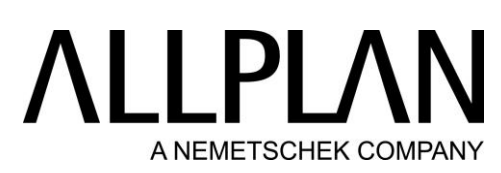

BIM Modell: Brandschutz - Sicherheitszeichen – Brandschutzzeichen

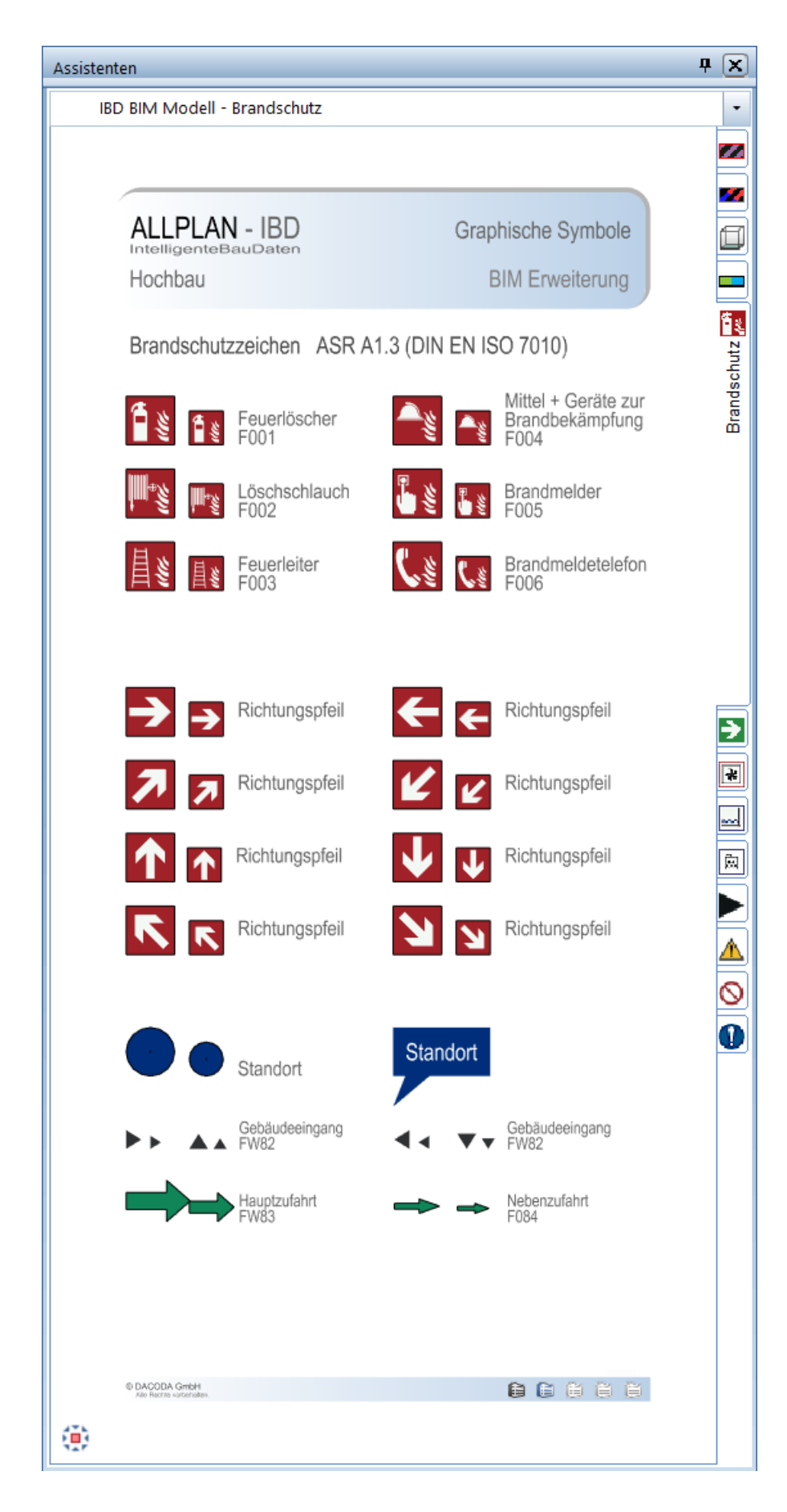

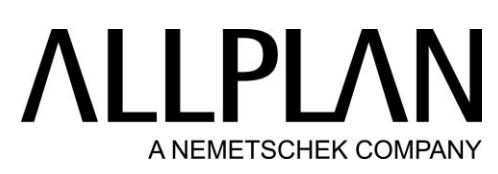

BIM Modell: Brandschutz - Sicherheitszeichen – Rettungszeichen

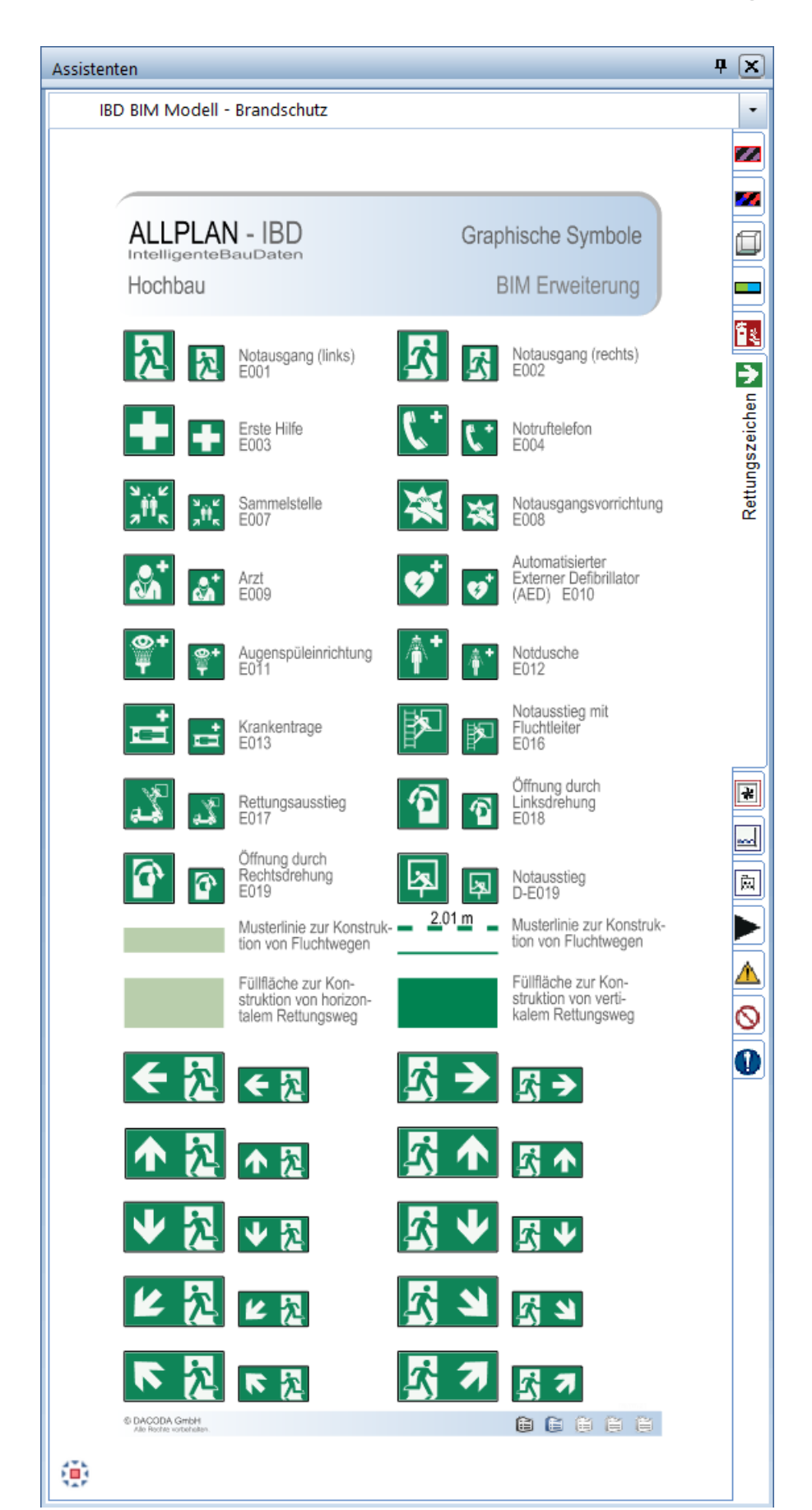

BIM Modell: Brandschutz - F + R Sicherheitszeichen – DIN ISO 7010 (4844-2)

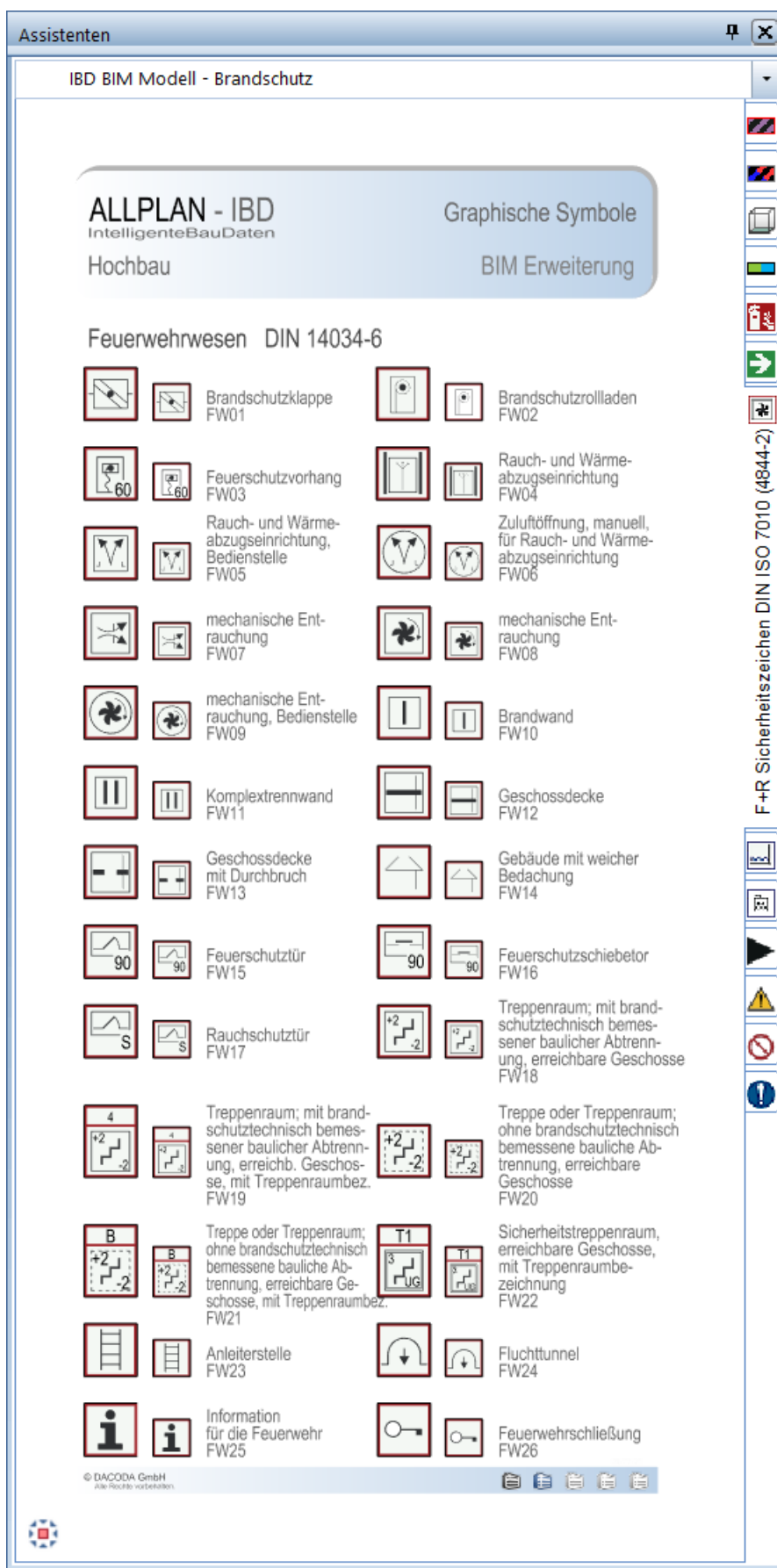

BIM Modell: Brandschutz - Symbole – Vorbeugender baulicher Brandschutz

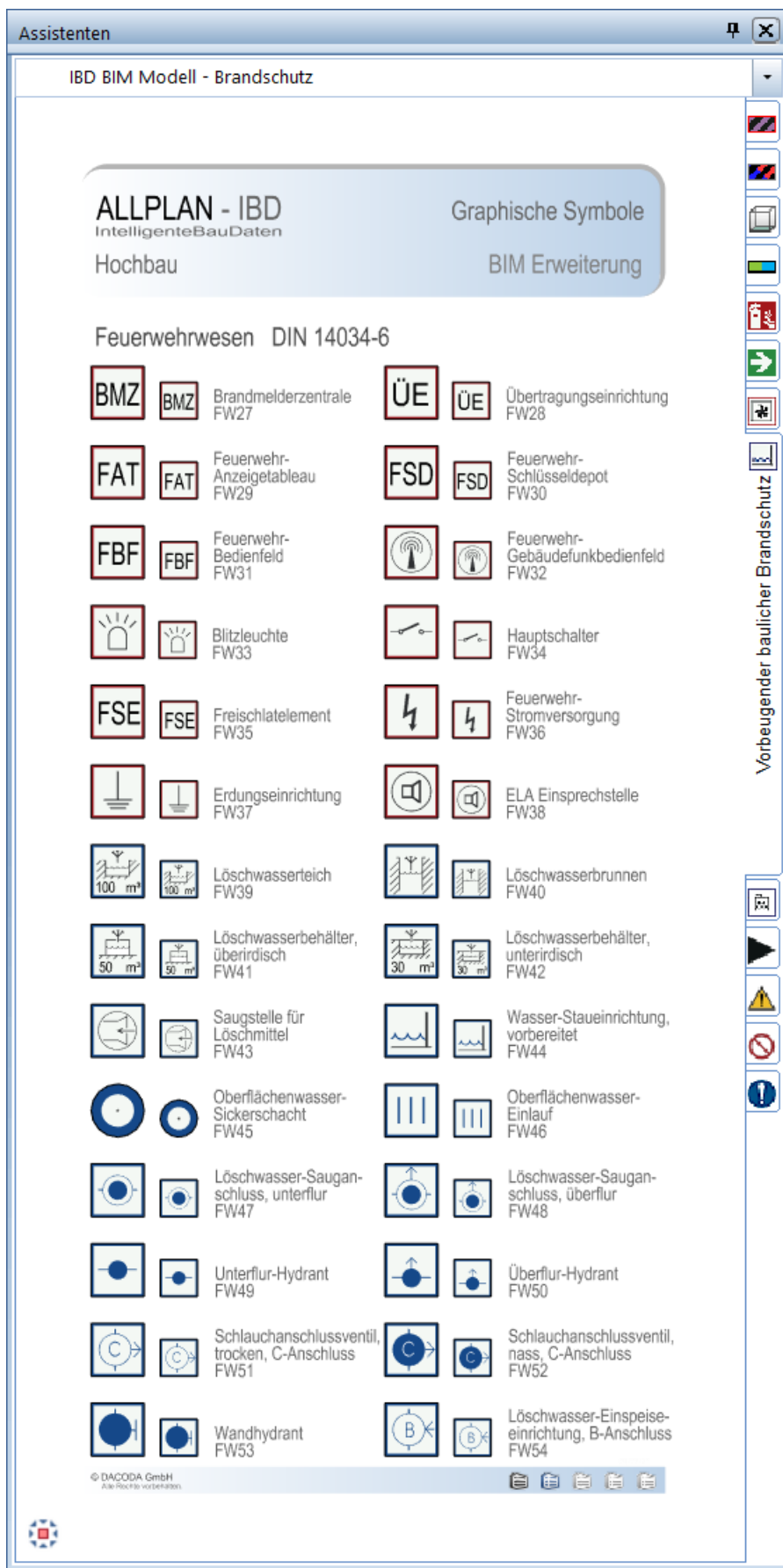

BIM Modell: Brandschutz - Symbole – Vorbeugender baulicher Brandschutz

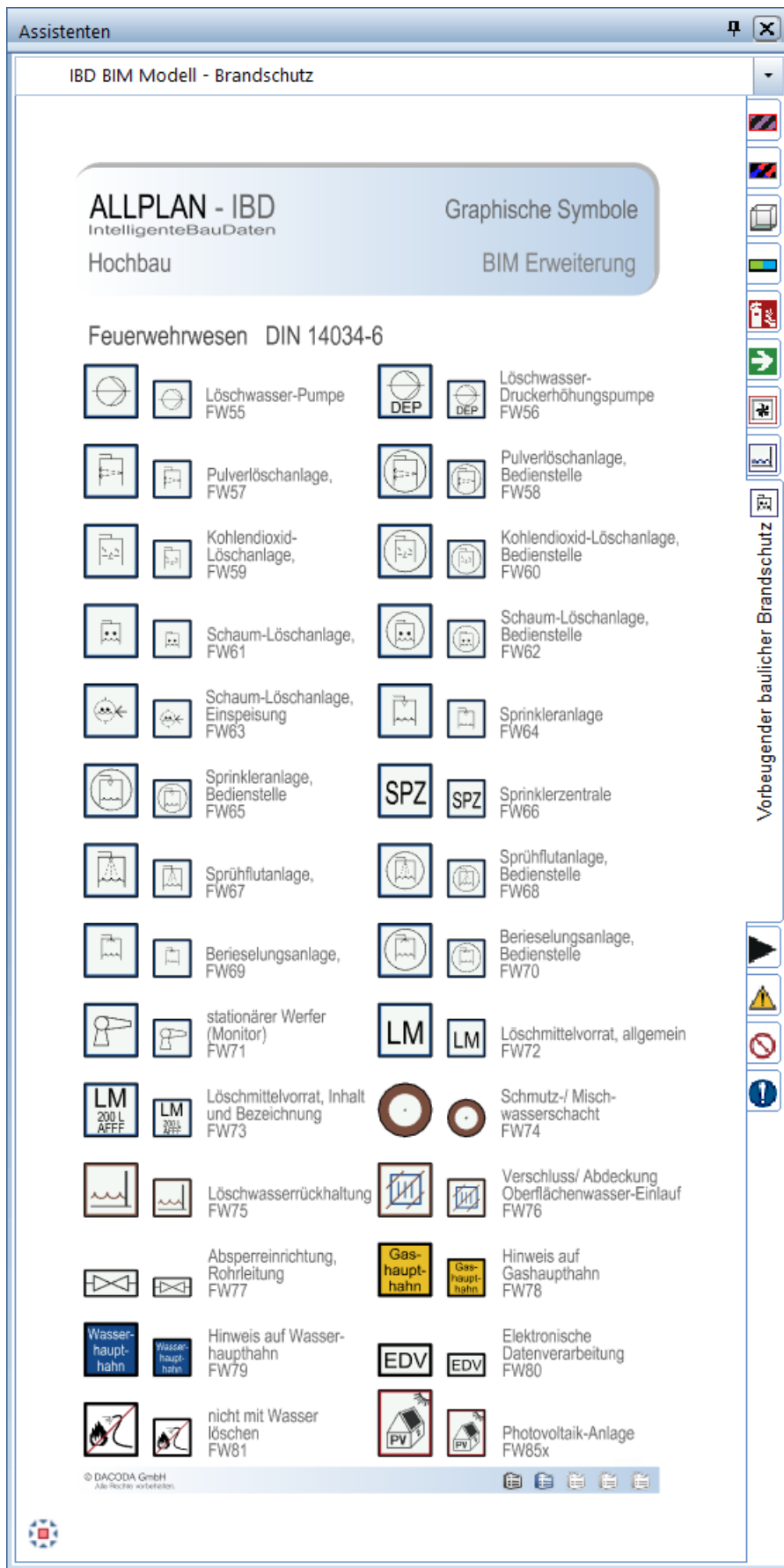

# LI PL/ A NEMETSCHEK COMPANY

BIM Modell: Brandschutz - Symbole – Vorbeugender baulicher Brandschutz

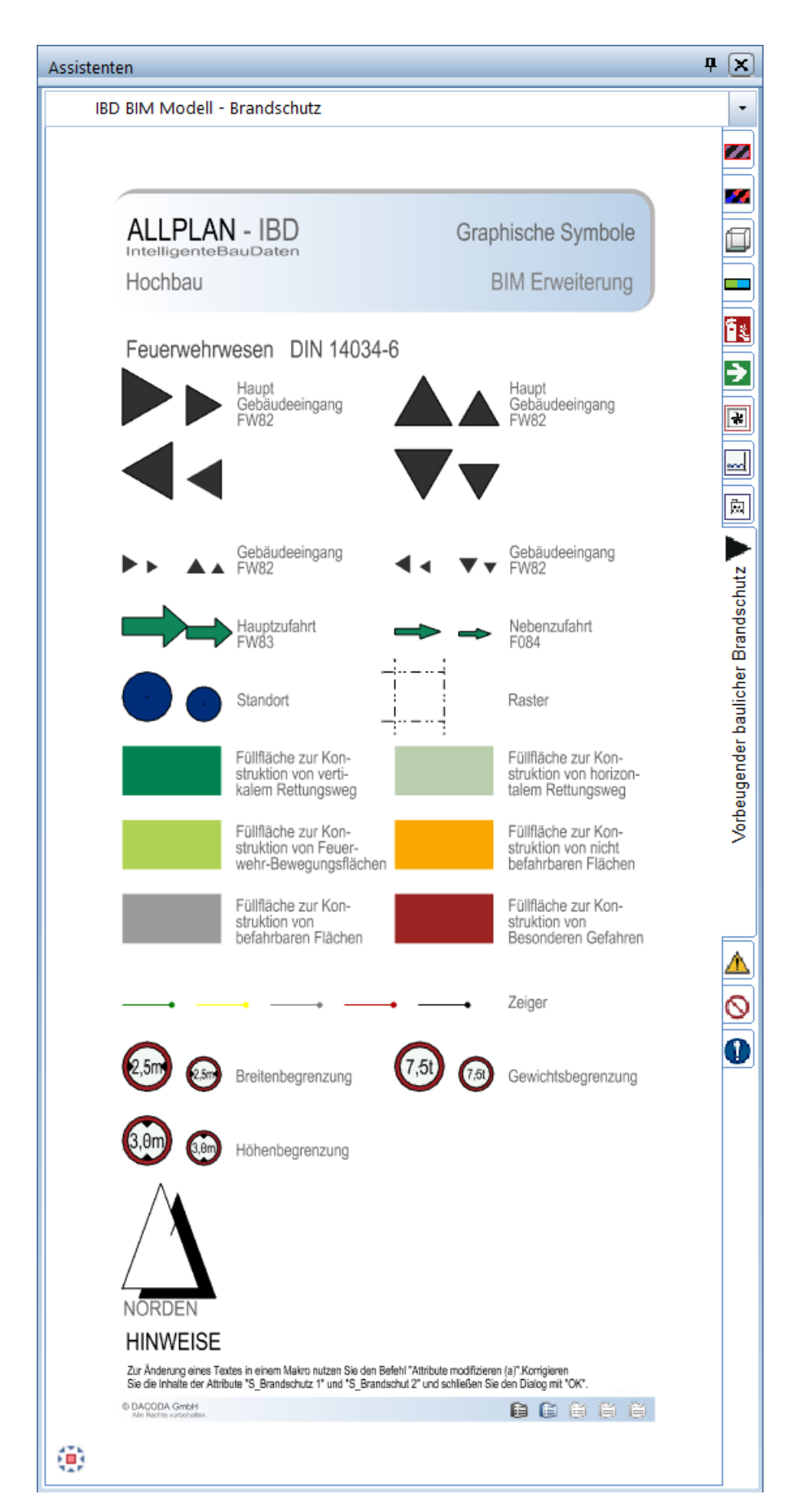

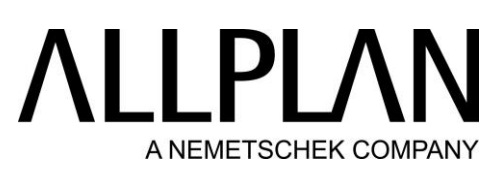

#### BIM Modell: Brandschutz - Symbole – Warnzeichen

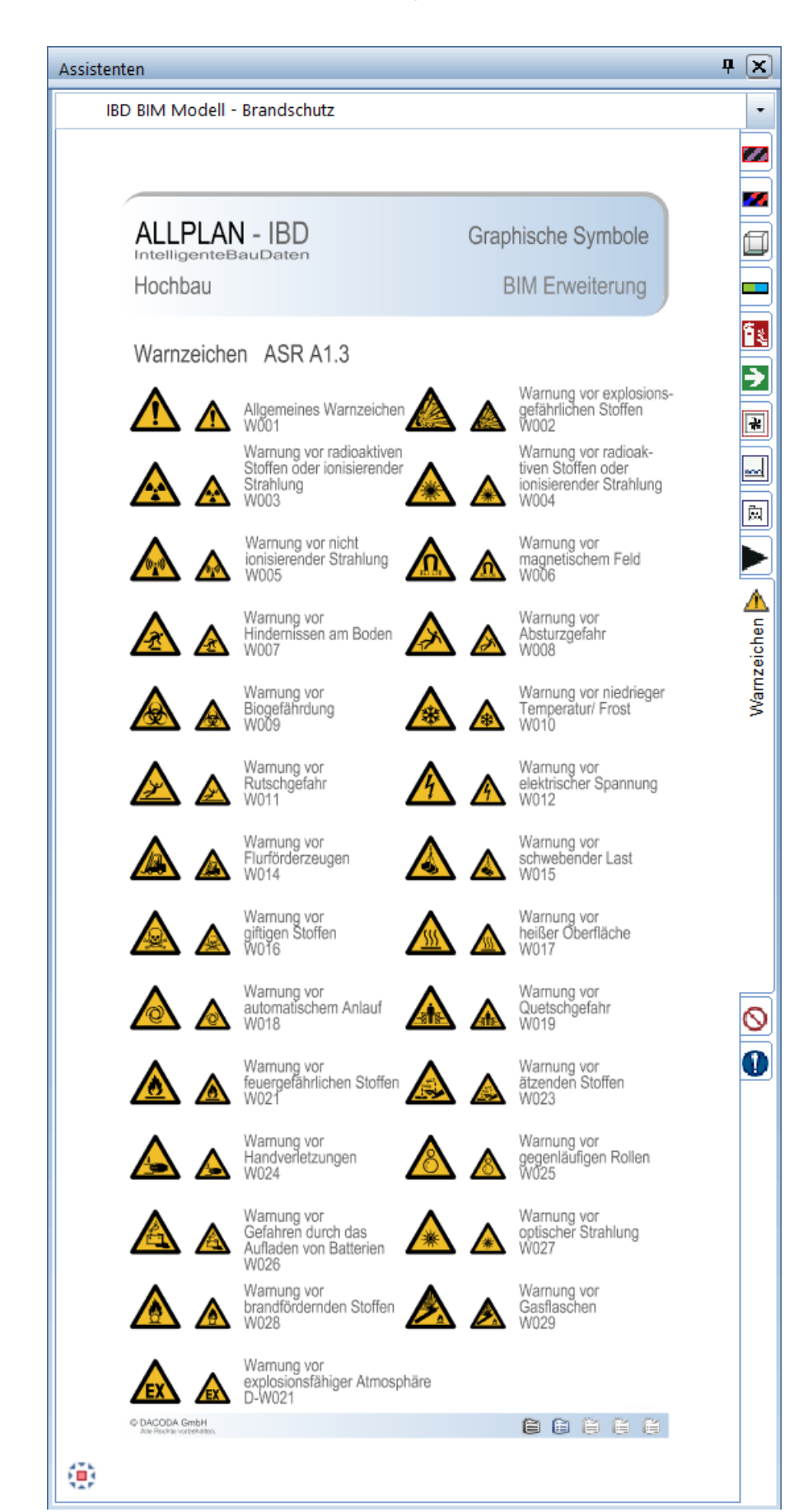

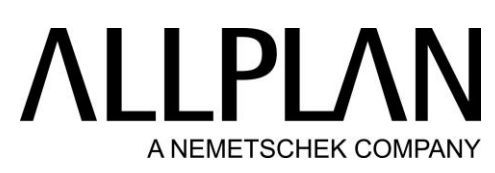

BIM Modell: Brandschutz - Symbole – Verbotszeichen

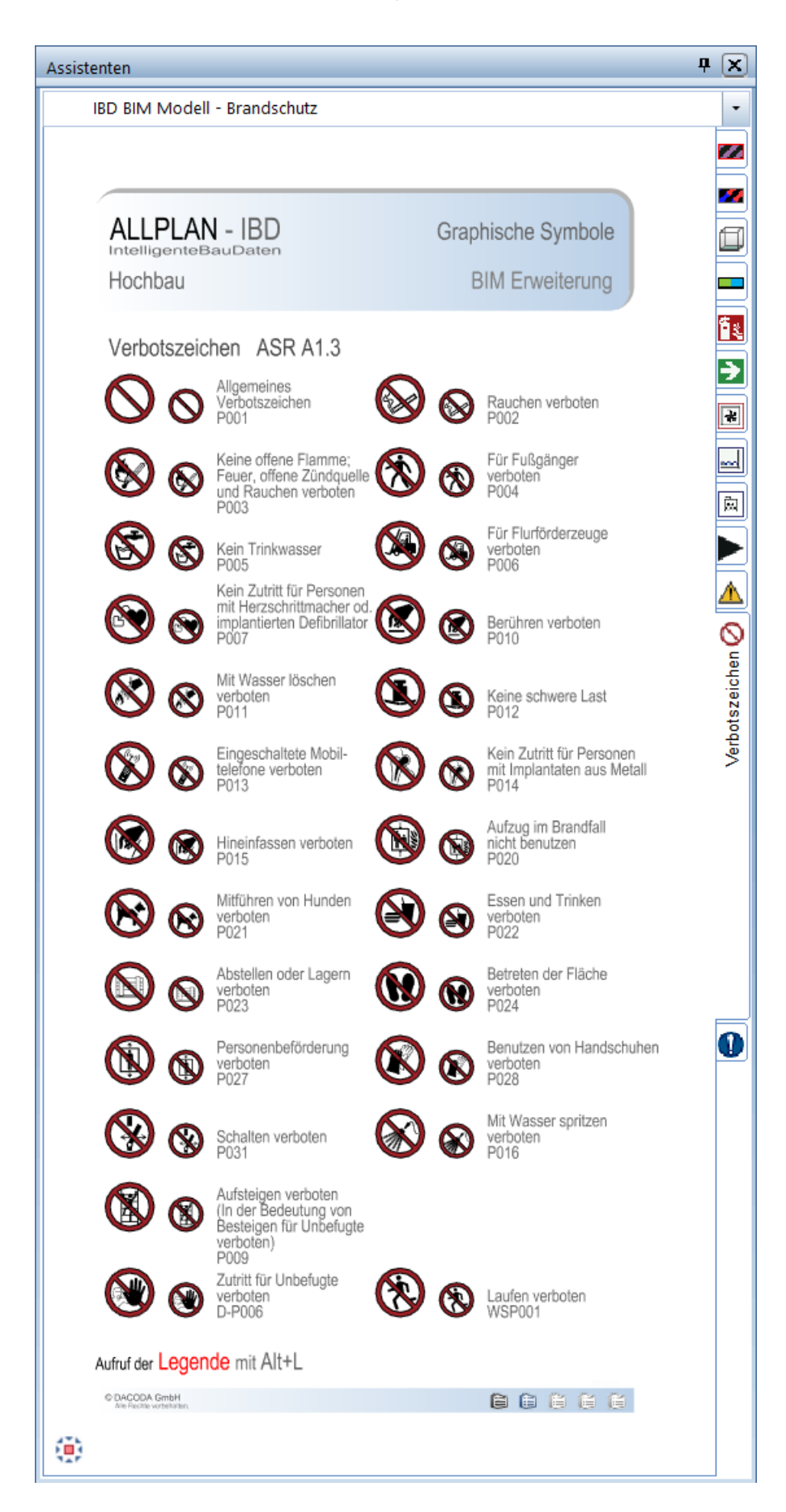

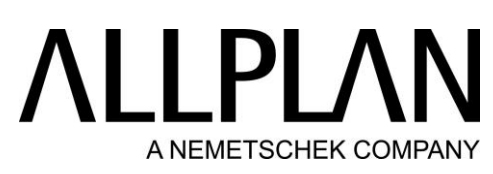

BIM Modell: Brandschutz - Symbole – Gebotszeichen

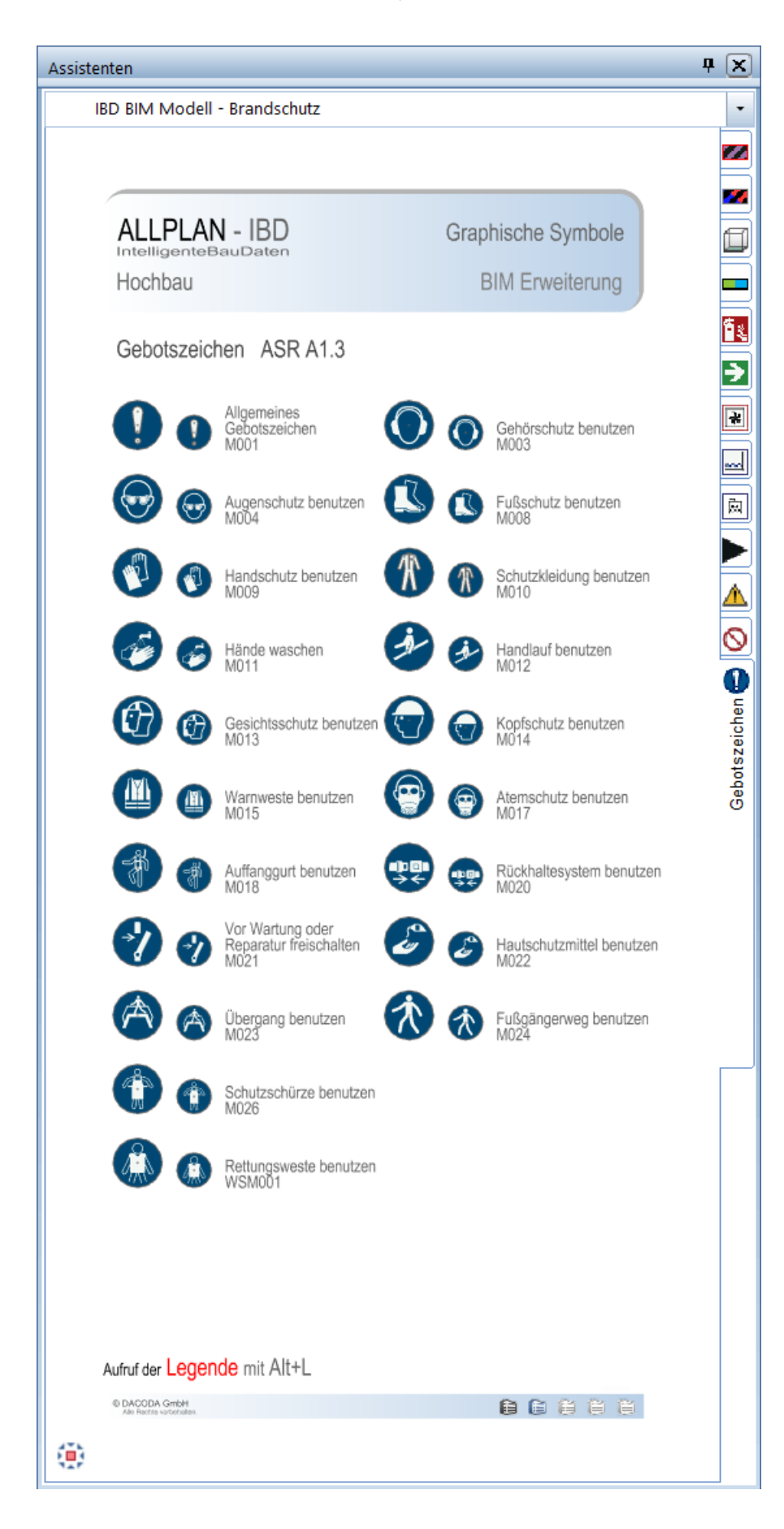